## Aufbau eines Teststandes für Photodetektoren und Teststrahlmessungen für die Strahlpolarisationsmessung am ILC

## A teststand for photo detectors and beamtests for ILC polarimetry

Diplomarbeit

Ulrich Velte

angefertigt am Deutschen Elektronen-Synchrotron (DESY)

vorgelegt an der Fakultät für Mathematik und Physik der Leibniz Universität Hannover

31. Januar 2008

#### Kurzfassung

Im zukünftigen *International Linear Collider* (ILC) sollen bis zu 80% polarisierte Elektronen mit bis zu 60% polarisierten Positronen zur Kollision gebracht werden. Da sie Wirkungsquerschnitte der resultierenden Reaktionen empfindlich von der Strahlpolarisation abhängen, muss diese mit einer bisher nie erreichten Genauigkeit von  $\Delta P/P \approx 0.25\%$  gemessen werden.

Dies soll über Compton-Streuung von Laserphotonen an den Strahlteilchen und anschließendem Nachweis der gestreuten Elektronen in einem Čerenkov-Hodoskop erreicht werden. Inhalt dieser Arbeit war es, einen Teststand aufzubauen, in dem verschiedenartige Photodetektoren zum Nachweis des Čerenkov-Lichts charakterisiert und auf ihre Eignung für die spezielle Anwendung im ILC-Polarimeter überprüft werden können.

Die bislang beste Polarisationsmessung wurde im Rahmen des SLD-Experimentes am SLAC in Kalifornien erreicht ( $\Delta P/P \approx 0.5\%$ ). Zur Zeit befindet sich der Čerenkov-Detektor des SLD-Polarimeters am DESY und wird dort benutzt, um verschiedene für die ILC-Polarimetrie in Frage kommende Photodetektoren im Teststrahl zu vermessen. Um an die Erfahrungen aus dem SLD-Experiment anknüpfen zu können, werden im Rahmen dieser Arbeit Teststrahlmessungen am Cerenkov-Detektor, ausgewertet und die ersten Entwicklungen hin zu einem Po- ˇ larimeter für den ILC beschrieben.

ii

# Inhaltsverzeichnis

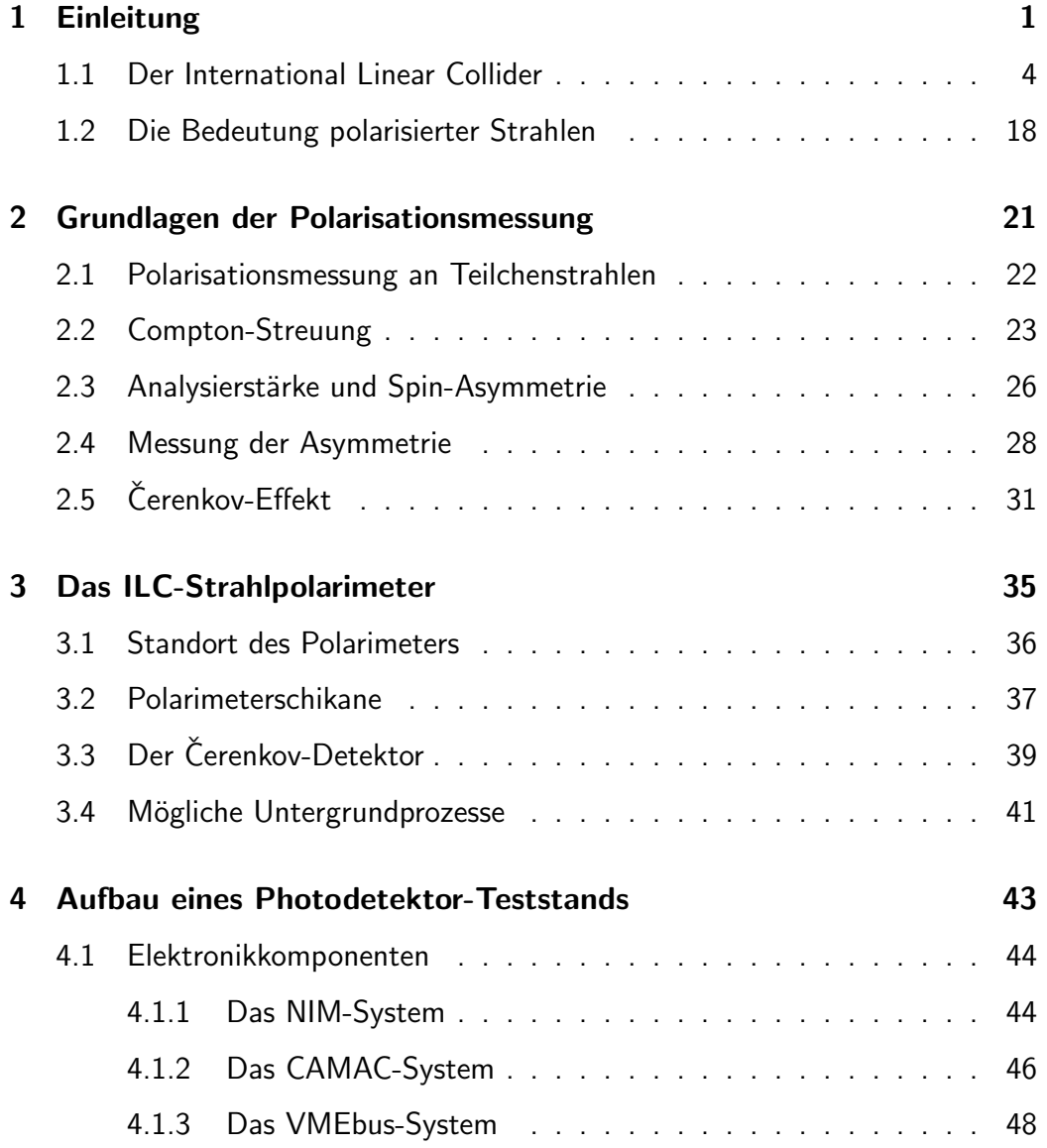

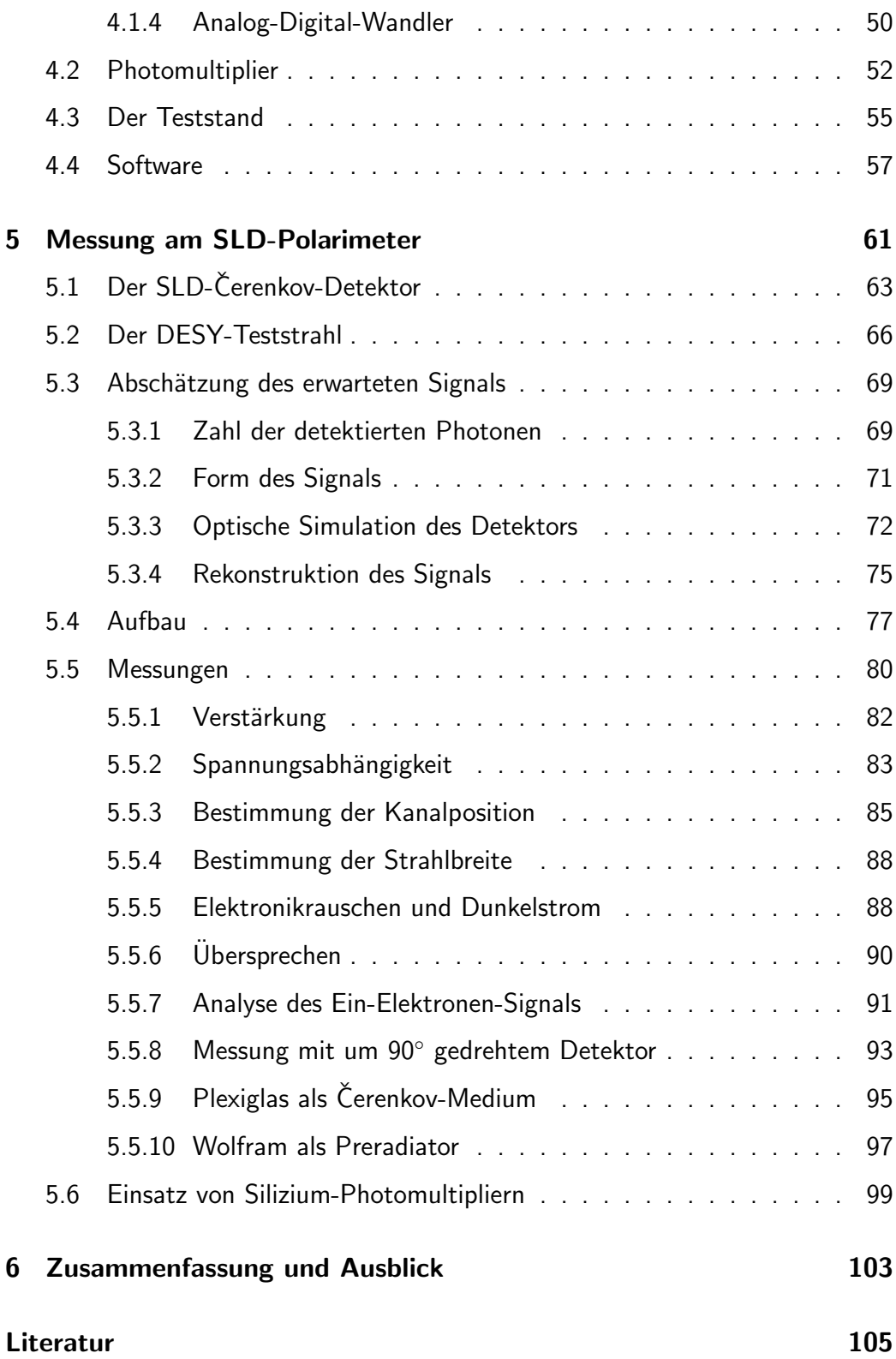

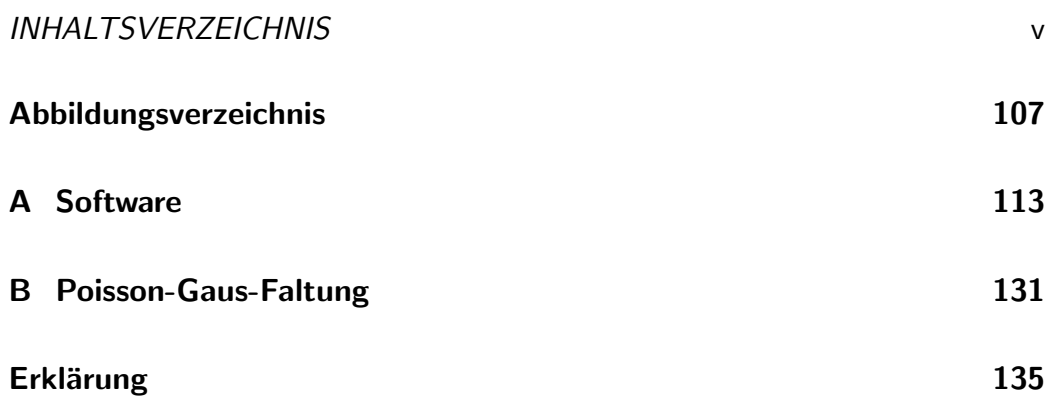

vi and the state of the state of the state of the INHALTSVERZEICHNIS

## Kapitel 1

# Einleitung

Seit jeher sucht der Mensch nach Erklärungen für den Aufbau der Welt, die ihn umgibt und was sie im Innersten zusammenhält. Auf dieser Suche stößt man insbesondere auf die Fragen nach der Struktur der Materie und der Natur der vielen verschiedenen Kräfte, mit denen die unterschiedlichen Materieformen untereinander interagieren. Im letzten Jahrhundert wurden große Fortschritte gemacht die enorme Vielzahl der physikalischen Phänomene auf wenige fundamentale Prinzipien zurückzuführen. Eine der wesentlichen Erkenntnisse ist es, dass der Aufbau der Materie und die Wechselwirkungen zwischen den Bausteinen der Materie eng miteinander verwoben sind.

In den letzten 50 Jahren wurden an den Forschungszentren der Teilchenphysik, verteilt über die ganze Welt, viele Experimente durchgeführt, die uns letztlich zu einer in sich recht schlüssigen Erklärung – dem Standardmodell der Elementarteilchenphysik – gebracht haben. Das Standardmodell spiegelt unser heutiges Verständnis der fundamentalen Wechselwirkungen und des Aufbaus der Materie wieder. Es enthält alle heute bekannten Elementarteilchen und beschreibt drei der vier fundamentalen Wechselwirkungen: Die Elektromagnetische Wechselwirkung, die Starke Wechselwirkung, welche unter anderem dafur verantwortlich ist, dass ¨ die Atomkerne nicht unter der Coulombabstoßung zerplatzen, und die Schwache Wechselwirkung, mit der sich der radioaktive Zerfall und die Kernfusion in der Sonne erklären lassen. Einzig dafür, wie sich die Gravitation in dieses Bild einfügen lassen könnte, gibt es zwar verschiedene Theorien, aber bis heute keine experimentellen Hinweise und kaum mehr als Ideen.

Mit Hilfe der Quantenfeldtheorie konnten die Elektromagnetische, die Schwache und die Starke Wechselwirkung erfolgreich beschrieben werden. Alle drei betrachten wir heute als Eichtheorien, woraus sich die Existenz von masselosen Eichbosonen mit Spin 1 ableiten lässt. Die Eichbosonen sind die Austauschteilchen, wel-

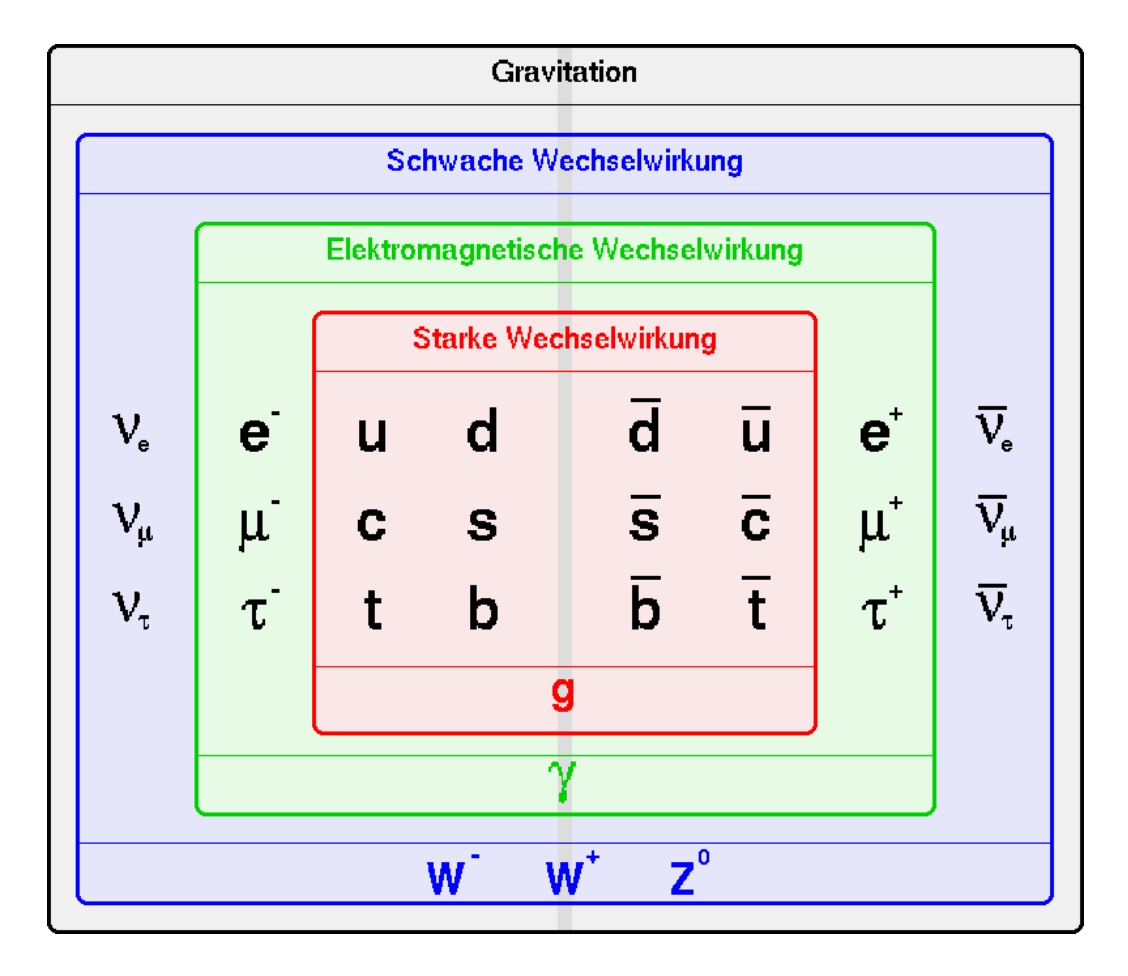

Abbildung 1.1: Die bis heute experimentell nachgewiesenen Teilchen des Standardmodells.

che die Wechselwirkungen übertragen: Die Photonen in der Elektromagnetischen Wechselwirkung, die W- und Z-Bosonen bei der Schwachen Wechselwirkung und die Gluonen, welche die Starke Wechselwirkung übertragen.

Für die Elektromagnetische und die Schwache Wechselwirkung konnte bereits erfolgreich gezeigt werden, dass sie ihrerseits zwei Aspekte einer noch fundamentaleren Theorie sind. Die gemeinsame Beschreibung innerhalb einer Eichtheorie, der Elektroschwachen Wechselwirkung, wurde 1967 zunächst theoretisch von Sheldon L. Glashow, Abdus Salam und Steven Weinberg<sup>1</sup> beschrieben. Nach

<sup>&</sup>lt;sup>1</sup>Sheldon Lee Glashow, \*5.12.1932 in New York, US-amerikanischer Physiker; Abdus Salam, \*29.1.1926 in Jhang, Pakistan, †21.11.1996 in Oxford, pakistanischer Physiker; Steven Weinberg, \*3.5.1933 in New York City, US-amerikanischer Physiker; 1979 erhielten sie den Nobelpreis für ihren Beitrag zur Theorie der Elektroschwachen Vereinigung.

indirekten Hinweisen durch die Entdeckung sogenannter neutraler Ströme $^2$  in den 70er Jahren wurde die Theorie schließlich 1983 durch die Entdeckung des  $Z^0$ -Bosons direkt experimentell bestätigt. Es liegt nun nahe, die Elektroschwache Wechselwirkung ihrerseits mit der Starken Wechselwirkung zu einer Grand Unified Theorie (GUT) zusammenfassen zu wollen. Eine in sich geschlossene und allgemein anerkannte Lösung für dieses Ansinnen ist bislang allerdings noch nicht gefunden.

Für die Schwache Wechselwirkung fand man, dass die  $W$ - und  $Z$ -Bosonen nicht masselos sind, was unter anderem die kurze Reichweite der Wechselwirkung und die lange Lebensdauer schwach zerfallender Teilchen erklärt. Dies steht zunächst einmal im Widerspruch zu den Vorhersagen der reinen Eichtheorie, welche masselose Eichbosonen verlangt. 1964 fand Peter Higgs<sup>3</sup> eine Möglichkeit das Problem zu lösen und massive Eichbosonen in die Theorie einzufügen, in dem er den nach ihm benannten Higgs-Mechanismus postulierte. Dabei ging er davon aus, dass die Austauschteilchen der Elektroschwachen Wechselwirkung zunächst tatsächlich masselos sind und erst durch die spontane Brechung der lokalen elektroschwachen Eichsymmetrie ihre Masse erhalten. Dazu führte er ein neues vierkomponentiges Skalarfeld – das sogenannte Higgs-Feld – ein, das mit allen anderen Feldern und mit sich selbst genau in der Art wechselwirkt, dass die beobachteten Massen der  $W$ - und  $Z$ -Bosonen entstehen, während das Photon unbeeinflusst bleibt. Drei der vier Komponenten des Higgs-Feldes sind dabei für die Verleihung der Masse an die  $W$ - und  $Z$ -Bosonen verantwortlich, während die vierte ein neues Teilchen, das Higgs-Boson, erzeugen soll.

Das Higgs-Boson ist das einzige Teilchen des Standardmodells, welches bis heute nicht experimentell nachgewiesen werden konnte. Wenn der Higgs-Mechanismus des Standardmodells richtig ist, wird das Higgs-Boson am LHC innerhalb der ersten Betriebsjahre gefunden werden. In Abhängigkeit von den LHC-Ergebnissen wird die präzise Vermessung der Eigenschaften des Higgs-Bosons ein Forschungsschwerpunkt am ILC sein.

Das Standardmodell hat bis heute gute Dienste geleistet die bisherigen Entdeckungen der Teilchenphysik zu erklären. Trotzdem ist es mittlerweile kaum mehr strittig, dass es nicht der Weisheit letzter Schluss sein kann: Nach wie vor ist die Gravitation nicht enthalten. Die Massen der Elementarteilchen können nicht aus der Theorie abgeleitet werden, sondern müssen als freie Parameter im Experiment bestimmt werden. Das Standardmodell enthält keine Erklärung für die Neutrinomassen, die inzwischen durch Beobachtung der Neutrinooszillation als gesichert gelten, und auch die Existenz von Dunkler Materie kann es nicht erklären.

 $^2$ auch NC abgekürzt vom englischen *neutral current*; z.B. e $^+$ e $^+$   $\rightarrow$   $Z^0$   $\rightarrow$   $\tau^+\tau^+$ <sup>3</sup>Peter Ware Higgs, \*29.5.1929 in Bristol, britischer Physiker.

Wegen seines großen Erfolges geht man bei der Suche nach Alternativen meistens davon aus, dass das Standardmodell nicht komplett falsch, sondern lediglich eine unvollständige Niederenergietheorie (low energy effective theory) ist. Viele Theorien, die über das Standardmodell hinausgehen sind daher Erweiterungen des Standardmodells und keine kompletten Neuschöpfungen.

## 1.1 Der International Linear Collider

Die Erfolge in der Teilchenphysik waren in den letzten 50 Jahren eng mit den jeweils modernsten Beschleunigern verbunden. In dieser Hinsicht befindet sich die Teilchenphysik gerade wieder in einer Umbruchphase. Die großen Anlagen der vergangenen Jahre haben das Ende ihrer Lebensdauer erreicht oder stehen kurz davor: Der Large-Electron-Positron Collider (LEP) wird bereits seit 2000 zum Large-Hadron-Collider (LHC) umgebaut, HERA, die Hadron-Elektron-Ring-Anlage, wurde im Jahr 2007 außer Betrieb genommen und das Tevatron hat noch eine Betriebszeit bis voraussichtlich 2010 vor sich.

Viele Fragen konnten in den vergangenen Jahren beantwortet werden, neue spektakuläre Entdeckungen, mit denen frühere Anlagen oft für Berühmtheit sorgen konnten, hat es aber nicht gegeben. Vielmehr haben sich einige neue fundamentale Fragen aufgetan, die man glaubt mit Hilfe neuer Beschleuniger beantworten zu können: Gibt es das Higgs-Boson? Wenn ja, welche Eigenschaften hat es? Was kommt jenseits des Standardmodells? Gibt es Superteilchen? Was ist dunkle Materie?

Erster Vertreter einer neuen Generation von Beschleunigern ist der LHC, der zur Zeit im Tunnel des ehemaligen LEP gebaut und voraussichtlich 2008 in Betrieb gehen wird. Er hat eine maximale Schwerpunktsenergie von 14 TeV und tritt damit in den Energiebereich ein, den Teilchenphysiker Teraskala nennen. Sollten sich nicht alle bisherigen Modelle als falsch erweisen, wird es sicherlich sehr bald wieder zu einer dieser spektakulären Entdeckungen kommen, denn mit der genannten Energie deckt er alle bisher als möglich vorausgesagten Energiebereiche für die Masse des Higgs-Bosons ab.

Als komplementäre Anlage zum LHC plant die Teilchenphysikergemeinde zur Zeit einen großen e<sup>+</sup>e<sup>-</sup>- Beschleuniger, den International Linear Collider (ILC), der eine Schwerpunktsenergie von zunächst 500 GeV mit Ausbauoption auf 1 TeV haben soll. Im LHC gehen alle Ereignisse von Partonen der beschleunigten Hadronen aus, was die Kenntnis des Anfangszustands stark einschränkt und eine große Menge unerwünschter Ereignisse erzeugt. Der ILC hingegen bringt die ursprünglich beschleunigten Teilchen – Elektronen und Positronen – direkt zur Kollision.

#### 1.1. DER INTERNATIONAL LINEAR COLLIDER 5

Ihre Energie und Quantenzustände sind bekannt, wodurch sehr viel präzisere Messungen als in einem Hadron-Beschleuniger möglich sind. Dies ist in Abbildung 1.2 beispielhaft anhand zweier Z-Produktionsmechanismen illustriert. In diesem Zusammenhang wird der ILC oft auch als Präzisionsmaschine bezeichnet.

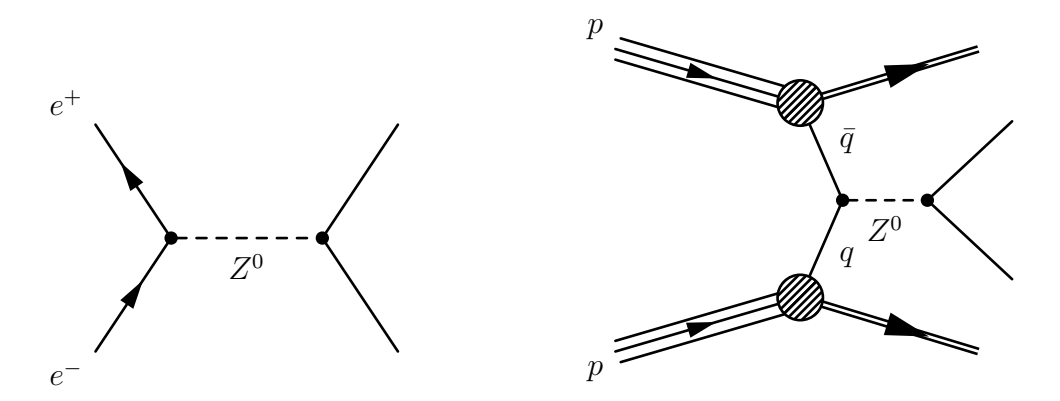

Abbildung 1.2: Z-Produktion am ILC (links) und am LHC (rechts). Nur im ILC kann eine genaue Aussage über den Anfangszustand der Reaktion getroffen werden.

Der ILC stellt auch im Hinblick auf die Bauart einen Umbruch dar: Der letzte große Lepton-Speicherring, der LEP-Beschleuniger, hatte bereits einen Umfang von 27 km und erreichte in der letzten Ausbaustufe eine maximale Schwerpunktsenergie von 209 GeV. Möchte man zu höheren Energien, so muss man berücksichtigen, dass die durch Synchrotronstrahlung abgestrahlte Leistung  $P_{\gamma}$  von geladenen Teilchen mit Masse  $m$  auf einer Kreisbahn mit Radius  $R$  in der vierten Potenz mit der Teilchenenergie E steigt [5]:

$$
P_{\gamma} = C_{\gamma} \cdot \frac{E^4}{m^3 \cdot R^2}, \qquad C_{\gamma} = \frac{2}{3} \cdot \frac{r_e}{c^5}
$$
(1.1)

Die Erhöhung der Schwerpunktsenergie von 200 GeV auf 500 GeV würde also zu einer Steigerung der Verlustleistung um etwa den Faktor 40 führen, oder bei ähnlicher Verlustleistung einen Ring mit 6-fachem Umfang erfordern. Unter diesem Aspekt wird es verständlich, dass der ILC trotz einiger Nachteile als Linearbeschleuniger konzipiert ist, und der alte LEP-Tunnel durch die Beschleunigung von Protonen  $(m_p \approx 1800 \cdot m_e)$  weiter sinnvoll genutzt werden kann.

Der größte Nachteil beim Betrieb eines Linearbeschleunigers gegenüber einem Speicherring ist die Tatsache, dass die Teilchen bereits beim einmaligen Durchlaufen der Bescheunigungsstrecke auf die volle Energie beschleunigt werden müssen, während sie in einem Speicherring viele Male pro Sekunde an den im Vergleich zum Umfang kleinen Beschleunigungselementen vorbeikommen. Einer der wesentlichen Kostenfaktoren beim Bau eines Linearbeschleunigers sind daher die

Beschleunigungselemente. Ein Linearbeschleuniger in der Größenordnung des ILC wurde überhaupt erst realistisch durch die intensive Verbesserung der bislang verwendeten Beschleunigungsverfahren. Im Rahmen der TESLA-Kollaboration zwischen 1992 und 2001 konnte der Beschleunigungsgradient der für den ILC vorgesehenen SCRF-Technologie (Super-Conducting-Radio-Frequency) von 5 MV/m auf 25 MV/m vergrößert und durch weitere Optimierungen die Kosten pro Meter insgesamt um mehr als einen Faktor 20 gesenkt werden.

Der ILC ist als e<sup>+</sup>e<sup>-</sup>-Linearbeschleuniger mit einer maximalen Schwerpunktsenergie von zunächst 500 GeV konzipiert. Die Schwerpunktsenergie soll kontinuierlich zwischen 200 GeV und 500 GeV durchstimmbar sein, um z.B. die Schwellenenergien für die Produktion neuer Teilchen mit hoher Genauigkeit bestimmen zu können. Zusätzlich soll der Beschleuniger von vornherein so ausgelegt sein, dass eine Erhöhung der Schwerpunktsenergie auf 1 TeV möglich ist. Es wird eine maximale Luminosität von  $2·10^{34}$  cm<sup>-2</sup>s<sup>-1</sup> angestrebt. Dazu werden 5 mal pro Sekunde etwa eine Millisekunde lange Paktegruppen (bunch trains) von jeweils bis zu 5400 Teilchenpaketen (engl. bunches) zur Kollision gebracht. Jedes Teilchenpaket enthält dabei bis zu  $2.10^{10}$  Elektronen/Positronen.

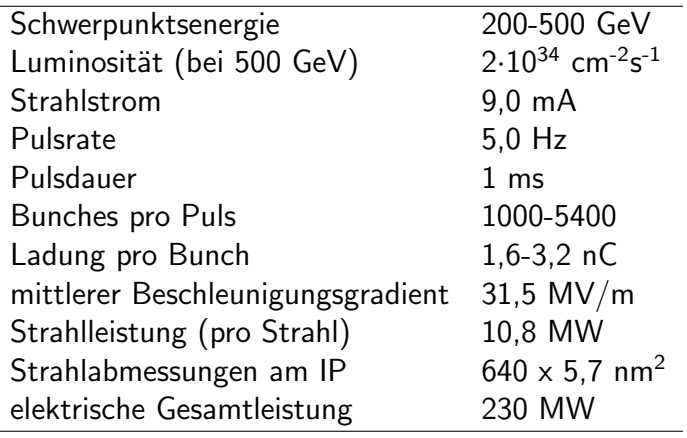

Tabelle 1.1: Einige Parameter des ILC. [15]

Weiterhin ist geplant den ILC mit polarisierten Teilchenstrahlen zu betreiben, was bei vielen Messungen einen Vorteil gegenüber unpolarisierten Strahlen darstellt [17]. Z.B. können Reaktionswirkungsquerschnitte seltener Prozesse positiv gegenüber häufig stattfindenden Reaktionen beeinflusst werden.

Der geplante Aufbau und die Funktionsweise des ILC sind im 2007 veröffentlichten Reference Design Report [15] sehr detailliert beschrieben. Eine schematische Ubersicht über den Beschleunigers ist in Abbildung 1.3 dargestellt. Er kann grob in mehrere Abschnitte mit unterschiedlichen Funktionen eingeteilt werden:

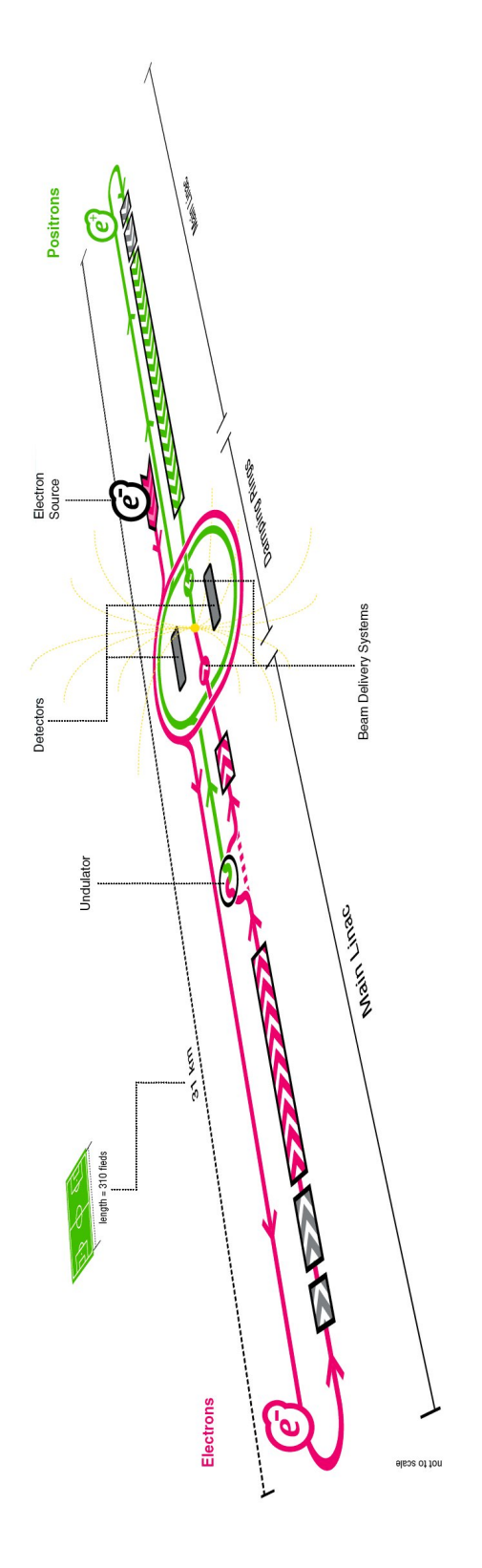

Abbildung 1.3: Schematischer Überblick über den ILC.

- Polarisierte Elektronenquelle
- Polarisierte Positronenquelle
- Beschleunigerkomplex
- Beam-Delivery-System und Extraktionsstrahlrohr
- Wechselwirkungspunkt<sup>4</sup> und Detektor

Im Folgenden soll die Funktion der einzelnen Teile kurz erläutert und insbesondere ihre Relevanz für die Strahlpolarisation dargestellt werden.

### Polarisierte Elektronenquelle

Aufgabe der Elektronenquelle ist neben der Produktion polarisierter Elektronen die Aufbereitung und Beschleunigung der gewünschten Teilchenpakete auf 5 MeV und ihr Transport in die Dämpfungsringe. Dabei soll eine Polarisation von mindestens 80 % erreicht werden. Der Entwurf der ILC-Quelle beruht auf dem Design der Elektronenquelle, die bereits im Freie-Elektronen-Laser in Hamburg (FLASH) verwendet wird. Diese wiederum ist eine Weiterentwicklung der im SLAC Linear Collider (SLC) eingesetzten Quelle, wo im Rahmen des SLD-Experiments bereits polarisierte Elektronenstrahlen eingesetzt wurden.

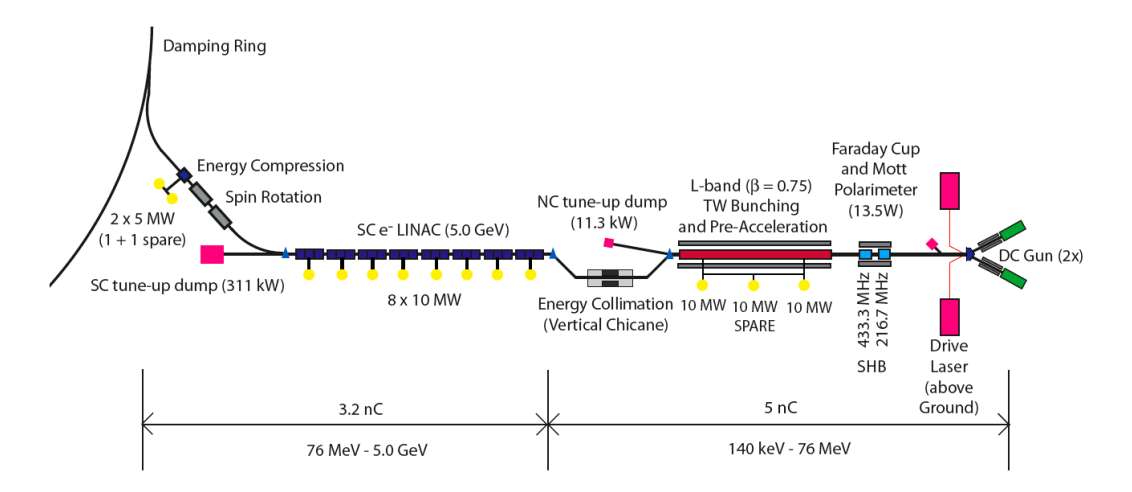

Abbildung 1.4: Entwurf der geplanten Elektronenquelle des ILC aus dem Reference Design Report [15].

<sup>&</sup>lt;sup>4</sup>Engl. Interaction Point, daher üblicherweise mit IP abgekürzt.

#### 1.1. DER INTERNATIONAL LINEAR COLLIDER 9

Die Teilchenpakete werden durch einen gepulsten Laser in einer DC-Halbleiterkathode erzeugt. Um polarisierte Elektronen zu erhalten, wird eine Kathode aus GaAs/GaAsP in einer speziellen Schichtung verwendet. Der Laser ist auf die Bandlücke von 1,52 eV [7] zwischen dem obersten Niveau des Valenzbandes  $(P_{3/2})$  und dem Leitungsband  $(S_{1/2})$  abgestimmt. In einem reinen GaAs-Kristall sind gemäß den entsprechend Auswahlregeln<sup>5</sup> mit rechts bzw. links zirkular polarisierten Photonen die folgenden Ubergänge erlaubt:

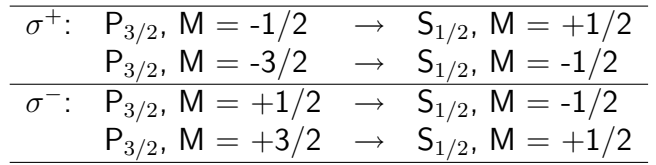

Dabei werden im Falle von rechts zirkular polarisierten Photonen 3 von 4 Elektronen aus dem Niveau P<sub>3/2</sub>, M = -3/2 ins Niveau S<sub>1/2</sub>, M = -1/2 und eines aus dem Niveau P<sub>3/2</sub>, M = -1/2 ins Niveau S<sub>1/2</sub>, M =  $+1/2$  angehoben. Man erhält 3 Elektronen mit Spin -1/2 und eines mit Spin +1/2, wobei die Quantisierungsachse durch die Drehimpulsachse der eingestrahlten Photonen ausgezeichnet wird. Damit ist also theoretisch eine maximale Polarisation von

$$
P = \frac{w_{\uparrow} - w_{\downarrow}}{w_{\uparrow} + w_{\downarrow}} = \frac{1 - 3}{1 + 3} = -0, 5
$$

erreichbar [7]. Für links zirkular polarisierte Photonen erthält man durch Umdrehen aller Vorzeichen entsprechend

$$
P = \frac{3-1}{3+1} = +0,5.
$$

Da das  $P_{3/2}$ -Niveau im GaAs entartet ist, hat man zunächst keinerlei Möglichkeit gezielt zwischen S<sub>1/2</sub>, M = +1/2 und S<sub>1/2</sub>, M = -1/2 zu selektieren. Um eine darüber hinausgehende Polarisation zu erhalten, ist dies jedoch notwenig. Setzt man den Kristall gezielt einer uniaxialen Deformation aus, kann die Entartung des P<sub>3/2</sub>-Niveaus aufgehoben werden. Da eine mechanische Verformung des Kristalls nur mit großem Aufwand zu realisieren wäre (mehrere kbar Druck wären notwendig), dampft man das GaAs auf ein Substrat niedrigerer Gitterkonstante – in diesem Fall GaAsP – und erreicht so die gewünschten Verformung von etwa 1%. Zwischen den Niveaus P<sub>3/2</sub>, M = -1/2 und P<sub>3/2</sub>, M = -3/2 entsteht so

 $5\Delta l = \pm 1$ ,  $\Delta m = 0$  bei linear polarisiertem Licht,  $\Delta m = +1$  bei rechts zirkular polarisiertem Licht  $(\sigma^+)$ ,  $\Delta m = -1$  bei links zirkular polarisiertem Licht  $(\sigma^-)$  [3]

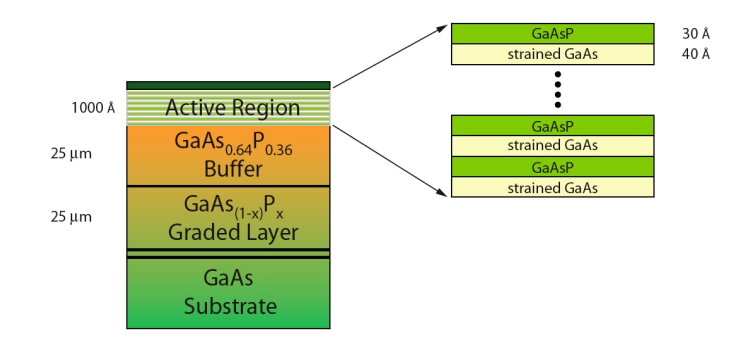

Abbildung 1.5: Schichtung der als Elektronenquelle genutzten Halbleiterkathode. [15]

eine Lücke von etwa 50-60 meV  $[12]$ , die mit verfügbaren Lasersystemen gezielt angesteuert werden kann. Die Schichtung der Kathode ist in Abbildung 1.5 und das Termschema in Abbildung 1.6 dargestellt.

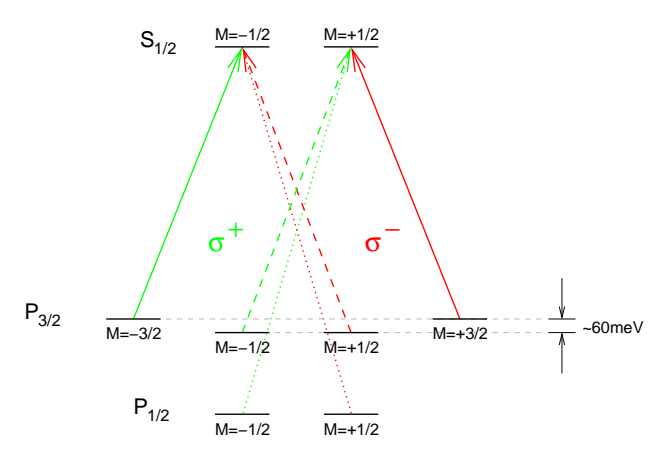

Abbildung 1.6: Termschema der GaAs-Kathode: Durch Aufhebung der Entartung ist es mit einem zirkular polarisierten Laser möglich, gezielt einen der durchgezogen gezeichneten Übergänge anzuregen.

Um die Austrittsarbeit aus dem Kristall von etwa 4 eV zu verringern, wird die Deckschicht des Kristalls hoch p-dotiert und zusätzlich mit Cäsium bedampft. Die Kathode wird auf ein Potential von etwa -140 bis -160 kV gelegt.

Direkt hinter der Elektronenkanone wird in einem Mott-Polarimeter (siehe Abschnitt 2.1) die Polarisation gemessen. Anschließend wird die Bunchlänge von etwa 1 ns auf ca. 20 ps komprimiert und der Strahl in einem Vorbeschleuniger auf 76 MeV beschleunigt. Nach dem Durchlaufen einer vertikalen Magnetschikane, die als Energie-Kollimator dient, werden die Elektronen in mehreren supraleitenden ILC-Standard-Beschleunigermodulen auf 5 MeV beschleunigt. Mittels eines

### 1.1. DER INTERNATIONAL LINEAR COLLIDER 11

supraleitenden Solenoidmagneten wird die Spinachse in die Vertikale gedreht, so dass die Orientierung in den nachfolgenden Dämpfungsringen erhalten bleibt.

## Beschleunigerkomplex

#### Supraleitende Beschleunigungstechnologie

Eine der größten Herausforderungen, um den Bau eines Linearbeschleunigers dieser Göße überhaupt möglich zu machen, war die Entwicklung geeigneter Beschleunigungsmodule. Diese beeinflussen maßgeblich die Länge des Beschleunigers insgesamt und damit einen wesentlichen Teil der Gesamtbaukosten. Zunächst standen zwei verschiedene Technologien zur Disposition: Das am DESY entwickelte TESLA-Design (Tera Electronvolt Superconducting Linear Accelerator), welches auf supraleitenden Hohlraumresonatoren basiert und das auf normalleitender Technologie basierende JLC/NLC-Design, welches in einer Zusammenarbeit zwischen SLAC und KEK<sup>6</sup> entwickelt wurde. Beide Technologien wurden 2001 vom International Committee on Future Accelerators (ICFA) als prinzipiell geeignet für einen Linearbeschleuniger bewertet.

Nachdem die TESLA-Technologie bereits erfolgreich in der TESLA Test Facili $ty^7$  (TTF) am DESY getestet werden konnte, wurde sie im August 2004 für den Hauptbeschleuniger des ILC ausgewählt. Die Weiterentwicklung der Beschleunigertechnologie konzentriert sich seit dem auch an den amerikanischen und japanischen Forschungseinrichtungen auf die supraleitende Technik.

Das TESLA-Design basiert auf der supraleitenden Radiofrequenz-Technologie, englisch SuperConducting Radiofrequency technology (SCRF). Die Basiselemente sind etwa ein Meter lange, neunzellige Hohlraumresonatoren aus Niob, die mit elektromagnetischen Wellen der Frequenz 1,3 GHz betrieben werden.

Die Resonatoren werden bei einer Temperatur von 2 K betrieben. Dazu werden, je nach Bauart, acht oder neun einzelne Resonatoren zu einer Einheit zusammengefasst und bilden in einen Kryostaten eingesetzt ein sogenanntes Kryomodul. Bei DESY wurden bereits 10 solcher Kryomodule montiert, wovon 5 bereits erfolgreich im FLASH betrieben werden.

Bereits im Rahmen der Entwicklungsarbeit für TESLA konnte zwischen 1992 und 2001 der Gradient von anfänglich 5 MV/m auf über 25 MV/m gesteigert und die Kosten pro Meter um einen Faktor vier gesenkt werden [15]. Für den ILC ist vorgesehen mit 9-Zellen-Resonatoren routinemäsig 35 MV/m zu erreichen, womit

<sup>6</sup>Hochenergiephysikzentrum in Tsukuba, Japan.

 $<sup>7</sup>$ heute FLASH = Freie-Elektronen-Laser in Hamburg</sup>

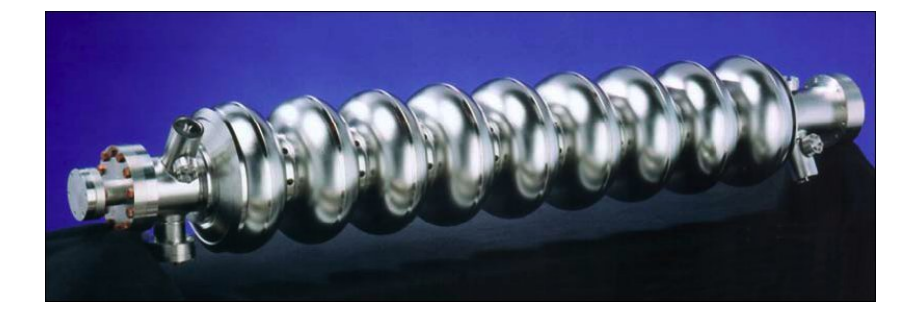

Abbildung 1.7: Supraleitender Radiofrequenz-Hohlraumresonator. [15]

ein Kryomodul insgesamt einen durchschittlichen Gradienten von 31,5 MV/m aufweisen würde. Dieses Ziel scheint nun in den nächsten Jahren erreichbar zu sein.

Die SCRF-Technologie wird in den kommenden Jahren nicht nur im ILC Anwendung finden: Verschiedene auf Linearbeschleunigern basierende Projekte, wie der europäische Röntgenlaser XFEL, der ab 2008 am DESY gebaut wird oder die Spallations-Neutronen-Quelle in Oakridge, Tennessee, werden von den Fortschritten im Rahmen der ILC-Kollaboration profitieren.

#### **Dämpfungsringe**

Die Dämpfungsringe sind zwei jeweils 6,7 km lange Ringe für Elektronen und für Positronen, untergebracht in einem gemeinsamen Tunnel. Ihre Funktion ist im wesentlichen die Dämpfung von Zittern (engl.: beam jitter), die Reduktion der Emittanz und die Möglichkeit durch gezielte Auswahl einzelner Pakete Schwankungen z.B. der Paketladung auszugleichen.

Die beiden an die Dämpfungsringe anschließenden Abschnitte (Ring-to-Main-Linac) transportieren die Strahlen zu den Hauptbeschleunigern. Auf dem Weg wird die Paketlänge um den Faktor 30-45 komprimiert, der Strahl ein weiteres mal kollimiert und von 5 GeV auf 13-15 GeV beschleunigt. Insbesondere von Bedeutung für die Polarimetrie ist die Möglichkeit die Spin-Achse aus der Vertikalen in einen beliebigen Winkel zu drehen.

#### Hauptbeschleuniger

Die beiden jeweils etwa 11 km langen Hauptbeschleuniger beschleunigen den Strahl von 15 GeV auf maximal 250 GeV. Sie sind in der oben beschriebenen

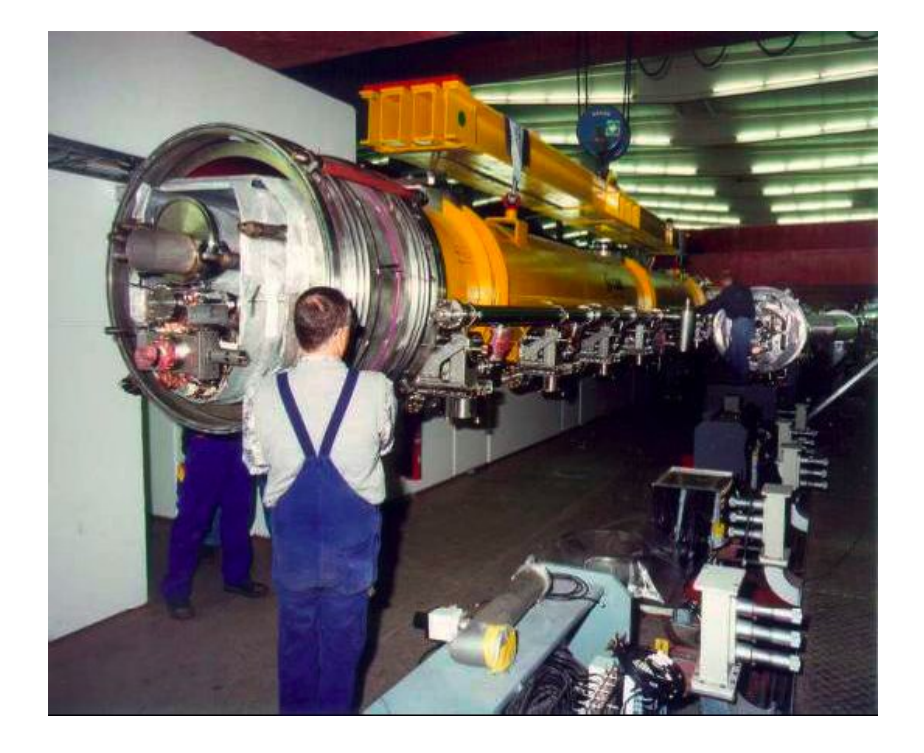

Abbildung 1.8: Montage eines Kryomoduls in der TESLA Test Facility am DESY. [15]

SCRF-Technologie ausgeführt. Der Positronenbeschleuniger enthält 278 und der Elektronenbeschleuniger 282 RF-Einheiten bestehend jeweils aus einer RF-Quelle und 26 Resonatoren. Beide Tunnel sind nicht gerade, sondern der Erdkrümmung angepasst vorgesehen, um den Transport des flüssigen Heliums zu erleichtern. Desweiteren sind sie unter einem Winkel von 14 mrad zueinander geneigt angeordnet, was dem Kreuzungswinkel am  $\mathrm{e}^+\mathrm{e}^-$ -Wechselwirkungspunkt entspricht.

Der Elektronenbeschleuniger unterscheidet sich in einem Punkt vom Positronenbeschleuniger: Wenn der Elektronenstrahl 150 GeV erreicht hat, wird der Beschleuniger für 1,2 km unterbrochen. An dieser Stelle ist die polarisierte Positronenquelle positioniert. Der Energieverlust von ca. 3 GeV in der Positronenquelle wird durch zusätzliche Beschleunigerelemente ausgeglichen. Für den Fall, dass eine niedrigere Strahlenergie als 150 GeV benötigt wird, besteht die Möglichkeit den Strahl im zweiten Teil des Main-Linacs abzubremsen.

## Polarisierte Positronenquelle

Die Positronen werden durch Photoproduktion in einem 150 m langen helikalen Undulator, der mit 150-GeV-Elektronen betrieben wird, erzeugt. Dazu wird der

Elektronenstrahl an der entsprechenden Stelle aus dem Hauptbeschleuniger in eine separate Strahlröhre geleitet. Dort befindet sich der helikale Undulator, in dem Photonen mit einer Energie von mehreren MeV erzeugt werden. Der helikale Undulator hat gegenuber einem planar ausgelegten Undulator zwei Vorteile: Er ¨ erzeugt die doppelte Anzahl von Photonen auf gleicher Länge, kann also um die Hälfte kürzer sein und er produziert außerdem zirkular polarisierte Photonen, was die Erzeugung von longitudinal polarisierten Positronen möglich macht.

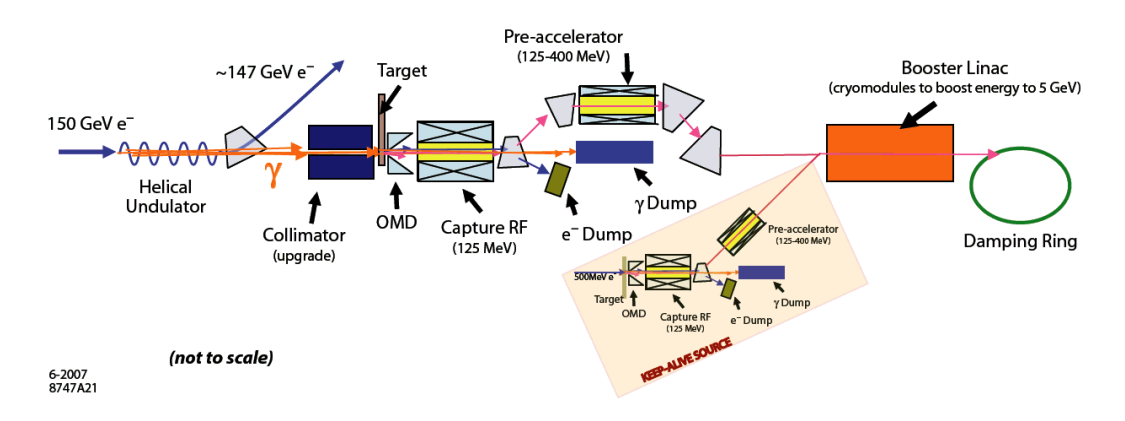

Abbildung 1.9: Entwurf der polarisierten Positronenquelle des ILC. [15]

Der Elektronenstrahl wird hinter dem Undulator magnetisch von den Photonen getrennt, die Photonen werden kollimiert und auf ein TiAl-Target gelenkt. Dort entstehen durch Paarbildung in einem elektromagnetischen Schauer Positronen und Elektronen. Der 131-kW-Photonenstrahl deponiert im Target eine Leistung von 10,5 kW auf einer Fläche von etwa 1 mm<sup>2</sup>. Um der enormen Belastung standzuhalten, ist das Target als rotierendes Rad mit 1 m Durchmesser ausgelegt, auf dessen äußeren Rand die Photonen einschlagen. Die Teilchen im Schauer haben nach Verlassen des Targets Energien zwischen 3 - 55 MeV.

Der Schauer wird mit einem sogenannten Optical Matching Device (OMD) eingefangen, in einem Solenoidmagneten fokusiert und der so entstandene Strahl in auf 125 MeV beschleunigt. Im Anschluss werden die Positronen in einer Magnetschikane vom Rest des Schauers und den übrig gebliebenen Photonen getrennt und weiter auf 400 MeV beschleunigt. Der nun reine Positronenstrahl wird im Elektronentunnel bis zum Ende des Hauptbeschleunigers transportiert, anschließend auf 5 GeV weiterbeschleunigt und die Spinachse analog zu den Elektronen vor der Injektion in den Dämpfungsring in die Vertikale gedreht.

Im Basisdesign ist eine als unpolarisiert bezeichnete Quelle vorgesehen, die durch den helikalen Undulator trotzdem immerhin etwa 30% longitudinal polarisierte Positronen liefert. Die Möglichkeit die Quelle auf 60% Polarisierung aufzurüsten ist jedoch bereits berücksichtigt.

## Beam-Delivery-System und Extraktionsstrahlrohr

Das Beam-Delivery-Systems (BDS) transportiert die Teilchenstrahlen von den Hauptbeschleunigern zum  $e^+e^-$ -Wechselwirkungspunkt und von dort weiter durch das Extraktionsstrahlrohr zu den den *Beam-Dumps*<sup>8</sup>. Dabei werden die Strahlen kollimiert und fokussiert sowie wichtige Strahlparameter (Strahllage, Emittanz, Polarisation, Energie, etc.) gemessen. Dieser Beschleunigerabschnitt ist fur eine ¨ maximale Strahlenergie von 250 GeV ausgelegt, lässt sich aber ohne größere Umbaumaßnahmen durch den Einbau zusätzlicher Magnete auf eine Strahlenergie von 500 GeV aufrüsten. Es kann vom Hauptbeschleuniger aus gesehen in mehrere Abschnitte eingeteilt werden; eine schematische Ubersicht bietet Abbildung 1.10. ¨

Das Beam-Delivery-System beginnt mit einem Kollimator, der die dahinterliegenden Abschnitte (12 mm Apertur) vor Teilchen schützen soll, die im Hauptbeschleunigerquerschnitt (7 cm) eine zu große Abweichung von der Sollbahn entwickelt haben. Dahinter schließen sich ein System aus mehreren Magneten zur Korrektur der Strahllage und der Bereich zur Strahldiagnose an, in dem Emmitanz, Strahlpolarisation und Strahlenergie gemessen werden.

Da der Strahl eine Leistung von etwa 10 MW transportiert, könnten durch einen fehlgeleiteten Strahl große Schäden z.B. im e<sup>+</sup>e<sup>-</sup>-Detektor entstehen. Um dies zu verhindern gibt es ein Notextraktionssystem, mit dem der Strahl im Falle einer Fehlfunktionen aus dem Hauptstrahlrohr in eine zusätzliche Beam-Dump gelenkt wird. Dieses System kann auch für Testläufe des Beschleunigers verwendet werden, wenn in der Wechselwirkungszone kein Strahl benötigt wird bzw. erwünscht ist. Da es sich hinter dem Strahldiagnosebereich befindet, ist während solcher Testläufe auch der Einsatz und der Test des Polarimeters und der anderen Strahldiagnosesysteme möglich.

Beim Betrieb des Beschleunigers entsteht ein sogenannter Strahlhalo. Dabei handelt es sich um den Strahl begleitende (im Vergleich zur Strahlenergie) niederenergetische Strahlung und insbesonderene Synchrotronstrahlung. Da diese Untergrund im e<sup>+</sup>e<sup>−</sup>-Detektor hervorrufen, wird ein Großteil davon im Kollimationsbereich abgeschirmt. Er dient desweiteren der Kollimation von Betatronschwingungen und verringert in einem System aus Magnetschikane und Kollimatoren die Energiespreizung des Strahls. Abschließend ist im Tunnel ein magnetisiertes 5 m langes Eisenschild zur Abschirmung von Myonen angebracht, die bei

 $8$ Vom engl. dump, Abladeplatz, Müllhalde, Schuttplatz

elektromagnetischen Schauern in den vorangegangen Kollimatoren entstehen. Es dient gleichzeitig als Strahlungsabschirmung, so das während der Testläufe des Beschleunigers Wartungsarbeiten in der Detektorhalle möglich sind.

Die abschließende Fokussierung des Strahls (engl. *final focus*) zum Erreichen der geforderten Luminosität  $(2\cdot10^{34} \text{ cm}^{-2} \text{s}^{-1})$  wird mit supraleitenden Quadrupolen realisiert, wobei die letzten Magnete bereits in den e<sup>+</sup>e<sup>-</sup>-Detektor integriert sind.

Im Anschluss an die Wechselwirkungszone wird im Extraktionsstrahlrohr eine Strahlenergiemessung vorgenommen. Es ist außerdem vorgesehen dort ein weiteres Strahlpolarimeter (Downstream-Polarimeter im Gegensatz zum vor dem Wechselwirkungspunkt liegenden Upstream-Polarimeter) zu errichten, um durch die kombinierte Messung der Polarisation vor und nach der Wechselwirkung eine genauere Gesamtaussage über die Strahlpolarisation machen zu können.

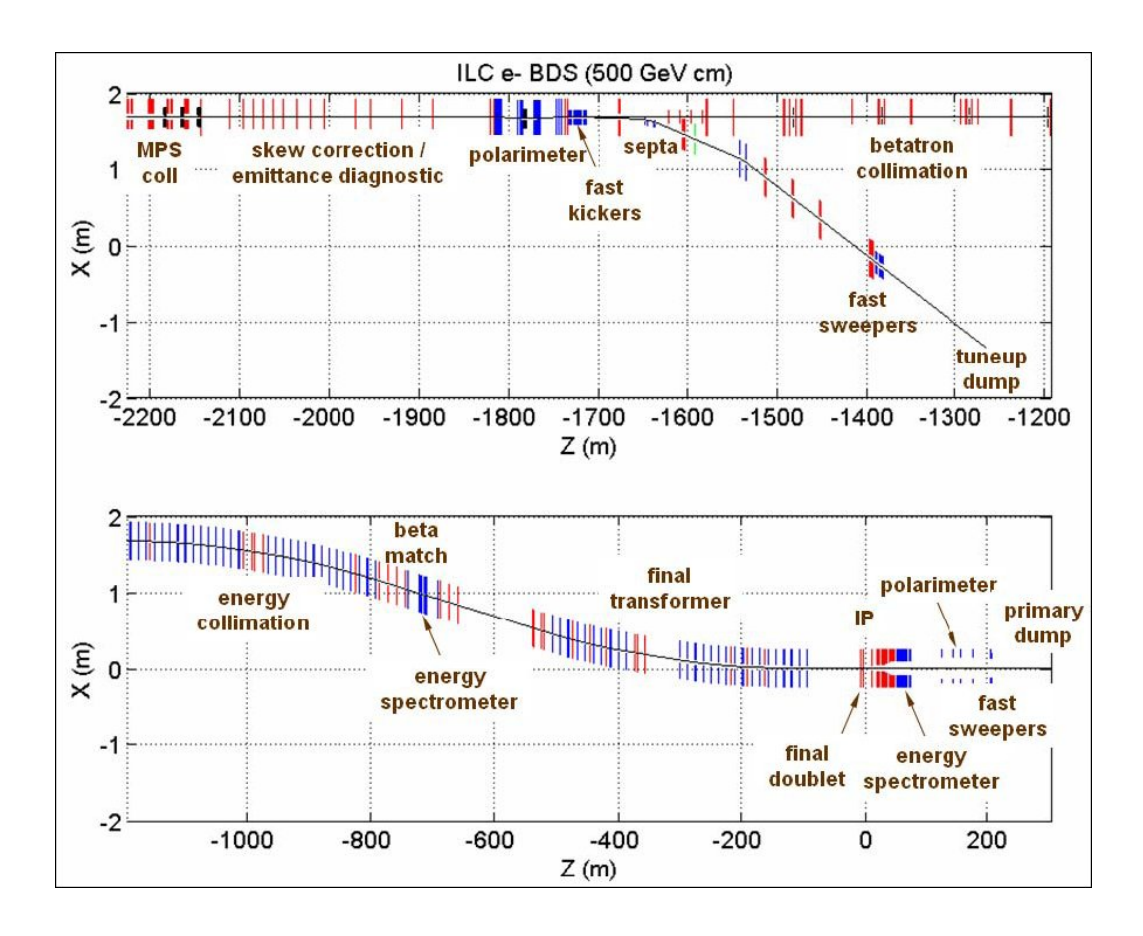

Abbildung 1.10: Schematische Darstellung des Beam-Delivery-System. [15]

### Wechselwirkungszone und Detektor

Ursprünglich war es vorgesehen zwei Detektorhallen mit voneinander unabhängig betriebenden Experimenten zu errichten. Dies wurde eine Strahlweiche hinter dem ¨ Hauptbeschleuniger und zwei komplette (jeweils 4,5 km lange) Beam-Delivery-Systeme erfordern. Zur Einsparung von Kosten und um trotzdem zwei sich gegenseitig kontrollierende Experimente betreiben zu können wird derzeit an einer sogenannten Push-Pull-Lösung gearbeitet. Dabei werden zwei Detektoren in einer gemeinsamen Detektorhalle untergebracht und können abwechselnd in der Strahl geschoben/gezogen werden.

Um die speziellen physikalischen Ziele des ILC erreichen zu können, müssen neue Detektorkonzepte entwickelt werden, von denen zu Beginn der Entwicklungsarbeit noch niemand genau sagen konnte, wie sie aussehen werden. Im Vergleich zu den LHC-Detektoren ist zwar z.B. auch die Strahlenresistenz des Detektormaterials ist in einem Lepton-Collider weitaus weniger relevant, dafür ist aber eine sehr viel höhere Genauigkeit bei der Auflösung von Teilchenspuren erforderlich. Viele Prozesse im ILC haben Endzustände aus mehreren Jets, kombiniert mit mehreren geladenen Leptonen und ggf. fehlenden Energiebeiträgen. Angestrebt wird eine Verbesserung der Jet-Energieauflösung gegenüber LEP und SLD um den Faktor zwei.

Ein Hauptziel ist die Unterscheidung von geladenen und ungeladenen Anteilen in Teilchen-Jets, da die Anwesenheit von geladenen Leptonen Hinweise auf Neutrinos aus den Zerfällen schwerer Quarks geben kann. Mit dem Konzept des sogenannten Particle Flow sollen in den Spurdetektoren identifizierte Spuren ins Kalorimeter hinein verfolgt und vom Rest des Jets isoliert betrachtet werden. Dieses Ziel ist bei hoher Hermizität und hochauflösender Kalorimetrie erreichbar. Erforderlich sind im Vergleich zu existierenden Detektoren sehr kleine Zellen von etwa  $1 \times 1$  cm<sup>2</sup> Größe im elektromagnetischen Kalorimeter und nur geringfügig größere im hadronischen Kalorimeter. Auch am Vertexdetektor sind Verbesserungen gegenüber allen bisherigen Detektoren notwendig, da mit einer zuverlässigen Vertexerkennung z.B. sich überlagernde Jets getrennt werden können.

Auch wenn die Entwicklung eines Strahlpolarimeters unabhängig von den Detektoren am  $e^+e^-$ -Wechselwirkungspunkt ist, so ist doch die präzise Messung der Polarisation integraler Bestandteil des Gesamtkonzepts, um die hohen physikalischen Ziele erreichen zu können. Gleiches gilt für die Messung der Strahlenergie.

Momentan gibt es 4 unabhängige und zum Teil sehr unterschiedliche Detektorkonzepte. Die Forscher am DESY sind maßgeblich an der Entwicklung des Large Detector Concept (LDC) beteiligt. Es basiert auf einer großen Zeitprojektionskammer (engl. Time Projection Chamber, daher kurz TPC), die zusammen mit einem Pixelvertexdetektor und darum angeordneten Siliziumdetektoren das Spurdetektorsystem bildet. Um die Ereignisrekonstruktion mittels Particle Flow durchführen zu können sind hochauflösende elektromagnetische und hadronische Kalorimeter innerhalb eines 4-Tesla-Solenoidmagneten geplant. Der Detektor ist nahezu komplett von einem Myonsystem, das gleichzeitig als Abschirmung und magnetisches Ruckflussjoch dient, umgeben. Wegen der großen Gemeinsamkeiten ¨ mit dem GLD-Konzept wird gerade eine Zusammenfuhrung beider Kollaboratio- ¨ nen unter dem Arbeitstitel ILD angestrebt.

Daneben gibt es das Silicon Detector (SiD) Konzept, bei dem ähnlich wie bei CMS im LHC der Bau eines vollständig auf Silizium basierenden Spurdetektorsystems angestrebt wird. Auf das vierte Konzept mit dem dazu passenden Namen 4th Concept soll an dieser Stelle nicht näher eingegangen werden.

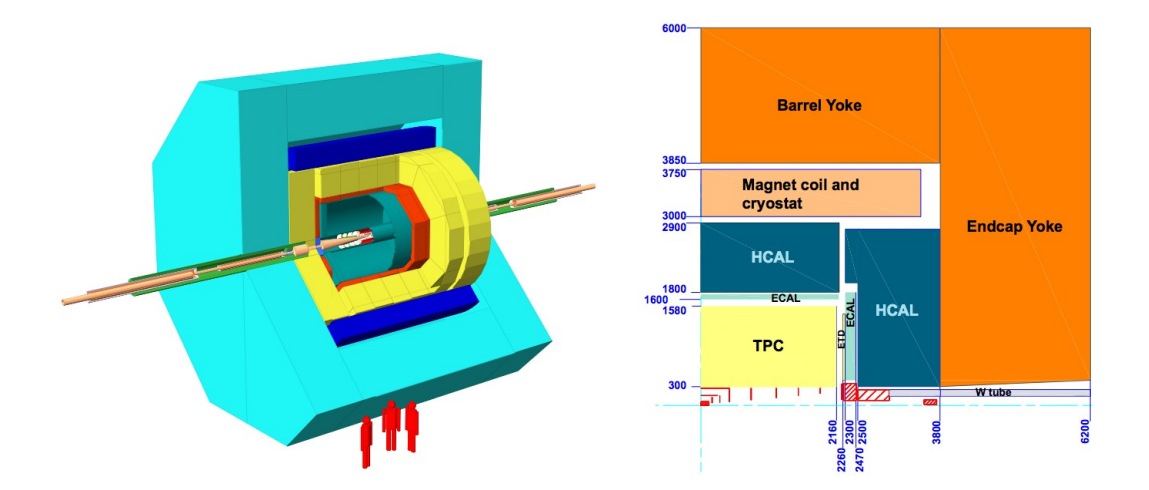

Abbildung 1.11: Ansicht des LDC-Detektors (links) und Schnitt durch eine Quadranten des Detektors (rechts). Der e $^+$ e $^-$ -Wechselwirkungspunkt liegt an der linken unteren Ecke. [15]

## 1.2 Die Bedeutung polarisierter Strahlen

Viele Prozesse können durch einen longitudinal polarisierten Elektronenstrahl voneinander unterschieden werden. Zudem lassen sich oft die Ereignisraten gegenüber dem Untergrund durch geeignete Wahl der Polarisation positiv beeinflussen. Für den ILC ist daher eine Elektronstrahlpolarisation von mindestens 80% geplant [15]. Zudem bietet auch die Polarisation der Positronen Vorteile z.B. bei der Präzisionsuntersuchung des  $Z$ -Bosons oder der Untersuchung von Higgs-Selbstwechselwirkung.

Entscheidend für die Ausnutzung der Strahlpolarisation ist in vielen Fällen die Polarisationsabhängigkeit der Wirkungsquerschnitte. Bei der Verwendung longitudinal polarisierter Strahlen können polarisationsabhängige Wirkungsquerschnitte  $\sigma^{(P_{e^-},P_{e^+})}$  folgendermaßen ausgedrückt werden [17]:

$$
\sigma(P_{e-}, P_{e+}) = \frac{1+P_{e-}}{2} \cdot \frac{1+P_{e+}}{2} \cdot \sigma_{RR} + \frac{1-P_{e-}}{2} \cdot \frac{1-P_{e+}}{2} \cdot \sigma_{LL}(1.2) + \frac{1+P_{e-}}{2} \cdot \frac{1-P_{e+}}{2} \cdot \sigma_{RL} + \frac{1-P_{e-}}{2} \cdot \frac{1+P_{e+}}{2} \cdot \sigma_{LR}
$$

Darin stehen  $\sigma_{RR}$  usw. für die Wirkungsquerschnitte bei folgenden Helizitätskonfigurationen:

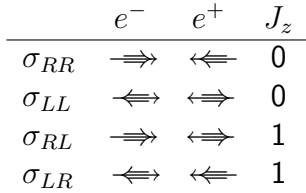

Der Einfachpfeil kennzeichnet die Impulsrichtung und der Doppelpfeil die Spin-Achse. Viele Standardmodell-Prozesse involvieren die Schwache Wechselwirkung, deren Helizitätsstruktur gerade so ist, dass nur linkshändige Fermionen und rechtshaändige Antifermionen an der geladenen Schwachen Wechselwirkung teilnehmen. D.h. für viele dieser Prozesse ist  $\sigma_{RL} = 0$ , beispielsweise bei der in Abbildung 1.12 dargestellten W-Paarproduktion.

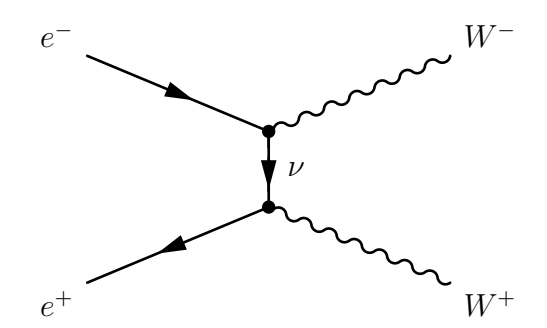

Abbildung 1.12: W-Paarproduktion im t-Kanal. Sie ist nur für die Helizitätskonfiguration mit linkshändigem Elektron und rechtshändigen Positron erlaubt.

Daher kann die Polaristation genutzt werden, um Standardmodell-Prozesse selektiv anzureichern oder zu unterdrücken. Mögliche Signale neuer Physik (z.B. SUSY) haben im Allgemeinen andere Polarisationsabhängigkeiten. Ein Beispiel hierfür ist die in Abbildung 1.13 dargestellte Chargino-Paarproduktion. Dies macht es möglich, dass durch geeignete Wahl der Strahlpolarisationen gleichzeitig Standardmodell-Untergrund unterdrückt und das Signal angereichert werden kann. Der Zusammenhang ist offensichtlich, solange die zu untersuchende Reaktion und der Untergrund in unterschiedlicher Weise von der Strahlpolarisation abhängen. Darüberhinaus kann auch in Fällen, bei denen Signal und Untergrund auf gleiche oder ähnliche Weise von der Strahlpolarisation abhängen, ein Vorteil in der statistischen Signifikanz erzielt werden.

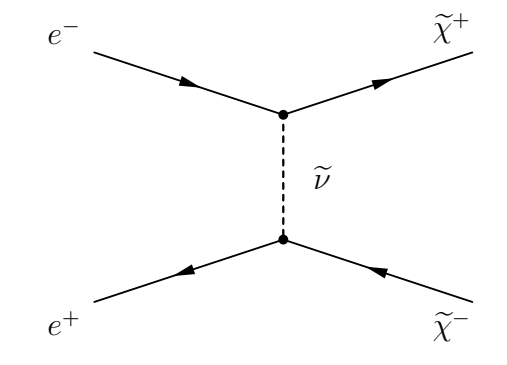

Abbildung 1.13: Chargino-Paarproduktion im t-Kanal.

Eine Ausführliche Diskussion der physikalischen Zusammenhänge wird in The role of polarized positrons and electrons in revealing fundamental interactions at the Linear Collider [17] gegeben. Um die Anforderungen an die mit dem ILC verbundenen physikalischen Ziele erreichen zu können, wird für die Messung der Polarisation insgesamt eine Genauigkeit von  $\Delta P/P \approx 0.25\%$  gefordert.

## Kapitel 2

# Grundlagen der Polarisationsmessung

Unter der Polarisation eines Elektronen- bzw. Positronenstrahls (quantenmechanisches Gemisch) versteht man die Eigenschaft, dass die Spins der Elektronen entlang einer Vorzugsrichtung ausgerichtet sind und nicht, wie in einem totalen Gemisch gleichverteilt in alle Richtungen zeigen. Die Polarisation auf einer vorgegebenen Vorzugsachse ist als

$$
P = \frac{w_{\uparrow} - w_{\downarrow}}{w_{\uparrow} + w_{\downarrow}} \tag{2.1}
$$

definiert. Dabei sind  $w_1$  und  $w_1$  die Wahrscheinlichkeiten dafür, dass der Spin parallel bzw. antiparallel zur Vorzugsachse steht.

Mit dem Helizitätsoperator $1$ 

$$
\mathbf{H}_e := \frac{\vec{\sigma}_e \cdot \vec{p}_e}{|\vec{p}_e|} \tag{2.2}
$$

erhält man speziell für die longitudinale Polarisation eines Strahls eine weitere Form. Der Helizitätsoperator hat für eine Messung an einem einzelnen Elektron bzw. Positron die Eigenwerte  $P_{e^-} = +1$  (Spin parallel zum Impuls) und  $P_{e^-} =$ −1 (Spin antiparallel zum Impuls). Die longitudinale Polarisation l¨asst sich daher auch als

$$
P = \langle H_e \rangle = \frac{\langle \vec{\sigma}_e \cdot \vec{p}_e \rangle}{|\vec{p}_e|}
$$
 (2.3)

schreiben. Allgemein gilt also für rechtshändige Teilchen  $P = +1$  und für linkshändige Teilchen  $P = -1$ .

 $^1$ Darin sind  $\stackrel{\rightarrow}{p}_e$  und  $\stackrel{\rightarrow}{\sigma}_e$  der Impulsoperator bzw. die im Spinoperator enthaltenen Paulimatrizen.

## 2.1 Polarisationsmessung an Teilchenstrahlen

An elektrisch neutralen Atomen kann die Spin-Polarisation mit einer Stern-Gerlach-Apparatur gemessen werden. Bei geladene Teilchen, wie Elektronen, hingegen würde die spinbedingte Aufspaltung im Magnetfeld allerdings von der sehr viel größeren Ablenkung durch die Lorentzkraft überdeckt. Auch können insbesondere bei Elektronen Unschärfeeffekte die Trennung soweit verwischen, dass eine Messung der Polarisierung unmöglich wird.

Für die Polarisationsmessung an Elektronenstrahlen gibt es verschiedene Verfahren. Im Mott-Polarimeter wird der Strahl auf einen Festkörper gelenkt und zur Bestimmung der Polarisation Mott-Streuung<sup>2</sup> ausgenutzt. Sie beschreibt die Streuung von geladenen Spin-1/2-Teilchen an einem ebenfalls geladenen Streuzentrum (hier Atomkernen) und geht im nichtrelativistischen Grenzfall in die Rutherford-Streuung<sup>3</sup> (Streuung spinloser Teilchen an einem geladenen Streuzentrum) über. Das Møller-Polarimeter basiert auf der Streuung von Elektronen an Elektronen (Møller-Streuung<sup>4</sup>). Dazu werden Elektronen auf eine in einem ¨außeren Magnetfeld magnetisierte ferromagnetische Folie geschickt. Die Polarisierung der Target-Elekronen bewirkt eine Aufspaltung des Strahls in der Art, dass je nach Einstellung des Magnetfeldes die longitudinale oder transversale Polarisation gemessen werden kann. Im Bremsstrahlungspolarimeter wird der Strahl auf einen Radiator geschickt. Dort entstehen durch Bremsstrahlung zirkular polarisierte Photonen, deren Polarisation von der longitudinalen Polarisation der Elektronen abhängig ist.

Alle diese Verfahren haben einen gravierenden Nachteil: Der Teilchenstrahl trifft dabei auf ein festes Ziel, das der Strahlleistung kurz vor der Wechselwirkungszone nicht standhalten würde und welches den Strahl zudem unbrauchbar machen würde. Das einzige Verfahren, welches dieses Problem umgeht, ist die Polarisationsmessung mittels eines Compton-Polarimeters. Dazu wird der Strahl unter einem sehr kleinen Winkel in der Größenordnung von 10 mrad nahezu frontal mit einem Laser beschossen. Dabei werden einige hundert bis tausend Elektronen durch Compton-Streuung aus dem Strahl gestreut, während der größte Teil des Strahls nicht beeinflusst wird. Die Energieverteilung der gestreuten Photonen, ebenso wie die der gestreuten Elektronen, ist abhängig von der Polarisation der Elektronen im Strahl. In einem Magnetfeld können die Elektronen von den Photonen und die gestreuten Elektronen vom Strahl getrennt werden. Die Pola-

<sup>&</sup>lt;sup>2</sup>Benannt nach Sir Nevill Francis Mott (\*30.9.1905 in Leeds; †8.8.1996 in Milton Keynes), einem englischen Physiker.

<sup>&</sup>lt;sup>3</sup>Erstmalig beschrieben vom neuseeländischen Physiker Sir Ernest Rutherford (\*30.8.1871 in Brightwater bei Nelson/Neuseeland; †19.10.1937 in Cambridge).

<sup>&</sup>lt;sup>4</sup>Christian Møller (1904-1980) war ein dänischer Physiker.

#### 2.2. COMPTON-STREUUNG 23

risation kann nun entweder durch Energiemessung an den gestreuten Photonen (wie z.B. im HERA-Polarimeter) oder an den gestreuten Elektronen (z.B. SLD-Polarimeter) bestimmt werden. Die einfachste mögliche Anordnung, die beide Varianten erlaubt, ist in Abbildung 2.1 dargestellt.

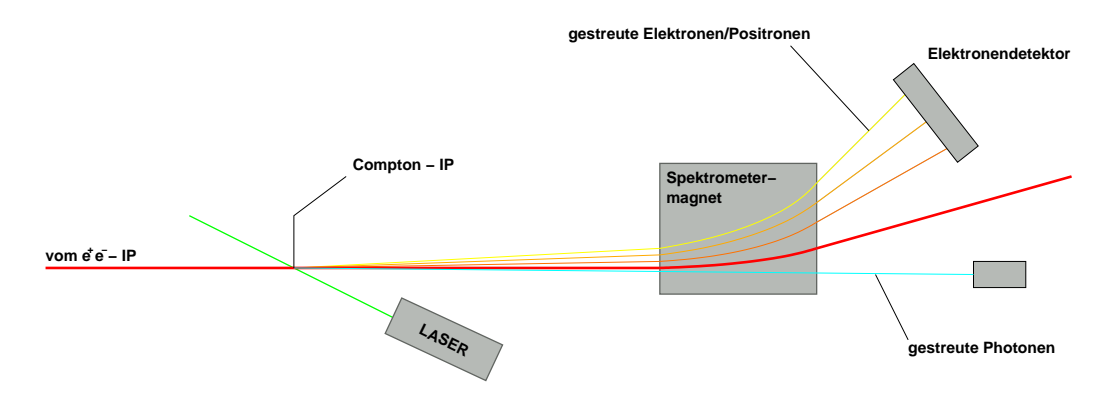

Abbildung 2.1: Schematischer Überblick über die Funktionsweise eines Compton-Polarimeters. Diese Anordnung, bei der das Polarimeter kurz hinter der Wechselwirkungszone stand, wurde im SLD-Experiment gewählt.

Im ILC soll die longitudinale Polarisation beider Strahlen durch Messung der gestreuten Elektronen mit einem magnetischen Spektrometer, bestehend im Wesentlichen aus einer Magnetschikane und einem Čerenkov-Detektor, bestimmt werden. In den Abschnitten dieses Kapitels werden die theoretischen Grundlagen des Compton- und des Čerenkov-Effekts beschrieben und die experimentelle Methode zur Bestimmung der Strahlpolarisation aus der Spinabhängigkeit der Compton-Streuung dargelegt.

## 2.2 Compton-Streuung

#### Kinematik der Comptonstreuung

Die Kinematik der Compton-Streuung<sup>5</sup> lässt sich am besten im Ruhesystem des Elektrons beschreiben. Das Photon läuft entsprechend Abbildung 2.2 auf der x-Achse ein und die Streuebene liegt in der x-y-Ebene. Für die Energie von Photon und Elektron nach der Streuung erhält man mit  $c \equiv 1$ 

<sup>5</sup>Entdeckt von Arthur Holly Compton (\*10.9.1892 in Wooster; †15.3.1962 in Berkeley), einem US-amerikanischen Physiker und Nobelpreisträger.

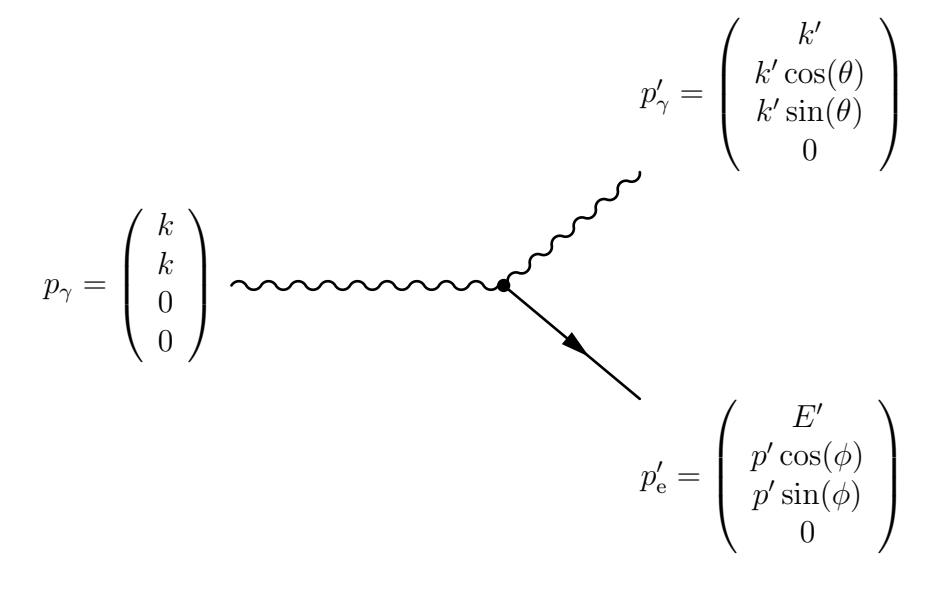

Abbildung 2.2: Compton-Streuung im Ruhesystem des Elektrons.

$$
k'(k, \theta) = k \cdot \frac{1}{\frac{k(1 - \cos(\theta))}{m_e} + 1},
$$
\n(2.4)

$$
E' = m_e + k - k'. \t\t(2.5)
$$

Durch eine Lorentz-Transformation kann das Ergebnis ins Laborsystem übertragen werden. Für Elektronen der Energie  $E_0$  und Photonen der Energie  $\omega_0$ , die sich unter dem Winkel  $\alpha_c$  kreuzen, erhält man für die Energien der gestreuten Elektronen und Photonen, E bzw.  $\omega$ , [13]

$$
\omega = \omega_0 \cdot \frac{E_0 + p_0 \cos(\alpha_c)}{E_0 + \omega_0 - p_0 \cos(\theta_\gamma) + \omega_0 \cos(\alpha_c - \theta_\gamma)},\tag{2.6}
$$

$$
E = \omega_0 + E_0 - \omega \approx E_0 - \omega. \tag{2.7}
$$

 $\theta_{\gamma}$  bezeichnet darin den Streuwinkel des Photons gegenüber der Achse des Elektronenstrahls. Die Formel 2.6 kann für  $\alpha_c \equiv 0$  vereinfacht werden zu

$$
y := \frac{\omega}{E_0} = \frac{4a\omega_0 E_0}{m_e^2 + a\theta_\gamma^2 E_0^2},
$$
\n(2.8)

mit

$$
a = \frac{1}{1+x}, \qquad x = \frac{4E_0\omega_0}{m_e^2} \cos^2(\alpha_c/2) \approx \frac{4E_0\omega_0}{m_e^2}.
$$
 (2.9)

Für die Streuwinkel von Elektron und Photon,  $\theta_{\gamma}$  und  $\theta_{e}$ , bezogen auf die Strahlachse gilt [14]

$$
\theta_e = \frac{y}{1-y} \theta_\gamma, \qquad \theta_\gamma = \frac{m_e}{E_0} \sqrt{\frac{x}{y} - (x+1)}.
$$
 (2.10)

Wegen

$$
\omega + E = \omega_0 + E_0 \approx E_0 \quad \Leftrightarrow \quad 1 - \frac{E}{E_0} = \frac{\omega}{E_0} = y \qquad (2.11)
$$

sind die Energiespektren der gestreuten Elektronen und Photonen gegenseitige Spiegelbilder. Insbesondere gilt für die Compton-Kante, der maximalen Energie der gestreuten Photonen bei  $\theta_{\gamma}=0$ , gleichbedeutend mit der minimalen Elektronenenergie

$$
\omega_{\text{max}} = E_0 \frac{x}{1+x}
$$
 and  $E_{\text{min}} = E - \omega_{\text{max}} = E_0 \frac{1}{1+x}$ . (2.12)

Abbildung 2.3 zeigt die Streuwinkelverteilung von Elektronen und Photonen für eine mögliche ILC-Konfiguration mit 250 GeV Strahlenergie und einem grünen Laser (532 nm bzw. 2,33 eV). Man erkennt, dass aufgrund der sehr kleinen Winkel im Laborsystem ( $\mu$ rad) die räumliche Auflösung der gestreuten wie ungestreuten Teilchen nicht ohne weitere Maßnahmen möglich ist. Insbesondere müssen die gestreuten Elektronen, um sie für weitere Messungen zugänglich machen zu können, in einem Magnetfeld von Hauptstrahl getrennt werden. Dazu kann entweder ein vorhandener Dipolmagnet genutzt oder eine dezidierte Magnetschikane eingesetzt werden.

#### Wirkungsquerschnitt

Der unpolarisierte Wirkungsquerschnitt der Compton-Streuung wird durch die Klein-Nishina-Formel beschrieben. Mit der Abkürzungen  $r = y/x(1 - y)$  erhält sie folgende Form [14]

$$
\frac{d\sigma}{dy} = \frac{2\pi r_0^2}{x} \left[ \frac{1}{1-y} + 1 - y - 4r(1-r) \right].
$$
 (2.13)

Zur Messung der Polarisation muss die Polarisationsabhängigkeit des Wirkungsquerschnitts berucksichtigt werden. Dazu wird in Formel 2.13 ein weiterer Term ¨  $e$ ingeführt  $[14]$ 

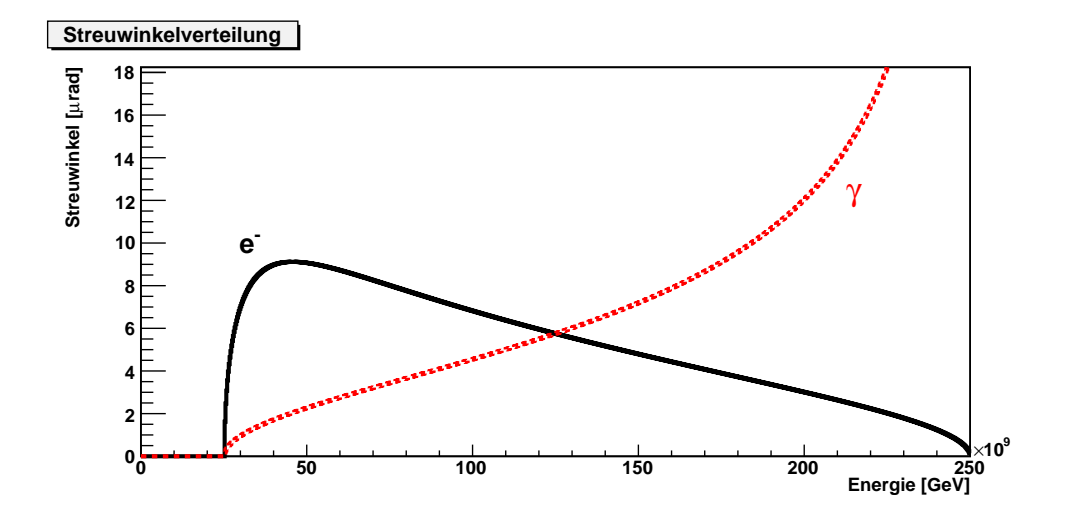

Abbildung 2.3: Streuwinkelverteilung der Compton-gestreuten Elektronen und Photonen für 250 GeV Elektronenenergie und einen grünen Laser (532nm).

$$
\frac{d\sigma}{dy} = \frac{2\pi r_0^2}{x} \left[ \frac{1}{1-y} + 1 - y - 4r(1-r) + P\lambda rx(1-2r)(2-y) \right].
$$
 (2.14)

Dabei ist P die Helizität der einlaufenden Elektronen ( $-1 \le P \le +1$ ) und  $\lambda$  die Helizität der einlaufenden Photonen ( $-1 < \lambda < +1$ ). In Abbildung 2.4 ist oben der differentielle Wirkungsquerschnitt mit den bereits in Abbildung 2.3 verwendeten Strahlparametern für verschiedene Helizitätskonfigurationen aufgetragen. Die Helizitätskonfiguration  $P\lambda = 0$  enspricht dabei dem Verlauf des unpolarisierten Wirkungsquerschnitts (2.13).

## 2.3 Analysierstärke und Spin-Asymmetrie

Im Compton-Polarimeter wird die Polarisation nicht direkt, sondern über die Asymmetrie zwischen zwei Messungen mit positiver  $(+)$  und negativer  $(-)$  Laserhelizität bestimmt. Die theoretische longitudinale Spin-Asymmetrie der Compton-Streuung bei  $P = 1$ , auch Analysierstärke genannt, ist definiert als

$$
A = \left. \frac{d\sigma^+ - d\sigma^-}{d\sigma^+ + d\sigma^-} \right|_{P=1}.
$$
\n(2.15)

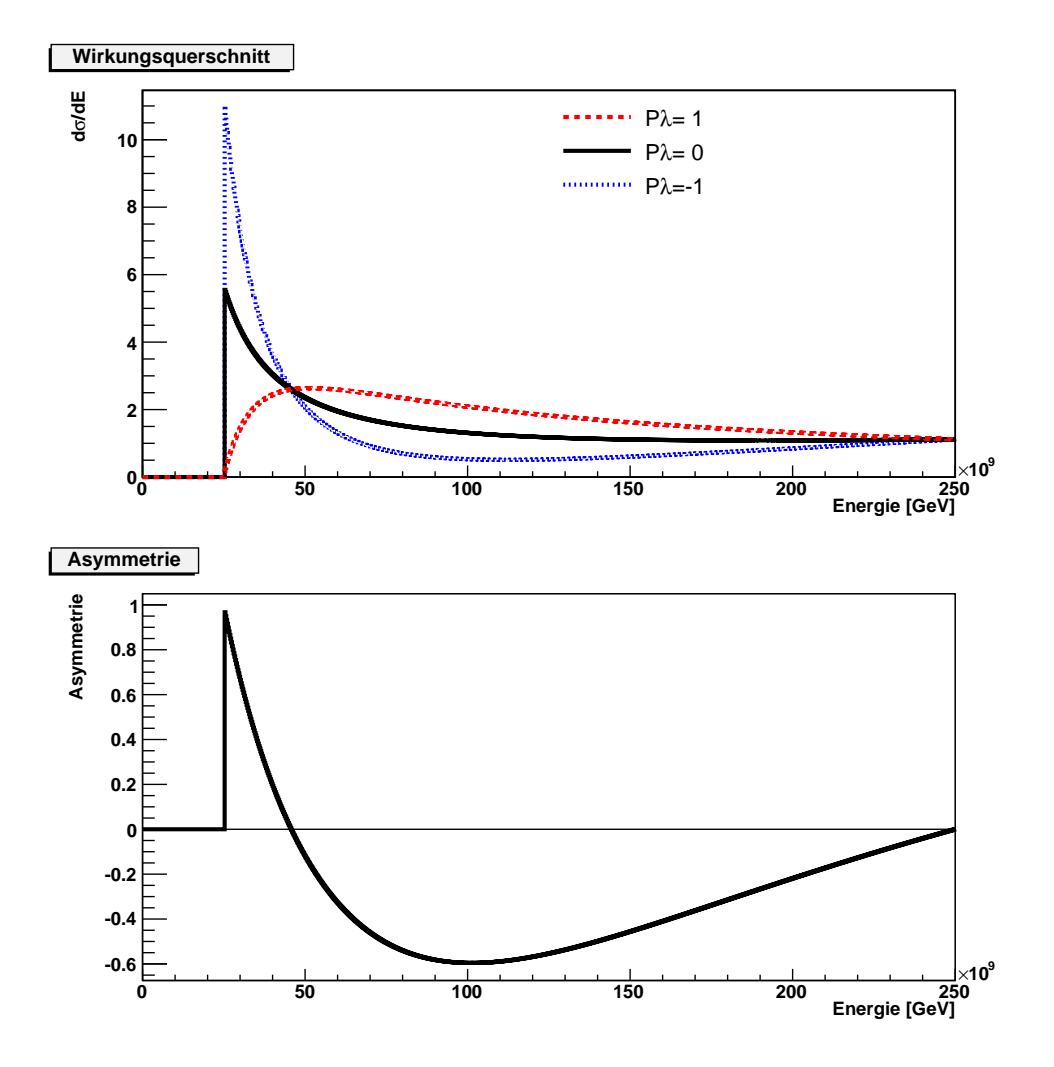

Abbildung 2.4: Oben: Streuwinkelverteilung der Compton-gestreuten Elektronen und Photonen für 250 GeV initiale Elektronenenergie und einen grünen Laser. Unten: Spin-Asymmetrie des Compton-Wirkungsquerschnitts für verschiedene Helizitätskonfigurationen.

Dabei steht (+) für positive Helizität der Photonen ( $\lambda = +1$ ) und (-) für negative Helizität der Photonen ( $\lambda = -1$ ). Die Analysierstärke ist in Abbildung 2.4 b) für die entsprechenden Strahlparameter dargestellt. Davon zu unterscheiden ist die Asymmetrie

$$
\mathcal{A} = \left. \frac{N^+ - N^-}{N^+ + N^-} \right|_{P = P_{\text{Strahl}}}, \tag{2.16}
$$

die je nach Strahlpolarisation P andere Werte annimmt.  $N^+$  bezeichnet dabei die Zahl der Compton-Ereignisse bei  $\lambda = +1$  und  $N^-$  die Zahl der Compton-Ereignisse bei  $\lambda = -1$ . Die Analysierstärke und die Asymmetrie hängen über die Beziehung

$$
\mathcal{A} = P\lambda A \tag{2.17}
$$

mit der Strahlpolarisation P und der Laserpolarisation  $\lambda$  zusammen. Die Polarisation der Elektronen kann also (ideale Laser-Polarisation  $|\lambda| = 1$  vorausgesetzt) via

$$
P = \frac{\mathcal{A}}{A} \tag{2.18}
$$

bestimmt werden [13].

## 2.4 Messung der Asymmetrie

Bezüglich der experimentellen Asymmetrie 2.16 ist anzumerken, dass sie auf der tats¨achlichen Zahl der jeweils gestreuten Elektronen basiert. Abweichungen zwischen der tatsächlichen Elektronenzahl und der Zahl der detektierten Elektronen, etwa durch die begrenzte Detektionswahrscheinlichkeit oder die Energieschwelle des Detektors, müssen zusätzlich berücksichtigt werden. Abbildung 2.4 zeigt oben, dass die Zahl der gestreuten Elektronen einer bestimmten Energie sich je nach Helizitätskonfiguration und Polarisationszustand des Strahls z.T. erheblich unterscheidet, so dass der Detektor einen sehr großen dynamischen Bereich abdecken muss. Um in allen Fällen die korrekte experimentelle Asymmetrie rekonstruieren zu können, muss das Detektorsignal idealerweise über den gesamten Bereich möglicher Teilchenzahlen proportional zur tatsächlichen Zahl der Elektronen sein. Daher ist insbesondere die Nichtlinearität des Detektors von großer Bedeutung. Um die geforderte Präzision der Polarisationsmessung insgesamt zu erreichen, muss die Nichtlinearität entweder klein genug oder zumindest so genau bekannt sein, dass eine aureichende Korrektur des Signals möglich ist.

In Compton Polarimeter Studies for TESLA [13] werden drei verschiedene Möglichkeiten zur Bestimmung der experimentellen Asymmetrie entwickelt:
#### 2.4. MESSUNG DER ASYMMETRIE 29

Bei der energiegewichteten Polarisationsmessung wird die Gesamtenergie aller gestreuten Teilchen gemessen. Dies ist z.B. der Fall, wenn zur Bestimmung der Polarisation die Photonen vermessen werden, da die Streuwinkel im Laborsystem nicht auflösbar sind und in einem Kalorimeter nicht zwischen den einzelnen Photonen unterschieden werden kann. Um aus der Asymmetrie der gemessenen Energien  $E^+$  und  $E^-$  die Polarisation bestimmen zu können, müssen die Nichtlinearität, die Detektionswahrscheinlichkeit und die Energieschwelle des verwendeten Detektors sehr genau bekannt sein. Die Erfahrungen von früheren oder existierenden Beschleunigern haben gezeigt, dass die mit dieser Methode erreichbare Genauigkeit begrenzt ist. Mit dem Elektronenstrahlpolarimeter von HERA konnte beispielsweise eine Präzision von  $\Delta P/P \approx 3\%$  erreicht werden [18]. Da unter anderem deswegen am ILC die Messung der Polarisation anhand der gestreuten Elektronen vorgesehen ist, soll auf dieses Verfahren nicht näher eingegangen werden.

In den beiden folgenden Verfahren werden statt der Energie tatsächlich die Teilchenzahlen  $N^+$  und  $N^-$  gemäß (2.16) zugrundegelegt. Bei der integralen Polarisationmessung wird die Zahl der gestreuten Elektronen in einem einzigen festen Energieintervall gezählt. Auch hier hängt das Ergebnis empfindlich von der Detektionswahrscheinlichkeit und der Energieschwelle ab. Dies soll an einem Beispiel erläutert werden. In Abbildung 2.5 sind drei verschiedene Integrationsintervalle eingezeichnet. Abhängig von den Integrationsgrenzen erhält man unterschiedliche Werte für die experimentelle Asymmetrie. Das grüne Intervall (25 - 75 GeV) liegt sogar so ungünstig, dass man trotz vollständiger Polarisation einen Wert nahe Null erhält. Um aus dem so erhaltenen Wert für die experimentelle Asymmetrie die Polarisation berechnen zu können, müssen also die Integrationsgrenzen (respektive die Energieschwellen und die Energieabh¨angigkeit der Detektionswahrscheinlichkeit des Detektors) sehr genau bekannt sein.

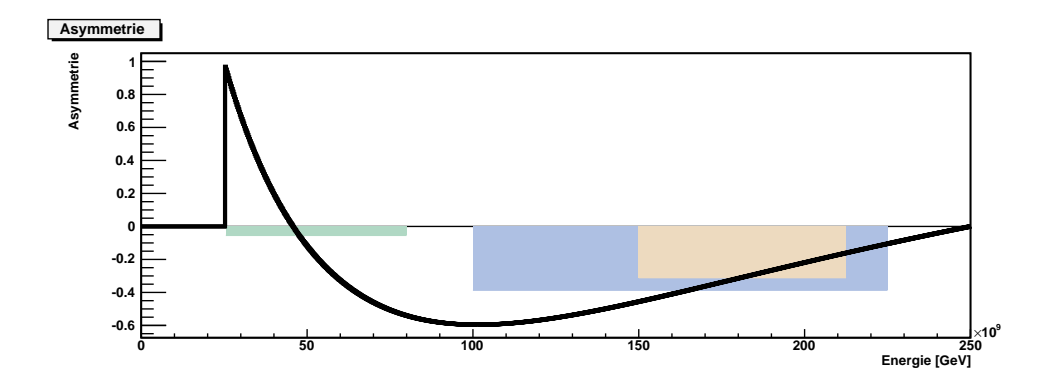

Abbildung 2.5: Integrale Messung der Asymmetrie mit verschiedenen Integrationsintervallen.

Dieser Nachteil kann durch eine differentielle Polarisationsmessung umgangen werden: Dabei wird die Zahl der gestreuten Elektronen über mehrere Energieintervalle (Streuwinkelintervalle) separat gezählt und für jedes Intervall die experimentelle Asymmetrie ermittelt. Dies ist in Abbildung 2.6 grafisch angedeutet. Für jedes Intervall kann nun einzeln die Polarisation berechnet werden. Die Polarisation des Strahls ist dann das gewichtete Mittel der Einzelwerte. Bei genügend kleiner Intervallgröße, so dass die Detektionswahrscheinlichkeit über das Intervall hinweg als konstant betrachtet werden kann, ist die so bestimmte Polarisation unabhängig von der Detektionswahrscheinlichkeit. Für Intervalle oberhalb der Energieschwelle des Detektors ist das Ergebnis ebenfalls von dieser unabhängig.

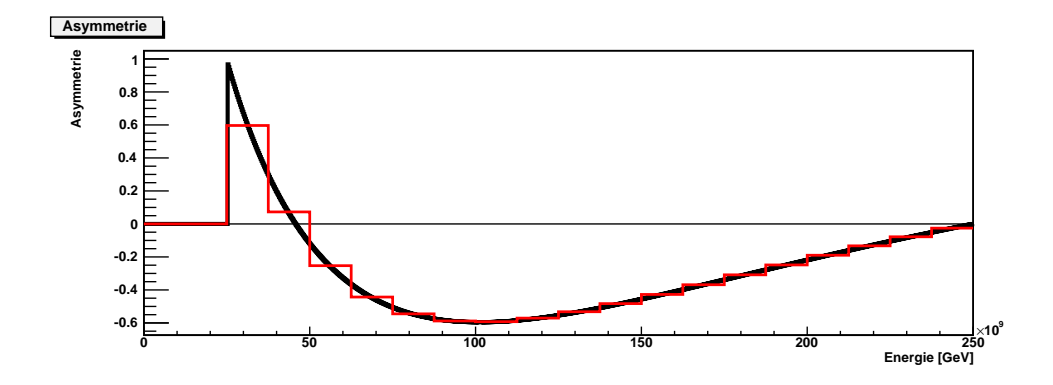

Abbildung 2.6: Differentielle Messung der Asymmetrie.

Um die differentielle Polarisationsmessung praktisch durchführen zu können, werden die gestreuten Elektronen in einem Magentfeld vom Hauptstrahl getrennt und dabei die Energieverteilung aufgrund der Dispersion im Magnetfeld in eine Ortsverteilung umgewandelt. Dann kann durch einen Detektor mit mehreren räumlich nebeneinander angeordneten Kanälen für eine entsprechende Anzahl von Intervallen jeweils die Asymmetrie bestimmt und daraus die Polarisation berechnet werden. Für die differentielle Polarisationsmessung müssen so lediglich die Intervallgrenzen bekannt sein. Diese können jedoch mit der Compton-Kante und dem Nulldurchgang der Asymmetrie als Kalibrationspunkte aus der Detektorgeometrie und der Magnetkonfiguration berechnet werden.

Für den Nachweis von Elektronen eignen sich insbesondere dann, wenn nicht die Teilchenenergie, sondern die Teilchenzahl relevant ist, Čerenkov-Detektoren. Bereits im Strahlpolarimeter des SLD-Experiments wurde ein Gas-Čerenkov-Detektor erfoglreich eingesetzt. Zum besseren Verständnis dieses Detektortyps, der auch bei den in Kapitel 5 beschriebenen Messungen verwendet wurde, soll im Folgenden zunächst der Černkov-Effekt betrachtet werden.

## 2.5 Čerenkov-Effekt

Čerenkov-Strahlung<sup>6</sup> entsteht, wenn geladene Teilchen ein durchsichtiges, dielektrisches (d.h. nichtleitendes) Medium mit einer Geschwindigkeit durchqueren, die größer als die Lichtgeschwindigkeit in diesem Medium ist. Es gilt die Bedingung

$$
v \ge \frac{c}{n}.\tag{2.19}
$$

Ursache für den Effekt ist die kurzzeitige Polarisation der Atome des Mediums beim Vorbeiflug des geladenen Teilchen. Durch die Polarisation senden die Atome elektromagnetische Wellen aus, die im Normalfall destruktiv interferieren. Bei überlichtschnellen Teilchen entstehen die Wellen jedoch so schnell, dass in einem bestimmten Bereich konstruktive Interferenz stattfindet, die als Čerenkov-Licht wahrnehmbar ist. Čerenkov-Licht entsteht z.B. in Kernreaktoren und Abklingbecken durch die hochenergetische β-Strahlung der Zefallsprodukte und ist dort mit bloßem Auge als blaues Leuchten wahrnehmbar.

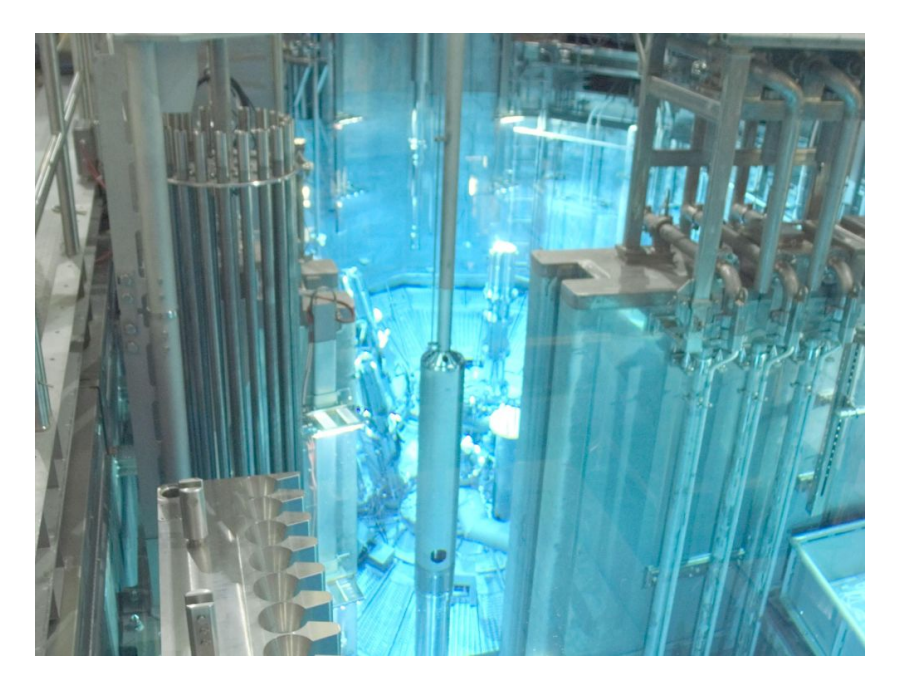

Abbildung 2.7: Blick in den Forschungsreaktor München 2. Durch die Bremsung hochenergetischer  $\beta$ -Strahlung im Kühlwasser wird Čerenkov-Licht erzeugt. www.frm2.tum.de

<sup>6</sup>Benannt nach dem russischen Physiker Pawel Alexejewitsch Cerenkov; ˇ <sup>∗</sup> 28. Juli 1904 in Nowaja Tschigla; † 6. Januar 1990 in Moskau

Die Welle breitet sich wie beim Überschallknall als Mach'scher Kegel aus. Für den Čerenkov-Winkel  $\theta_C$  gilt somit

$$
\cos(\theta_C) = \frac{1}{\beta n} = \frac{c}{vn}.
$$
\n(2.20)

In einem dielektrischen Medium mit Brechungsindex n ist die Bedingung  $v \ge c/n$ für ein Teilchen mit Masse  $m$  erfüllt, wenn

$$
v \ge \frac{c}{n} \quad \Leftrightarrow \quad \frac{v_{\text{thr}}}{c} = \beta_{\text{thr}} = \frac{1}{n} \tag{2.21}
$$

gilt, wobei  $v_{\rm thr}$  bzw.  $\beta_{\rm thr}$  die Geschwindigkeit beschreiben, ab der ein Teilchen Čerenkov-Licht verursacht. Für die Gesamtenergie des Teilchens bzw. seine kinetische Energie folgt

$$
E_{thr} = \gamma_{\text{thr}} mc^2, \quad \gamma_{thr} = \frac{1}{\sqrt{1 - \beta_{thr}^2}}. \tag{2.22}
$$

| Medium      | n        | $\beta_{\rm thr}$ | $\gamma_{\rm thr}$ | $E_{\rm thr}$ [MeV] |
|-------------|----------|-------------------|--------------------|---------------------|
| Luft        | 1,00029  | 0.9997            | 41,53              | 21,22               |
| Stickstoff  | 1,000297 | 0.9997            | 41,04              | 20,97               |
| Propan      | 1,001005 | 0,9990            | 22.03              | 11,41               |
| $C_4F_{10}$ | 1,00155  | 0,9985            | 17,98              | 9,19                |
| Wasser      | 1,333    | 0,7509            | 1,51               | 0,77                |
| Plexiglas   | 1.49     | 0,6711            | 1,35               | 0,69                |

Tabelle 2.1: Brechungsindizes und Čerenkov-Schwellen für Elektronen in verschiedenen Medien. [8][9][10]

Die Schwellenenergien für Elektronen  $(mc^2=0,511 \text{ MeV})$  sind neben den Brechungsindizes für verschiedene Materialien in Tabelle 2.1 aufgelistet. Im SLD-Cerenkov-Detektor wurde neben Iso-Butan hauptsächlich Propan verwendet, während für den ILC bislang die Verwendung von  $C_4F_{10}$  geplant ist. Es weist einen ähnlichen Schwellenwert wie Propan auf, hat aber den Vorteil, dass es nicht brennbar ist.

Für die Energieabgabe von Teilchen der Ladung ze durch Čerenkov-Strahlung der Frequenz  $\omega$  gilt [6]

$$
-\frac{d^2 E}{dx d\omega} = z^2 \frac{\alpha \hbar}{c} \omega \sin^2(\theta_C). \tag{2.23}
$$

#### 2.5. ČERENKOV-EFFEKT 33

Integration über Frequenzen  $\omega$ , die  $\beta > 1/n(\omega)$  erfüllen, ergibt

$$
-\frac{dE}{dx d\omega} = z^2 \frac{\alpha \hbar}{c} \int d\omega \omega \sin^2(\theta_C) = z^2 \frac{\alpha \hbar}{c} \int d\omega \omega \left(1 - \frac{1}{\beta^2 n^2(\omega)}\right). \tag{2.24}
$$

Die Energieabgabe durch Čerenkov-Licht steigt mit  $\beta$ , ist aber auch bei relativistischen Energien klein gegenüber dem Energieverlust durch Stöße. In Čerenkov-Detektoren wird die Čerenkov-Strahlung mittels Photodetektoren detektiert. Daher ist in Bezug auf Detektoren die Zahl der Čerenkov-Photonen von größerem Interesse als die Energieabgabe. Teilt man (2.23) durch  $\hbar\omega$  folgt

$$
-\frac{d^2N}{dx d\omega} = z^2 \frac{\alpha}{c} \sin^2(\theta_C) = z^2 \frac{\alpha}{c} \left( 1 - \frac{1}{\beta^2 n^2(\omega)} \right). \tag{2.25}
$$

Drückt man nun die Frequenz  $\omega$  durch die Wellenlänge  $\lambda$  aus, so erhält man

$$
-\frac{d^2N}{dx d\lambda} = \frac{2\pi z^2 \alpha}{\lambda^2} \left(1 - \frac{1}{\beta^2 n^2(\lambda)}\right). \tag{2.26}
$$

Photodetetoren haben immer einen begrenzten Wellenlängenbereich, in dem sie empfindlich sind. Für die Zahl der Čerenkov-Photonen in einem Wellenlängenintervall  $\lambda_1 < \lambda < \lambda_2$  gilt

$$
-\frac{dN}{dx} = 2\pi z^2 \alpha \left(\frac{1}{\lambda_1^2} - \frac{1}{\lambda_2^2}\right) \left(1 - \frac{1}{\beta^2 n^2(\lambda)}\right). \tag{2.27}
$$

Allerdings gibt dies nur die Gesamtzahl der im ensprechenden Wellenlängenfenster erzeugten Čerenkov-Photonen an. Für die Berechnung der tatsächlich detektierten Photonen muss die Wellenlängenabhängigkeit der Quanteneffizienz  $(\sim 4.2)$  des Photodetektors berücksichtigt werden, wie es beispielsweise in Abschnitt 5.3.1 geschieht.

 $7\alpha$  bezeichnet die Feinstrukturkonstante 1/137.

# Kapitel 3

# Das ILC-Strahlpolarimeter

Am ILC soll die Strahlpolarisation mit bisher unerreichter Genauigkeit von  $\Delta P/P = 0.25\%$  gemessen werden. Von großer Bedeutung für die Entwicklung des ILC-Strahlpolarimeters sind die Erfahrungen aus dem Polarimeter des SLD-Experiments, bei dem eine Genauigkeit von  $\Delta P/P = 0.5\%$  erreicht werden konnte [20]. Grundlegende Funktionsprinzipien können aus dem SLD-Polarimeter übernommen werden, während für die Erhöhung der Präzision noch eine Reihe von Verbesserung an vielen der einzelnen Komponenten erreicht werden muss.

Die Planungen für das ILC-Polarimeter orientieren sich in vielerlei Hinsicht stark am Entwurf des für TESLA geplanten Polarimeters, der ausführlich in The TESLA Compton Polarimeter [14] von Vahagn Gharibyan, Norbert Meyners und Peters Schüler diskutiert wird. Dort wird für die Verwendung bei Strahlenergien bis 250 GeV die Verwendung eines zirkular polarisierten, grünen Nd:YLF-Lasers mit einer Wellenlänge von 523 nm (2,33 eV) vorgeschlagen. Da es sich dabei um einen gepulsten Laser handelt, muss dieser auf die Paketstruktur des Teilchenstrahls abgestimmt sein. Sinnvoll ist es daher sich beim Aufbau des Lasersystem an dem System zu orientieren, wie es für die polarisierte Elektronenquelle geplant ist und z.B. im FLASH-Beschleuniger bereits seit einigen Jahren bereits betrieben wird.

Damit wird es möglich jeden der bis zu 5400 Teilchenpakete pro Teilchenzug für die Messung zu nutzen und durch mehrmaliges Wechseln der Laserhelizität innerhalb eines Teilchenzuges mehrere Polarisationsmessung pro Teilchenzug zu erhalten. Im SLD-Polarimeter wurde der Laser mit 17 Hz gepulst, womit innerhalb eines dreiminütigen Messintervalls eine Genauigkeit von  $\Delta P/P < 1\%$  erreicht werden konnte [20]. Am ILC wird es dagegen möglich bereits innerhalb einer Sekunde einen statistischen Fehler von  $\Delta P/P < 0.1\%$  zu erreichen.

Die Erreignisrate im Compton-Wechselwirkungspunkt ist neben der Laserpulsenergie und der Größe des Laserfokus auch vom Kreuzungswinkel ab. Sie ist bei sonst gleichen Parametern umgekehrt proportional zum Kreuzungswinkel. Kleine Kreuzungswinkel haben zudem den Vorteil, dass die zeitliche Abstimmung zwischen Laserpulsen und Teilchenpaketen weniger kritisch ist. Je kleiner allerdings der Kreuzungswinkel gewählt wird, desto länger wird die Strecke zwischen den fokussierenden optischen Bauteilen und dem Compton-Wechselwirkungspunkt und umso größer ist der minimal erzielbare Laserfokus. Für das TESLA-Polarimeter wurde unter Abwägung aller Parameter ein Kreuzungswinkel von 10 mrad zwischen Elektronenstrahl und Laser vorgeschlagen. Um die Strahlenexposition der optischen Bauteile gering zu halten, sollte der Laser vertikal in den Strahl eingekoppelt werden.

Mit einem Laserfokusdurchmesser von 50  $\mu$ m und einer Laserpulsenergie von  $35 \mu J$  ist am ILC-Strahl mit einer Zahl in der Größenordnung von etwa 1000 gestreuten Elektronen pro Teilchenpaket zu rechnen [23].

### 3.1 Standort des Polarimeters

Für die Wahl des Polarimeterstandortes ist insbesondere der Einfluss von Magnetfeldern auf die Ausrichtung der Spinachse zu beachten. Für die Drehung der Spinachse in einem transversal zur Spinachse liegenden Magnetfeld gilt die Thomas-Larmor-Formel [14]:

$$
\theta^{\text{spin}} = \gamma \, \frac{g-2}{2} \, \theta^{\text{orbit}} = \frac{E}{0,44065 \text{GeV}} \, \theta^{\text{orbit}} \tag{3.1}
$$

Dabei bezeichnet  $\theta^{\rm orbit}$  den Drehungswinkel der Strahlrichtung und  $\theta^{\rm spin}$  die Winkeländerung der Spinachse.  $E$  ist die Elektronenenergie,  $q$  der Landé-Faktor des Elektrons und  $\gamma = E_0/mc^2$  der Lorentz-Faktor.

Die Änderung der Bewegungsrichtung der Elektronen hat also ebenfalls einen Einfluss auf die Ausrichtung der Elektronenspins. Insbesondere fuhren bereits sehr ¨ kleine Änderungen der Strahlrichtung zu großen Änderungen der Spinachse. Dies ist bei der Wahl eines geeigneten Standortes des Strahlpolarimeters zu beachten.

Bereits auf der Länge des 11 km langen Hauptbeschleunigers, welcher der Erdkrümmung folgt, ändert sich die Strahlrichtung um etwa 1 mrad, was bei 500 GeV Strahlenergie zu einer Änderung der Spinorientierung von 65° führt. Der Strahl muss also mit einem gewissen Offset in den Hauptbeschleuniger injiziert werden, um die gewunschte Spineinstellung am Wechselwirkungspunkt zu erhalten. Dazu ¨ kann, wie beschrieben, die Spinachse nach Extraktion aus den Dämpfungsringen und vor Injektion in den Hauptbeschleuniger um jeden beliebigen Winkel gedreht werden.

Beim Entwurf des TESLA-Strahlpolarimeters wurde für die systematische Unsicherheit der Polarisationsmessung durch fehlerhafte Ausrichtung  $\Delta P/P \leq 0.1\%$ gefordert [14]. Mit (3.1) errechnet man für 250 GeV:

 $\Delta P/P \leq \sim \Delta \theta^{\text{spin}} \leq 45 \text{ mrad} \sim \Delta \theta^{\text{orbit}} \leq 80 \text{ } \mu \text{rad}$  (3.2)

Eine so genaue Kontrolle der Strahlrichtung ist über die mehrere Kilometer lange Strecke zwischen Dämpfungsringen und Wechselwirkungszone nicht möglich. Die Polarisationsmessung muss also möglichst dicht am Wechselwirkungspunkt stattfinden, um Unsicherheiten aus der Anderung der Strahlrichtung beim Trans- ¨ port des Strahls vom Polarimeter zum e<sup>+</sup>/e<sup>-</sup>-Wechselwirkungspunkt möglichst gering zu halten. Da eine instantane Messung am Wechselwirkungspunkt selbst nicht möglich ist, muss ein anderer geeigneter Standort im Beam-Delivery-System gewählt werden, von dem aus der Transport des Strahls zum Wechselwirkungspunkt innerhalb der genannten Toleranz möglich ist. Um die geforderte Genauigkeit der Messung von  $\Delta P/P = 0,25\%$  zu erreichen, soll die Polarisation sowohl vor als auch hinter dem Wechselwirkungspunkt gemessen werden. Das Polarimeter vor dem Wechselwirkungspunkt misst dabei am ungestreuten Strahl, während das Polarimeter hinter dem Wechselwirkungspunkt die Polarisation des Strahls nach der Kollision misst.

Neben diesen Erwägungen sind bei der Auswahl geeigeter Standorte natürlich auch die örtlichen Begebenheiten und die technischen Komponenten des Beam-Delivery-Systems zu beachten. Zudem hängt die Ereignisrate im Compton-Wechselwirkungspunkt vom Strahldurchmesser ab, so dass die Anordnung der fokussierenden und defokussierenden Quadrupolmagnete berücksichtigt werden muss.

## 3.2 Polarimeterschikane

Da im ILC pro Strahl jeweils ein Polarimeter vor und eines hinter der Wechselwirkungszone eingesetzt werden soll, ist die Anordnung aus Abbildung 2.1 mindestens für das Upstream-Polarimeter nicht einsetzbar. Durch die Spinrotation (3.1) wird die Spinachse im magnetischen Spektrometer verdreht, so dass eine Messung der longitudinalen Polarisation vor dem Magneten keine Aussage über die longitudinale Polarisation hinter dem Magneten und damit am  $\mathrm{e}^+\mathrm{e}^-$ -Wechselwirkungspunkt zulässt.

Die für den ILC vorgesehene magnetische Schikane ist schematisch in Abbildung 3.1 dargestellt. Sie wurde so gewählt, dass der Strahl am Compton-Wech $s$ elwirkungspunkt exakt parallel zur Strahlachse im  $\mathrm{e}^+\mathrm{e}^-$ -Wechselwirkungspunkt liegt. Dadurch enspricht die im Polarimeter gemessene longitudinale Polarisation innerhalb der Toleranzen gegenüber Fehlausrichtung der longitudinalen Polarisation im e<sup>+</sup>e<sup>−</sup>-Detektor.

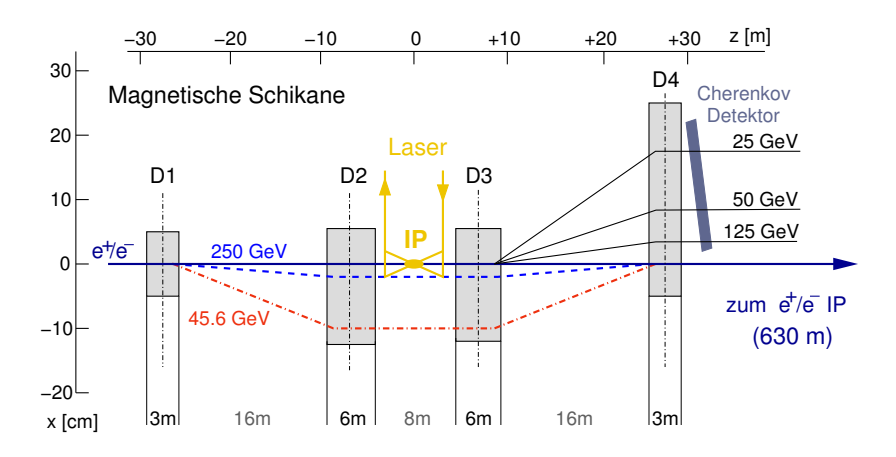

Abbildung 3.1: Die magnetische Schikane des fur den ILC vorgesehenen Strahlpolari- ¨ meters mit dem Čerenkov-Detektor. [15]

Betreibt man die Schikane mit einem konstanten Magnetfeld, so ist die Position der Compton-Kante auf dem Čerenkov-Detektor  $X_0$  unabhängig von der Strahlenergie [14]:

$$
X_{\max} = \frac{4\omega_0 p_T L}{m_e^2} \tag{3.3}
$$

mit

- $\omega_0$  Laserphotonenergie,
- $p_T$  durch das Magnetfeld hervorgerufener Transversalimpuls,
- L Abstand zwischen den Magneten D3 und D4.

Dadurch können alle Kanäle des Čerenkov-Detektors bei allen Strahlenergien immer vollständig genutzt werden. Da sich durch das konstante Magnetfeld allerdings der Ablenkwinkel im Magneten ändert, bewegt sich auch der Compton-Wechselwirkungspunkt energieabhängig. Daher muss eine entsprechende Nachführung des Lasersystems vorgesehen werden, und die Vakuumkammer für die starke Variation der Strahllage ausgelegt sein. Ein mögliches Design ist in Abbildung 3.2 dargestellt.

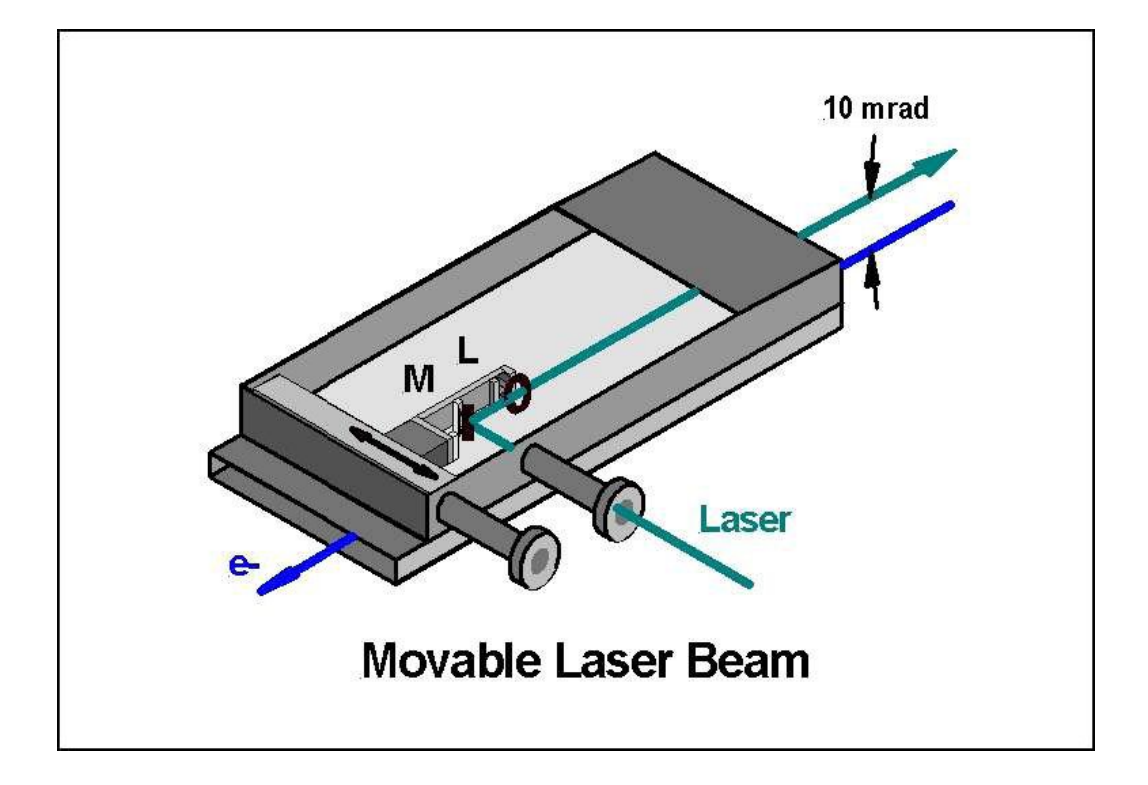

Abbildung 3.2: Bewegliches Spiegelsystem für den Laser des Polarimeters, um die Bewegung des Compton-Wechselwirkungspunktes auszugleichen.

## 3.3 Der Čerenkov-Detektor

Bisher gibt es noch keinen dezidierten Entwurf für das ILC-Strahlpolarimeter. Das Grunddesign eines Gas-Čerenkov-Detektors wird sich jedoch im Wesentlichen am Enwurf für TESLA [14] orientieren. Dieser basiert ursprünglich auf dem Gas-Čerenkov-Detektor des SLD-Polarimeters (siehe Abschnitt 5.1) und unterscheidet sich von diesem vor allem in der Geometrie der Gasröhrchen. Vorgesehen sind etwa 20 Gasröhrchen die nebeneinander, parallel zu den Bahnen der einlaufenden Teilchen angeordnet sind. Dies ist in Abbildung 3.3 oben schematisch dargestellt.

Für die Kanäl ist eine Breite von 5 - 10 mm und eine etwa 15 cm lange Cerenkov-Strecke vorgesehen. Das vorläufige Design der Gasrörchen ist in Abbildung 3.3 unten skizziert. Damit die zur Detektion des Čerenkov-Lichts eingesetzten Photodetektoren nicht von Elektronen getroffen werden, wird das Čerenkov-Licht am Ende der Čerenkov-Strecke nach oben (oder unten) umgelenkt werden. Um eine ausreichende Reflektion des Čerenkov-Lichtes in den Röhrchen zu erhalten, sollen die Wände aus poliertem Aluminium oder aus mit Aluminium bedampftem

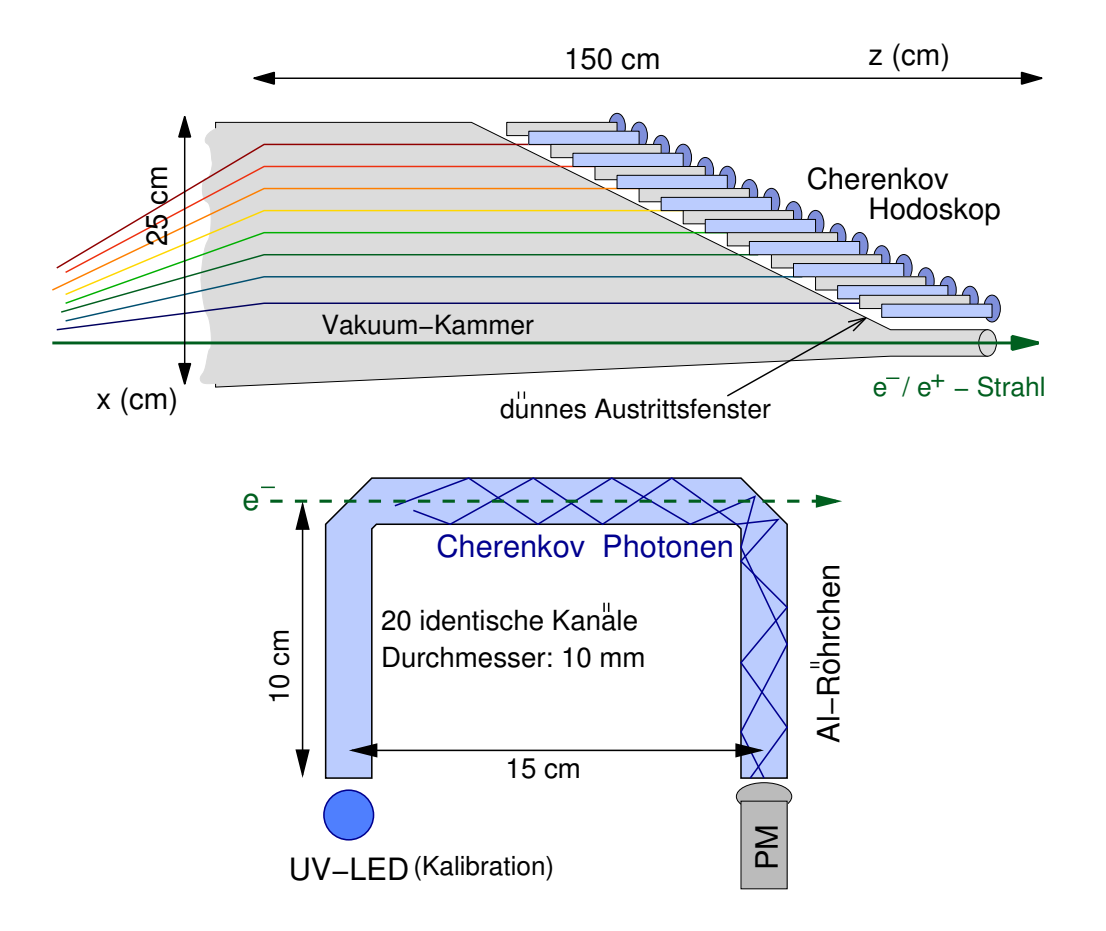

Abbildung 3.3: Oben: Vorgesehende Anordnung der Gasröhrchen im ILC-Čerenkov-Detektor. Unten: Skizze des vorläufigen Designs für die Gasröhrchen des ILC-Čerenkov-Detektors.

Edelstahl gefertigt werden. Erfahrungen hierzu liegen bereits aus dem Čerenkov-Detektor des SLD-Polarimeters vor.

Zu Kalibrationszwecken ist im dem Photodetektor gegenüberliegenden Ende des Gasröhrchens eine LED vorgesehen. Auch das LED-Ende des Gasröhrchens ist um 90° abgewinkelt, um die Materiemenge zwischen Vakuumkammer und Čerenkov-Strecke (und damit die Streuung der Elektronen) so gering wie möglich zu halten und Strahlenschäden an der LED zu vermeiden.

In Abbildung 3.4 ist die zu erwartenden Zahl Elektronen für 20 Teilchenpakete und typische ILC-Strahlparmeter dargestellt [23]. Dabei wurde eine Aufächerung des Spektrums der gestreuten Elektronen um 20 cm angenommen. Bei 1 cm breiten Gasröhrchen sind dementsprechend zwischen ein (strahlfernes Ende des Spektrums) und 90 (strahlnahes Ende des Spektrums bei  $P\lambda = -1$ ) Elektronen

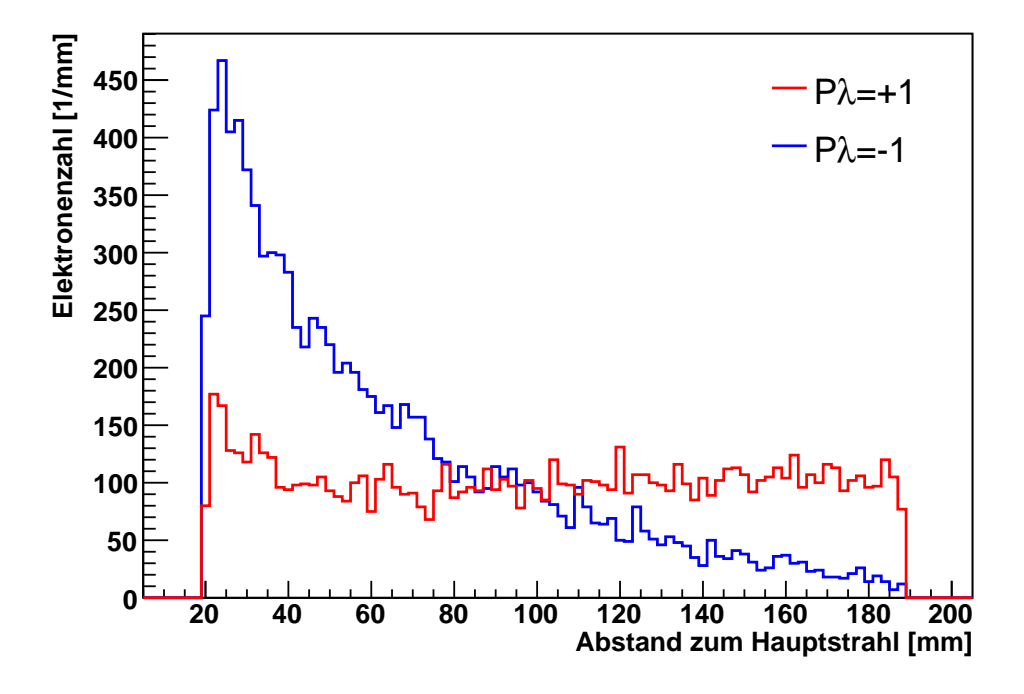

Abbildung 3.4: Zahl der Elektronen pro Čerenkov-Kanal für 20 Teilchenpakete.

pro Kanal und Teilchenpaket zu erwarten. In  $C_4F_{10}$  entstehen so auf einer Länge von 15 cm Lichtmengen in der Größenordnung von bis zu 10.000 Photonen (110 Photonen pro Elektron).

Im SLD-Polarimeter wurden zur Detektion des Čerenkov-Lichtes konventionelle Photomultiplier verwendet. Denkbar wäre allerdings auch der Einsatz von Silizium-Photomultipliern. Aufgrund ihrer kleinen geringen Abmessungen würden sie eine deutlich größere Flexibilität in der Detektorgeometrie erlauben, z.B. wäre es einfacher die Kanalbreite zu verringern. Bisher ist allerdings noch unklar, ob mit der gegenüber herkömmlichen Photomultipliern erheblich größeren Nichtlinearität von Silizium-Photomultipliern die hohe geforderete Präzision bei der Polarisationsmessung erreicht werden kann.

## 3.4 Mögliche Untergrundprozesse

Für das TESLA-Polarimeter wurden drei Untergrundprozesse, die prinzipiell mit der Compton-Streuung überlagert sein können, näher untersucht:

- $\gamma\gamma\to e^+e^-$ : Ein hochenergetisches Photon aus einem Compton-Ereignis wechselwirkt mit einem nicht gestreuten Laserphoton.
- $\gamma e \to e^+e^-$ : Direkte Paarproduktion im elektrischen Feld des Elektrons.
- $eX \to eX\gamma \to eX$   $e^+e^-$ : Bremsstrahlung hervorgerufen durch Streuung des Strahls an Restgasmolekülen.

Alle drei Prozesse sind mit den Parametern des TESLA-Beschleunigers vernachlässigbar [14]. Da sich das ILC-Design insbesondere der magnetischen Schikane erheblich von dem für TESLA vorgesehenen Design unterscheidet und derzeit ständigen Veränderungen unterworfen ist, wird für das ILC-Polarimeter noch weitere Forschung auf diesem Gebiet notwendig sein.

Weitere mögliche Quellen von Untergrund, die nicht direkt mit der Compton-Streuung in Zusammenhang steht, sind die durch den Betrieb des Beschleunigers entstehende Strahlung im Tunnel (Strahlhalo) und die in den Dipolmagneten der Schikane erzeugte Synchrotron-Strahlung. Für Elektronen liegt die Čerenkovschwelle bei 9,8 MeV (siehe Tabelle 2.1), für schwerere Teilchen entsprechend darüber, wodurch ein Gas-Čerenkov-Detektor unempfindlich gegenüber darunterliegendem niederenergetischem Untergrund ist. Bislang gibt es jedoch keine ausreichenden, systematischen Untersuchungen des Untergrunds, der durch den Betrieb des Beschleunigers im Tunnel entsteht. Abbildung 3.5 illustriert, dass durch die derzeitige Auslegung der Schikane der Čerenkov-Detektor keiner direkten Synchrotronstrahlung aus den Magneten der Schikane ausgesetzt sein wird.

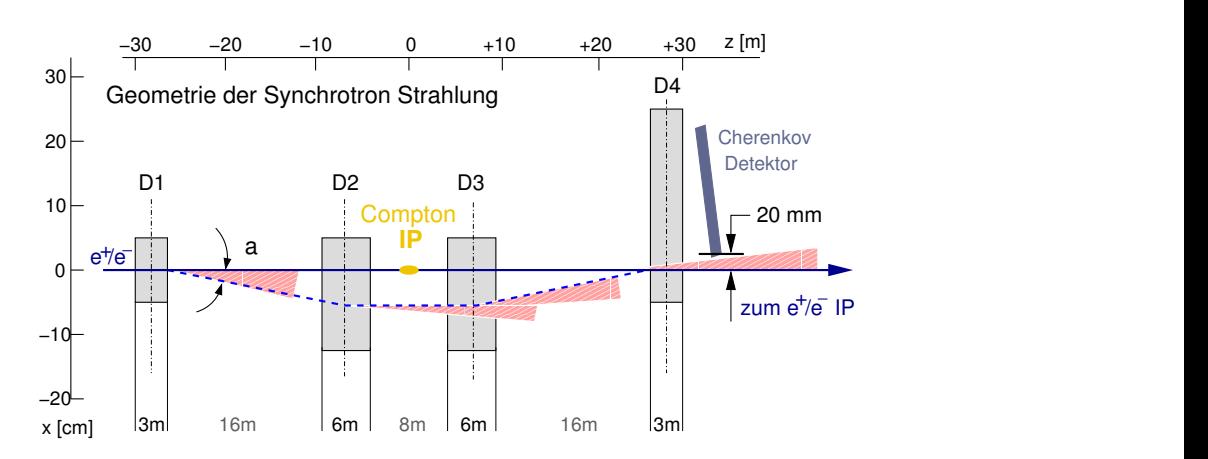

Abbildung 3.5: Der Čerenkov-Detektor liegt außerhalb der Synchrotronstrahlungskegel.

# Kapitel 4

# Aufbau eines Photodetektor-Teststands

Um die geforderte Genauigkeit bei der Polarisationsmessung im ILC erreichen zu können, müssen die Eigenschaften der an der Messung beteiligten Komponenten sehr genau bekannt sein. Besondere Bedeutung kommt dabei den Photodetektoren im Čerenkov-Detektor zu, denn aus der Menge des Čerenkov-Lichts soll im späteren Betrieb die Elektronenzahl mit hoher Genauigkeit rekonstruiert werden. Eine grundlegende Aufgabe ist daher zunächst die Feststellung der grundsätzlichen Eignung verschiedener blausensitiver Photodetektoren für das Cerenkov-Spektrum.

Insbesondere die Linearität des Messsystems ist von entscheidender Bedeutung für die Genauigkeit der späteren Polarisationsmessung. Daher liegt in einem zweiten Schritt ein besonderes Augenmerk auf der Untersuchung der Nichtlinearität der gesamten Datennahmekette, wie auch der einzelnen Komponenten (Photodetektor, Analog-Digitalwandler, etc.). Daneben sollen weiter Eigenschaften wie die Elektronenverstärkung, Langzeitstabilität und Temperaturabhängigkeit untersucht werden.

Parallel zum klassischen Design mit Photomultipliern soll auch die Möglichkeit des Einsatzes von Lawinenphotodioden oder Siliziumphotonenvervielfachern geprüft werden. Neben der Untersuchung der generellen Eignung für die Detektion von Čerenkov-Licht sollen durch Vergleichsmessungen zwischen Photomultipliern und auf halbleiterbasierten Photodetektoren genauere Erkenntnisse gewonnen werden, die bei der Entscheidung in die eine oder andere Richtung behilflich sein können.

In den folgenden beiden Abschnitten werden zunächst die im Teststand verwendeten Komponenten sowie die Funktionsweise von Photomultipliern näher erläutert, bevor in den Abschnitten 4.3 und 4.4 der Aufbau des Teststands und die für die Datennahme entwickelte Software beschrieben wird.

## 4.1 Elektronikkomponenten

#### 4.1.1 Das NIM-System

Das NIM-System (Nuclear Instruments Module) war das erste und einfachste standardisierte System für Elektronikkomponenten in der Kern- und Teilchenphysik. Es wurde in den 1960er Jahren von der U.S. Atomic Energy Comission<sup>1</sup> festgelegt.

Der Standard definiert gemeinsame Spezifikationen von Elektronikmodulen wie Versorgungsspannungen, Anschlusse, Logiksignale und die Abmessungen der Mo- ¨ dule. Durch den modularen Aufbau ist es sehr einfach möglich verschiedene Komponenten – z.B. Verstärker, Diskriminatoren, Zähler, $\ldots$  – flexibel zu einem komplexeren Messsystem zusammenzusetzen. Nach Abschluss des Experiments können die einzelnen Module einfach in anderen Kombinationen für andere Messungen weiter verwendet werden.

Basis des Systems ist ein 19"-Einschubgehäuse, das sogenannte NIM-Crate<sup>2</sup>, welches zwölf NIM-Module über standardisierte Rückwandsteckverbinder mit verschiedenen Spannungen versorgt. Die äußeren Abmessungen sind so gestaltet, dass sich NIM-Crates in 19"-Racks unterbringen lassen.

NIM-Module haben eine Standardbreite von 34,3 mm (1,35"), können jedoch in doppelter, dreifacher, etc. Breite ausgeführt sein. Abgesehen von der äußeren Form, den Anschlüssen auf der Rückseite und der Art der Logiksignale gibt es keine Restriktionen für die Gestaltung von Modulen. Dies erlaubt es, sowohl beliebige Geräte auf Basis des NIM-Systems zu bauen, als auch Neuentwicklungen einzuführen, was vermutlich ein wesentlicher Grund dafür ist, dass sich NIM-Systeme immer noch in vielen Labors finden.

#### NIM-Logiksignale

Man unterscheidet im NIM-Standard zwischen langsam-positiver (slow-positive) und schnell-negativer (fast-negative) Logik. Zweitere wird auch als NIM-Logik

<sup>1</sup>Report TID-20893

 $2V$ om englischen *crate* für Kiste.

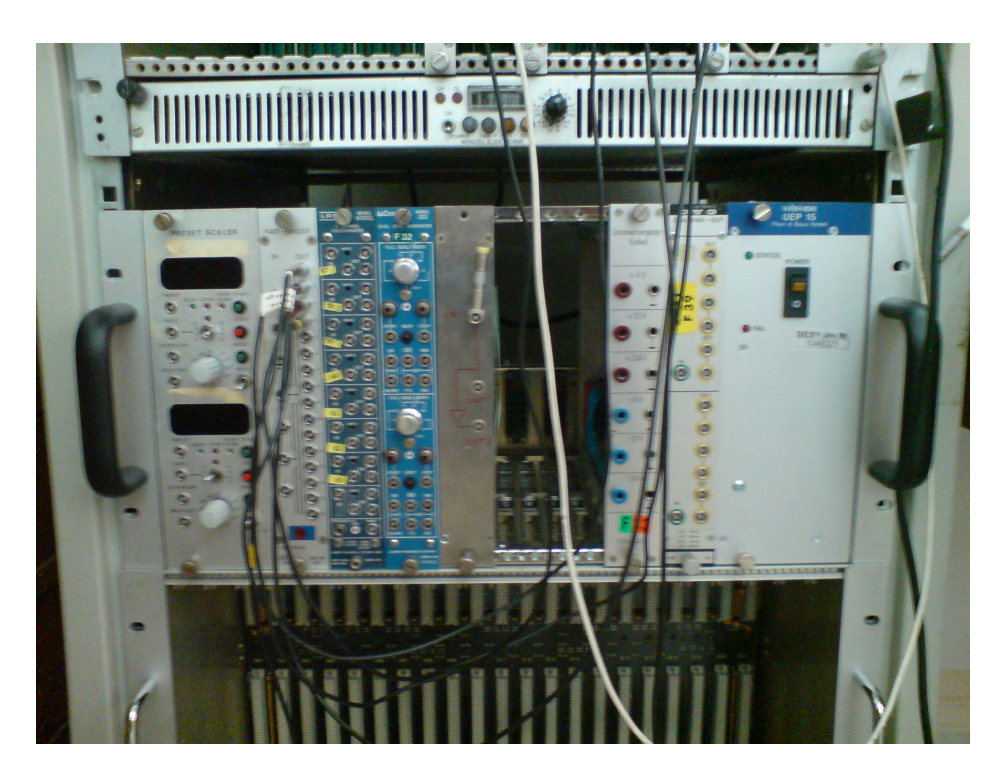

Abbildung 4.1: NIM-Crate

bezeichnet. In langsamen Detektorsystemen mit Flankenanstiegszeiten in der Größenordnung von mehreren hundert Nanosekunden können langsam-positive Signale verwendet werden. Wenn hingegen hohe Zählraten vorliegen oder exaktes Timing erforderlich ist, verwendet man schnell-negative Signale. Flankenanstiegszeit und Signalbreite liegen im Bereich von etwa einer Nanosekunde. Die Pegel der Logiksignale sind zwar nicht offizieller Bestandteil des NIM-Standards, trotzdem hat sich folgende Konvention als Quasistandard durchgesetzt:

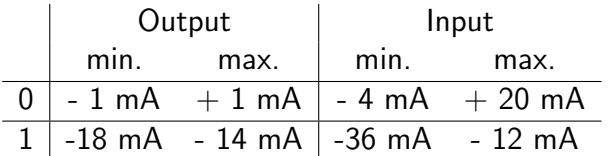

Die Definition der Signalpegel ist bei schnell-negativer Logik strombasiert. Mit den üblicherweise verwendeten Eingangs- und Ausgangsimpedanzen von 50  $\Omega$ entspricht dies 0 V für logisch 0 und -0,8 V für logisch 1. Die im Teststand verwendeten Signale sind schnell-negativ. [6]

#### 4.1.2 Das CAMAC-System

Da das NIM-System nicht sinnvoll zu einem computergestützten System erweitert werden konnte, wurde vom European Standards On Nuclear Electronics (ESO-NE) Committee 1969 das CAMAC-System (Computer Automated Measurement And Control) eingeführt. Ziel war es trotz der vielen z.T. sehr unterschiedlichen Computerarchitekturen einen einheitlichen Standard für die Kern- und Teilchenphysik zu etablieren.

CAMAC ist zunächst einmal nur ein Datentransfersystem. Wie im NIM-Standard auch, legt der Standard lediglich die äußeren Abmessungen der Module, die Anschlüsse und zusätzlich die Art der Kommunikation fest, so dass im Prinzip beliebige elektronische Komponenten auf CAMAC-Basis entworfen werden können.

Basis des Systems ist ein 19"-CAMAC-Crate, welches bis zu 23 CAMAC-Module sowie einen Crate-Controller aufnehmen kann. Ein Standard-CAMAC-Modul ist mit 17 mm halb so breit, wie ein Standard-NIM-Modul, wobei auch hier die Möglichkeit besteht Module mit einem ganzzahligen Vielfachen dieser Standardbreite zu entwerfen.

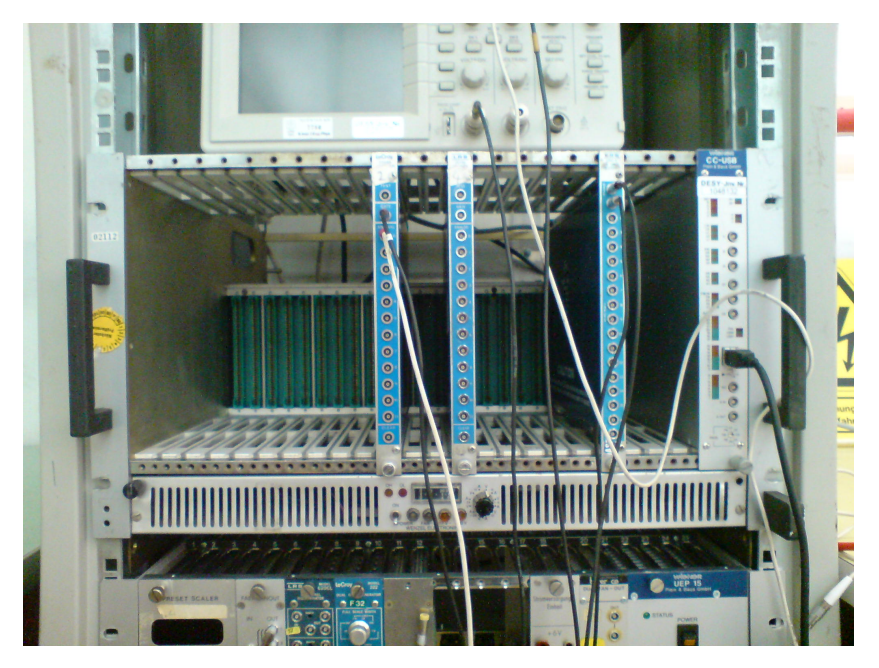

Abbildung 4.2: CAMAC-Crate im Photodetektorteststand mit Crate-Controller (rechts) und drei Analog-Digital-Wandlern.

Alle Module sind untereinander und mit dem Controller über den CAMAC-Dataway, einem Rückwandbus, welcher die Spannungsversorgung und den Datenbus beherbergt, verbunden. Alle Kommunikation sowohl innerhalb des Crates, als auch zwischen den CAMAC-Modulen und einem Computer werden vom Crate-Controller gesteuert, der daher auch die Computerschnittstelle beinhaltet. Aufgrund der Architektur des CAMAC-Dataways ist der Crate-Controller immer in den Einschüben 24 und 25 (ganz rechts) untergebracht.

Für komplexere Experimente gibt es zusätzlich die Möglichkeit mehrere Crates über einen seriellen oder parallelen Bus zu einem größeren System zu verbinden, worauf an dieser Stelle jedoch nicht weiter eingegangen werden soll.

#### CAMAC-Dataway

Der Dataway lässt sich grob in drei Arten von Leitungen aufteilen:

- 1. Spannungsversorgungsleitungen, an die alle Module parallel angeschlossen sind (immer  $\pm$  6 V und  $\pm$  24 V, z.T. auch  $\pm$  12 V sowie 117 V und 200 V Wechselspannung)
- 2. Point-to-Point-Leitungen: Dies sind Leitungen, die jeden einzelnen Einschub mit dem Controller (Einschub 25) verbinden. Es handelt sich dabei pro Einschub um jeweils eine Adressleitung (N), die es dem Controller ermöglicht ein bestimmtes Modul anzusprechen und eine Look-At-Me-Leitung (LAM), die es dem Modul erlaubt dem Controller seinen Wunsch nach Aufmerksamkeit mitzuteilen – z.B. kann ein ADC nach Konvertieren des Signals damit anzeigen, dass der Messwert ausgelesen werden kann.
- 3. Bussed-Signal-Leitungen: Darunter fallen die Datenleitungen für Schreibund Lesezugriffe (W1-W24, R1-R24), die Subadressleitungen (A) und einige Kontrollleitungen.

Die Schreib- und Leseleitungen sind bit-parallel; somit sind im CAMAC-System maximale Datenwortlängen von 24 bit möglich.

Jede Dataway-Operation geht immer vom Crate-Controller aus und beinhaltet entweder eine unadressierte Operationen oder eine adressierte Operation (Befehlsoperation). Unadressierte Operationen sind Kontrollsignale, die alle Geräte im Crate betreffen wie beispielsweise Initialisieren (Z) oder Löschen/Clear (C). Eine Befehlsoperation ist immer an ein bestimmtes Modul, adressiert durch seine Adressleitung (N), gerichtet. Allen anderen Modulen wird durch die Busy-Leitung (B) währenddessen angezeigt, dass gerade eine Operation auf dem Dataway stattfindet. Durch die vier Befehlsleitungen (F) können 32 Befehle unterschieden werden, die z.T. im CAMAC-Standard fest definiert sind. Mit den Subadressleitungen können modulintern bis zu 16 verschiedene Untermodule, z.B. verschiedene Kanäle in einem Mehrkanal-ADC, separat angesprochen werden. [6]

#### 4.1.3 Das VMEbus-System

Im Gegensatz zu NIM und CAMAC ist das VMEbus-System nicht speziell für die Anwendung in der Kern- und Teilchenphysik entwickelt worden. Trotzdem erfreut es sich großer Verbreitung in der Teilchenphysik und hat mit der Zeit vielerorts das deutlich langsamere CAMAC-System ersetzt.

Die Bedeutung der Abkürzung VME wurde nie offiziell festgelegt; VERSA Module Eurocard bus und VERSA Module Europe bus sind die verbreitetsten Versionen. Beim VMEbus handelt es sich um ein Datenbussystem, ausgeführt als Rückwandbus ohne eigene elektronische Bauteile (Backplanebus). Die erste Version wurde Anfang der 80er Jahre von Motorola als standardisiertes Bussystem namens VERSAbus für die damals neue 68000-Prozessorfamilie entwickelt. Sehr schnell beschlossen weitere Firmen den Standard zu unterstutzen und bereits Revision A ¨ des in VMEbus umbenannten Standards wurde als public domain veröffentlicht – beides trug sicherlich maßgeblich zur großen Verbreitung von VME bei. Seit dem wurde der VMEbus von der VMEbus International Trade Association (VI-TA), einem gemeinnutzigen Verband von Herstellern und Nutzern, kontinuierlich ¨ weiterentwickelt.

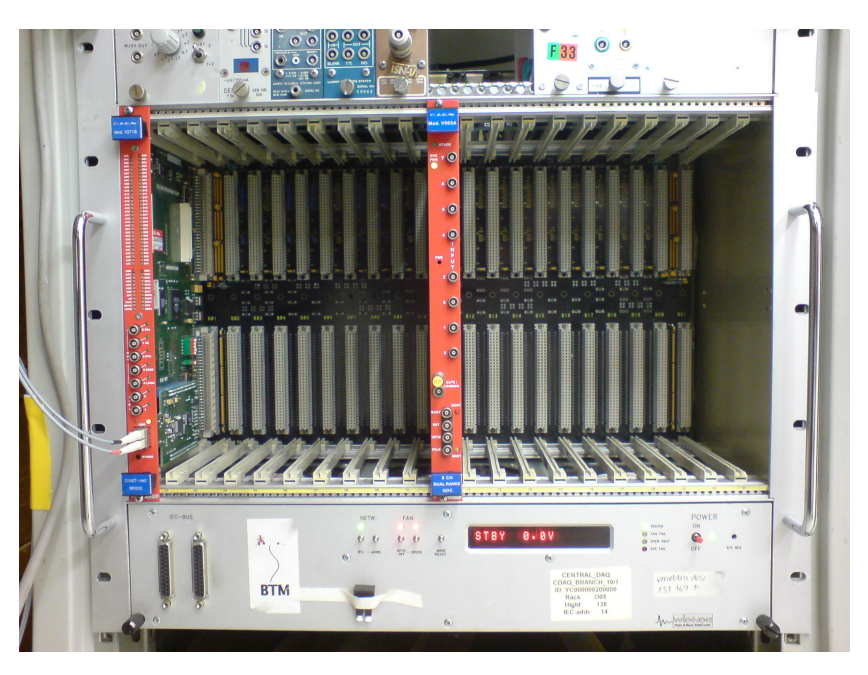

Abbildung 4.3: VME-Crate im Photodetektor-Teststand mit VME-PCI-Brücke (links) und einem Analog-Digital-Wandler.

Obwohl VME als Standard für die 68000-Prozessorfamilie entwickelt wurde, un-

#### 4.1. ELEKTRONIKKOMPONENTEN 49

terstüzt der VMEbus heute nahezu alle gängigen Prozessorsysteme. Der VMEbus-Standard erlaubt Adressbreiten zwischen 16 und 32 bit und Datenbreiten zwischen 8 und 32 bit und kann im Blocktransfermodus (BLT) bis zu 40 Mbyte/s übertragen. Spätere Erweiterungen waren von vornherein angedacht, so dass es heute eine Reihe von Erweiterungen gibt, die mit dem ursprünglichen Standard vollständig kompatibel sind. Darauf soll an dieser Stelle allerdings nicht näher eingegangen werden.

Ebenso wie NIM und CAMAC ist das VMEbus-System als modulares System mit 19"-Einschubgehäusen ausgeführt. Die Module basieren auf dem vorher schon bestehenden Eurocard-Standard und haben zwei Eurocard-Konnektoren (DIN 41612, IEC 603-2) mit jeweils drei Reihen à 32 Pins. Die Standardmodulbreite beträgt 23 mm, womit bis zu 21 Module in ein 19"-Crate passen. Der Standard erlaubt Module mit einfacher Höhe (dreifache Standardbreite, ein Konnektor, Beschränkung auf 24 Adressbits und 16 Datenbits) und zweifacher Höhe (sechsfache Standardbreite, zwei Konnektoren). Einige Anbieter stellen auch Module mit dreifacher Höhe her, obwohl diese bislang nicht vom Standard abgedeckt sind.

Neben den Daten und Adressleitungen besitzt der VMEbus verschiedene Leitungen für Unterbrechungsanforderungen (Interrupts) und Bussteuerung, um Belegung und Freigabe des Datenbus zu regeln und die Breite der verwendeten Address- und Datenräume anzuzueigen. Der VMEbus erlaubt mehrere Busmaster (Einheiten die aktiv auf den Datenbus zugreifen können). Daher ist für die Steuerung des Datenverkehrs ein Arbiter<sup>3</sup> erforderlich, der aus technischen Gründen auf dem ersten Einschub (ganz links) platziert wird.

Neben der Variante den steuernden Prozessor in das Crate zu integrieren und direkt mit dem VMEbus zu verbinden, ist es auch möglich den VMEbus etwa von einem seperaten PC aus zu steuern. Dieser ist dann über eine PCI-VME-Brücke mit dem VME-Crate verbunden. Der VME-Teil der Brücke ist üblicherweise zusammen mit dem Arbiter im ersten VME-Einschub untergebracht, der Datentransfer erfolgt z.B. über eine serielle Glasfaserdatenleitung. Beide Möglichkeiten sind schematisch in Abbildung 4.4 dargestellt.

Da es sich beim VMEbus um einen reinen Datenbus handelt, gibt es keine vordefinierten Befehle, wie etwa beim CAMAC-System. Alle Operationen werden durch Zugriffe auf Speicheradressen der verwendeten Geräte durchgeführt. Eine detaillierte Kenntnis der Bussteuerung, des Timings etc. ist für einfache Anwendungen daher nicht erforderlich. [25]

<sup>&</sup>lt;sup>3</sup>Von lat. arbiter, Richter. Ein Arbiter, oder auch eine Arbitrationslogik, ist ein elektronisches Bauteil, welches den Zugriff auf eine Resource (in diesem Fall den Datenbus) durch mehrere Geräte steuert und priorisiert.

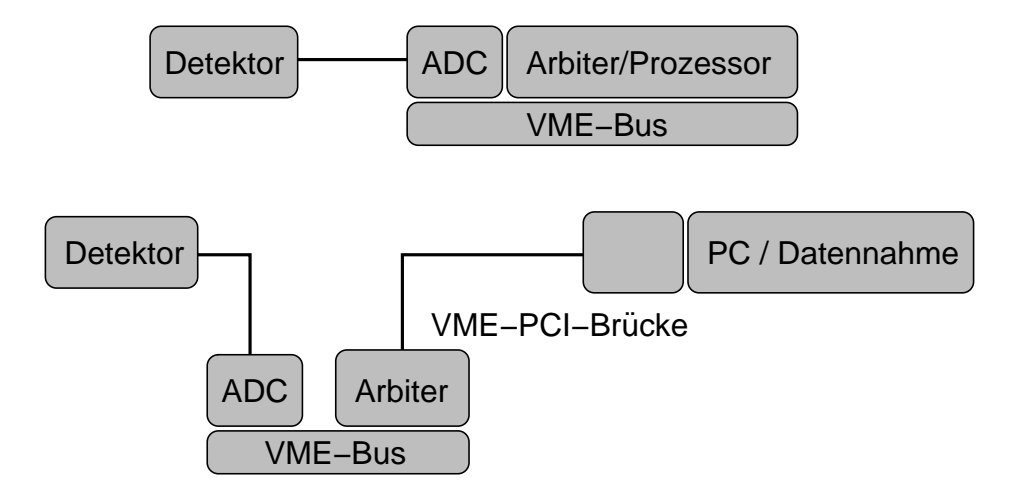

Abbildung 4.4: Mögliche Betriebsarten VME-basierter Datennahmesysteme: Der steuernde Computer kann direkt ins Crate integriert oder über eine Datenbrücke mit dem VMEbus verbunden werden.

#### 4.1.4 Analog-Digital-Wandler

Die einfachste Form von Analog-Digital-Wandlern sind Diskriminatoren. Sie analysieren analoge Signale, etwa die Ausgangsimpulse eines Detektors, hinsichtlich  $i$ hrer Pulshöhe. Uberschreitet ein Impuls eine bestimmte Spannung – die sogenannte Diskriminatorschwelle – so gibt der Diskriminator ein Logiksignal aus. Damit können auf einfache Weise Signalimpulse von Untergrundimpulsen mit niedrigerer Spitzenspannung unterschieden werden. Diskriminatoren werden z.B. in Zählern eingesetzt. Der eigentliche Zähler kann dabei unabhängig von der Art des Detektors gestaltet sein, da er nur die standardisierten Logiksignale des vorgeschalteten Diskriminators verarbeiten muss.

Die logische Fortsetzung von Diskriminatoren sind die Analog-Digital-Wandler im eigentlichen Sinne. Sie sind eine der wichtigsten Schnittstellen zwischen der analogen und der digitalen Welt und werden in unzähligen Bereichen der experimentellen Physik im Allgemeinen und der Teilchenphysik im Speziellen eingesetzt. Im Englischen heißen sie Analog-Digital-Converter, weswegen sie üblicherweise nur kurz mit ADCs bezeichnet werden.

Im Gegensatz zum Diskriminator kann der ADC nicht nur unterscheiden, ob ein Impuls eine bestimmte Höhe überschreitet, sondern liefert eine digitale Information über die Höhe des Impulses. Die Auflösung richtet sich dabei nach der Anzahl der digitalen Werte, die der ADC ausgeben kann. Sie wird ublicherweise ¨ in bit angegeben. So teilt z.B. ein 10-bit-ADC den analogen Eingangsbereich in  $2^{10}$ =1024 idealerweise gleichgroße Intervalle – sogenannte Bins – auf und gibt

#### 4.1. ELEKTRONIKKOMPONENTEN 51

entsprechend der Pulshöhe eine ganze Zahl aus. Beim Diskriminator handelt es sich demnach um einen 1-bit-ADC, denn er teilt seinen Eingangsbereich in  $2<sup>1</sup>=2$ Intervalle auf.

Neben den spannungssensitiven ADCs gibt es auch ladungssensitive Analog-Digital-Wandler. Sie werden zur Unterscheidung oft als QDCs bezeichnet. Im Gegensatz zu ADCs, die wie eben beschrieben die Höhe eines Spannungsimpulses digitalisieren, integrieren QDCs den in den Eingang fließenden Strom auf und können so die Ladung eines Impulses angeben. Dies ist insbesondere dann von Bedeutung, wenn die Ladung, nicht jedoch die Spannung des Ausgangssignals eines Detektors proportional zur gemessenen physikalischen Größe ist.

Im Folgenden sollen einige typische Eigenschaften, die gleichermaßen für ADCs und QDCs gelten, kurz erläutert werden.

Ein ADC gibt ganze Zahlen aus. Das bedeutet, dass er bei der Digitalisierung des Eingangssignals immer einen sogenannten Quantisierungsfehler macht, der grundsätzlich nicht kleiner sein kann, als die halbe Binbreite.

Aufgrund der technischen Realisierung der Digitalisierung stimmt der Nullpunkt des analogen Signals in der Regel nicht mit dem Nullpunkt der digitalen Skala überein. Insbesondere bei QDCs ist diese Nullpunktsverschiebung (engl. pedestal) proportional zur Länge des Messintervalls, da auch ohne Eingangssignal ein kleiner Strom in die Digitalisierungseinheit fließt. Die Nullpunktsverschiebung kann auch negativ sein, so dass kleine Amplituden des analogen Signal nicht mehr digitalisiert werden können, da ein ADC keine negativen Werte ausgeben kann. Oft gibt es Funktionen, um die Verschiebung zu korrigieren. Bei dem im weiter unten beschriebenen Teststand verwendeten VME-QDC ist dies aber z.B. nicht getrennt für die einzelnen Kanäle möglich, so dass die Nullpunktsverschiebung bei der späteren Auswertung für jeden Kanal separat berücksichtigt werden muss.

Idealerweise sollte jedes Bin gleich breit sein, nämlich bei N Bins genau ein Ntel des Empfindlichkeitsbereiches. Eine Anderung der Größe des Empfindlichkeitsbereichs, die sich gleichmäßig auf alle Bins auswirkt nennt man full scale error. Seine Korrektur, einmal präzise bestimmt, bei der Datenauswertung ist einfach.

Schwieriger gestaltet sich sowohl die Bestimmung, als auch die Korrektur der Nichtlinearität. Diese tritt auf, wenn sich Abweichungen von der Sollbreite nicht gleichmäßig auf alle Bins verteilen. Oft beobachtet man, dass die Binbreite zu höheren Werten systematisch zunimmt. Die Abweichung des vom ADC ausgegebenen digitalen Wertes vom tatsächlichen Wert gibt man als integrale Nichtinearität (INL) an. Die integrale Nichtlinearität an einer bestimmten Stelle des Empfindlichkeitsbereichs stellt letztlich die Summer der Binbreitenfehler aller darunter liegenden Bins dar. In Datenblättern wird oft die maximale Abweichung des Ausgabewertes vom tatsächlichen Wert als INL angegeben. Bei der Durchführung von Präzisionsexperimenten ist neben der integralen Nichtlinearität auch die differentielle Nichtlinearität (DNL) von großer Bedeutung. Die Schwankung der Binbreite im Rahmen statistischer Streuung um den Sollwert wirkt sich nicht auf die integrale Nichtlinearität aus, weil die Schwankungen sich innerhalb einiger Bins gegenseitig aufheben. Allein durch die Angabe der INL, insbesondere ihres Maximalwertes, kann also keine Aussage über die Messgenauigkeit eines ADCs gemacht werden, so dass der präzisen Untersuchung etwa von Photodetektoren immer auch eine genaue Untersuchung der Nichtlinearität vorausgehen sollte.

## 4.2 Photomultiplier

Ein Photomultiplier (engl. photo multiplier) ist ein Gerät zum Nachweis sehr kleiner Lichtimpulse. Es besteht aus einer speziellen Elektronenröhre (Sekundärelektronenvervielfacherröhre) und der sogenannten Basis, einem Bauteil, das die nötigen Betriebsspannungen bereitstellt.

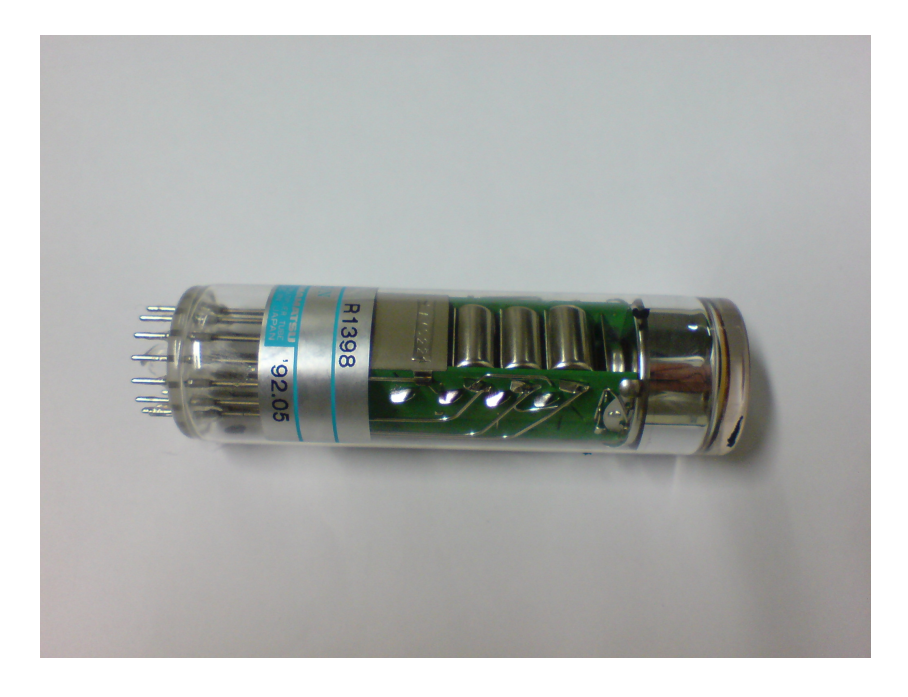

Abbildung 4.5: Photomultiplierröhre.

Die Photomultiplierröhre besteht aus einer Photokathode und einem dahinter liegenden Sekundärelektronenvervielfacher. Das Funktionsprinzip ist schematisch

in Abbildung 4.6 dargestellt: Trifft ein Photon auf die Photokathode, so schlägt es dort mittels Photoemission mit einer gewissen Wahrscheinlichkeit ein Elektron heraus. Das Elektron wird nun in einem elektrischen Feld hin zur ersten Dynode soweit beschleunigt, dass es dort wiederum mehrere Elektronen herauslösen kann. Da jede Dynode gegenüber der vorhergehende auf zunehmend positivem Potenzial liegt, werden die herausgelösten Elektronen jeweils zur nächsten Dynode beschleunigt, so dass letztlich eine Lawine von Elektronen erzeugt wird. Diese Lawine trifft auf die auf Umgebungspotenzial liegende Anode, und ist von dort mit einem geeigneten Messgerät als Stromimpuls abgreifbar. Dabei ist es sowohl möglich die Höhe des Impulses (Spitzenspannung), als auch seine Ladung als Bewertungskriterium zu verwenden.

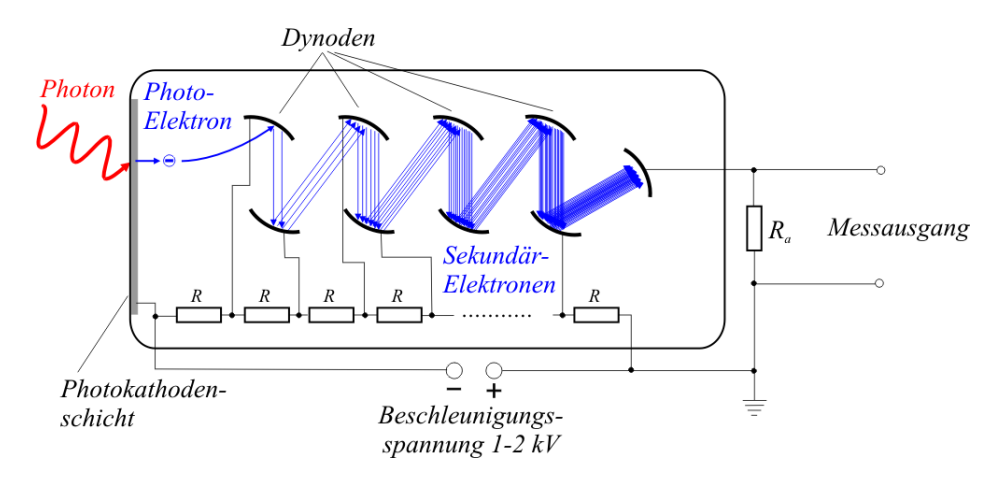

Abbildung 4.6: Schematischer Aufbau eines Photomultipliers. de.wikipedia.org

Die an den Dynoden anliegenden Spannungen werden in der Basis üblicherweise mit einer Spannungsteilerkette aus einer externen negativen Hochspannung erzeugt. Durch die Wahl der Widerstände können zudem bestimmte Eigenschaften des Photomultipliers beeinflusst werden.

Im Folgenden sollen die für die späteren Messungen relevanten Eigenschaften von Photomultipliern näher erläutert werden:

Zwei wichtige Größen zur Charakterisierung von Photodetektoren sind der Empfindlichkeitsbereich und die Quanteneffizienz. Der Empfindlichkeitsbereich gibt an, in welchem Wellenlängenbereich der Detektor überhaupt sensitiv ist. Mit Quanteneffizienz wird die Nachweiswahrscheindlichkeit (engl. efficiency) von Photodetektoren bezeichnet. Manchmal ist es ausreichend eine mittlere Quanteneffizienz für den gesamten Empfindlichkeitsbereich anzugeben. Insbesondere aber, wenn im zu detektierenden Signal starke spektrale Unterschiede in der Intenisität bestehen, wie es z.B. bei Čerenkov-Licht der Fall ist, muss die Quanteneffizienz in Abhängigkeit von der Wellenlänge angegeben werden. Beide Eigenschaften, Empfindlichkeitsbereich und Quanteneffizienz werden im Wesentlichen durch das Material des Eintrittsfensters und der Kathode beeinflusst. Die mittlere Quanteneffzienz von herkömmlichen Photomultiplierröhren liegt üblicherweise im Bereich um 20%.

Die Verstärkung (engl. gain), oder genauer die Stromverstärkung (engl. current amplification), gibt direkt an, wieviele Elektronen pro Photoelektron am Signalausgang gemessen werden können. Sie steigt exponentiell mit der Versorgungsspannung an; somit kann die Verstärkung durch Einstellen der externen Spannung verändert werden. Die maximale Verstärkung von Photomultipliern liegt für gewöhnlich in der Größenordnung  $10^6$  bis  $10^7$ .

Um die geforderte Genauigkeit im späteren Polarimeter zu erreichen ist insbesondere die Nichtlinearität der gesamten Auslesekette von besonderer Bedeutung. Konventionelle Photomultiplierröhren gehören zu den linearsten Lichtdetektoren. Das Ausgangssignal ist bis zum Erreichen einer Sättigungsschwelle proportional zur einfallenden Lichtmenge. Die Sättigungsschwelle wird im Wesentlichen durch den Aufbau der Basis beeinflusst. Die Antwort des Photomultipliers ist nur solange linear, wie der durch das Dynodensystem fließende Strom klein gegenüber dem durch die Widerstandskaskade fließenden Querstrom ist. Wird der Dynodenstrom zu groß, so verändern sich die an den einzelnen Dynoden anliegenden Spannungen zunehmend und es tritt ein Sättigungseffekt ein.

Die Transitzeit bezeichnet die Dauer zwischen der Ankunft des Photons an der Kathode und der Ankunft der Elektronenlawine an der Anode. Sie liegt üblicherweise im Bereich von einigen 10 ns. Von Bedeutung ist die Transitzeit insbesondere bei zeitkritischen Anwendungen, wie beispielsweise Triggersystemen (siehe auch 5.4). Da das Dynodensystem räumlich ausgedeht ist, gibt es von Puls zu Puls Variationen in der Transitzeit. Die Zeitauflösung einer Photomultiplierröhre hängt daher insbesondere von der Bauart des Dynodensystems ab.

Sobald die Hochspannung eingeschaltet wird, fließt ein kleiner Strom aus dem Photomultiplier, auch wenn dieser nicht beleuchtet wird. Dieser sogenannte Dunkelstrom wird überwiegend durch thermische Emission von Elektronen aus der Kathode und den Dynoden hervorgerufen. Auch (natürliche) Radioaktivität oder Streulicht bei nicht vollständig lichtdichter Verpackung können einen Beitrag liefern. Da der Dunkelstrom sowohl von den Betriebsumständen (Hochspannung, Temperatur, etc.) als auch den Umgebungsbedingungen abhängt, gibt es praktisch keine typische Verteilungsform, so dass der Dunkelstrom für die Beurteilung kleiner Signale vor jeder Messung bestimmt werden sollte. [6], [11]

## 4.3 Der Teststand

Als Ausgangspunkt stand ein älterer auf dem CAMAC-System basierender Teststand zur Verfügung. Dieser wurde den jeweiligen Bedürfnissen entsprechend schrittweise erweitert und optimiert. Für die Messung waren mehrere QDCs, Modell 2249A (10 bit, 12 Kanäle) und 2249W (11 bit, 12 Kanäle) der Firma LeCroy, vorhanden. Die Datennahme wurde über eine Computerschnittstelle mit einem Macintosh II vorgenommen. Mit dem Datennahmeprogramm konnte ein QDC-Kanal ausgelesen werden. Zum Test von Photomultipliern waren außerdem eine Hochspannungsversorgung sowie eine lichtundurchlässige Box vorhanden. Testsignale konnten durch eine mit einem Pulsgenerator betriebene blaue LED erzeugt und mittels Lichtleiter in den zu testenden Photodetektor eingekoppelt werden.

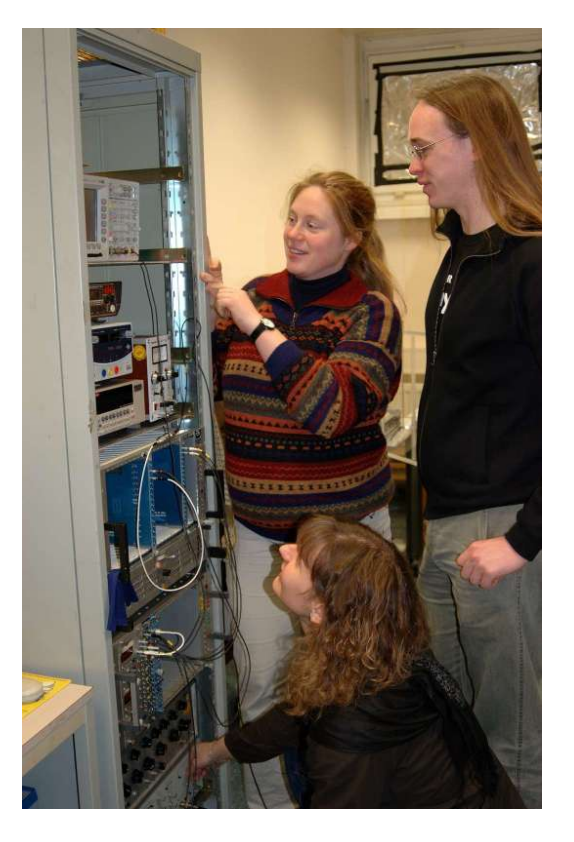

Abbildung 4.7: Der Photomultiplier-Teststand im Laborgebäude 1 bei DESY.

Obwohl der Aufbau prinzipiell für die geplanten Messungen geeignet gewesen wäre, stellte sich schnell heraus, dass einige der Komponenten durch Neuere ersetzt werden mussten, um die benötigte Genauigkeit zu erreichen. Zunächst wurde ein neuer Linux-PC und ein neuer CAMAC-Controller, Modell CC-USB der Firma Wiener, angeschafft. Um eine Aussage z.B. über die Linearität eines QDCs machen zu können, muss dieser mit einer genau definierten Ladung beschickt werden können. Der vorhandene Pulsgenerator war für die angestrebten Linearitätsmessungen ebenfalls nicht geeignet. Außerdem sollte für bestimmte Messanordnungen die Möglichkeit bestehen, den Funktionsgenerator über den Computer anzusteuern. Daher wurde ein Funktionsgenerator, Modell AFG3102 der Firma Tektronix, angeschafft.

Im weiteren Verlauf wurde ein QDC mit höherer Auflösung benötigt und daher ein QDC, Modell V965A (12 bit, 8 Kanäle, zwei Empfindlichkeitsbereiche) der Firma C.A.E.N. angeschafft. Da es inzwischen gegenüber CAMAC eine größere Verbreitung hat und zudem eine deutlich schnellere Auslesegeschwindigkeit erlaubt, wurde dieser QDC auf VME-Basis gewählt. Ein VME-Crate konnte von einem älteren Experiment übernommen werden, für die Kommunikation wurde eine VME-PCI-Brucke, Typ A2718 der Firma C.A.E.N, angeschafft. Der Teststand ¨ wurde, insbesondere auf der Softwareseite, so aufgebaut, dass die CAMAC- und die VME-QDCs prinzipiell jederzeit gegeneinander austauschbar sind. Da nun mit dem CAMAC- bzw. VME-basierten System zwei vollständige Auslesesysteme unabhängig voneinander genutzt werden können, war es zudem möglich während der Teststrahlmessungen zeitgleich weitere Testmessungen an Photodetektoren durchzuführen.

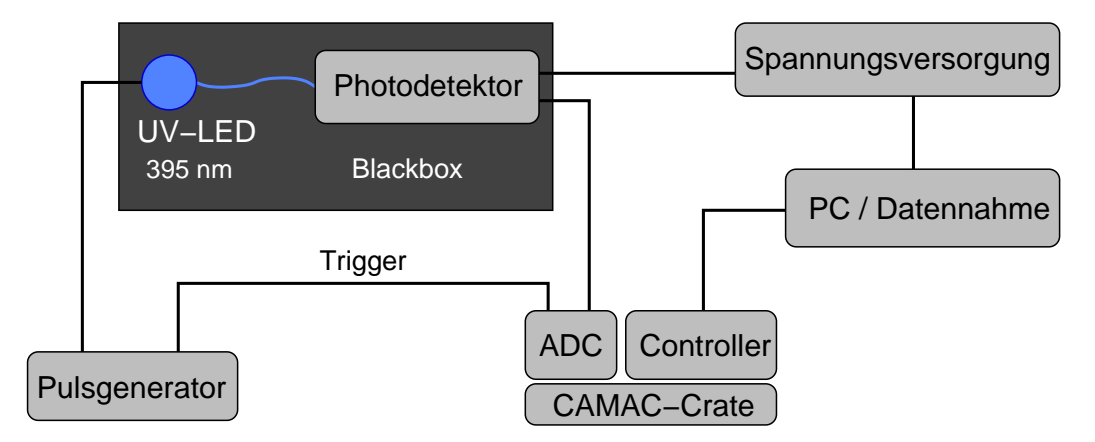

Abbildung 4.8: Schematischer Aufbau des CAMAC-basierten Teil des Teststands.

Abbildung 4.8 zeigt den schematischen Aufbau zur Untersuchung eines Photodetektors mit dem CAMAC-basierten Teil des Teststands. Der Photodetektor ist dabei uber eine lichtleitende Faser mit einer LED verbunden. Beide befinden sich ¨ zusammen in einer lichtundurchlässigen Box. Durch Variation von Pulslänge und Pulshöhe am Pulsgenerator kann der Photodetektor mit unterschiedlichen Licht-

#### 4.4. SOFTWARE 57

mengen beleuchtet werden. Die Digitalisierung des Photodetektorsignals durch den QDC wird zeitgleich mit dem Lichtblitz vom Pulsgenerator getriggert und der Ausgabewert mit dem PC aufgezeichnet. Mit diesem oder ähnlichen Aufbauten werden bereits seit einem Jahr erfolgreich Messungen an Photomultiplier hinsichtlich ihrer Eignung im Čerenkov-Detektor eines zukünftigen ILC-Strahlpolarimeters durchgeführt [24].

#### Hochspannungsversorgung

Inbesondere für den Betrieb des SLD-Čerenkov-Detektors wurden mehr als nur eine Hochspannungsversorgung benötigt. Als besonders geeignet stellte sich das 40-Kanal-Hochspannungssystem, Typ SY127 der Firma C.A.E.N, heraus, das von dem im Abbau befindlichen H1-Experiment übernommen werden konnte. Es ist uber eine RS232-Schnittstelle von einem VT52-Terminal aus steuerbar. Mit Hilfe ¨ der Terminalemulation minicom kann es auch vom PC aus gesteuert werden, was insbesondere während des Teststrahlbetriebs von großem Nutzen war.

## 4.4 Software

Vorlage für das Erstellen einer Datennahmesoftware war zunächst das auf dem alten Macintosh-Messcomputer laufende Programm. Es konnte einen ADC-Kanal auslesen und die Messdaten als Histogramm auf dem Bildschirm darstellen.

Erklärtes Ziel beim Neuerstellen der Datennahmesoftware für den PC war es einerseits die grafische Benutzeroberfläche weitestgehend vom gerätespezifischen Programmcode zu trennen und andererseits einem Benutzer, der die grafische Oberfläche seinen aktuellen Bedürfnissen anpassen möchte eine möglichst einheitliche Schnittstelle für den Zugriff auf die Hardware bereitzustellen. Von den Herstellern des CAMAC-Controllers und der VME-PCI-Brücke werden jeweils C-Bibliotheken fur den Zugriff auf das CAMAC-Crate bzw. den VME-Bus zur ¨ Verfügung gestellt. Damit war noch keine sehr einheitliche Hardwareschnittstelle vorhanden. Daher wurde, wie in Abbildung 4.9 dargestellt, zwischen Benutzeroberfläche und Herstellerbibliotheken eine weitere Schicht in Form von Geräteklassen eingefügt. Diese wurden als Klassen in  $C_{++}$  implementiert.

Um eine möglichst hohe Konsistenz zwischen den verschiedenen Geräteklassen zu erreichen wurde zunächst jeweils eine Klasse für ein generisches CAMAC- bzw. VME-Gerät erstellt, von der alle anderen Klassen abgeleitet werden. Sie enthalten z.B. einfache Lese- und Schreibfunktionen, um auf VME- oder CAMAC-Adressen

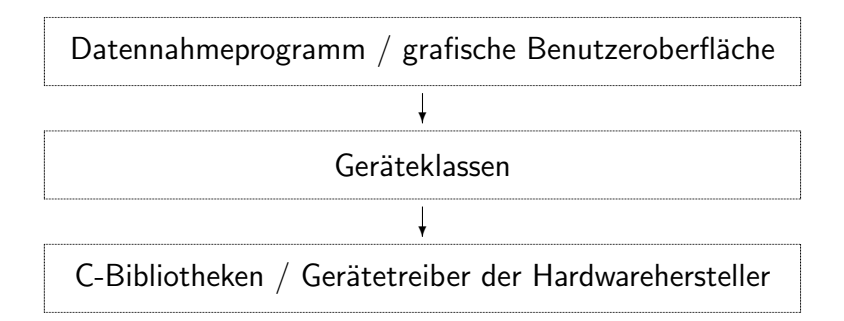

Abbildung 4.9: Schichten der neu erstellten Datennahmesoftware. Zwischen dem eigentlichen Datennahmeprogramm und den C-Bibliotheken der Hersteller wurden gerätespezifische Klassen mit einer einheitlichen Zugriffsschnittstelle eingefügt.

zugreifen zu können. Im Falle von CAMAC sind hier zudem die im CAMAC-Standard fest definierten Befehle implementiert. Für die vorhandenen Geräte (QDCs und Controller) wurde anschließend jeweils eine Klasse implementiert, die die benötigten gerätespezifischen Funktionen enthält. So stellen die QDC-Klassen z.B. mehrere Funktionen für Auslesezyklen bereit, die eine gewünschte Anzahl von Ereignissen ausliest und die Messdaten in einem Array, einem ROOT-Histogramm oder einem ROOT-Tree zurückgibt. Dadurch ist es möglich bereits mit einem einfachen Textkonsolenprogramm von wenigen Zeilen Messdaten aufzunehmen.

Nachdem die prinzipielle Funktionsfähigkeit der Datennahme auf diese Weise sichergestellt war, galt es die Funktionalität des alten Messprogramm nicht nur zu reproduzieren, sondern zu erweitern und die Visualisierung zu verbessern. Zur Darstellung und Verarbeitung der hier vorliegenden Messdaten ist insbesondere der bei CERN entwickelte C++-Framework ROOT [26] geeignet. Er beinhaltet beispielsweise bereits fertige Klassen zur Speicherung und grafischen Darstellung von Messdaten in Histogrammen und einfache Funktionen zur Datenanalyse. Auch die für das Erstellen einer grafischen Benutzeroberfläche notwendigen Elemente sind vorhanden. Da sich die Integration der ROOT-Klassen zur Datenspeicherung und Analyse auf diese Weise als am einfachsten darstellt, wurde für das Erstellen der grafischen Oberfläche komplett auf den ROOT-Framework zurückgegriffen. In Abbildung 4.10 ist als Beispiel der CAMAC-basierte Teil der Software bei der Messung an einem Silizium-Photomultiplier abgebildet.

Der Funktionsumfang des Programms wurde im Laufe der Zeit den jeweiligen Anforderungen entsprechend schrittweite erweitert. Mit der aktuellen Version können z.B. alle zwölf Kanäle der CAMAC-QDCs oder jeweils beide Empfindlichkeitsbereiche der acht Kanäle im VME-QDC parallel ausgelesen werden. Mit

#### 4.4. SOFTWARE 59

dem CAMAC-System konnte eine maximale Auslesefrequenz von 1,3 kHz erzielt werden, während beim VME-System mit einer Auslesefrequenz von etwa 28 kHz die maximale Geschwindigkeit des QDCs ausgereizt werden konnte. Die Daten werden bereits während der Messung grafisch als Histogramm dargestellt und können anschließend in einer ROOT-Datei oder einem ROOT-Tree gespeichert werden. Zudem wurden einige häufig gebrauchte gerätespezifische Funktionen, z.B. die Korrektur der Nullpunktsverschiebung beim VME-QDC, in die Oberfläche integriert.

In Anhang A ist für weitergehende Details die derzeitige Dokumentation der kompletten Datennahmesoftware beigefügt.

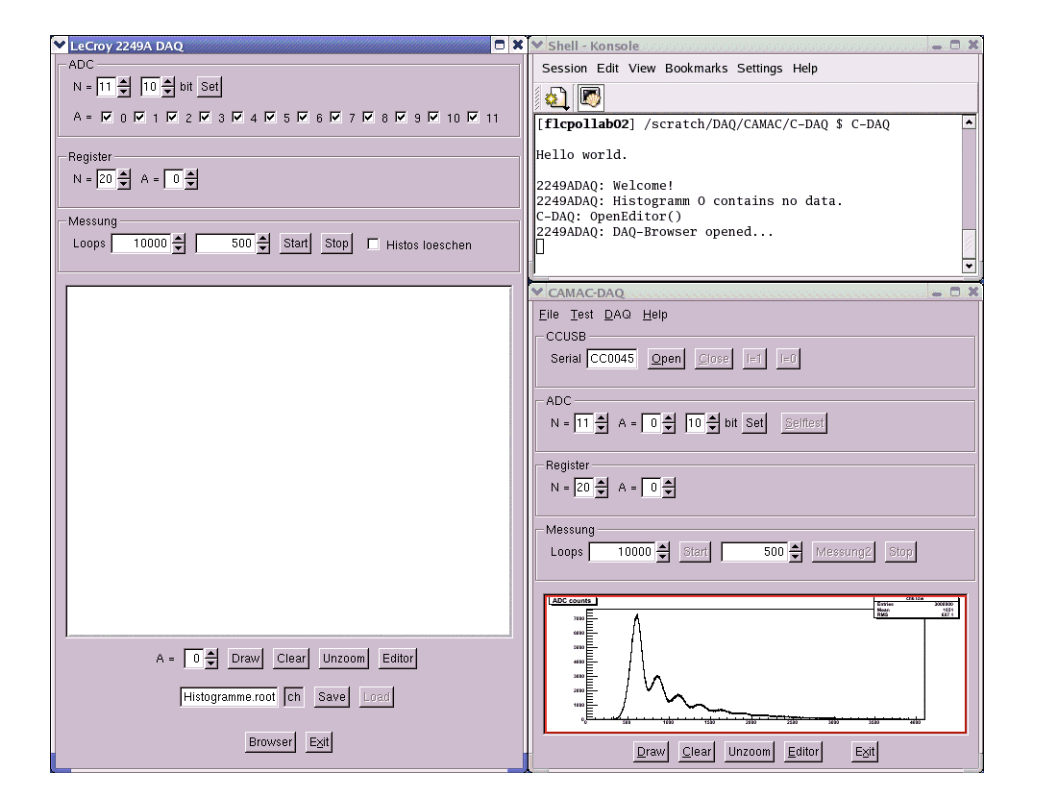

Abbildung 4.10: Mehrer Fenster des CAMAC-basierten Teils der Datennahmesoftware.

# Kapitel 5

# Messung am SLD-Polarimeter

Das Polarimeter des SLD-Experiments ist das präziseste Compton-Polarimeter, das bislang im Einsatz war. Der Čerenkov-Detektor als ein Teil davon wurde im Februar 2007 vom SLAC zu DESY verschickt und wird nun als Muster für die Forschung zur Verbesserung des Messprinzips und zur Entwicklung des ILC-Polarimeters eingesetzt.

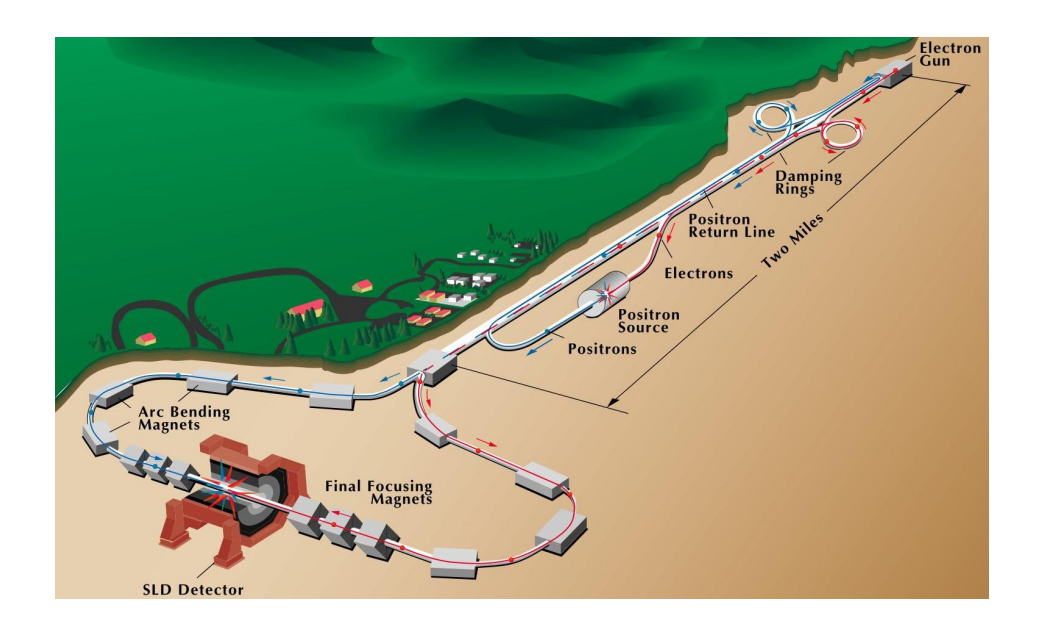

Abbildung 5.1: Das SLD-Experiment am Stanford Linear Collider. http://www.slac.stanford.edu

Das in Abbildung 5.1 dargestellte SLD-Experiment (SLAC Large Detector) wurde

von 1992 bis 1998 am Stanford Linear Collider (SLC) des Stanford Linear Accelerator Center (SLAC) in Stanford, Kalifornien, USA betrieben. Ziel war die Produktion von Z-Bosonen in e<sup>+</sup>e<sup>-</sup>-Kollisionen bei Strahlenergien von jeweils 45,6 GeV (Z-Resonanz bei 91,2 GeV). Hinter dem Detektor für e<sup>+</sup>e<sup>-</sup>-Kollisionen war im Elektronenstrahl ein Compton-Polarimeter im Einsatz (siehe Abbildung 5.2). Aufgrund der Strahlpolarisation konnte in der Datennahmeperiode 1994/1995 insbesondere die Rechts-Links-Asymmetrie der Z-Produktionsrate gemessen werden [20].

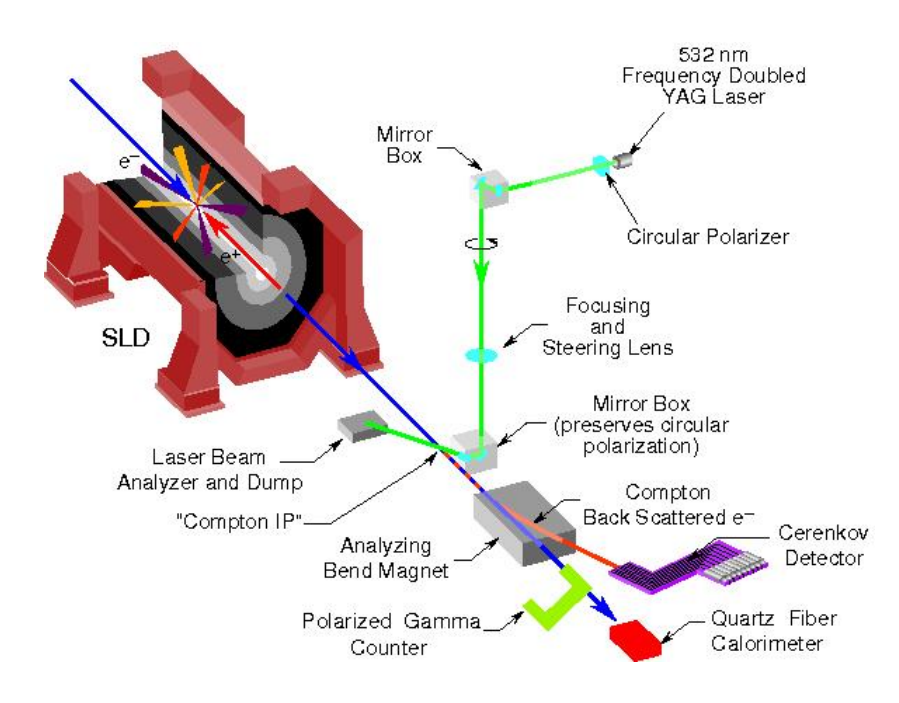

Abbildung 5.2: Das Polarimeter des SLD-Experiments. http://www.slac.stanford.edu

Das Messprinzip ist analog dem oben für das ILC-Polarimeter beschriebenen: Ein zirkular polarisierter Laser der Wellenlänge  $\lambda = 532$  nm streute mittels Compton-Streuung einige Elektronen aus dem longitudinal polarisierten Elektronenstrahl. In einer magnetischen Schikane wurde die Energieverteilung der gestreuten Elektronen in eine Ortsverteilung umgewandelt, welche vom Čerenkov-Detektor aufgenommen werden konnte. Der Laser wurde mit 17 Hz gepulst, so dass in einem dreiminütigen Messintervall insgesamt eine Genauigkeit von  $\Delta P/P < 1$  % erreicht werden konnte [20].

Da damit am SLC die bisher beste Polarisationsmessung an einem Elektronenstrahl realisiert wurde, sind die Erfahrungen aus dem SLD-Experiment hinsichtlich

#### 5.1. DER SLD-ČERENKOV-DETEKTOR <sup>63</sup>

der Strahlpolaristation von großer Bedeutung für die Entwicklung und den Bau des ILC-Polarimeters.

Im folgenden Abschnitt soll zunächst eine Beschreibung des Čerenkov-Detektors gegeben werden. Die darauffolgenden Abschnitte beschäftigen sich mit dem Aufbau des SLD-Teststandes im DESY-Teststrahl sowie den bislang durchgeführten und ausgewerteten Messungen.

## 5.1 Der SLD-Čerenkov-Detektor

Der Čerenkov-Detektor besteht aus neun nebeneinander angeordneten Aluminiumgasröhrchen, die auf der Innenseite poliert und am Ende jeweils mit einem Photomultiplier versehen sind. Dadurch ist der Ort, und dadurch das Energiespektrum, der einlaufenden Elektronen in diese neun Kanäle unterteilt. Die Gasröhrchen und die Photomultiplier sind in einem gasdichten Aluminiumbehälter untergebracht. Die seitlichen Wände, durch die im Betrieb auch die Elektronen eintreten, haben eine Stärke von 3,5 mm. Einen Überblick bietet die technische Zeichnung in Abbildung 5.3. Daraus können auch die in den unten beschriebenen Messungen verwendeten Kanalnummern entnommen werden.

Um einen größeren Abstand zwischen Strahlrohr und Photomultiplier zu bringen, sowie eine geeignete Abschirmung der Photomultiplier gegenüber der Synchrotronstrahlung des Primärstrahls zu ermöglichen, wird das Čerenkov-Licht zweimal umgelenkt. Die Umlenkstellen der Gasröhrchen sind dazu mit aluminiumbeschichteten Edelstahlspiegeln versehen. Mit dieser Anordnung wurde für ultraviolettes Licht der Wellenlänge von 253,7 nm eine Gesamttransmissionswahrscheinlichkeit von etwa 55 % gemessen [19].

Die Gasröhrchen können grob in drei Abschnitte eingeteilt werden: Der Čerenkov-Abschnitt an der Vorderseite, in dem die einlaufenden Elektronen Cerenkov-Licht ˇ erzeugen, der Querabschnitt, in dem das Licht vom Strahlrohr weg geleitet wird und der Photomultiplierabschnitt, an dessen Ende sich die Photomultiplier befinden. Die Gasröhrchen sind über den gesamten Strahlgang hinweg konstant 14 mm hoch, während die Breite zum Ende hin zunimmt, um die Kathodenfläche der Photomultiplier möglichst optimal auszunutzen. Die Kanalbreite beträgt im Cerenkov-Abschnitt 10 mm, im Querabschnitt etwa 14 mm und im Photodetektorabschnitt 17 mm. Die Wände zwischen den Kanälen sind 0,3 mm dick.

Da der Kanalabstand im Photomultiplierabschnitt größer ist als im Čerenkov-Abschnitt, ergeben sich unterschiedliche Gesamtlängen für den Strahlgang, wodurch Unterschiede in der Reflektivität zu erwarten sind. Die genauen Maße können Tabelle (5.1) entnommen werden.

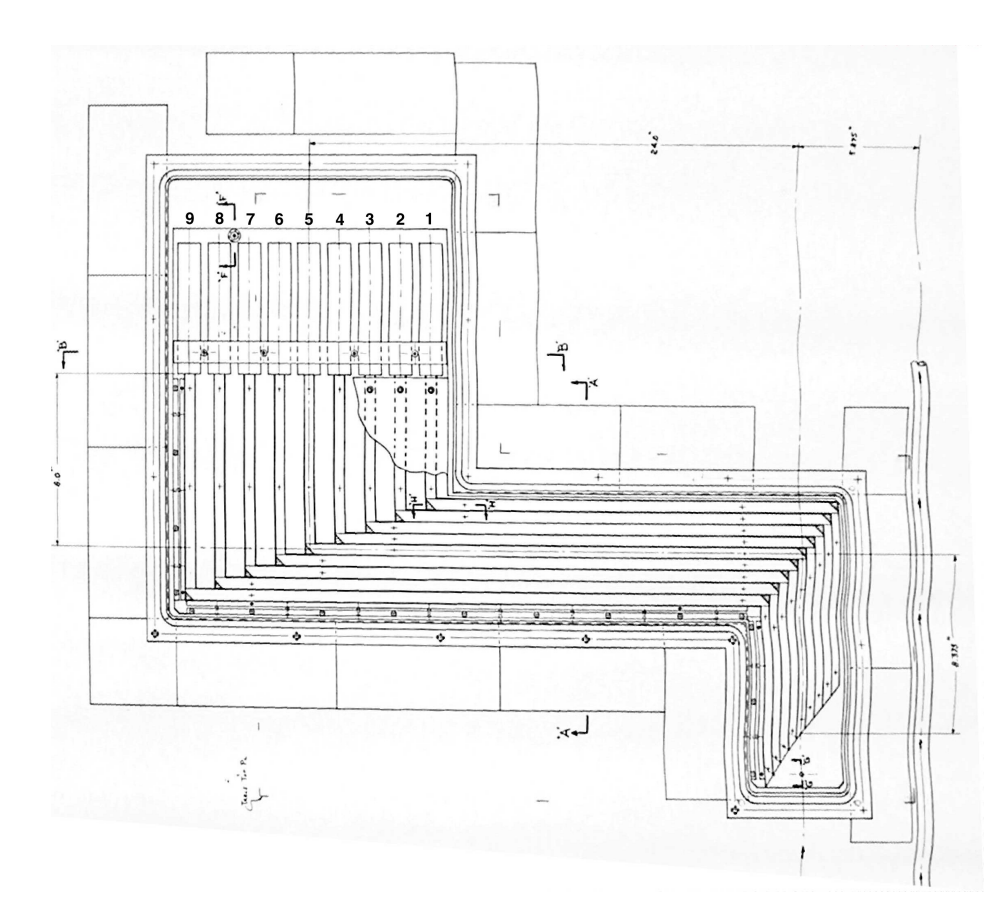

Abbildung 5.3: Technische Zeichnung des Čerenkov-Detektors des SLD-Strahlpolarimeters. Über den Photomultipliern sind die verwendeten Kanalnummern angegeben.

Als Photomultiplier wurde das Modell R1398 der Firma HAMAMATSU verwendet, welches zwischen 185 und 650 nm sensitiv ist. Der Außendurchmesser beträgt 28,5 mm, was beim Design des Gasröhrchensystems berücksichtigt werden musste.

Die Gasröhrchen wurden beim Einsatz im SLD-Experiment mit Propan gefüllt. Das Gas wurde mit etwa 100 mbar Überdruck eingefüllt, um keine permanente Gasspülung betreiben zu müssen und trotzdem eine Verunreinigung mit Atmosphärebestandteilen sicher ausschließen zu können. Auf diese Weise war es möglich den Detektor für zwei Wochen zu betreiben, bevor eine neue Gasfüllung vorgenommen werden musste.
# 5.1. DER SLD-ČERENKOV-DETEKTOR 65

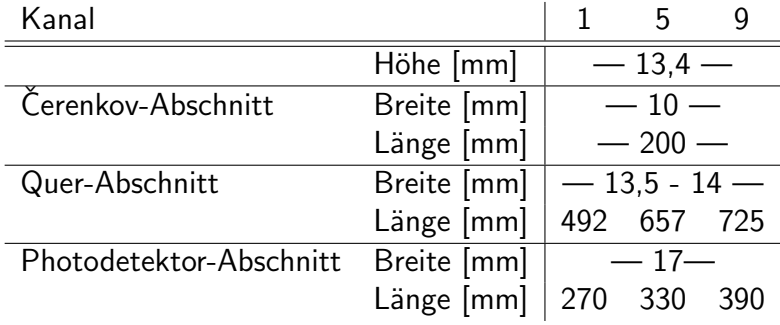

Tabelle 5.1: Abmessungen der Gasröhrchen im SLD-Čerenkov-Detektor. Die Kanalbreite im Mittelabschnitt konnte nicht exakt ausgemessen werden, ohne das Gasröhrchensystem komplett auseinander zu schrauben.

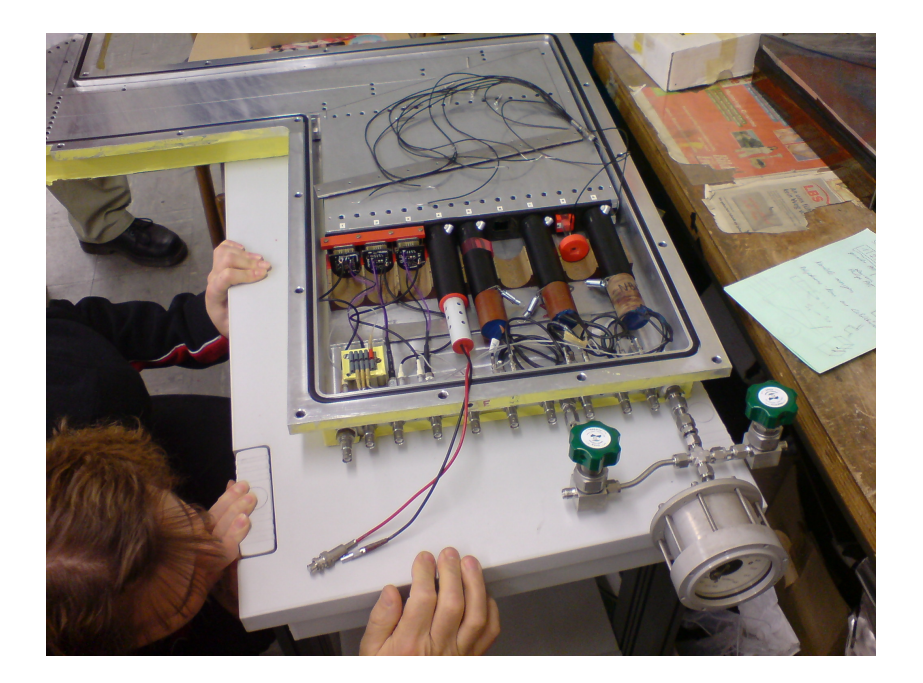

Abbildung 5.4: Der geöffnete SLD-Čerenkov-Detektor bei DESY.

# 5.2 Der DESY-Teststrahl

Bei DESY wird das DESY-II-Synchrotron als zentraler Vorbeschleuniger für die Speicherringe DORIS und PETRA betrieben. Im Synchrotron werden abhängig vom Hauptnutzer Elektronen oder Positronen beschleunigt. Für kleinere und zeitlich begrenzte Experimente – etwa die Erprobung von Detektorprototypen – stehen in Experimentierhalle 2 außerdem die vom Synchrotron gespeisten Teststrahlen 21, 22 und 24 zur Verfügung.

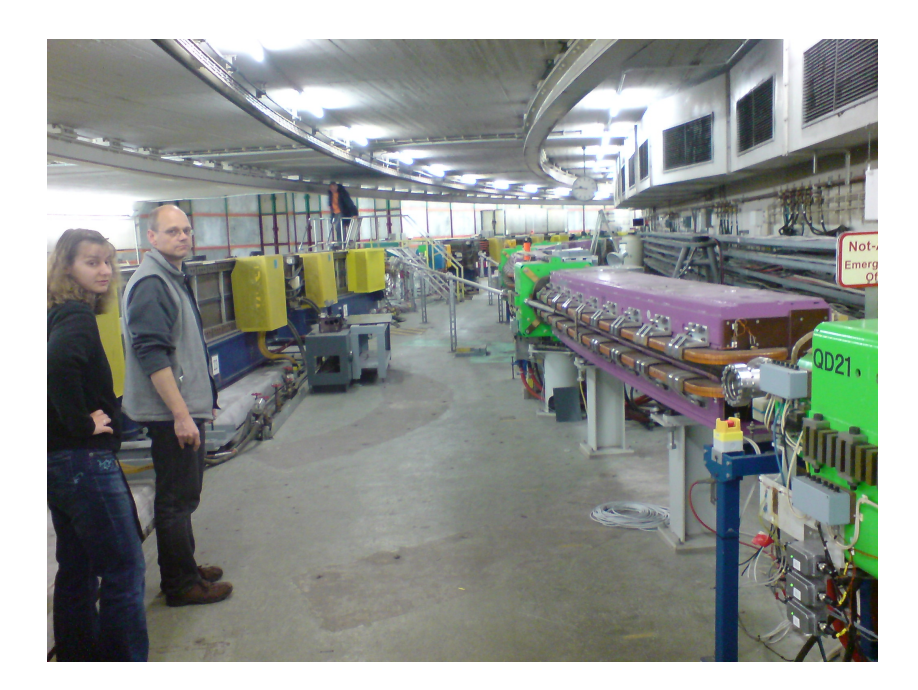

Abbildung 5.5: Blick in den DESY-Tunnel: DESY-II ist rechts im Bild (grün/violett), auf der linken Seite befindet sich das z.Zt. stillgelegt DESY-III (blau/gelb ehemaliges DESY-I), in der Bildmitte sind die aus dem Ring abzweigenden Strahlrohre der Teststrahlen 21 und 22 zu sehen.

## Das Synchrotron

Der DESY-II-Ring hat einen mittleren Radius von 46,6 m und damit einen Umfang von 292,8 m. Daraus ergibt sich eine Umlauffrequenz von etwa 1 MHz, die Länge der Elektronenpakete beträgt etwa 30 ps. Es muss beachtet werden, dass es sich nicht um einen Speicherring handelt und somit kein kontinuierlich kreisender Strahl vorhanden ist: Die Teilchenpakete werden während der gesamten

#### 5.2. DER DESY-TESTSTRAHL 67

Betriebszeit in einem Linearbeschleuniger (LINAC II) vorbeschleunigt und erst anschließend ins Synchrotron injiziert. Dort wird der Strahl mit einer Frequenz von 12,5 Hz abwechselnd beschleunigt und gebremst.

Während der Messungen war neben den Teststrahlen nur der DORIS-Speicherring in Betrieb, der alle acht Stunden mit Positronen gefüllt wurde. In der übrigen Zeit lief das Synchrotron oft nur für die Teststrahlen, so dass es nach Wunsch der Teststrahlbenutzer eingestellt werden konnte.

## Strahlerzeugung

Die Erzeugung der Teststrahlen ist schematisch in Abbildung 5.6 dargestellt: Im zirkulierenden Elektronen- bzw. Positronenstrahl werden unabhängig vom Hauptnutzer an einer 25  $\mu$ m dicken Kohlefaser (Primärtarget) Bremsstrahlungsphotonen erzeugt, die das Synchrotron tangential verlassen. Die Ereignisrate ist dabei so gering, dass der zirkulierende Strahl dabei praktisch nicht gestört wird und so für weitere Nutzer zur Verfügung steht. Eine Metallplatte dient als Konversionstarget (Sekundärtarget), in dem die Bremsstrahlungsphotonen in Elektron-Positron-Paare konvertiert werden. Es stehen verschiedene Kupfer- und Aluminiumplatten zur Verfügung mit der im wesentlichen die Erreignisrate beeinflusst werden kann.

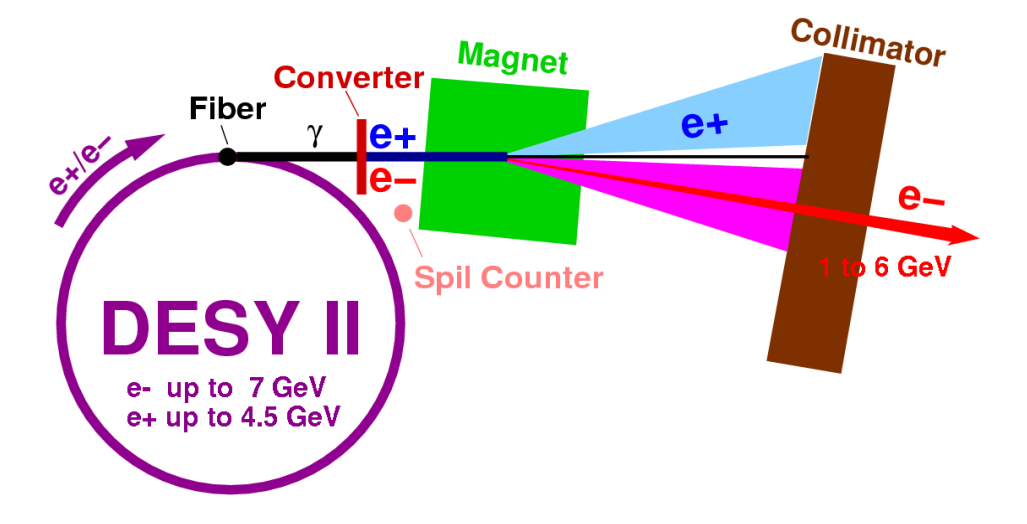

Abbildung 5.6: Schematischer Aufbau des DESY-Teststrahls.

Bei einer Strahlenergie von 7 GeV im Synchrotron entstehen im Sekundärtarget Elektronen und Positronen mit Energien zwischen 1 und 6 GeV. In einem hinter dem Sekundärtarget angeordneten Magneten wird der e<sup>+</sup>/e<sup>-</sup>-Strahl aufgefächert, so dass durch Einstellen des Magnetstroms Elektronen einer bestimmten Energie ausgewählt werden. Die Öffnung des Kollimators bestimmt dabei die Breite der Energieverteilung der Elektronen. Da für die Erzeugung von Čerenkov-Licht keine scharfe Strahlenergie benötigt wird, wurde der Kollimator relativ weit geöffnet, um eine möglichst hohe Ereignisrate zu erzielen.

Während die Lage der Kohlefaser vom Beschleunigerkontrollraum aus gesteuert wird, können das Sekundärtarget, der Magnet und die Kollimatoren direkt vom Teststrahlnutzer gesteuert werden. Zusätzlich ist in die Teststrahlführung ein Verschlussmechanismus (engl. beam shutter) eingebaut, mit dem der Teststrahl unabhängig vom Betriebszustand des Synchrotrons ein- und ausgeschaltet werden kann.

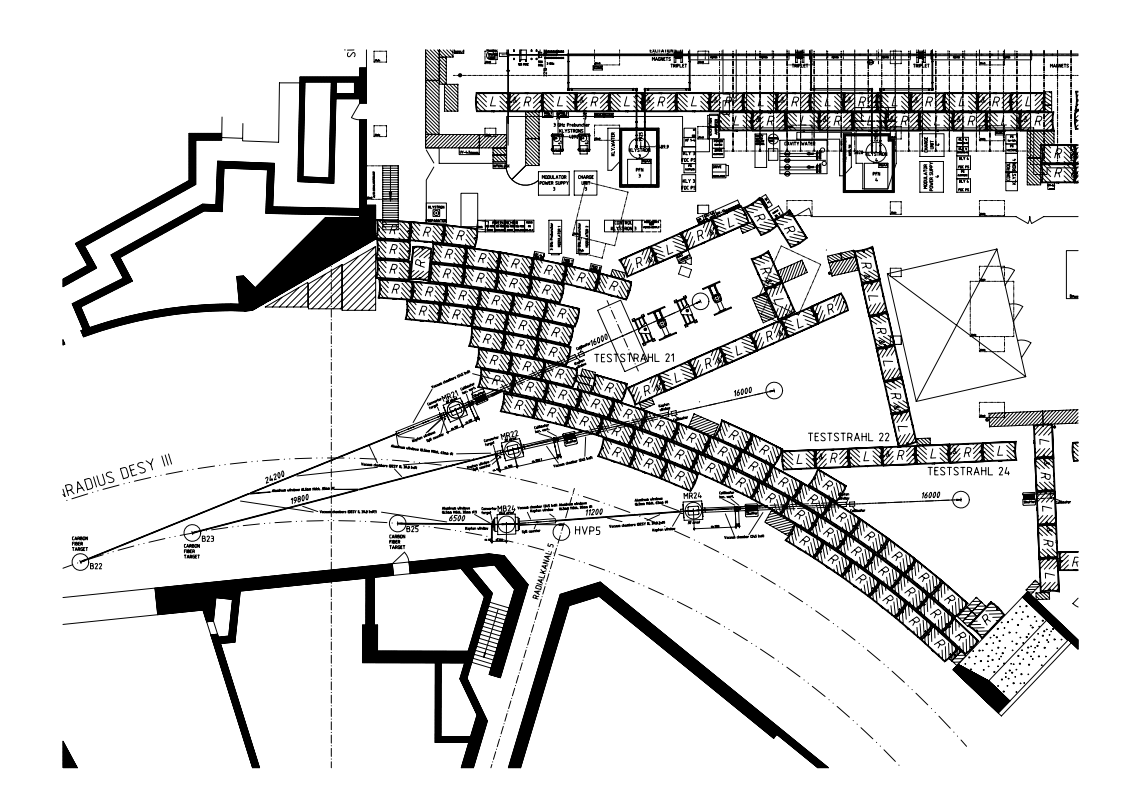

Abbildung 5.7: Hallenplan der DESY-Teststrahlen.

## 5.3 Abschätzung des erwarteten Signals

## 5.3.1 Zahl der detektierten Photonen

Mit Formel (2.26) kann die pro Elektron erwartete mittlere Anzahl von Čerenkov-Photonen aufgetragen gegen die Wellenlänge berechnet werden. Da die Zahl der Čerenkov-Photonen vom Brechungsindex des verwendeten Gases abhängt, wurde die Abschätzung für die möglichen Čerenkov-Medien Stickstoff, Propan und  $C_4F_{10}$  durchgeführt. In Abbildung 5.8 ist der im Wellenlängenfenster des Photomultipliers (185 - 650 nm) liegende Ausschnitt des Čerenkov-Spektrums exemplarisch für  $C_4F_{10}$  dargestellt. Für die Länge der Čerenkov-Strecke wurden 20 cm angenommen.

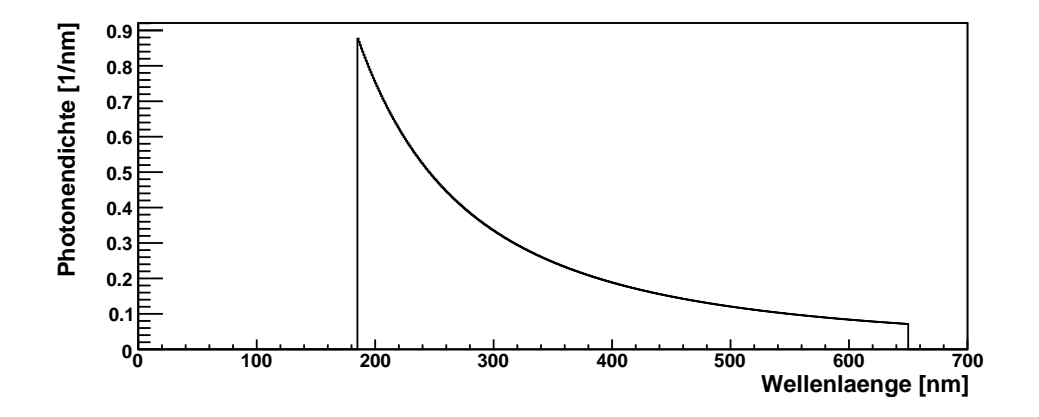

Abbildung 5.8: Spektrum der im SLD-Čerenkov-Detektor erzeugten Čerenkov-Photonen für  $C_4F_{10}$ . Dargestellt ist nur der im Empfindlichkeitsbereich des Photomultipliers liegende Ausschnitt des Spektrums.

Laut der Doktorarbeit von R. King [19] wurde bei früheren Messungen an den Gasröhrchen eine Gesamttransmissivität von etwa 55% für ultraviolettes Licht bestimmt. Um aus dem Čerenkov-Spektrum  $C(\lambda)$  die Zahl der detektierten Photonen zu bestimmen, muss zudem die Wellenlängenabhängigkeit der Quanteneffizienz der Photomultiplier berücksichtigt werden. Dazu wurde die aus dem Datenblatt [29] abgelesene Quanteneffizienz  $\varepsilon(\lambda)$  parametrisiert. In Abbildung 5.9 ist das Spektrum

$$
n(\lambda) = 0, 55 \cdot C(\lambda) \cdot \varepsilon(\lambda) \tag{5.1}
$$

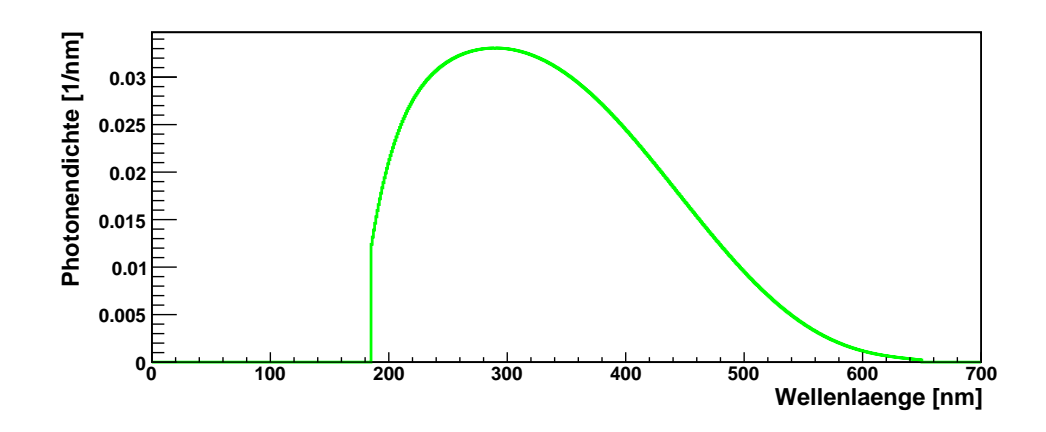

Abbildung 5.9: Spektrum der detektierten Photonen für das Čerenkov-Medium  $\mathsf{C_4F_{10}}$ und den Photomultipliertyp R1398.

der im Photomultiplier detektierten Čerenkov-Photonen dargestellt. Für die Vereinfachung der späteren Auswertung ist die Angabe einer effektiven Quanteneffizienz

$$
\varepsilon_c = \frac{\int_{185\text{nm}}^{650\text{nm}} d\lambda \ \varepsilon(\lambda) \cdot C(\lambda)}{\int_{185\text{nm}}^{650\text{nm}} d\lambda \ C(\lambda)}
$$
(5.2)

sinnvoll. Zu beachten ist, dass  $\varepsilon_c$  nur für Čerenkov-Licht gilt. Liegt ein anderes Spektrum vor, etwa bei Verwendung einer LED als Lichtquelle, so ergibt sich auch eine andere effektive Quanteneffizienz. Mit

$$
N = 0,55 \cdot \int_{185 \text{nm}}^{650 \text{nm}} d\lambda \ \varepsilon(\lambda) \cdot C(\lambda)
$$
  
= 0,55 \cdot \varepsilon\_c \cdot \int\_{185 \text{nm}}^{650 \text{nm}} d\lambda \ C(\lambda) \tag{5.3}

errechnet man die mittlere Zahl der im Photomultiplier detektierten Photonen. Die entsprechenden Werte für die einzelnen Gase können zusammen mit der Zahl der produzierten Čerenkov-Photonen aus Tabelle 5.2 entnommen werden.

Die Abschätzung zeigt, dass die Nutzung von Luft (deren Hauptbestandteil Stickstoff ist) wegen der zu geringen Lichtausbeute nicht sinnvoll ist. Deutlich höhere Photonenzahlen sind mit Propan oder  $C_4F_{10}$  zu erwarten. Da es die größte Zahl detektierter Photonen erwarten lässt und zudem gegenüber Propan den Vorteil aufweist, nicht brennbar zu sein, wurde der Detektor für die Teststrahlmessungen mit  $C_4F_{10}$  gefüllt.

|                        | N <sub>2</sub> | Propan $C_4F_{10}$ |       |
|------------------------|----------------|--------------------|-------|
| Čerenkov-Photonen 28,5 |                | 96.4               | 148.6 |
| Photonen am PMT        | 15.7           | 53.0               | 81.7  |
| Photoelektronen        | 1.5            | 5.1                | 7 Q   |

Tabelle 5.2: Erwartete Zahl von detektierten Čerenkov-Photonen für verschiedene Gase als Čerenkov-Medium.

### 5.3.2 Form des Signals

Mit (5.3) wurde die mittlere erwartete Zahl der pro einlaufendem Elektron detektierten Photonen berechnet. Sie entspricht zugleich der Zahl der an der Kathode des Photomultipliers erzeugten Photoelektronen. Um die Form des erwarteten Signals beschreiben zu können, muss zusätzlich die statistische Verteilung der Photoelektronenzahl berucksichtigt werden. Bei der mit (2.27) bestimmten Anzahl ¨ handelt es sich wiederum um die mittlere erwartete Zahl der Čerenkov-Photonen, die jedoch von Elektron zu Elektron schwankt. Sie ist bei weit über 100 Photonen normalverteilt, da die zugrundeliegende Landau-Verteilung bei dieser Anzahl in eine Normalverteilung übergeht. Ein Čerenkov-Photon schlägt wiederum mit einer gewissen Wahrscheinlichkeit ein Photoelektron aus der Photokathode heraus. Da die in (5.3) bestimmte Zahl der erwarteten Photoelektronen relativ gering ist (deutlich unter 20), muss für diesen Prozess die Poisson-Statistik verwendet werden.

Die Kombination beider Prozesse entspricht mathematisch der Faltung einer Normalverteilung  $G(x, \mu, \sigma)$  mit einer Poisson-Verteilung  $P(k, \lambda)$ ,

$$
GP(k) = \int d\lambda \cdot \frac{1}{2\pi\sigma} e^{\frac{-(\lambda/\varepsilon_c - \mu)^2}{2\sigma^2}} \cdot \frac{\lambda^k}{k!} e^{-\lambda}
$$
  
= 
$$
\int d\mu \ G(\frac{\lambda}{\varepsilon_c}, \mu, \sigma) \cdot P(k, \lambda), \qquad (5.4)
$$

wobei  $\mu$  die mittlere Zahl der Čerenkov-Photonen beschreibt.  $\sigma$  ist die Breite der Gauß-Verteilung und  $\lambda$  der Mittelwert der Poisson-Verteilung.

Die Zahl der aus dem Verstärkungsprozess im Dynodensystem hervorgehenden Elektronen ist wiederum normalverteilt. Die Verbreiterung des Signals ist bei der Verwendung von herkömmlichen Photomultiplierröhren so stark, dass bereits die Signale von Ereignissen mit einem und zwei Photoelektronen nicht mehr klar getrennt werden können. Um nicht eine weitere Faltung durchführen zu müssen, kann dies durch die Verwendung einer kontinuierlichen Poisson-Verteilung

$$
k \to x, \quad P(k,\lambda) \to P(x,\lambda) \ = \ \exp\Big[x \cdot \ln(\lambda) - \lambda - \ln(\Gamma(x+1))\Big] \tag{5.5}
$$

mit der Euler'schen Gammafunktion  $\Gamma(x)$  berücksichtigt werden. Für ganzzahlige x ergeben sich die gleichen Werte, wie für die echte Poisson-Verteilung  $P(k, \lambda)$ ; die Funktionswerte für nichtganzzahlige  $x$  liegen so, dass sich eine kontinuierliche Verteilung ergibt.

Legt man für die Zahl der Čerenkov-Photonen eine relative Standardabweichung von  $\sigma^{\mathrm{rel}}\,=\,\sqrt{148,6^{\circ}}$  /148,  $6\,\approx\,8\%$  (Poisson-Statistik) und einen Erwartungswert von 7,9 Photoelektronen sowie für den Photomultiplier eine Verstärkung von  $\varepsilon=10^6$  zugrunde, so erhält man die in Abbildung 5.10 dargestellte Signalform. In grün ist zusätzlich die Poisson-Verteilung, die man ohne Faltung mit der Normalverteilung erhielte, mit gleichem Flächeninhalt eingezeichnet.

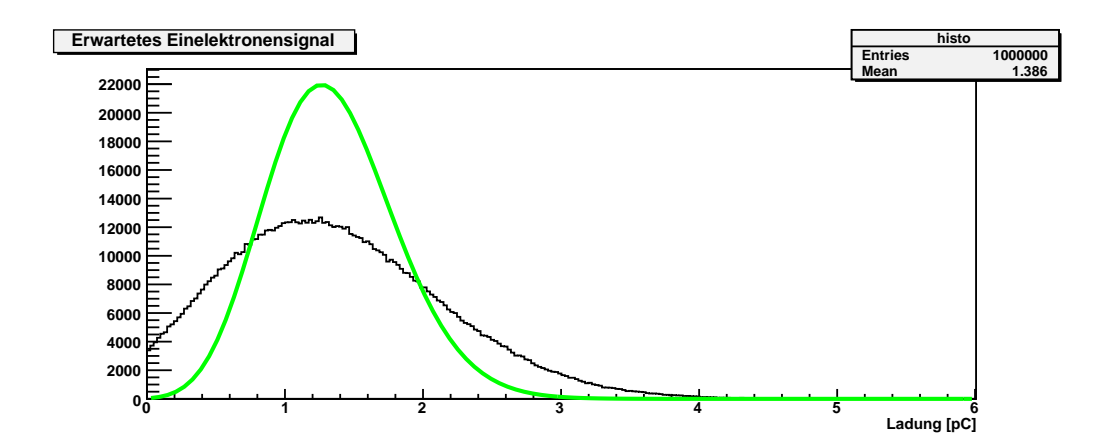

Abbildung 5.10: Erwartete Form des Signals eines Photomultipliers (schwarz) bei einer mittleren Zahl von 7,9 Photoelektronen und einer angenommenen Verstärkung von 10<sup>6</sup>. Eine reine Poisson-Verteilung mit gleichen Parametern ist zusätzlich in grün eingezeichnet.

### 5.3.3 Optische Simulation des Detektors

Eine detaillierte Möglichkeit zur Betrachtung des erwarteten Ergebnisses bietet die von Oleg Eyser erstellte optische Simulation des SLD-Čerenkov-Detektors. Sie wurde in GEANT 4 [27] implementiert, wobei die Streuung der einlaufenden Elektronen an den Strukturelementen des Detektors (Außenhülle, Wände der

## 5.3. ABSCHÄTZUNG DES ERWARTETEN SIGNALS <sup>73</sup>

Röhrchen etc.) berücksichtigt und die Erzeugung von Čerenkov-Licht im Gas mit Hilfe einer Monte-Carlo-Methode simuliert wird [22].

Der vollständige Simulationsvorgang kann grob in zwei Teile unterteilt werden: Im ersten Schritt gibt die optische Detektorsimulation zunächst eine spektrale Verteilung der im Gas entstandenen Čerenkov-Photonen aus. Daraus kann in einem zweiten Schritt unter Berücksichtigung der Quanteneffizienz die Zahl der detektierten Photonen für verschiedene Photomultipliermodelle berechnet werden, ohne dass die komplette Simulation erneut durchgeführt werden muss.

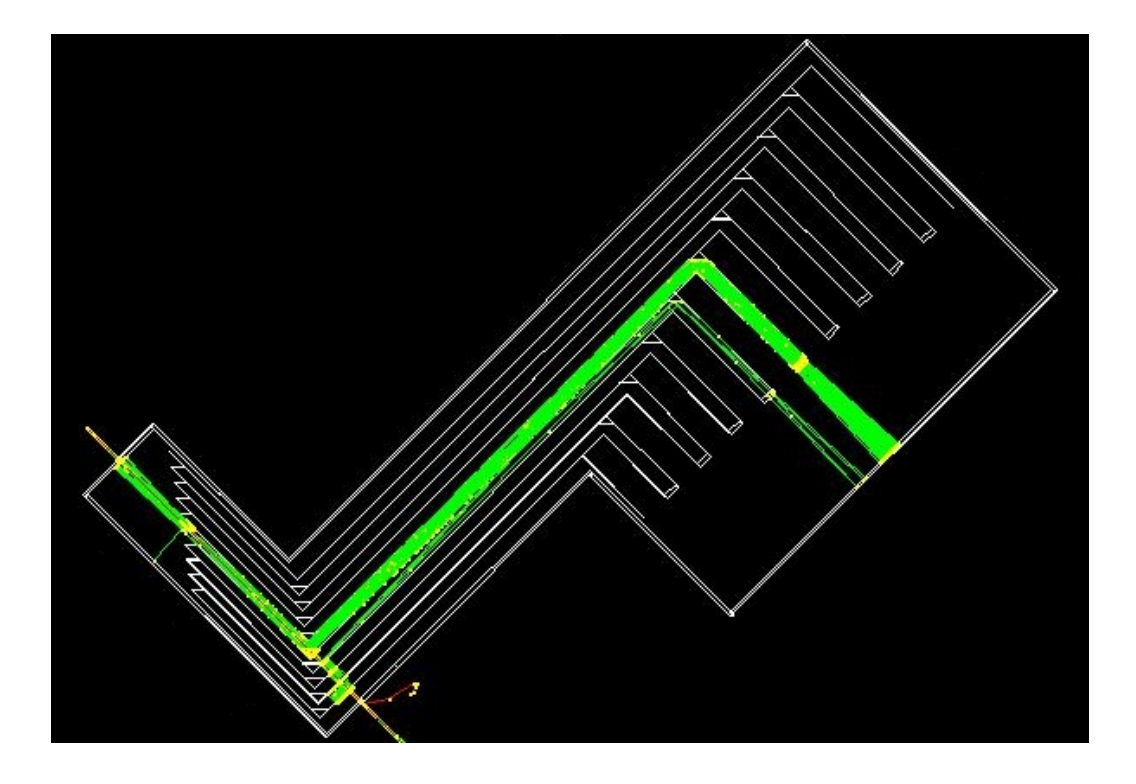

Abbildung 5.11: Optische Simulation des SLD-Čerenkov-Detektors

In Abbildung 5.11 ist ein simuliertes Ereignis grafisch dargestellt, bei dem ein Elektron den Čerenkov-Abschnitt von Kanal 5 durchläuft. Die Trajektorie des Elektrons ist in gelb, die der erzeugten Čerenkov-Photonen sind in grün dargestellt, Punkte, an denen ein Photon reflektiert wird, sind gelb markiert. Da der Cerenkovkegel bei der verwendeten Elektronenenergie einen ˇ Cerenkovwinkel von ˇ nur 3° aufweist und die Photonen daher quasi nur in Vorwärtsrichtung abgestrahlt werden, ist die Zahl von Reflexionen pro Photon relativ gering (etwa vier zusätzlich zu den beiden Umlenkstellen). Deutlich zu erkennen ist, dass durch die Umlenkung der Gasröhrchen auch in benachbarten Kanälen einige Photonen entstehen. In Kanal 4 treffen diese insbesondere noch den ersten Umlenkspiegel, so dass einige wenige Photonen das Eintrittsfenster des Photomultipliers erreichen.

Für den simulierten Elektronenstrahl wurde eine Energie von 3 GeV und wegen der Triggerfläche von  $1 \text{ cm}^2$  ein normalverteiltes Profil mit 5 mm Standardabweichung verwendet. Die Reflektivität der Innenseite der Gasröhrchen wurde zunächst mit 0,9 angenommen. Da uber die Reflexionseigenschaften des polierten Aluminiums ¨ noch keine detaillierten Daten vorliegen, lässt sich dieser Wert für weitere Simulationen ggf. anhand der realen Messdaten optimieren. Für die Bestimmung der Photoelektronenzahl wird die in Abschnitt 5.3.1 eingefuhrte Parametrisie- ¨ rung der Quanteneffizienz verwendet. Anders als bei der einfachen Abschätzung im vorangehenden Kapitel 5.3.2 wird der Poisson-Charakter des Photoeffekts in diesem Fall ebenfalls durch einen einfachen Monte-Carlo-Algorithmus beruck- ¨ sichtigt. Der Vergleich beider Verfahren im nächsten Abschnitt zeigt, dass die Ergebnisse konsistent sind.

Abbildung 5.12 zeigt unter anderem das simulierte Signal (schwarzes Histogramm) aus 200.000 Ereignissen. Hier wurde bereits eine Nullpunktverschiebung des verwendeten QDCs berucksichtigt. Die in Abschnitt 5.3.2 entwickelte Form ¨ des Signals (rot) kann mittels der Simulation bestätigt werden. Daneben zeigt sich, dass 28% der Ereignisse kein Signal im Photomultiplier erzeugen. Dies kann im Wesentlichen mit dem ausgedehnten Strahlprofil erklärt werden: Auch bei Zentrierung des Strahls auf den betrachteten Kanal können Elektronen den Detektor über oder unter dem Gasröhrchen oder etwa in einem der Nachbarkanäle durchqueren.

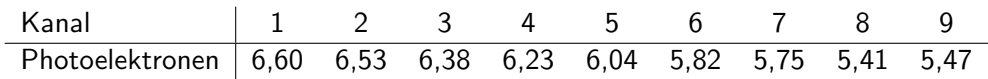

Tabelle 5.3: Mittlere Zahl der in der Simulation ermittelten Photoelektronen fur jeden ¨ Kanal.

In Tabelle 5.3 ist die mittlere Anzahl der detektierten Photonen pro Ereignis für jeden Kanal aufgetragen. Insgesamt ergibt die optische Simulation etwas niedrigere Werte für die Zahl der erwarteten Photoelektronen als die Abschätzung in Abschnitt 5.3.1, da dort eine andere Reflektivität der Gasröhrchen angenommen wurde. Insbesondere berücksichtigt die pauschal und für alle Kanäle gleich mit 55% angenommene Gesamtreflektivität keine Unterschiede in der Gesamtreflektivität zwischen den einzelnen Kanälen, die aber aufgrund der unterschiedlichen Geometrien zu erwarten sind. Die Werte aus der Simulation lassen diese Unterschiede deutlich erkennen: Die Zahl der am Photodetektor ankommenden Photonen sinkt aufgrund des länger werdenden Reflexionsweges zu höheren Kanalnummern hin ab.

### 5.3.4 Rekonstruktion des Signals

In der späteren Auswertung sollen idealerweise sowohl die Verstärkung als auch die mittlere Photoelektronenzahl bestimmt werden. Dazu musste eine entsprechende Analysemethode gefunden werden. Für das Erstellen einer Anpassungsfunktion kann die in Abschnitt 5.3.2 entwickelte Formel (5.4) zugrundegelegt werden. Da das Signal gegen Einheiten von Ladung und nicht gegen die Zahl der Photoelektronen aufgetragen ist, muss ein Verstärkungsfaktor  $q$  (Ladung pro Photoelektron) sowie zur Berücksichtigung der Nullpunktverschiebung der Ausleseelektronik der Parameter  $x_0$  (in Einheiten von Ladung) eingeführt werden:

$$
Fit(x) = A \cdot \int d\mu \ G(\frac{\lambda}{\varepsilon_c}, \mu, \sigma) \cdot P(\frac{x - x_0}{g}, \lambda)
$$
 (5.6)

Die Faltung wird als diskrete Faltung ausgeführt (siehe Anhang B). Für die Nullpunktverschiebung wird der Mittelwert der Dunkelstrommessungen eingesetzt, die Parameter A, g,  $\mu$  und  $\sigma$  sind zunächst freie Parameter und sollen durch die Anpassung bestimmt werden.

Die Funktion wurde als Anpassungsfunktion in ROOT implementiert und kann so direkt auf die Messdaten angewendet werden. Dabei wurde o.B.d.A  $\varepsilon_c \equiv 1$ gesetzt. Für die Parameter  $\mu$  und  $\sigma$  entspricht dies einer einfachen Umskalierung,

$$
\mu \to \mu \cdot \varepsilon_c, \qquad \sigma \to \sigma \cdot \varepsilon_c, \tag{5.7}
$$

so dass  $\mu$  nicht mehr die mittlere Zahl der einlaufenden Photonen, sondern die mittlere Zahl der detektierten Photonen angibt. Die Zahl der einlaufenden Photonen sowie deren Standardabweichung erhält man also mit

$$
\mu_{\text{Ein}} = \mu/\varepsilon_c \quad \text{und} \quad \sigma_{\text{Ein}} = \sigma/\varepsilon_c, \tag{5.8}
$$

so dass sich die relative Standardabweichung der einlaufenden Photonen weiterhin direkt aus den Parametern  $\mu$  und  $\sigma$  bestimmen lässt:

$$
\frac{\sigma_{\rm Ein}}{\mu_{\rm Ein}} = \frac{\sigma}{\mu} \tag{5.9}
$$

Die Methode wurde an den Daten aus der Simulation getestet, da die zu bestimmenden Parameter in diesem Fall bekannt sind. Dabei zeigte sich, dass die

Rekonstruktion des Signals durch die Anpassungsfunktion mit 4 freien Parametern problematisch ist. Abhängig von den Startwerten konnte mit verschiedenen Kombinationen der Parameter eine sehr gute Ubereinstimmung zwischen Anpassungsfunktion und Simulationsdaten erzielt werden, so dass eine eindeutige Rekonstruktion von Verstärkung und Photoelektronenzahl nicht möglich war.

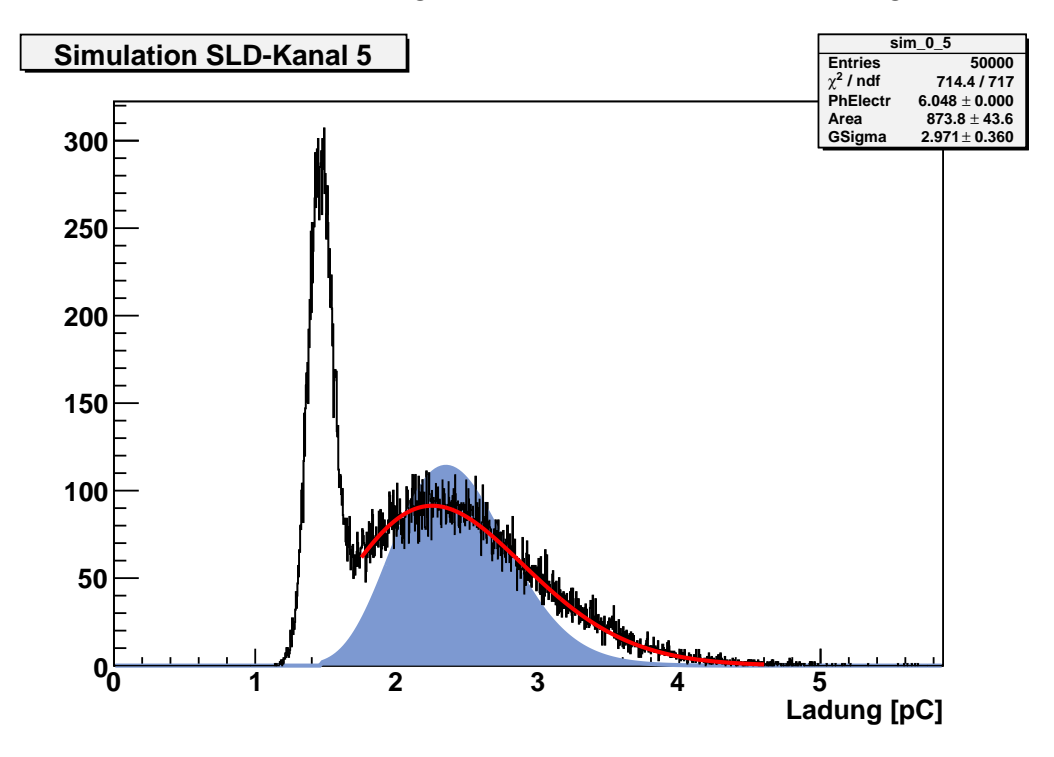

Abbildung 5.12: Simuliertes Signals aus SLD-Kanal 5 mit 200.000 Ereignissen (schwarz), Anpassungsfunktion (rot) und reine Poisson-Verteilung (grün) mit den gleichen Parametern.

Ganz anders stellt sich das Ergebnis dar, wenn die Verstärkung der Photomultiplier als bekannt vorausgesetzt und in der Anpassung als fester Parameter behandelt wird. Auch dann sind mehrere Iterationen mit unterschiedlichen Startwerten notwendig, um eine gute Anpassung an die Simulationsdaten zu erreichen, allerdings konvergiert die Anpassungsfunktion in allen Fällen auf die richtige Photoelektronenzahl, so dass das Ergebnis der freien Parameter eindeutig ist. In Abbildung 5.12 ist die Anpassungsfunktion (rot) des simulierten Signals aus SLD-Kanal 5 dargestellt. Dahinter ist eine reine Poisson-Verteilung (blau) mit gleichem Flächeninhalt und gleicher mittlerer Photoelektronenzahl eingezeichnet. Das Ergebnis zeigt, dass die simulierten Werte für die Verstärkung  $(10^6)$  und Photoelektronenzahl (6,04) durch die Anpassungsfunktion rekonstruiert werden können.

#### 5.4. AUFBAU 77

Die mit der Anpassungsfunktion bestimmten statistischen Fehler sind hier, wie auch bei der späteren Analyse der Messdaten, sehr klein und können gegenüber den systematischen Fehlern vernachlässigt werden. Dazu zählt bereits die Tatsache, dass die Quanteneffizienz der Photomultipliern aus einem nur in Kopie vorliegenden Datenblatt abgelesen und parametrisiert wurde. Es liegen bisher zudem keine genauen Informationen über die Transmissivität der Gasröhrchen und die Reflektivität des polierten Aluminiums vor. Darüber hinaus war die Feststellung der genauen Lage der Umlenkpiegel nicht ohne komplette Demontage des Detektors möglich, so dass dies ein bislang schwer abschätzbare Unsicherheit in der Simulation bedeutet.

# 5.4 Aufbau

Während für die Datennahme im Teststrahl der in Kapitel 4 beschriebene Photodetektorteststand auf VME-Basis eingesetzt werden konnte, waren daneben weitere Komponenten und Vorkehrungen für die Anpassung an die Gegebenheiten der Teststrahlexperimente notwendig. Abbildung 5.13 zeigt den schematischen Aufbau des Experiments.

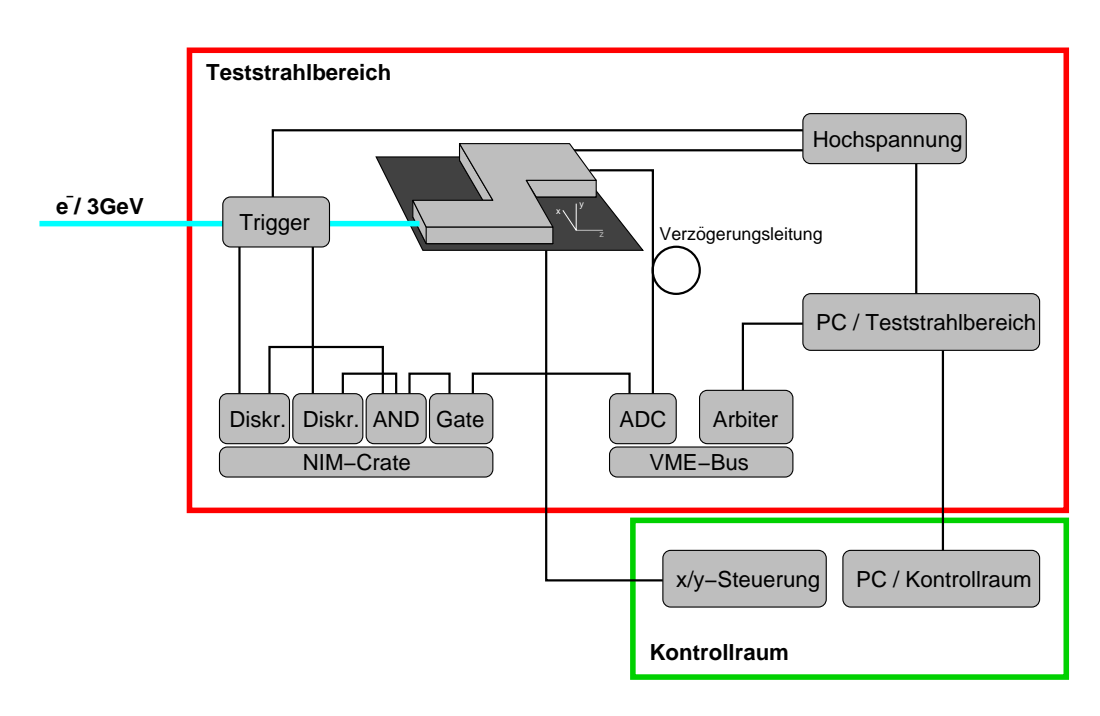

Abbildung 5.13: Schematischer Aufbau des Teststrahlexperiments

Zum Auslösen eines Triggersignals wurden zwei 1 cm breite und 0,5 cm dicke, stabförmige Szintillatoren verwendet. Sie wurden überkreuz auf die Strahlmitte ausgerichtet, so dass beim Durchgang eines Elektrons durch die 1 cm<sup>2</sup> große Überschneidungsfläche ein Lichtblitz in beiden Szintillatoren ausgelöst wird. An den Szintillatoren ist jeweils ein Photomultiplier angebracht, deren Ausgangssignale von einem NIM-Diskriminator in negative NIM-Logiksignale umgesetzt und schließlich in einem NIM-Logikmodul UND-verknüpft werden. Durch diese Koinzidenzschaltung wird nur dann ein Triggersignal ausgelöst, wenn in beiden Szintillatoren gleichzeitig ein Signal erzeugt wird. Lichtblitze, die durch natürliche Radioaktivität oder an der Uberschneidungsfläche vorbeifliegende Elektronen entstehen, und Signale durch den Dunkelstrom des Photomultipliers werden so im Allgemeinen ignoriert. Das Koinzidenzsignal wird an einen Gate-Generator weitergeleitet, der das Gate<sup>1</sup> mit einstellbarer Länge für den QDC erzeugt. Die Gatelänge wurde für die meisten Messungen auf 400 ns eingestellt.

Von besonderer Bedeutung ist bei Teststrahlexperimenten die zeitliche Abstimmung. Während die Elektronen nur wenige Nanosekunden für den Weg zwischen Triggerszintillatoren und Čerenkov-Detektor benötigen, dauert die Aufbereitung des Triggersignals deutlich länger. In Abbildung 5.14 ist die zeitliche Abfolge mehrerer Signale auf einem Oszilloskop dargestellt: Kanal 1 gibt das Ausgangssignal eines Diskriminators wieder, Kanal 2 das am QDC-Eingang anliegende Gate. Das in Kanal 4 dargestellte Signal des Cerenkov-Detektors (markiert mit der senkrech- ˇ ten, durchgezogenen Linie) erreicht den QDC deutlich früher. Berücksichtigt man zusätzlich, dass der QDC vom Beginn des Gates bis zum Start der Messung (markiert durch die senkrechte, gestrichelte Linie) weitere 15 ns benötigt, so ergibt sich eine Differenz von mindestens 60 ns zwischen Detektorsignal und Start der QDC-Messung. Durch den Einsatz schnellerer Photomultiplier im Trigger konnte die Differenz später auf 50 ns verringert werden. Die zusätzlich benötigte Verzögerung des Detektorsignals wurde mit Verzögerungsleitungen realisiert. Durch den Einbau von 15 m LEMO-Kabel<sup>2</sup> zwischen den Ausgängen des Čerenkov-Detektors und den QDC-Eingängen konnte das Detektorsignal um 75 ns verzögert werden, so dass es anschließend innerhalb des Gates lag.

Der Detektor selbst wurde auf einem in zwei Achsen fahrbaren Tisch positioniert. Sowohl x- als auch y-Position können auf zehntel Millimeter genau eingestellt

 $1$ Das Gate (engl. für Gatter) bezeichnet den Rechteckimpuls, der dem QDC das Zeitfenster für die Messung anzeigt.

 $2LEMO$  ist eigentlich der Name eines Schweizer Herstellers für optische und elektronische Konnektoren. In der Hochenergiephysik wird der Begriff insbesondere als Bezeichnung für die weit verbreiteten Koaxial-Konnektoren nach dem auch in NIM und CAMAC aufgenommenen Standard LEMO 00 verwendet. Die in diesem Fall verwendeten Kabel haben eine inverse Leitungsgeschwindigkeit von 5 ns/m und eine Impedanz von 50 Ω.

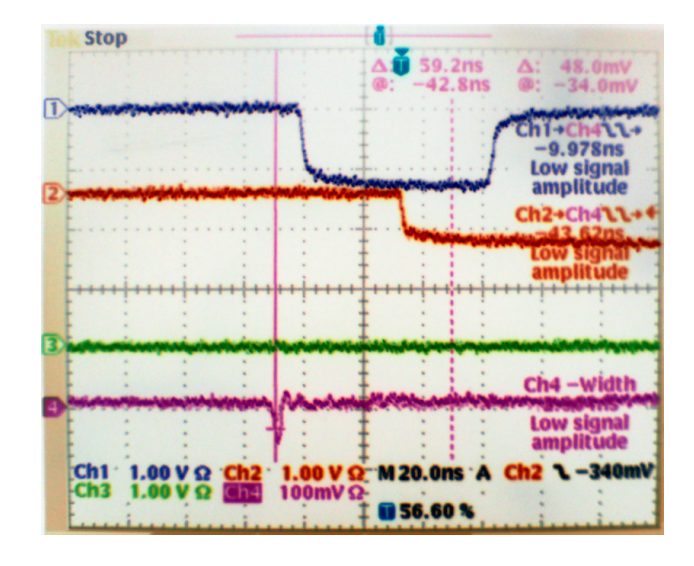

Abbildung 5.14: 1: Diskriminator, 2: Gate, 3: unbenutzt, 4: SLD-Detektor

werden, so dass jederzeit die verschiedenen nebeneinander angeordneten Kanäle des Čerenkov-Detektors auf den Strahl ausgerichtet werden konnten.

Für die Gasfüllung wurde der Čerenkov-Detektor mit Anschlussarmaturen und einem Manometer zum Überwachen des Innendrucks versehen. Das Gas  $(C_4F_{10})$ wurde mit leichtem Überdruck eingefüllt (100 mbar) und der Innendruck kontinuierlich überwacht, um Leckagen schnell anhand eines Druckabfalls erkennen zu können. Erfreulicherweise erwies sich der Detektor als so gasdicht, dass nur zwei Füllungen am Anfang und in der Mitte des vierwöchigen Teststrahlbetriebs notwendig waren.

Während des Strahlbetriebs darf der Teststrahlbereich nicht betreten werden und ist durch ein Interlocksystem<sup>3</sup> gesichert. Der Messcomputer wurde daher über Netzwerk mit einem weiteren Computer im Kontrollraum verbunden, so dass sowohl die Messung als auch die Einstellung der Hochspannung von dort aus gesteuert werden konnten. Daneben wurden einige der vorhandenen Leitungen benutzt, um das Triggersignal, das Gate und zeitweise das Signal einzelner Čerenkovkanäle direkt auf einem Oszilloskop im Kontrollraum darstellen zu können. Da auch die Position des Detektors vom Kontrollraum aus kontrolliert und eingestellt werden konnte, war es somit möglich viele Messreihen ohne Abschalten des Strahls ferngesteuert von dort durchzuführen.

<sup>&</sup>lt;sup>3</sup>Das Interlocksystem soll den Zugang zum Teststrahlbereich während des Strahlbetriebs verhindern. Dazu ist die Zugangstür zum Teststrahlbereichs mit einem Türkontakt ausgestattet, durch den bei geöffnetem beam shutter die sofortige Abschaltung des Synchrotrons veranlasst wird.

Bereits in der Erprobungsphase vor Beginn des Teststrahlbetriebs stellte sich heraus, dass der Photomultiplier in Kanal 3 einen Kurzschluss hatte. Da zudem der verwendete QDC nur 8 Kanäle gleichzeitig auslesen kann, wurden während des gesamten Teststrahlbetriebs nur die Kanäle 1, 2 sowie 4 - 9 ausgelesen.

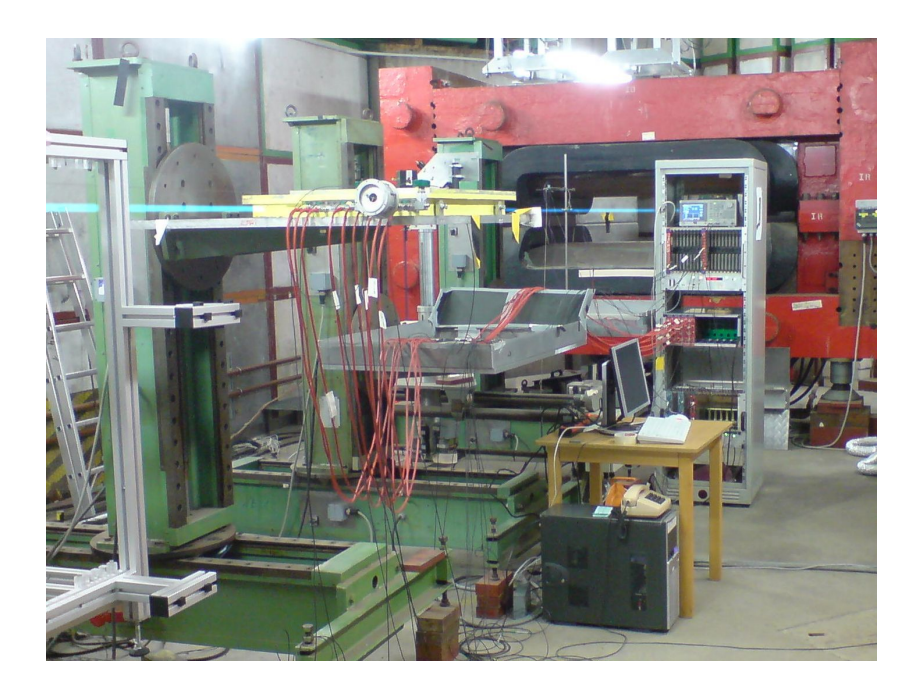

Abbildung 5.15: Der Aufbau im Teststrahlbereich 21 am DESY. Der Verlauf des Elektronenstrahls von hinten nach vorne ist mit blau markiert.

# 5.5 Messungen

An dieser Stelle wird zunächst ein Überblick über die während des Teststrahlbetriebs durchgefuhrten Messungen gegeben, bevor in den nachfolgenden Ab- ¨ schnitten auf die Auswertung der einzelnen Messreihen im Detail eingegangen wird.

Nach einer manuellen Ausrichtung des Detektors auf den Strahl wurden zur Bestimmung der optimalen Betriebsspannung der Photomultiplier zunächst für jeden Kanal mit verschiedenen Spannungen jeweils 200.000 Ereignisse aufgenommen. Für alle folgenden Messungen wurde eine Hochspannung von 1850 V für die Photomultiplier gewählt. Es stellte sich zudem heraus, dass die Kanäle 1 und 2 keine brauchbaren Signale lieferten. Da die Aufnahme von Daten aus sechs

#### 5.5. MESSUNGEN 81

Kanälen als ausreichend bewertet wurde, konzentrierten sich die weiteren Messungen auf die Kanäle 4 - 9.  $\sim$  5.5.2

Um aus den Daten die absolute Verstärkung bei verschiedenen Spannungen bestimmten zu können, wurde später die Verstärkung bei 1850 V mittels einer LED bestimmt.  $\sim$  5.5.1

Zur Untersuchung des Elektronikrauschens des kompletten Aufbaus wurde zunächst eine Messung ohne Strahl und ohne Hochspannung aufgenommen. Als Referenz für alle folgenden Messungen wurden anschließend mehrere Dunkelstrommessungen mit eingeschalteter Hochspannung durchgeführt.  $\sim$  5.5.5

Der Detektor musste nun optimal auf den Strahl ausgerichtet werden. Zur Bestimmung der Kanalpositionen wurde daher die Frontfläche des Detektors in 2-mm-Schritten horizontal und vertikal abgerastert. Da sich bei der Auswertung zeigte, dass die Kanalposition auch bei doppelter Schrittweite ausreichend genau bestimmt werden kann, wurde bei späteren Rastermessungen die Schrittweite auf 4 mm erhöht. Pro Schritt wurden 200.000 Ereignisse aufgenommen.  $\sim$  5.5.3

Nun wurden für jeden Kanal Messungen mit jeweils 1.000.000 Ereignissen und auf die Kanalmitte zentriertem Strahl aufgenommen: Um die Antwort des Detektors auf einzelne Elektronen untersuchen zu können, wurde jeweils eine Messung mit dem Detektor in Normalposition durchgeführt.  $\rightsquigarrow$  5.5.7

Zum Abschluss wurden drei Möglichkeiten zur Erhöhung der Photonenzahl getestet:

- 1. Zunächst wurden einige Messungen mit einem bzw. zwei 3 mm dicken Wolfram-Plättchen aufgenommen, die direkt vor dem jeweiligen Kanal angebracht wurden, um die Elektronen darin aufschauern zu lassen.  $\sim$  5.5.10
- 2. Anschließend wurde am Anfang der Kanäle jeweils ein 2 cm langes Plexiglasklötzchen eingebracht. In Plexiglas entstehen aufgrund des höheren Brechungsindex sehr viel mehr Cerenkov-Photonen.  $\sim$  5.5.9
- 3. Schließlich wurde der Detektor um 90◦ gedreht, so dass die Elektronen den Querabschnitt anstatt den Čerenkov-Abschnitt durchlaufen. Durch die längere Strecke, auf der Čerenkov-Licht erzeugt wird, und die geringere Anzahl von Reflektionen bis zum Ende der Gasröhrchen erreichen so deutlich mehr Čerenkov-Photonen die Photomultiplier. Zur Bestimmung der Kanalposition in der um 90◦ gedrehten Anordnung wurde eine weitere Rastermessung durchgeführt.  $\sim$  5.5.8

Bei jeder dieser Messungen wurden 1.000.000 Ereignisse aufgenommen und der Strahl auf die jeweilige Kanalmitte zentriert.

#### 5.5.1 Verstärkung

Um aus dem Signal mittels Anpassungsfunktion die Photoelektronenzahl bestimmen zu können, muss die Verstärkung des Photomultipliers bekannt sein. Zunächst wurde die absolute Verstärkung bei einer Spannung von 1850 V mit Hilfe einer LED bestimmt. Dazu wird der Photomultiplier direkt mit kurzen Lichtpulsen aus einer blauen LED beleuchtet. Da bei herkömmlichen Photomultipliern Ereignisse mit ein bzw. zwei Photoelektronen nicht unterschieden werden, muss die Intensität der LED so weit reduziert werden, dass die Zahl der Zwei-Photoelektron-Ereignisse gegenüber der Zahl der Ein-Photoelektron-Ereignisse vernachlässigbar wird. Bei der in Abbildung 5.16 grün dargestellten Poissonverteilung (mittleren Photoelektronenzahl von 0,05) liegt das Verhältnis von Ein- zu Zwei-Photoelektron-Ereignissen bereits bei etwa 40. In 95% der Fälle wird gar kein Photoelektron erzeugt.

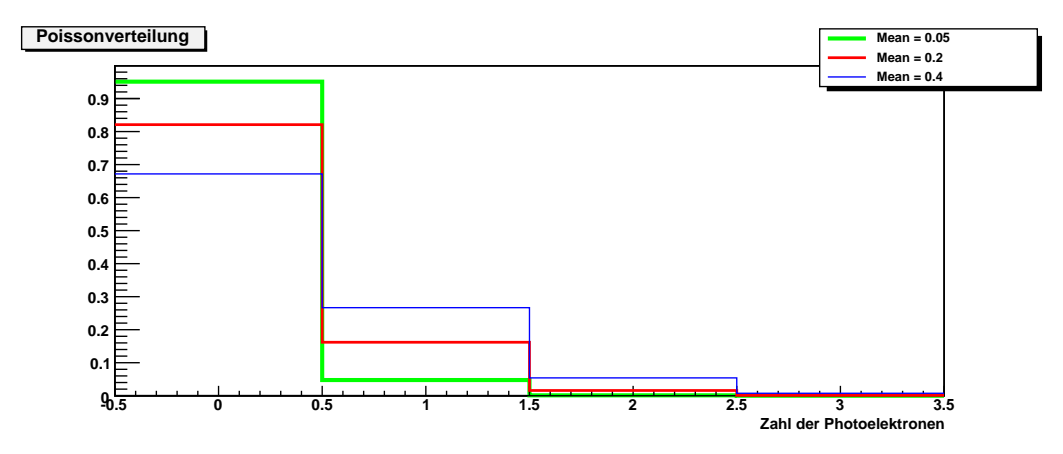

Abbildung 5.16: Poissonverteilungen mit drei verschiedenen Mittelwerten.

Die Intensität der LED wird nun dementsprechend so weit reduziert, dass über 90% der Einträge nur Dunkelstrom liefern. Abbildung 5.17 zeigt für SLD-Kanal 5, dass das durch Subtraktion des reinen Dunkelstromsignals bereinigte Ein-Photoelektronen-Signal deutlich vom Dunkelstrom zu unterscheiden ist. Beide Signale können durch Normalverteilungen angepasst werden. Aus dem Abstand der Mittelwerte  $\bar{q}_{1PE}$  und  $\bar{q}_{\text{Dunkelstrom}}$  errechnet man den in (5.6) eingeführten Parameter  $g$  (Ladung pro Photoelektron) und mit der Elementarladung e die Verstärkung:

$$
G = \frac{g}{e} = \frac{\bar{q}_{1PE} - \bar{q}_{\text{Dunkelstrom}}}{e}
$$
 (5.10)

Bei SLD-Kanal 5 wurde bei 1850V auf diese Weise eine Verstärkung von 8,1 $\cdot 10^6$ bestimmt.

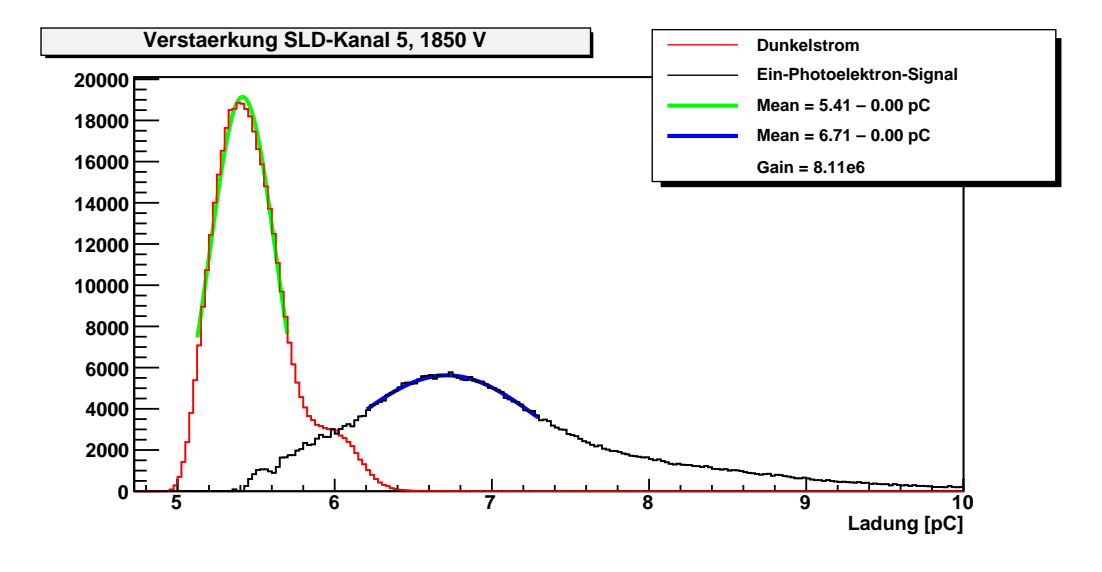

Abbildung 5.17: Dunkelstrom (rot) und dunkelstrombereinigte Ein-Photoelektronen-Antwort (schwarz) des Photomultipliers.

## 5.5.2 Spannungsabhängigkeit

Um die Spannungsabhängigkeit des Detektorsignals untersuchen zu können wurden für jeden Kanal jeweils 200.000 Ereignisse mit den Spannungen 1700 V, 1750 V, 1800 V und 1850 V aufgenommen. Der Strahl wurde dazu zunächst manuell auf den jeweiligen Kanal eingestellt, so dass der Schwerpunkt der gesamten Verteilung möglichst hoch lag. Abbildung 5.18 zeigt oben das Signal in SLD-Kanal 5 für alle vier aufgenommenen Spannungen.

Man erkennt, dass bei 1700 V das Čerenkov-Signal kaum vom Dunkelstrom zu trennen ist. Mit steigender Spannung wird die Trennung umso deutlicher. Da keine Nachteile durch die Wahl der höchsten Spannung erkennbar waren, wurde für alle folgenden Messungen eine Hochspannung von 1850 V gewählt.

Aus den Daten lässt sich in Kombination mit der in Abschnitt 5.5.1 bestimmten Verstärkung bei 1850 V, diese auch für die anderen Spannungen bestimmen. Dazu wurde für jede Spannung mit einer Anpassungsfunktion die Maximumsposition des Čerenkov-Signals bestimmt und ihr Abstand zur Mitte der Dunkelstromverteilung  $\Delta x_U$  berechnet. In Abbildung 5.18 ist unten die daraus berechnete Verstärkung

$$
G_U = G_{1850V} \cdot \frac{\Delta x_U}{\Delta x_{1850V}} \tag{5.11}
$$

für SLD-Kanal 5 aufgetragen.

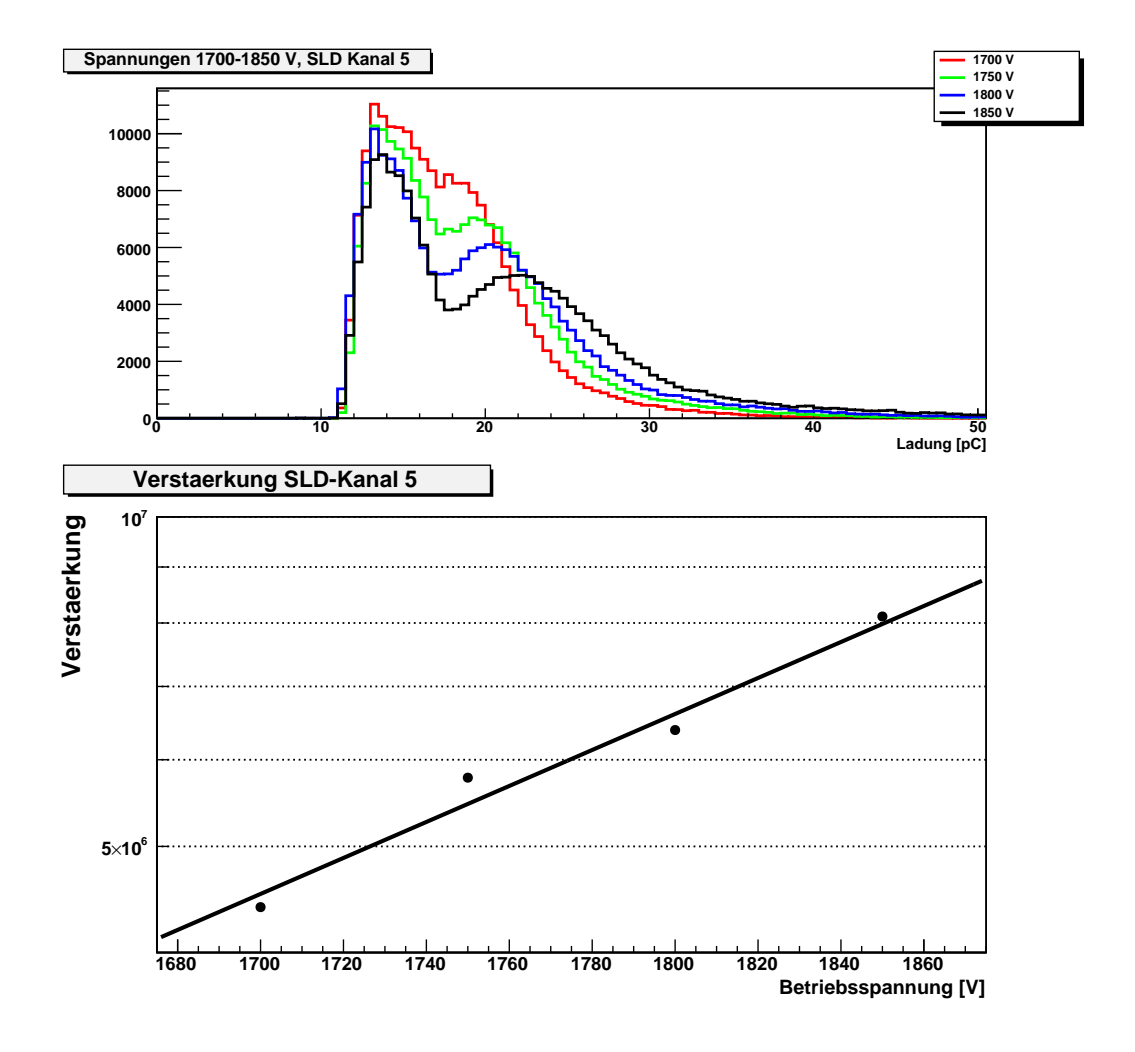

Abbildung 5.18: Oben: Signale in SLD-Kanal 5 für 1700 V, 1750 V, 1800 V und 1850 V Betriebsspannung. Unten: Verstärkung des Photomultipliers in SLD-Kanal 5.

## 5.5.3 Bestimmung der Kanalposition

Für die weiteren Messungen sollte ein möglichst gutes Verhältnis von Signal zu Untergrund erreicht und daher die Čerenkov-Kanäle möglichst exakt auf den Strahl ausgerichtet werden. Ziel ist demnach die Maximierung des Čerenkov-Signals gegenüber dem Dunkelstrom. Dazu wurde zunächst die Frontfläche des Detektors in 2-mm-Schritten horizontal und vertikal abgerastert. Bei jeder Position wurden 200.000 Ereignisse aufgenommen. In Abbildung 5.19 ist das Signal in SLD-Kanal 5 für vier verschiedene Strahlpositionen dargestellt.

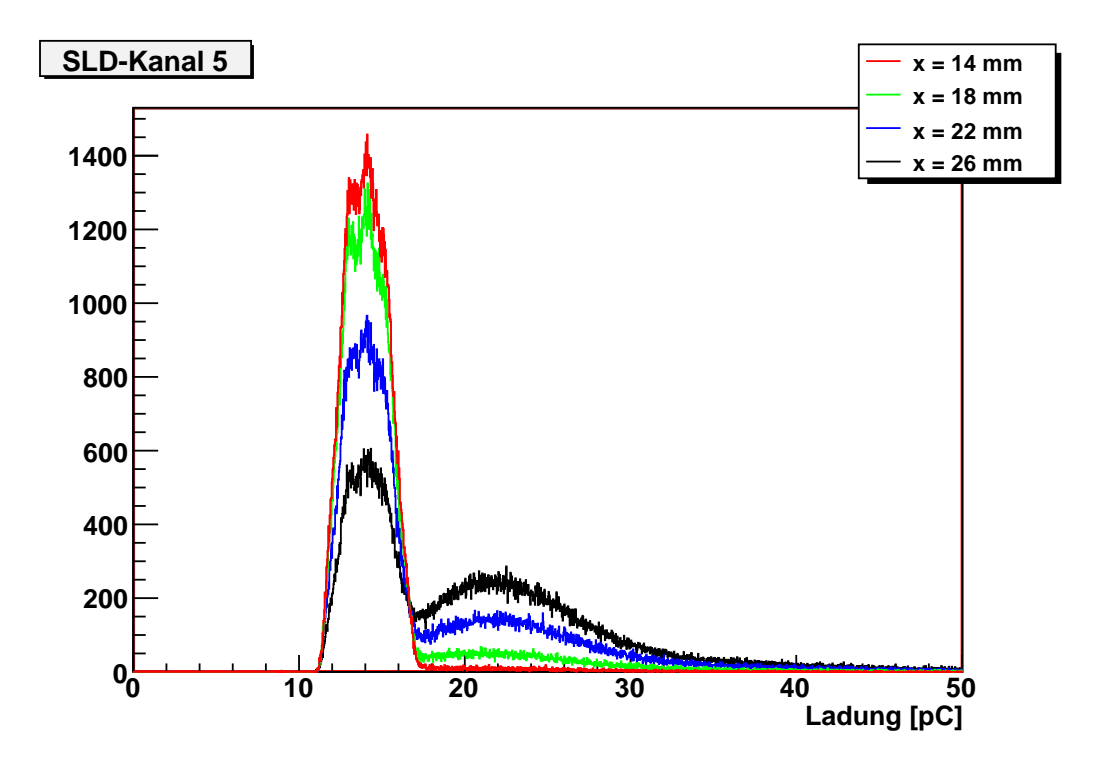

Abbildung 5.19: Signale in SLD-Kanal 5 für mehrere Strahlpositionen. Die Kanalmitte liegt nach Abbildung 5.21 bei 28,3 mm.

Man kann bereits erahnen, dass die Signalform unabhängig von der Strahlposition ist. Dies lässt sich am besten durch binweises Dividieren aller Histogrammeinträge zweier Messungen mit unterschiedlicher Strahlposition visualisieren. Abbildung 5.20 zeigt das Signalverhältnis zwischen den Messungen mit Strahlposition  $x = 28$  mm und  $x = 24$  mm an SLD-Kanal 5. Man erkennt deutlich, dass das Signalverhältnis im Bereich des Čerenkov-Signals, von statistischen Fluktuationen abgesehen, konstant ist. Durch das sich ändernde Verhältnis zwischen Einträgen im Dunkelstrom und im Signal, entsteht beim Ubergang zwischen beiden eine

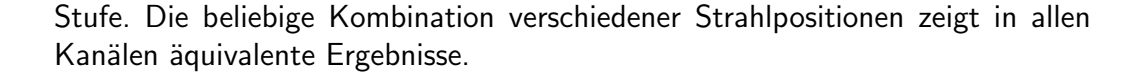

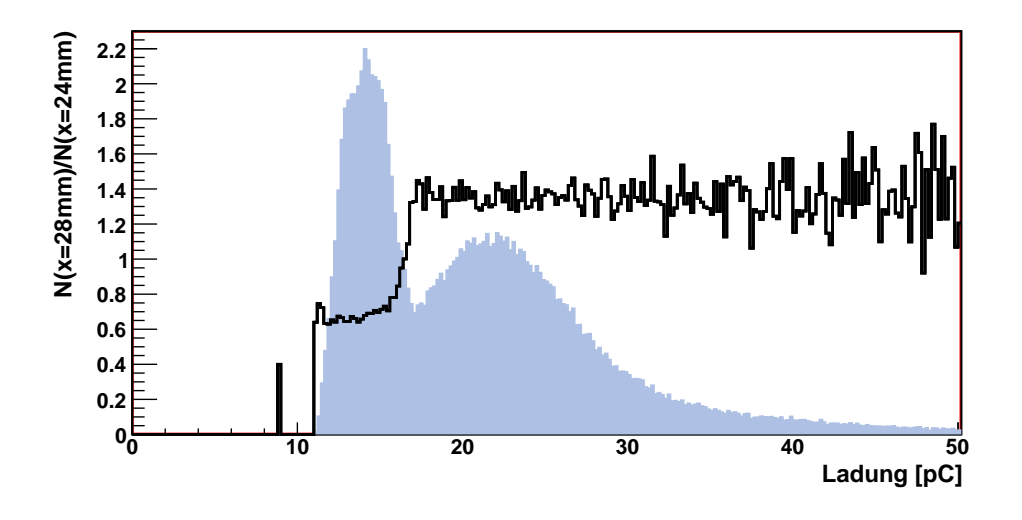

Abbildung 5.20: Verhältnis der Histogrammeinträge für SLD-Kanal 5 zwischen Strahlpositionen  $x = 28$  mm und  $x = 24$  mm (schwarzes Histogramm). Im Hintergrund ist in blau zum Vergleich die Signalform für  $x = 28$  mm eingezeichnet.

Zur Quantifizierung der Signalstärke wurden die Histogrammeinträge des Čerenkov-Signals aufsummiert. Da es in diesem Fall nicht auf das absolute Integral des Signals ankommt, sondern lediglich auf die relativen Größen der Signale eines Kanals bei den verschiedenen Positionen zueinander, wurde für jeden Kanal in einem festen Bereich summiert. Dieser Bereich wurde mit 5 pC Sicherheitsabstand zur Mitte des Dunkelstroms gewählt, so dass störende Einflüsse des Dunkelstroms ausgeschlossen werden konnten. Die daraus erhaltenen Summen wurden für jeden Kanal über die x-Position aufgetragen und auf den jeweiligen Maximalwert normiert. Sehr deutlich ist der Anstieg der Signalhöhe zu erkennen, sobald der Strahl auf den entsprechenden Kanal ausgerichtet ist.

Die resultierende Verteilung lässt sich hervorragend durch eine Normalverteilung beschreiben. Die erhaltenen Mittelwerte der Gauß-Kurven wurden für alle weiteren Messungen als zentrale Kanalposition verwendet. Das Verfahren wurde bei jeder Positionsänderung des Detektors auf dem Tisch wiederholt.

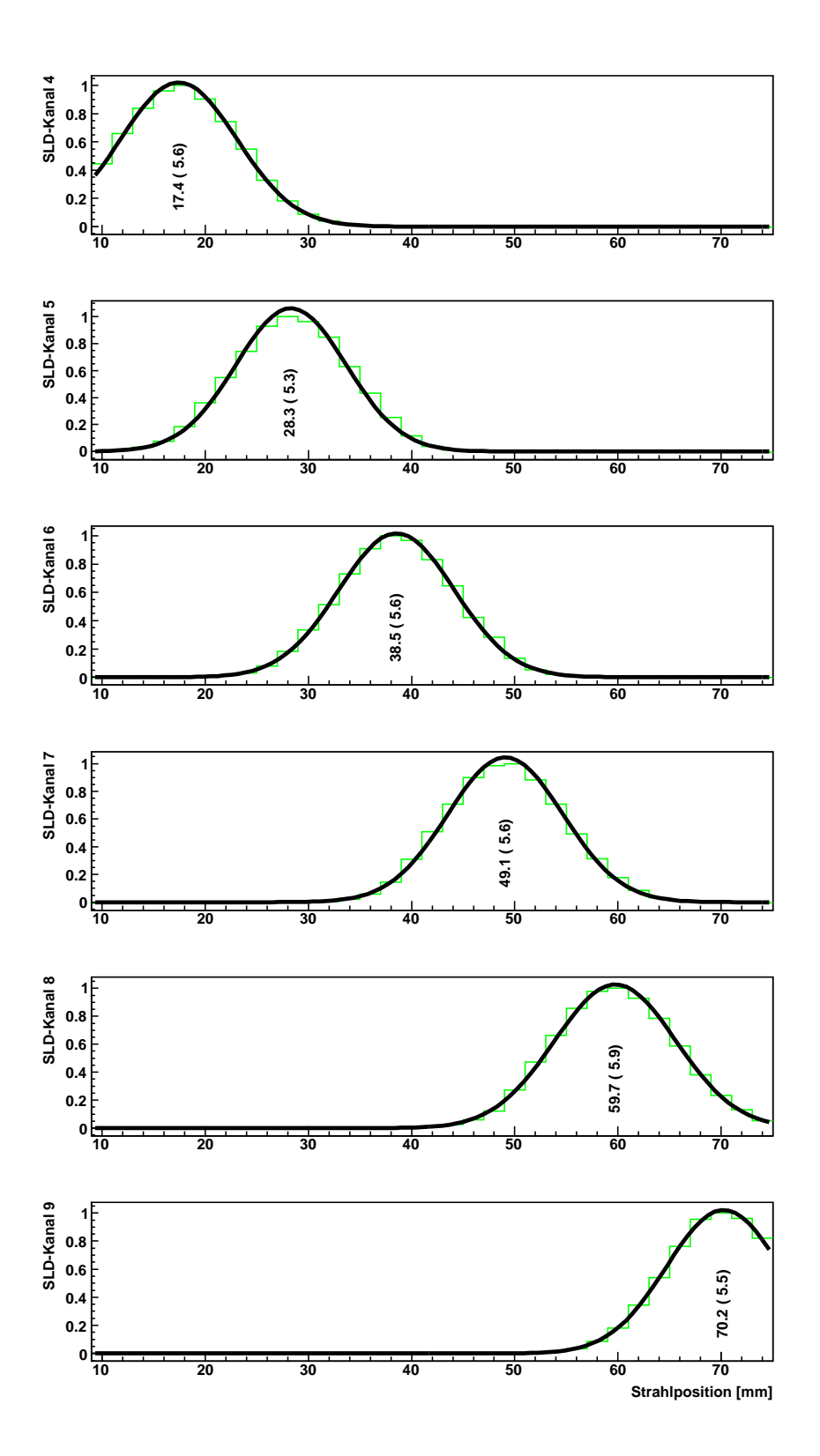

Abbildung 5.21: Relative Signalstärke der Kanäle 4-9, abhängig von der Strahlposition.

#### 5.5.4 Bestimmung der Strahlbreite

Mit den Daten aus der Rastermessung lässt sich neben den Kanalpositionen auch das Strahlprofil an der Detektorposition bestimmen. Zwar ist die (effektive) Strahlbreite am Austrittsfenster durch den Kollimator (5mm x 5mm) und die als Trigger benutzten Szintillationszähler (10mm x 10mm) begrenzt, jedoch liegen keine Daten über die Aufweitung des Strahls vor. Da sich der Detektor immerhin 7 m hinter dem Austrittsfenster des Strahlrohres und 3 m hinter den Triggerszintillatoren befindet, muss allerdings mit einer signifikanten Aufweitung gerechnet werden.

Für die Rekonstruktion eines horizontalen Strahlprofils können direkt die für die Positionsbestimmung erhaltenen Gauß-Profile

$$
F(x) = \frac{1}{\sqrt{2\pi} \sigma} e^{-\frac{1}{2} \left(\frac{x - x_0}{\sigma}\right)^2}
$$
(5.12)

verwendet werden. Dabei handelt es sich um eine Faltung aus Strahlprofil  $S(x)$ und Kanalprofil

$$
K(x) = \begin{cases} 1, & -\frac{a}{2} \le x \le +\frac{a}{2} \\ 0, & \text{sonst} \end{cases} \tag{5.13}
$$

mit der Kanalbreite a:

$$
F(x) = \int dx' S(x')K(x'-x)
$$
 (5.14)

Eine eventuelle Streuung des Strahls in der 3 mm dicken Wand des Aluminiumgehäuses wird vernachlässigt (die Strahlungslänge von Aluminium für Elektronen beträgt 9 cm [28]). Unter der Annahme, dass das Strahlprofil normalverteilt ist, kann die Faltung (5.14) wie bereits bei der Rekonstruktion des Einphotoelektronensignals als Anpassungsfunktion implementiert werden. Die Anwendung auf die Verteilungen aus Abbildung (5.21) ergibt eine Standardabweichung von  $\sigma = 4.8$  cm für ein als gaußförmig angenommenes ungefaltetes Strahlprofil. Dies passt sehr gut zu der Annahme, dass die effektive Strahlbreite durch die Triggerszintillatoren auf eine Fläche von etwa  $1 \times 1$  cm<sup>2</sup> begrenzt wird.

### 5.5.5 Elektronikrauschen und Dunkelstrom

Als Referenz für alle folgenden Messungen wurden zunächst das Elektronikrauschen und der Dunkelstrom der Photomultiplier untersucht. Dazu wurden zunächst

#### 5.5. MESSUNGEN 89

2.500.000 Ereignisse ohne Strahl und ohne Hochspannung aufgenommen. Anschließend wurden über die Dauer einer Stunde elf Dunkelstrommessungen mit eingeschalteter Hochspannung durchgefuhrt, um neben dem Dunkelstromsignal ¨ selbst auch dessen Veränderung mit der Zeit beurteilen zu können.

In Abbildung 5.22 ist für SLD-Kanal 5 in rot das Elektronikrauschen des kompletten Systems (Hochspannung und Strahl aus) und zum Vergleich in schwarz der Dunkelstrom direkt nach dem Einschalten der Hochspannung abgebildet. Das Elektronikrauschen ist nur wenige ADC-Kanäle breit und normalverteilt. Die Form unterscheidet sich von Kanal zu Kanal nur unwesentlich. Deutlich erkennt man die Verbreiterung der Verteilung nach rechts durch den Dunkelstrom des Photomultipliers.

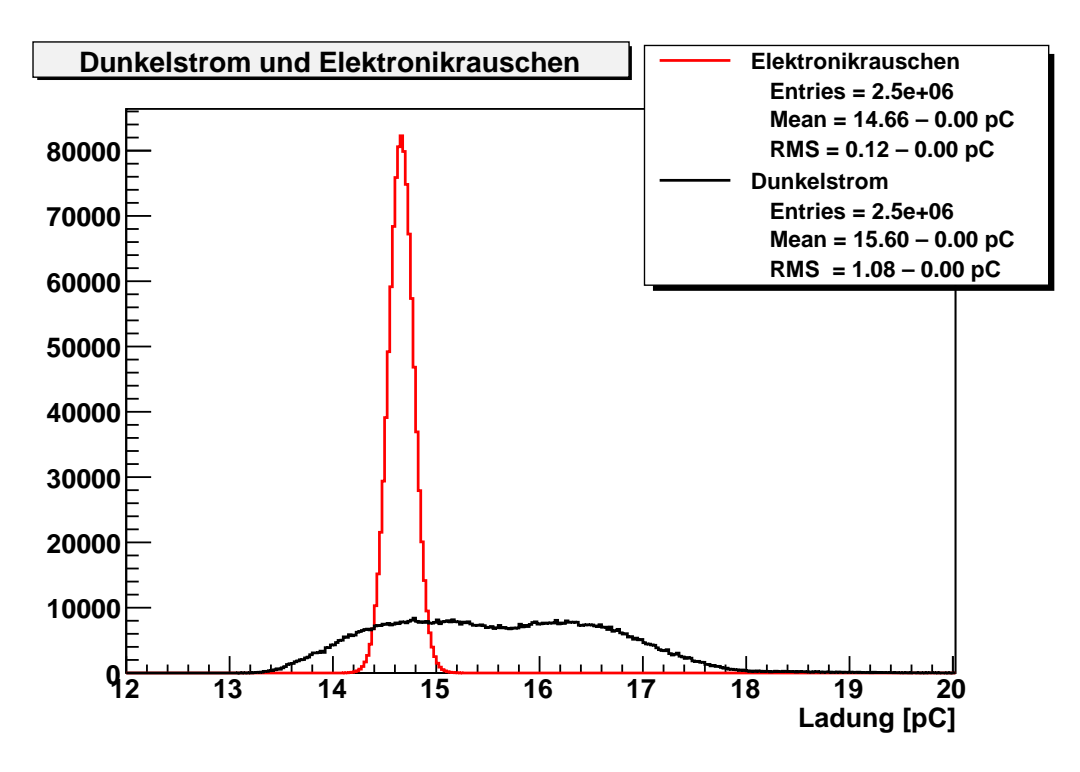

Abbildung 5.22: Elektronikrauschen (rot) und Dunkelstrom (schwarz) in SLD-Kanal 5 direkt nach dem Einschalten.

Der Mittelwert der Dunkelstromverteilung ist in Abbildung 5.23 gegen die Zeit aufgetragen. Durch den blauen Balken ist die Streuung der Verteilung angedeutet. Es ist deutlich zu erkennen, dass sich das Signal insgesamt innerhalb der ersten 20 Minuten deutlich verschiebt. Nach etwa 30 Minuten Laufzeit ist keine Veränderung mehr erkennbar. Die Breite der Dunkelstromverteilung bleibt über die gesamte Zeit konstant. Für die anderen Kanäle wurden vergleichbare

Ergebnisse erzielt. Aufgrund dieser Ergebnisse muss bei der Datennahme eine Aufwärmzeit von mindestens 30 min angesetzt werden. Obwohl das Signal nach etwa 30 min stabil erscheint, wurden bei allen weiteren Messungen in regelmäßigen Abständen Dunkelstrommessungen als Referenz durchgeführt, um etwaige Langzeitverschiebungen des Dunkelstromsignals berücksichtigen zu können.

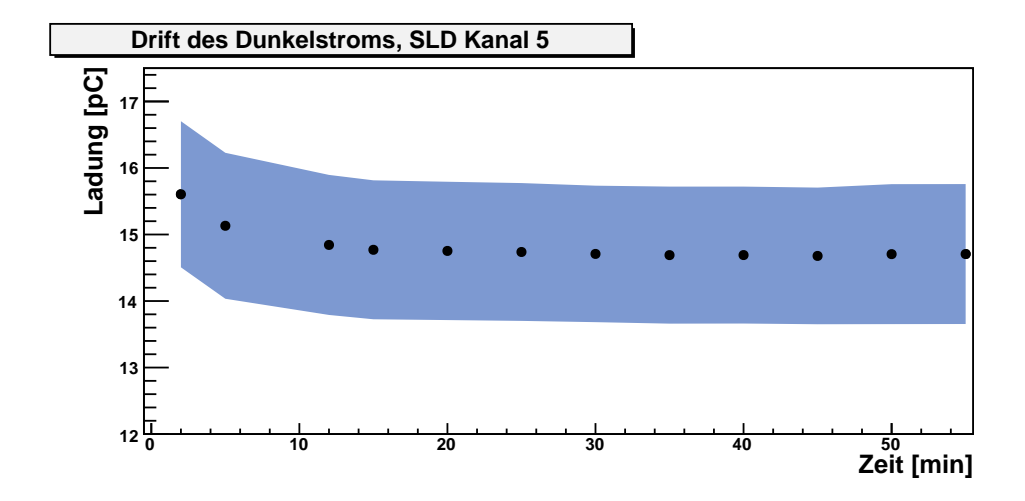

Abbildung 5.23: Drift des Dunkelstroms nach dem Einschalten des Systems. Die Breite der Dunkelstromverteilung ist durch den blauen Balken angedeutet.

## 5.5.6 Übersprechen

Neben dem durch die Strahlbreite bedingten Ubersprechen zwischen benachbar- ¨ ten Kanälen gibt es noch einen systematischen Effekt: In der Abbildung 5.11 aus der optische Simulation erkennt man, dass durch die Geometrie des Detektors ein systematisches Ubersprechen hin zu kleineren Kanalnummern vorhanden ¨ ist: Durch die Umlenkung der Gasröhrchen durchquert der Elektronenstrahl alle Kanäle mit niedrigerer Kanalnummer und produziert darin geringe Mengen Čerenkov-Licht. Insbesondere im nächstniedrigeren Kanal kann dabei der erste Umlenkspiegel getroffen werden, so dass am Photomultiplier einige Photonen ankommen.

Abbildung 5.24 bestätigt dies qualitativ. Da für das ILC-Polarimeter eine Geometrie vorgesehen ist, die einen solchen systematischen Effekt verhindert, wurde auf eine weitergehende quantitative Analyse zunächst verzichtet.

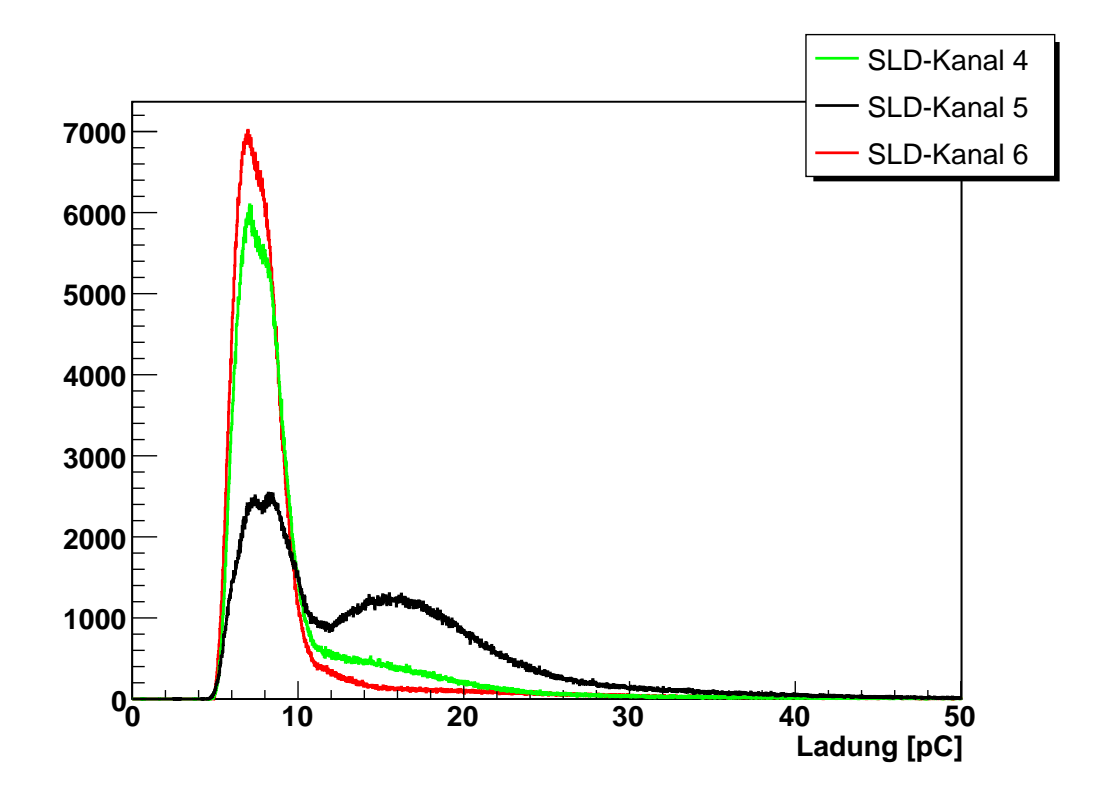

Abbildung 5.24: Signal in SLD-Kanal 5 und den benachbarten Kanälen 4 und 6, während der Strahl auf SLD-Kanal 5 zentriert war.

### 5.5.7 Analyse des Ein-Elektronen-Signals

Zur genaueren Analyse der Ein-Elektronen-Antwort des Detektors wurde der Strahl auf die jeweilige Kanalmitte zentriert und 1.000.000 Ereignisse aufgenommen. Das erzielte Signal ist für SLD-Kanal 5 in Abbildung 5.25 dargestellt. Zum Vergleich ist im Hintergrund eine reine Poissonverteilung mit der gleichen mittleren Photoelektronenzahl eingezeichnet. Mittels Anpassungsfunktion wie in Abschnitt 5.3.4 beschrieben wurde eine mittlere Photoelektronenzahl von  $M_{\rm pe}$ =7,1 ermittelt, was einer mittleren Zahl von  $N_{\text{pe}}=7.1/\varepsilon_c=74$  einlaufenden Photonen entspricht. Die ermittelte Photoelektronenzahl liegt etwas unter der durch die einfache Abschätzung ermittelten von 8,4, bei der eine Gesamtreflektivität von 55% für die Gasröhrchen zugrundegelegt wurde. Legt man umgekehrt die in Tabelle 5.2 angegebene Zahl der Čerenkov-Photonen  $N_c$ =148,6 zugrunde, so errechnet man daraus eine Transmissivität von

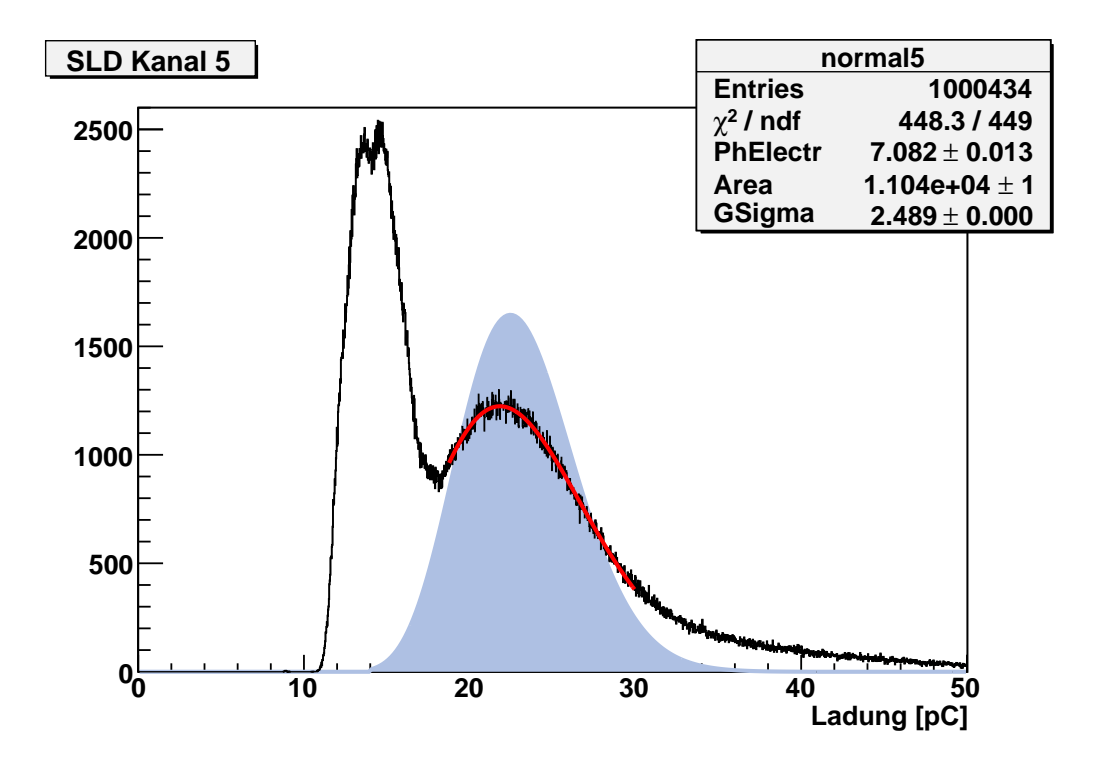

Abbildung 5.25: Signal (schwarz) und Anpassungsfunktion (rot) für SLD-Kanal 5 mit auf Kanalmitte zentriertem Strahl. Im Hintergrund ist eine reine Poisson-Verteilung mit den ermittelten Parametern eingezeichnet.

$$
T = \frac{\varepsilon \cdot N_{\rm pe}}{N_c} = \frac{74}{148,6} \approx 50\% \tag{5.15}
$$

für SLD-Kanal 5. Da der so bestimmte Wert direkt von der nur aus dem Datenblatt abgelesenen Quanteneffizienz abhängt, ist der Vergleich mit anderen Photodetektoren für eine verlässliche Aussage notwendig. Der in der optischen Simulation, bei der eine Reflektivität von 90% für die Innenseite der Gasröhrchen eingestellt war, ermittelte Wert  $N_{\text{pe}}$ =6,0 liegt wiederum niedriger, als der im Experiment gemessene. Dies deutet darauf hin, dass dieser Wert für die Reflektivität möglicherweise zu niedrig angesetzt ist.

Für die relative Standardabweichung der einlaufenden Photonen wurde ein Wert von  $\sigma^{\mathrm{rel}}=2,5/7,1\approx35\%$  ermittelt. Dies gilt unabhängig von der Transmissivität  $T$  der Gasröhrchen auch für die Zahl der Čerenkov-Photonen  $N_c$ :

$$
N_{\text{pe}} = T \cdot \varepsilon \cdot N_c \quad \leadsto \quad \sigma_{\text{pe}} = T \cdot \varepsilon \cdot \sigma_c
$$
\n
$$
\leadsto \quad \sigma_{\text{pe}}^{\text{rel}} = \frac{\sigma_{\text{pe}}}{N_{\text{pe}}} = \frac{T \cdot \varepsilon \cdot \sigma_c}{T \cdot \varepsilon \cdot N_c} = \frac{\sigma_c}{N_c} = \sigma_c^{\text{rel}} \tag{5.16}
$$

Das Ergebnis liegt deutlich über der für die Čerenkov-Photonen erwarteten relativen Standardabweichung von  $\sigma^{\rm rel} = 148, 1/\sqrt{148, 1} \, \approx 8\%$ . Bisher ist nicht geklärt, woher die zusätzliche Verbreiterung kommt. Neben dem Rauschen der Elektronik kommen z.B. auch Variationen in der Anzahl der Reflexionen oder der Reflektivität innerhalb eines Gasröhrchens als Ursache in Frage.

## 5.5.8 Messung mit um 90◦ gedrehtem Detektor

Um die Menge des pro Elektron erzeugten Lichts zu erhöhen, wurde der Detektor um 90° gedreht. Der Strahl tritt dann durch die Seitenwand<sup>4</sup> in den Detektor ein und erzeugt im Querabschnitt Čerenkov-Licht. In Abbildung 5.26 ist ein Ereignis in dieser Detektorposition aus der optischen Simulation dargestellt.

In Normalposition sinkt aufgrund der längeren Reflexionsstrecke im Querabschnitt die Zahl der detektierten Photonen zu hohen Kanalnummern leicht ab. Bei um 90◦ gedrehtem Detektor steigt dagegen die Zahl der Photoelektronen zu hohen Kanalnummern an, da der länger werdende Querabschnitt nun gleichzeitig die Cerenkov-Strecke ist. Die Zahl der in der Simulation ermittelten Photoelektronen für beide Detektorpositionen ist zusammen mit dem Quotienten aus beiden Werten in Tabelle 5.4 angegeben.

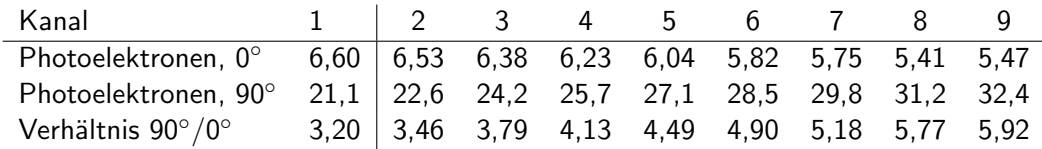

Tabelle 5.4: Zahl der in der Simulation ermittelten Photoelektronen für jeden Kanal in Normalposition und in um 90◦ gedrehter Position (Erzeugung von Cerenkov-Licht ˇ im Querabschnitt), sowie der Quotient aus beiden.

Das Ergebnis der Teststrahlmessung mit gedrehtem Detektor ist für SLD-Kanal 5 in Abbildung 5.27 dargestellt. Mit der Anpassungsfunktion wurde eine Photoelektronenzahl von 35,5 ermittelt. Das ist ein Faktor 5 mehr, w¨ahrend die Simulation

<sup>&</sup>lt;sup>4</sup>Die Seitenwand hat ebenso wie die Frontseite eine Stärke von 3,5 mm.

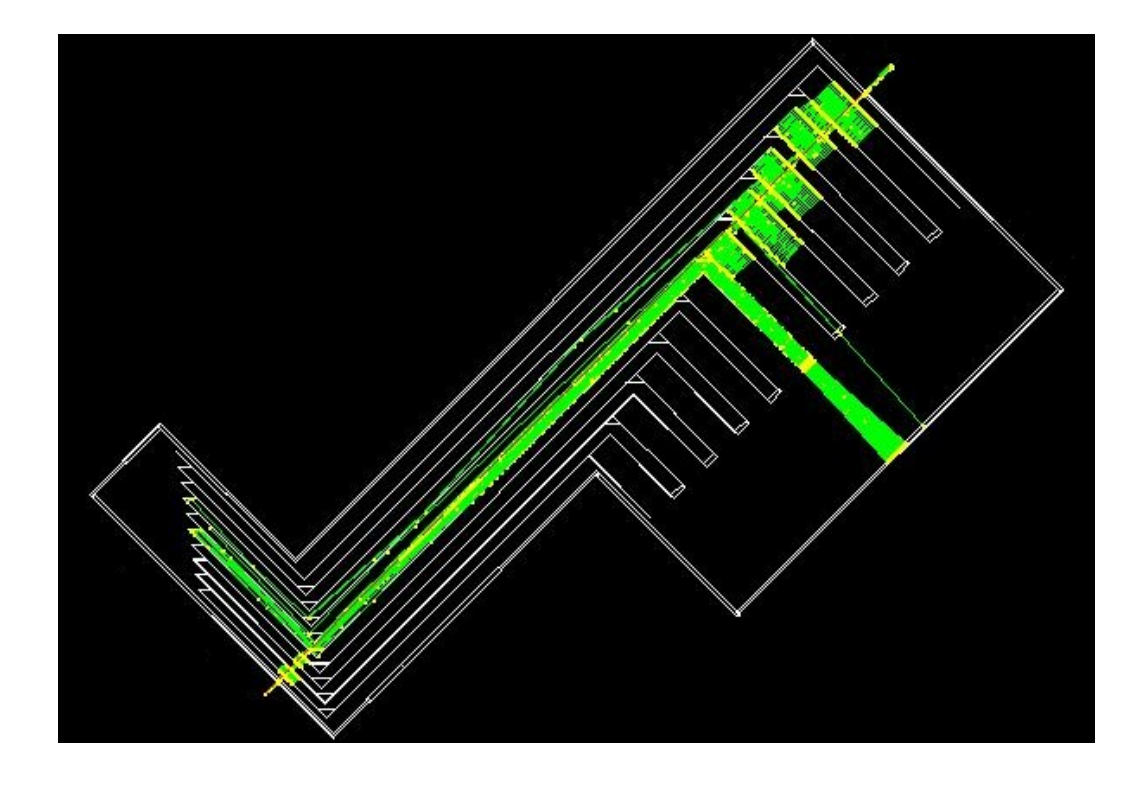

Abbildung 5.26: Simuliertes Ereignis mit um 90◦ gedrehtem Detektor. Das Elektron tritt links durch die Seitenwand in den Detektor ein und erzeugt im Querabschnitt Čerenkov-Licht.

nur einen Faktor 4,5 ergab. Für den Gauß-Anteil der Anpassungsfunktion wurde eine relative Standardabweichung von  $14, 3/35, 8 \approx 40\%$  ermittelt. Diese liegt damit über dem Wert aus der Messung in Normalposition. Die statistische Schwankung hätte für eine höhere Photonenzahl eine Verringerung erwarten lassen. Da diese Verbreiterung gegenüber dem Signal mit nicht gedrehtem Detektor in der Simulation nicht beobachtet werden kann, ist bislang unklar, welche weiteren Prozesse in welcher Art zur Verbreiterung des Signals beitragen.

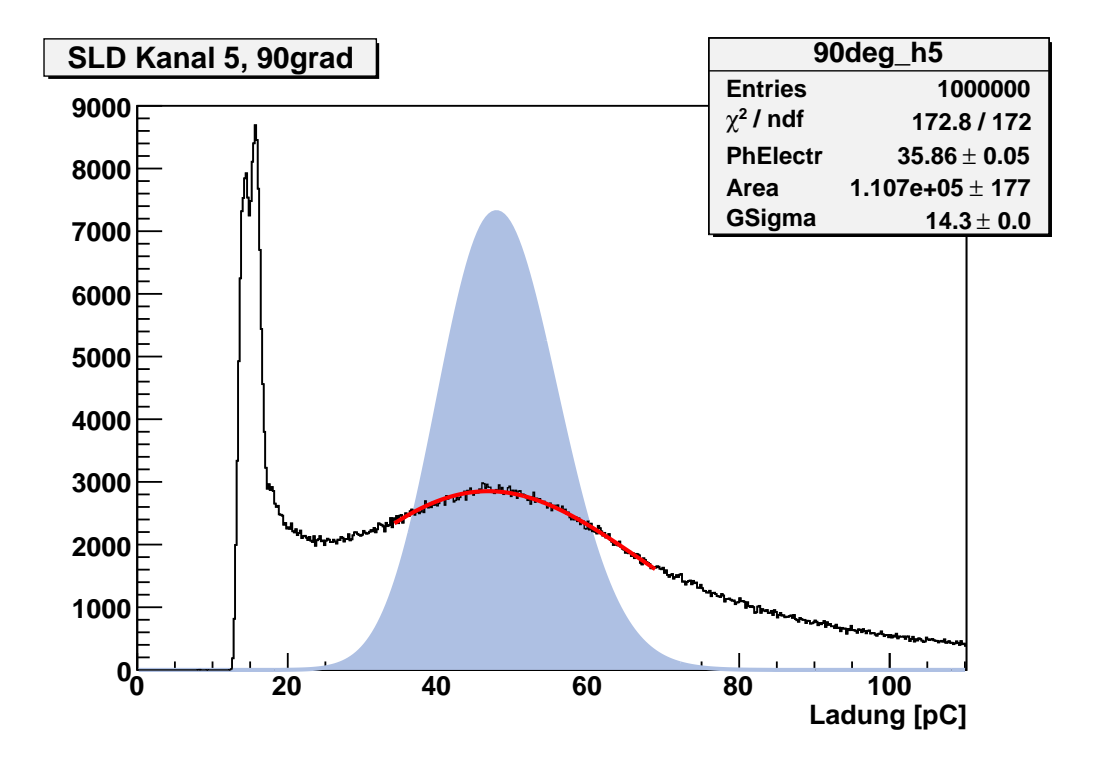

Abbildung 5.27: Signal (schwarz) und Anpassungsfunktion (rot) für SLD-Kanal 5 mit um 90◦ gedrehtem Detektor. Im Hintergrund ist eine reine Poisson-Verteilung mit den ermittelten Parametern eingezeichnet.

## 5.5.9 Plexiglas als Čerenkov-Medium

Als weitere Möglichkeit zur Erhöhung der Photonenzahl wurde am Anfang der Gasröhrchen ein 2 cm langes Plexiglasklötzchen in jeden Kanal eingesetzt. Aufgrund seines sehr viel höheren Brechungsindex von 1,49 werden im Plexiglas sehr viel mehr Čerenkov-Photonen erzeugt, als in Gas. Nach (2.27) werden pro Elektron in den 2 cm langen Klötzchen 2640 Photonen im Wellenlängenintervall zwischen 185 und 650 nm erzeugt, mehr als das 17fache der in 20 cm  $C_4F_{10}$ erzeugten Anzahl. Die Erwartung einer höheren Anzahl im Photomultiplier detektierter Photonen wurde durch die Messung allerdings nicht bestätigt.

Die Anpassungsfunktion ergibt für das Signals aus SLD-Kanal 5 eine mittlere Photoelektronenzahl von 6,1. Anstatt der erwarteten Erhöhung hat der Einsatz der Plexiglasklötzchen gegenüber der Messung ohne Plexiglas bei sonst unveränderten Bedingungen also zu einer Reduktion um 14% geführt. Dies entspricht der

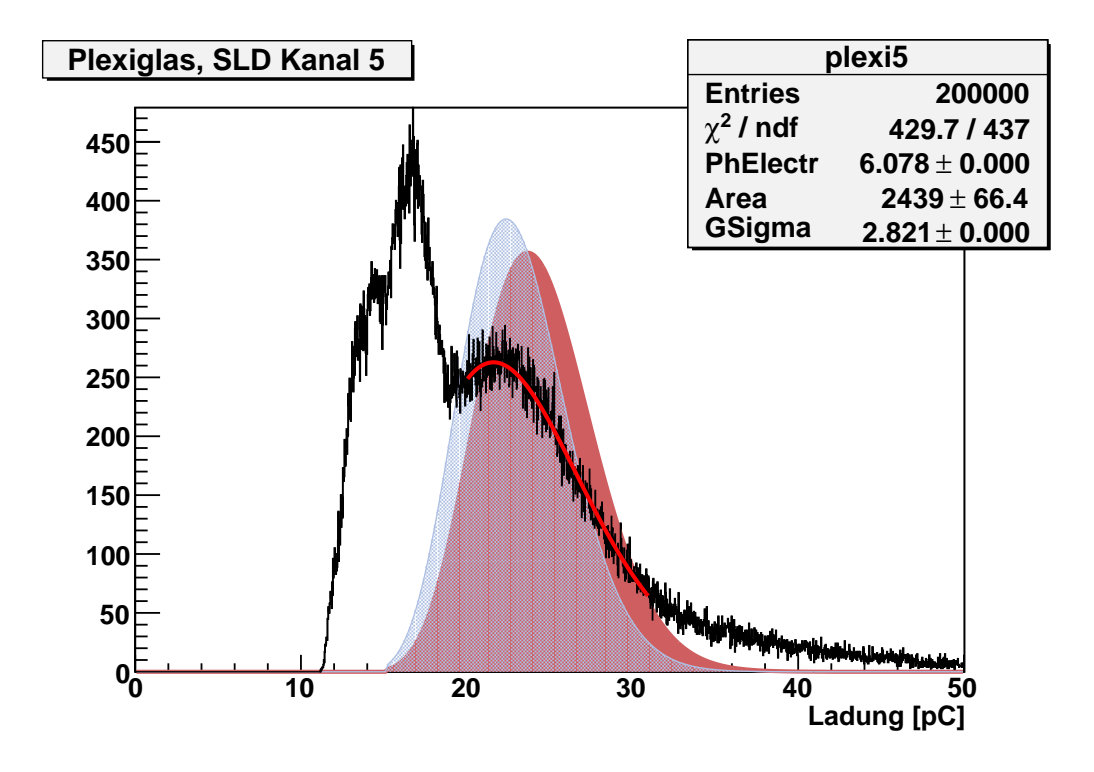

Abbildung 5.28: Signal in SLD-Kanal 5 mit 20 mm Plexiglas im Gasröhrchen. In blau ist die reine Poisson-Verteilung mit den ermittelten Werten und dahinter zum Vergleich in rot die entsprechende Poisson-Verteilung aus der Messung ohne Plexiglas eingetragen.

Verkürzung der Gas-Čerenkov-Strecke um etwa 3 cm durch den Einsatz der Plexiglasklötzchen. Daraus muss man schließen, dass keines oder nur sehr wenige der im Plexiglas erzeugten Čerenkov-Photonen den Photomultiplier erreichen.

Dieses zunächst widersprüchlich erscheinende Ergebnis ließ sich im Nachhinein durch Betrachtung der Lichtbrechung an der Phasengrenze zwischen Plexiglas und Gas erklären. In Plexiglas hat der Čerenkov-Kegel gemäß (2.20) einen Offnungswinkel von 47,8°. Dies führt jedoch an der Frontfläche des Plexiglasklötzchens zur Totalreflexion, so dass ein Lichtaustritt nur an den Seiten der Klötzchen möglich war. Das hier austretende Licht konnte jedoch ebenfalls nicht weitertransportiert werden, da die Klötzchen so dimensioniert waren, dass sie das Gasröhrchen nahezu vollständig ausfüllten. Durch die Wahl einer geeigneteren Geometrie kann dies Problem bei zukünftigen Versuchen vermieden werden.

## 5.5.10 Wolfram als Preradiator

Um die Auswirkung eines sogenannten Preradiators<sup>5</sup> zu untersuchen wurden an einigen Kanälen exemplarisch Messungen mit 3mm starken Wolfram-Plättchen durchgeführt. Ziel war es, durch den im Wolfram ausgelösten elektromagnetischen Schauer die Zahl der Teilchen, die im Detektor Čerenkov-Licht erzeugen, zu erhöhen. Dazu wurden die Plättchen vor der Außenwand des Detektors direkt an der Eintrittsstelle des Elektronenstrahls angebracht. Bei jeder Messung wurden 1.000.000 Ereignisse aufgenommen. Abbildung 5.29 zeigt oben die Signale für jeweils eine Messung ohne Preradiator, mit einem (3 mm) und zwei (6 mm) Wolfram-Plättchen.

Obwohl das Verhältnis von Signal zu Untergrund durch den Einsatz von Wolfram leicht verbessert wird, bietet es für die Auswertung der Ein-Elektronen-Signale keinerlei Vorteil, da die Form des Signals im Verhältnis zur Signalhöhe zu stark ausgeschmiert wird. Die Summe aller Histogrammeinträge im Signalanteil ist umso größer, je mehr Wolfram verwendet wurde, da durch den ausgedehnten Schauer auch Čerenkov-Licht erzeugt wird, wenn das Elektron eigentlich den Nachbarkanal trifft. Dies wird besonders in Abbildung 5.29 unten deutlich: Obwohl der Strahl auf Kanal 5 zentriert war, steigt das Signal in Kanal 4 bei der Verwendung von Wolfram deutlich an.

Die Genauigkeit eines Compton-Polarimeters ist jedoch umso höher, je genauer die Ortsauflösung beim Nachweis der gestreuten Elektronen ist, da über den Ort das polarisationsabhängige Energiespektrum rekonstruiert wird. Weil Wolfram, bedingt durch die Breite des Schauers, die Ortsauflösung herabsetzt, ist der Einsatz von Wolfram oder ähnlichem Material als Preradiator im Gas-Čerenkov-Detektor eines Strahlpolarimeters nicht sinnvoll.

<sup>&</sup>lt;sup>5</sup>Ein Preradiator ist ein Streukörper der zum Zecke der Erzeugung eines elektromagnetischen Schauers vor einem Detektor angebracht wird. Es werden bevorzugt Elemente hoher Massenzahl verwendet, da darin mit einer höheren Reaktionsrate zu rechnen ist.

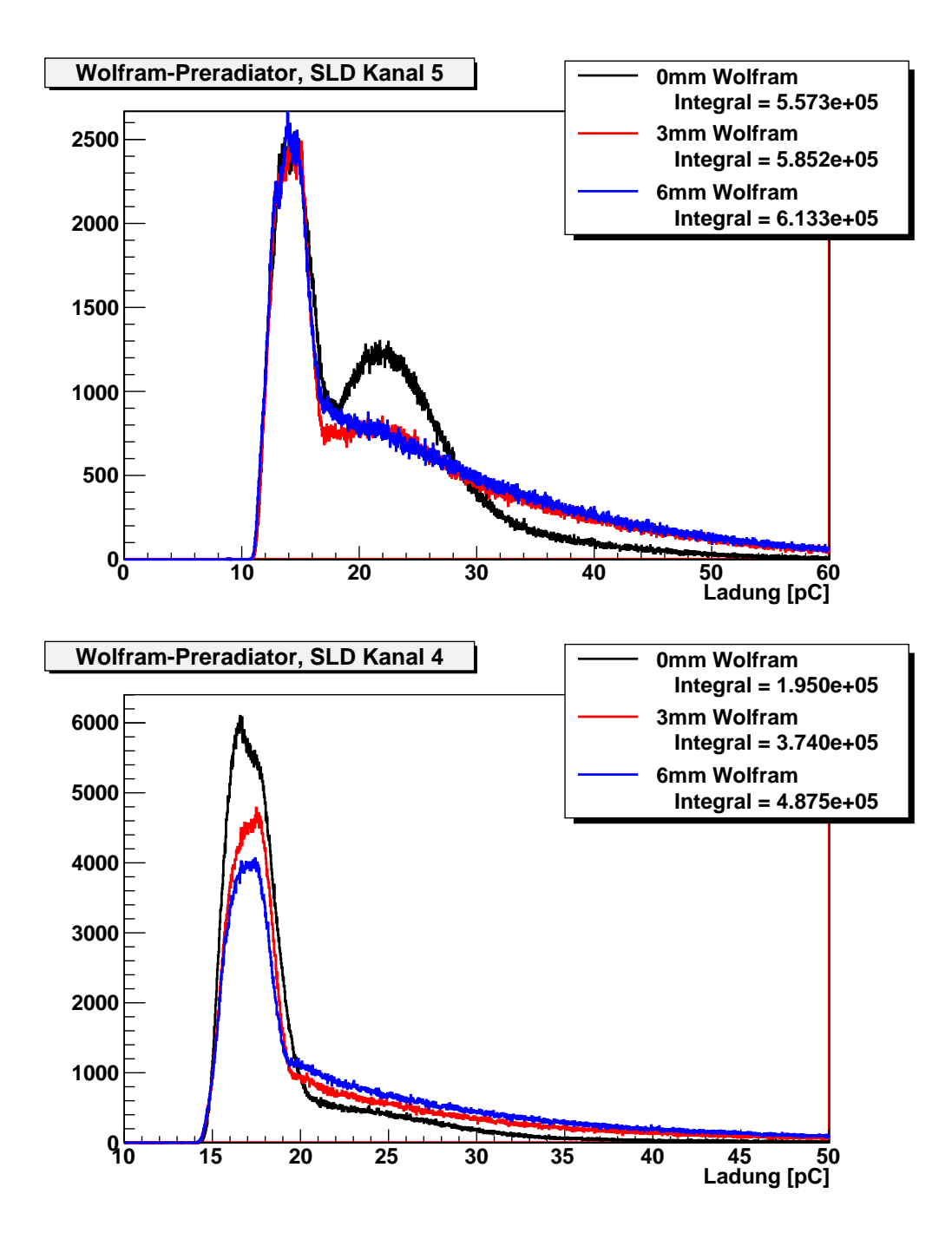

Abbildung 5.29: Oben: Signal in SLD-Kanal 5 ohne sowie mit 3 und 6 mm Wolfram. Der Strahl war auf die Kanalmitte zentriert. Unten: Signal in SLD-Kanal 4 während der gleichen Messung.

# 5.6 Einsatz von Silizium-Photomultipliern

Im Dezember 2007 wurden einige der ursprünglichen Photomultiplier durch andere Modelle ausgetauscht. Im Rahmen einer weitere Teststrahlwoche wurden die oben beschriebenen Messungen im Wesentlichen wiederholt. Unter anderem wurde in Kanal 8 ein Silizium-Photomultiplier (SiPM) eingesetzt.

SiPMs können – wie der Name bereits impliziert – als das halbleiterbasierte Aquivalent von Photomultiplierröhren angesehen werden. Sie bestehen aus einigen hundert bis einigen tausend Lawinenphotodioden<sup>6</sup>, die in Form einer quadratischen Matrix auf einer wenige Quadratmillimeter großen Fläche angeordnet sind. In Lawinenphotodioden wird wie bei herkömmlichen Photodioden vom eintreffenden Photon ein Photoelektron im Halbleiter angeregt. Um eine Verstärkung ähnlich der von Photomultiplierröhren zu erreichen, werden SiPMs üblicherweise im Geiger-Modus (in Anlehnung an die Betriebsart von Geiger-Müller-Zählrohren) betrieben, bei der das Photoelektron in einem Lawinendurchbruch eine große Zahl von Sekundärelektronen erzeugt. Durch diese quasi-binäre Betriebsart kommt es bei zunehmender Lichtintensität zu einem Sättigungseffekt. Sobald die Wahrscheinlichkeit dafür, dass eine einzelne Diode von mehr als einem Photon getroffen wird, signifikant ansteigt, kommt es zu keinem linearen Anstieg des Ausgangssignals mehr, denn eine Photodiode kann während eines Lichtblitzes nur einmal ausgelöst werden.

Bei dem eingesetzten SiPM handelt es sich um einen blausensitiven SiPM der Firma Hamamatsu mit 3600 Pixeln auf einer Fläche von 3x3 mm<sup>2</sup>. Aufgrund der kleinen sensitiven Fläche musste ein geeigneter Lichtleiter zwischen Gasröhrchen und SiPM eingesetzt werden. Aus einem anderen Experiment stand der in Abbildung 5.30 dargestellte Plexiglaskegel mit einer Querschnittsfläche von 10x10 mm<sup>2</sup> auf der Eintrittsseite und 3x3 mm<sup>2</sup> auf der Photodetektorseite zur Verfügung. Der Kegel deckt nur 42 % der Querschnittssfläche des Gasröhrchens  $(17x14$  mm<sup>2</sup>) ab, weswegen mit einer geringeren Lichtausbeute zu rechnen war. Dies bestätigte sich in der Messung: Erst mit dem um 90° gedrehten Detektor ist ein deutliches Signal zu erkennen.

Das Ergebnis einer Messung mit 5.000.000 Ereignissen und dem auf Kanal 8 zentrierten Strahl ist in Abbildung 5.31 dargestellt. Insbesondere ist die für SiPMs typische Einzelphotonenauflösung gut zu erkennen. Jedes Maximum steht darin für eine bestimmte Anzahl von Photoelektronen: Das erste Maximum ist dabei der Dunkelstrom des SiPM, das zweite die Antwort auf ein Photoelektron, das dritte die Antwort auf zwei Photoelektronen usw.

<sup>&</sup>lt;sup>6</sup>Engl. Avalanche PhotoDiode, abgekürzt APD.

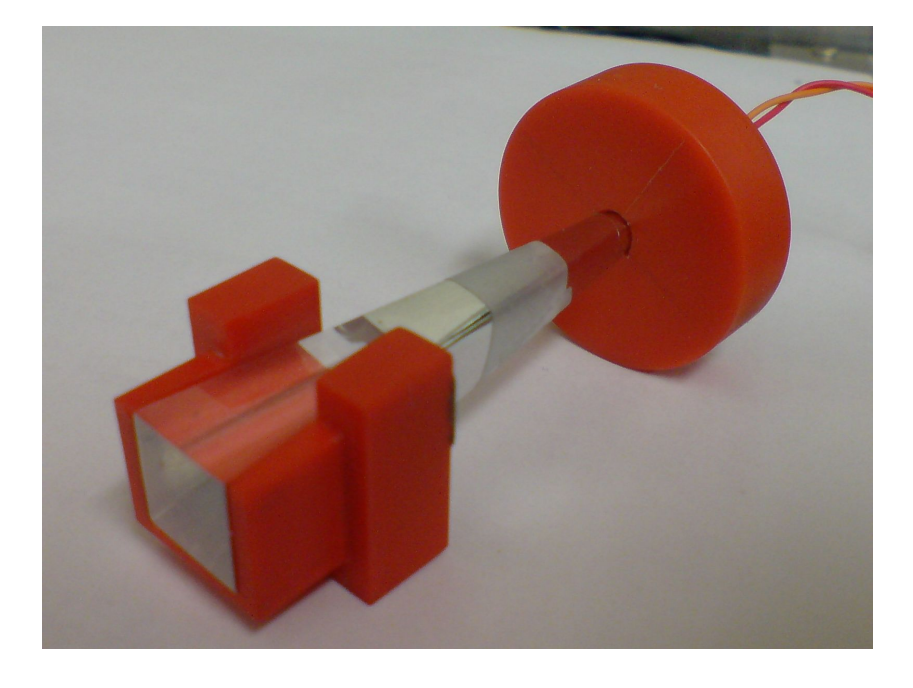

Abbildung 5.30: Plexiglaskegel zum Einsatz eines SiPM im SLD-Čerenkov-Detektor. Der SiPM selbst ist aufgrund seiner geringen Abmessungen nicht zu sehen.

Um die mittlere Zahl der Photonen aus diesem Signal zu rekonstruieren, werden die Flächen der erkennbaren Maxima durch Anpassung mit Gauß-Funktionen bestimmt und in Abbildung 5.32 gegen die Photonenzahl aufgetragen. Aus der resultierenden Verteilung wird mit der in Kapitel 5.3.4 entwickelten Anpassungsfunktion die mittlere Zahl der Photonen bestimmt. Da sich leider nicht unterscheiden lässt zwischen Messungen, in denen das Elektron Kanal 8 nicht getroffen hat und zwischen Messungen, in denen tatsächlich kein Photon vom SiPM registriert wurde, wird das erste Maximum dabei nicht berucksichtigt. Die Daten lassen sich ¨ auch durch die Gauß-verschmierte Poisson-Verteilung nur recht unbefriedigend anpassen. Die beste Ubereinstimmung konnte bei Anpassung an die ersten drei Einträge erzielt werden. Die statistischen Fehler aus der Anpassungsfunktion sind zwar verschwindend klein, jedoch sind die systematischen Fehler erheblich: Wird für die Anpassung auch der vierte Eintrag berücksichtigt, erhält man eine nur halb so große mittlere Photoelektronenzahl. Es kann aber zumindest die Aussage getroffen werden, dass die mittlere Zahl der detektierten Photonen in der Größenordnung von einem Photon pro Ereignis liegt.

Die Daten dieser einzelnen Messung wurden bisher nicht weiter ausgewertet, stellen jedoch einen Proof-of-Principle dar: Da trotz der improvisierten Konstruktion und der denkbar ungünstigen Begleitumstände ein deutliches Signal
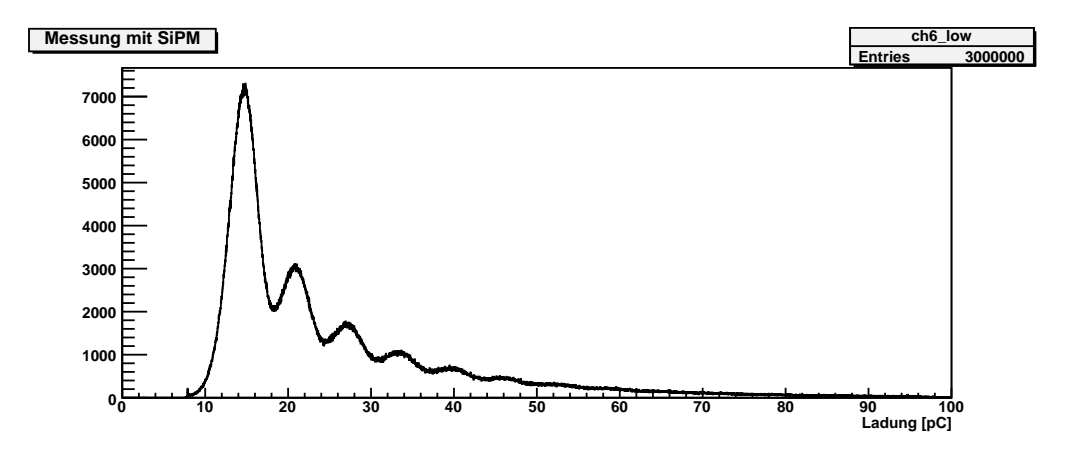

Abbildung 5.31: Signal des SiPM bei um 90◦ gedrehtem Detektor.

gemessen werden konnte, ist gezeigt, dass der verwendete SiPM prinzipiell geeignet ist Cherenkov-Licht aus einem Gas-Čerenkov-Detektor nachzuweisen. Daneben würden SiPMs aufgrund ihrer geringen Abmessungen alternative Bauarten für den Čerenkov-Detektor mit geringerer Kanalbreite – etwa durch Einsatz von Quarzfasern anstatt der Gasröhrchen – bieten. Daher ist es sinnvoll in zukünftigen Experimenten neben dem klassischen Design mit Photomultiplierröhren auch die Möglichkeit des Einsatzes von SiPMs näher zu untersuchen.

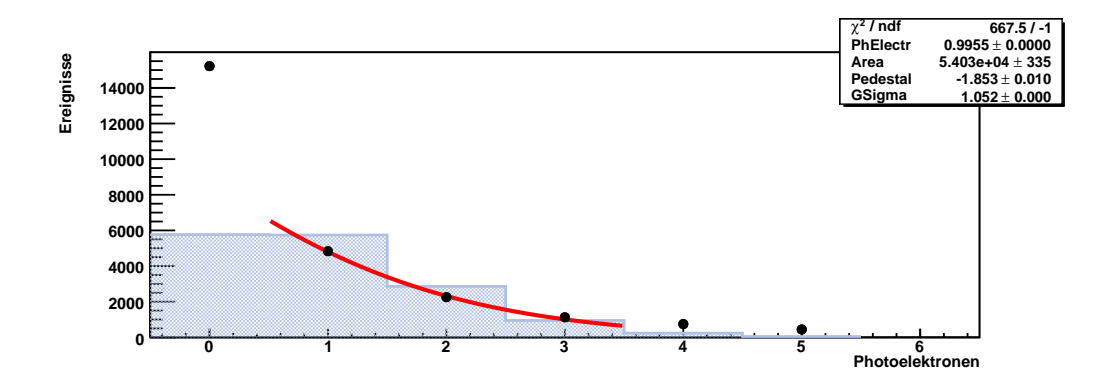

Abbildung 5.32: Zahl der Ereignisse im SiPM gegen die Photonenzahl aufgetragen. Die Einträge für drei, vier und fünft Photoelektronen wurden mit einer Gaus-Poisson-Faltung angepasst und im Hintergrund (blau) eine Poisson-Verteilung mit der dabei erhaltenen mittleren Photoelektronenzahl eingezeichnet.

# Kapitel 6

# Zusammenfassung und Ausblick

Auf der Suche nach neuer Physik jenseits des Standardmodells wird derzeit der Bau des International Linear Collider (ILC), einem e<sup>+</sup>e<sup>-</sup>-Collider mit zunächst 500 GeV Schwerpunktsenergie, geplant. Insbesondere ist die Verwendung von polarisierten Strahlen vorgesehen. Um die Herausforderungen bei der an den ILC gestellten Präzision erfüllen zu können, muss die Strahlpolarisation mit einer Genauigkeit von  $\Delta P/P = 0.25\%$  bekannt sein. Dazu soll sie in einem Compton-Polarimeter gemessen werden, wie es z.B. bereits mit geringerer Präzision am SLD-Experiment geschehen ist. Dabei wird der Teilchenstrahl nahezu frontal mit einem Laser beschossen und die Polarisation aus dem Spektrum der Comptongestreuten Elektronen bestimmt. Für ihre Messung sollen die gestreuten Elektronen in einem Magnetfeld aufgefächert und in einem Gas-Cerenkov-Detektor nachgewiesen werden. Um die hohen physikalischen Ziele, die mit dem ILC verknüpft sind, erreichen zu können, müssen die Eigenschaften der beteiligten Komponenten sehr genau bekannt sein. Daher wurde im Rahmen dieser Arbeit ein Teststand zur Charakterisierung von Photodetektoren und für Teststrahlmessungen aufgebaut.

Es wurden zudem Teststrahlmessungen mit dem Čerenkov-Detektor des SLD-Experiments durchgeführt, um an dessen Erfahrungen anknüpfen zu können. Im Rahmen dieser Arbeit wurden erste Messungen ausgewertet und mit einer optischen Simulation verglichen. Dadurch konnte die Simulation soweit angepasst werden, dass sie die Messdaten gut beschreibt. Daher kann diese Simulation in Zukunft für das Design eines Detektors für das ILC-Polarimeter verwendet werden.

Im späteren Čerenkov-Detektor ist zu Kalibrierungszwecken eine LED vorgesehen. Auch während der Entwicklung steht nicht immer ein Teilchenstrahl zur Verfügung, so dass es zweckmäßig ist die verschiedenen Photodetektoren mit Lichtpulsen aus einer LED zu untersuchen, wie es bereits schon parallel zu den Teststrahlmessungen geschehen ist. Neben den Eigenschaften der Photodetektoren sind insbesondere die Transmissionseigenschaften der Gasröhrchen von Interesse, so dass auch hier der Einsatz von LED-Licht geplant ist. Die Daten aus den Teststrahlmessungen als Referenz erlauben jetzt die Einstellung der LED in der Art, dass die gleiche Menge Licht wie von einem Elektron erzeugt wird.

Die weiteren Messungen können zunächst mit dem vorhandenen SLD-Čerenkov-Detektor realisiert werden. Im Dezember 2007 wurden bereits verschiedene Photodetektortypen in den SLD-Detektor eingebaut und im Teststrahl betrieben. Da sich die Detektorgeometrie jedoch erheblich von der des geplanten ILC-Čerenkov-Detektors unterscheidet, ist mittelfristig der Bau eines ersten Prototypen geplant, bei dem die Gasröhrchen die für das ILC-Polarimeter angestrebte Form haben. Dieser Entwurf soll unter Berücksichtigung von Erkenntnissen aus der derzeit von Oleg Eyser erstellten optischen Simulation eines ILC-Strahlpolarimeters in den kommenden Monaten soweit konkretisiert werden, dass Ende des Jahres 2008 erste Teststrahlmessungen möglich sind.

In den bisherigen Teststrahlmessungen wurde die Antwort des Detektors auf einzelne Elektronen untersucht. Im Čerenkov-Detektor des geplaten ILC-Strahlpolarimeters werden jedoch pro Teilchenpaket bis zu hundert Elektronen erwartet, die gleichzeitig in einzelne Kanäle eintreten. Derartige Multi-Elektronen-Ereignisse können mit dem DESY-Teststrahl nicht erzeugt werden. Eine Alternative könnte die von der Universität Bonn betriebene Elektronen-Stretcher-Anlage (ELSA) sein. Anders als im DESY-Teststrahl, bei dem ein Tertiärstrahl genutzt wird, ist es dort möglich Ströme von einigen Nanoampère direkt aus dem Speicherring zu extrahieren und zur Nutzung an verschiedenen Experimentierplätzen zu lenken. Damit sind prinzipiell Ereignisse im Čerenkov-Detekor erzeugbar, die von der Teilchenzahl her den im ILC-Strahlpolarimeter erwarteten Erreignissen entsprechen.

Erklärtes langfristiges Ziel der weiteren Forschung ist es zu zeigen, ob und auf welche Weise die angestrebte Genauigkeit  $\Delta P/P = 0.25\%$  in einem zukünftigen Strahlpolarimeter mit einem Čerenkov-Detektor erreicht werden kann.

# Literaturverzeichnis

- [1] Paul A. Tipler, Physik, 3. korr. Nachdr., 2000, d. 1. Auflage (Spektrum Akademischer Verlag, Heidelberg, Berlin, 1994)
- [2] Norbert Dragon, Anmerkungen zu Quantenmechanik
- [3] Theo Mayer-Kuckuk, Atomphysi, 4. Auflage, 1994 (Teubner, Stuttgart, 1994)
- [4] Hermann Schulz, Physik mit Bleistift, 4. Auflage 2001, (Verlag Harri Deutsch, Frankfurt am Main, 2001)
- [5] Erich Lohrmann, Hochenergiephysik, 5. Auflage, 2005, (Teubner, Stuttgart, Leipzig, Wiesbaden, 2005)
- [6] William R. Leo, Techniques for Nuclear and Particle Physics Experiments, 2. Auflage, 1994, (Springer-Verlag, Berlin, Heidelberg, 1994)
- [7] Joachim Kessler, Polarized Electrons, 2nd edition, 1985, (Springer-Verlag, Berlin, Heidelberg, 1985)
- [8] Horst Stöcker (Hrsg,), Taschenbuch der Physik, 4. korr. Auflage, 2000, (Verlag Harri Deutsch, Thun, Frankfurt am Main, 2000)
- [9] Zahlenwerte und Funktionen aus der Physik, Chemie, Astronomie, Geophysik und Technik. Bd. 2 Eigenschaften der Materie in ihren Aggregatzuständen. T.8: Optische Konstanten, 6. Auflage, 1962, (Springer-Verlag, Berlin, 1962)
- [10] Ulrich Müller, Betrieb eines ringabbildenden Tscherenkowdetektors und Suche nach der exotischen U(3100)-Resonanz, Univ. Mainz, MZ-KPH 23/94, December 1994.
- [11] Photomultiplier Tubes, principles and applications, Re-edited Sep. 2002 by S-O Flyckt and Carole Marmonier, (Photonis, Brive, France, 2002)
- [12] R. Alley et al., The Stanford linear accelerator polarized electron source, NIM A 365,1-27 (1995).
- [13] G. Bardin, C. Cavata, J.-P. Jorda, Compton Polarimeter Studies for TESLA, (März 1997)
- [14] Vahagn Gharibyan, Norbert Meyners, K. Peter Schüler, The TESLA Compton Polarimeter, LC-DET-2001-047, (Februar 2001)
- [15] Global Design Effort, International Linear Collider Reference Design Report, www.linearcollider.org, (August 2007)
- [16] World Wide Study Group for the Physics and Detectors for the Linear Collider, Understanding Matter, Energy, Space and Time: The Case for the Linear Collider, http://physics.uoregon.edu/ lc/wwstudy/, (April 2003)
- [17] The role of polarized positrons and electrons in revealing fundamental interactions at the Linear Collider, arXiv:hep-ph/0507011 v1, (1. Juli 2005)
- [18] M. Beckmann et al., The Longitudinal Polarimeter at HERA, ISSN 0418-9833, (September 2000)
- [19] R. King, A precise measurement of the left-right asymmetry of Z boson production at the SLAC linear collider, SLAC-Report-452, (1994)
- [20] R. Woods, The scanning Compton polarimeter for the SLD experiment, arXiv:hep-ex/9611005 v1, (8. November 1996)
- [21] W. Hillert, The Bonn Electron Stretcher Accelerator ELSA: Past and future, Eur. Phys. J. A 28, s01, 139-148 (2006)
- [22] Oleg Eyser, Analysis Note in Vorbereitung
- [23] Oleg Eyser, Simulation Note in Vorbereitung
- [24] Christian Helebrand, Doktorarbeit in Vorbereitung
- [25] VITA, http://www.vita.com/vmefaq.html, (2000)
- [26] ROOT User's Guide, http://root.cern.ch
- [27] GEANT4, User's Guide, http://geant4.web.cern.ch
- [28] Particel Data Group, http://pdg.web.cern.ch/pdg
- [29] Photomultiplier tube R1398, Datenblatt, Hamamatsu, (März 1990)

# Abbildungsverzeichnis

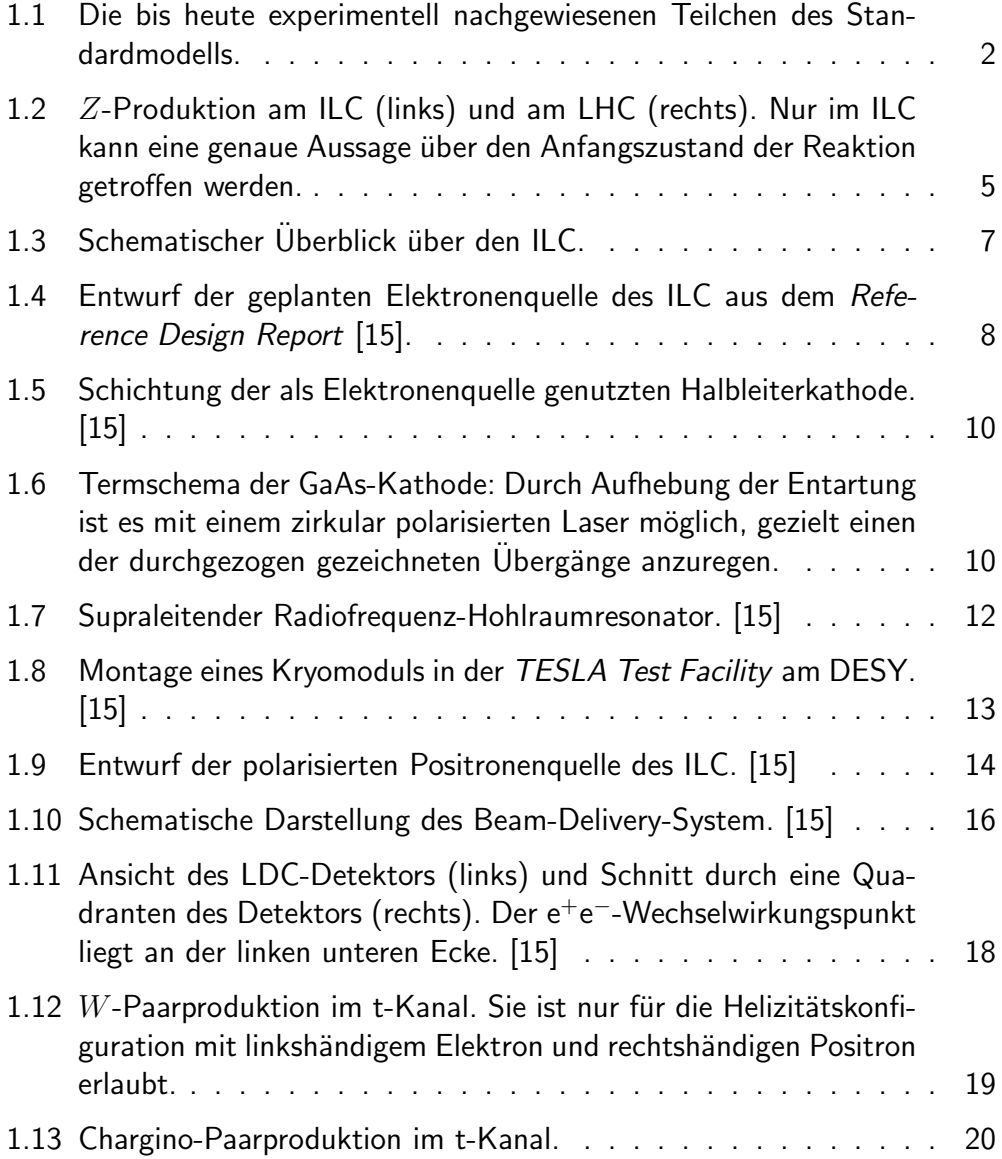

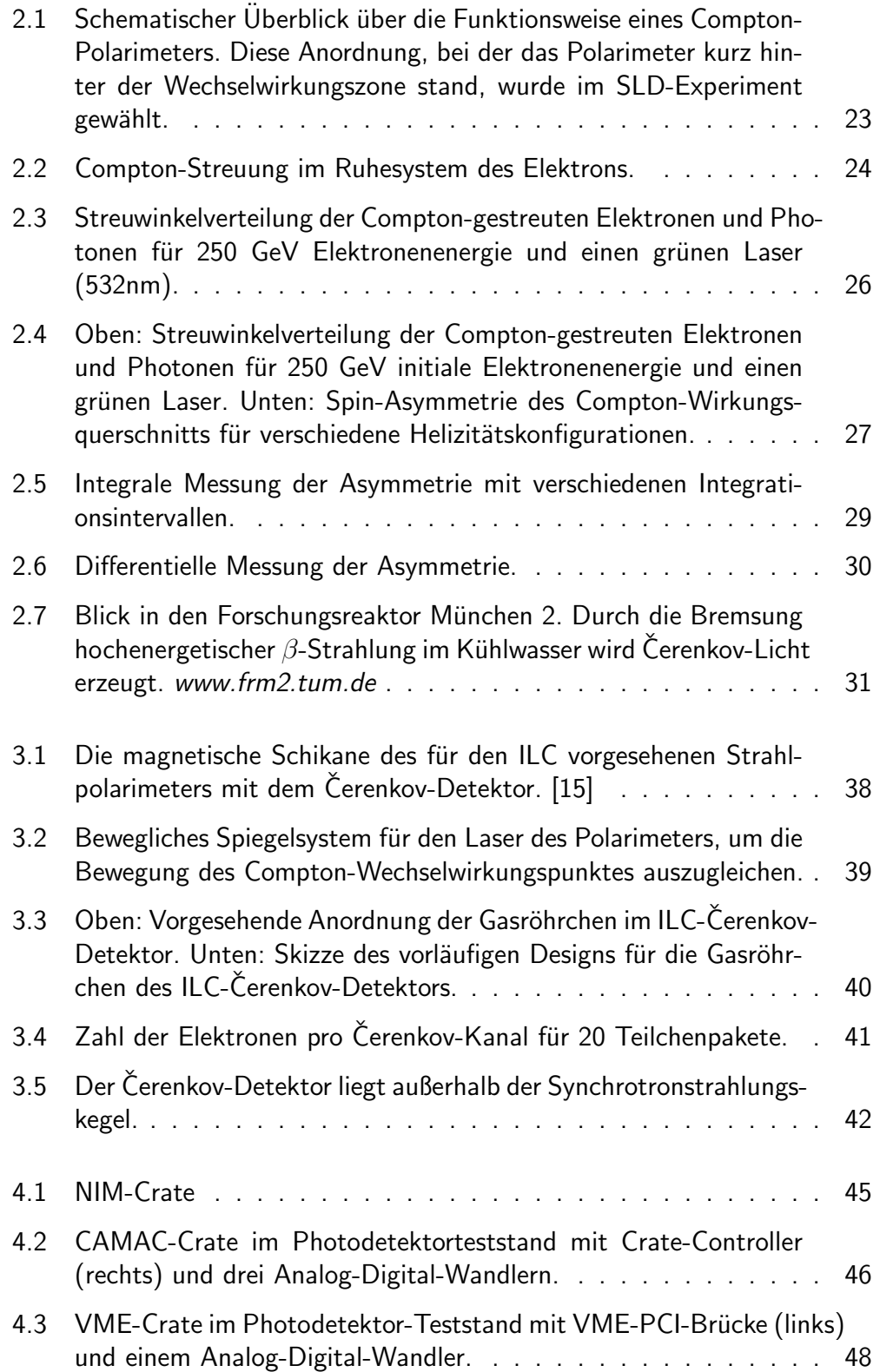

#### ABBILDUNGSVERZEICHNIS 109

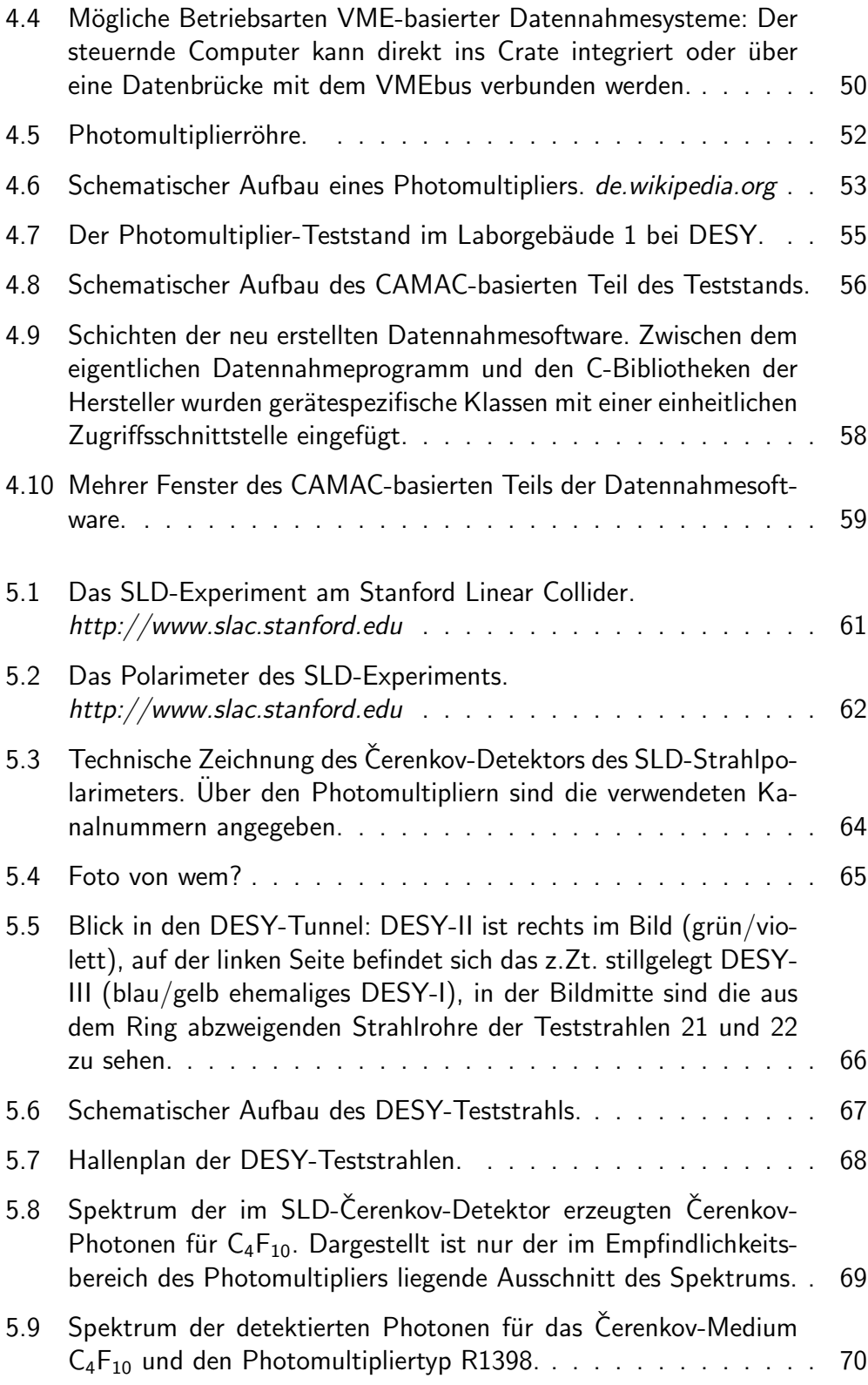

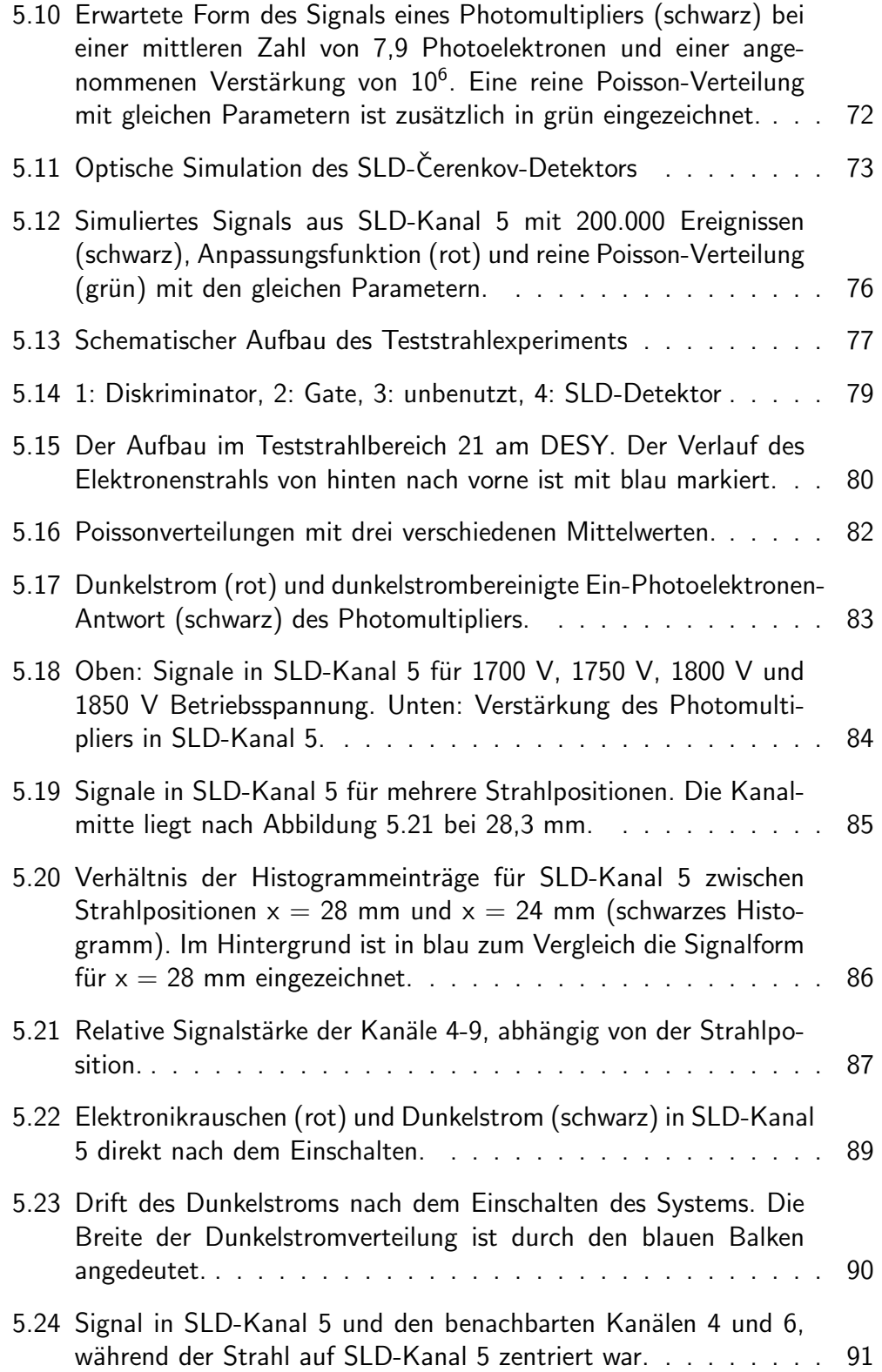

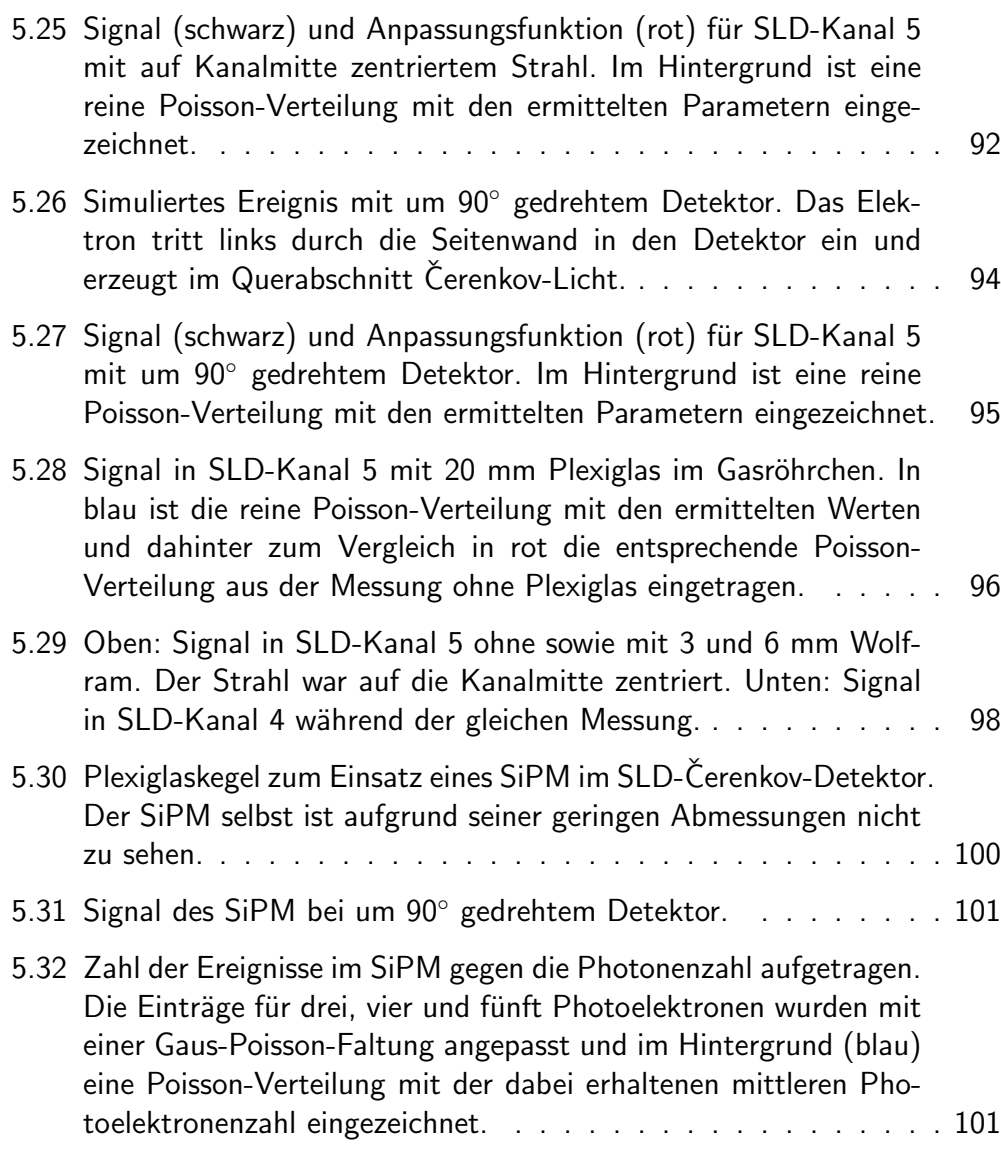

# Anhang A

# **Software**

# Uberblick ¨

Sämtliche Dateien befinden sind im Verzeichnis DAQ und verteilen sich auf folgende Unterverzeichnisse:

- CAMAC/CAMAC: Klassen für den Crate Controller CC-USB, ein generisches CAMAC-Gerät und LeCroy-ADCs
- CAMAC/C-DAQ: ROOT-basiertes DAQ-Programm für das über CC-USB angesteuerte CAMAC-Crate
- VME/VME: Klassen für den VME-Controller CAEN V2718, ein generisches VME-Gerät und den ADC CAEN V965A
- VME/V-DAQ: ROOT-basiertes DAQ-Programm für das über V2718 angesteuerte VME-Crate
- doc: Dieses Dokument!
- old: Alte Versionen; nicht dokumentiert!
- devel: Neue Sachen, die noch nicht funktionieren; nicht dokumentiert!

Das ganze teilt sich zur Zeit auf in einen CAMAC-Teil und einen VME-Teil. Der CAMAC-Teil beinhaltet Hardwareklassen (CAMAC/CAMAC/), die im Wesentlichen den vorhandenen CAMAC-Geräten entsprechen, und GUI-Klassen (CAMAC/C-DAQ/). Analog beinhaltet der VME-Teil Hardwareklassen (VME/VME/) und GUI-Klassen (VME/V-DAQ/).

Generelle Struktur:

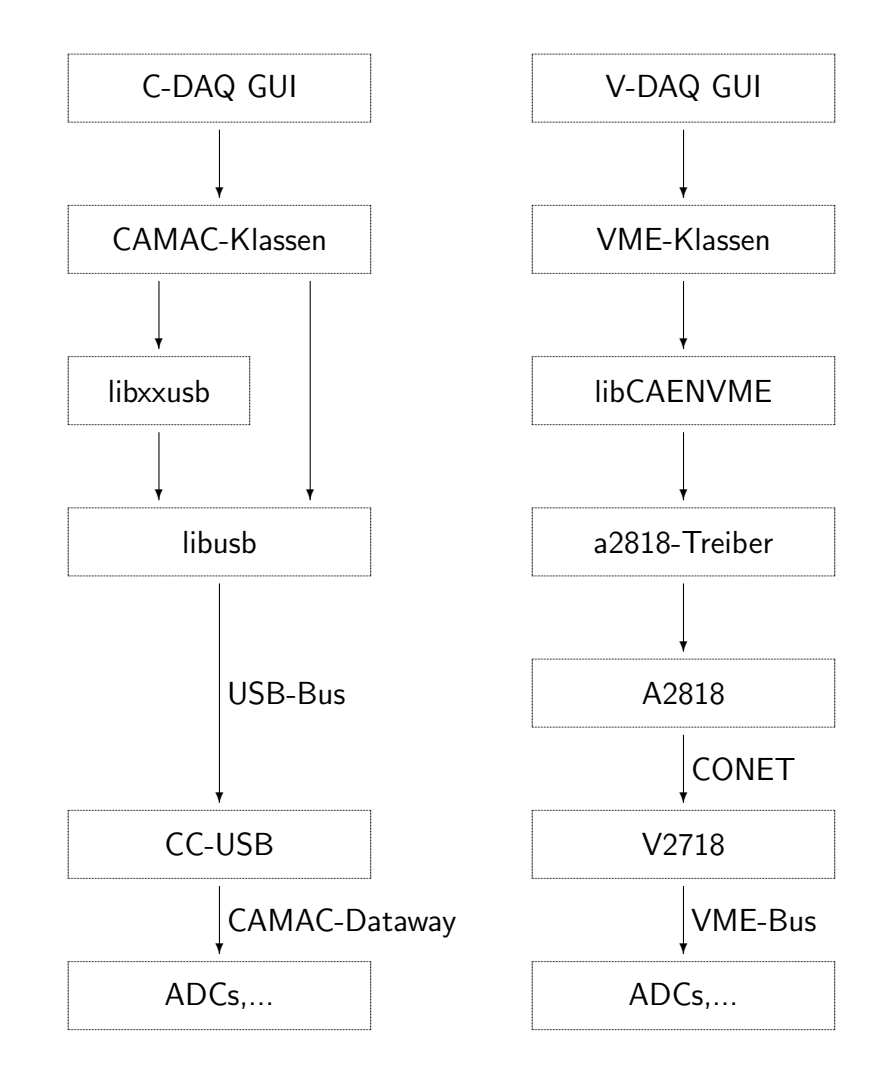

# CAMAC-Klassen

Das Verzeichnis CAMAC/CAMAC/ enthält folgende Dateien:

- CAMACDevice.cpp
- CAMACDevice.h
- CCUSB.cpp
- CCUSB.h
- LeCroy2249A.cpp
- LeCroy2249A.h
- libxxusb.c
- libxxusb.h
- libxxusb.o
- Makefile

### libxxusb

Für die Ansteuerung des Crate-Controllers Wiener CC-USB wird vom Hersteller die C-Bibliothek libxxusb zur Verfügung gestellt, mit der sich sämtliche Funktionen des CC-USB steuern lassen. Sie basiert auf der Bibliothek libusb. Dabei ist zu beachten ist, dass die auf Scintific Linux 3 installierte libusb (Version 0.1.2) zu alt ist. Die in der libxxusb verwendete Funktion usb\_get\_string\_simple() ist erst ab libusb Version 0.1.7 implementiert, weshalb ggf. eine Nachinstallation einer neueren Version (aktuell 0.1.12) nötig ist.

Zu beachten ist weiterhin, dass der Benutzer Schreibrechte auf /proc/bus/usb benötigt, da auf das CC-USB ohne Mounten zugegriffen wird.

Die Methoden der unten aufgeführten Klassen basieren zum größten Teil auf den Funktionen der libxxusb. Zwecks Geschwindigkeitsoptimierung sind jedoch einige Methoden unter Umgehung der libxxusb direkt mit Funktionen der libusb implementiert.

Für genauere Informationen sei auf

- Wiener CC-USB Linux Guide, Version 1.0 (preliminary), www.wiener-d.com
- http://libusb.sourceforge.net/doc/

verwiesen.

## **CCUSB**

```
/∗∗∗∗∗∗∗∗∗∗∗∗∗∗∗∗∗∗∗∗∗∗∗∗∗∗∗∗∗∗∗∗∗∗∗∗∗∗∗∗∗∗∗∗∗∗∗∗∗∗∗∗∗∗∗∗∗∗∗∗∗∗∗∗∗∗∗∗∗∗∗∗∗∗∗
                                                      ∗ CC USB . h
*<br>* Wiener CAMAC controller modell CC—USB, based on the Wiener CAMAC<br>* controller modell CC—USB, using the C—library libxxusb provided by the<br>* manufacturer.
*<br>* The class contains constructors, which allow the opening of the<br>* device and provide the handle, which is needed for communication with<br>* all other devices, as well es some basic CC—USB specific commands.<br>*
 ∗<br>∗ Note 1: Only those commands, which are needed at this point, are
                im plemented.
*<br>
* Note 2: The shared library libxxusb.so, provided by the manufacturer does<br>
* not work on all Linux systems. The problem can be solved by<br>
* compiling the source file libxxusb.c with gcc --c libxxusb.c and<br>
* use the r
∗<br>∗ Author: Ulrich Velte, DESY<br>∗ E—Mail: ulrich.velte@desy.de
∗<br>∗ Date: 4. July 2007
*<br>* Compile with g++ −c CAMAC.cpp
∗
∗∗∗∗∗∗∗∗∗∗∗∗∗∗∗∗∗∗∗∗∗∗∗∗∗∗∗∗∗∗∗∗∗∗∗∗∗∗∗∗∗∗∗∗∗∗∗∗∗∗∗∗∗∗∗∗∗∗∗∗∗∗∗∗∗∗∗∗∗∗∗∗∗∗∗∗/
#ifndef LIBCCUSB
#define LIBCCUSB<br>#include "libxxusb.h"
#e n d i f
using namespace std;
c l a s s CCUSB
{
p r i v a t e :
 int X;<br>int Q;
public:
 .<br>ush dev handle ∗handle∙
string serial;
/∗∗∗∗∗∗∗∗∗∗∗∗∗∗∗∗∗∗∗∗∗∗∗∗∗∗∗∗∗∗∗∗∗∗∗∗∗∗∗∗∗∗∗∗∗∗∗∗∗∗∗∗∗∗∗∗∗∗∗∗∗∗∗∗∗∗∗∗∗∗∗∗∗∗∗
∗ C o n s t r u c t o r , o pe n s c o n n e c t i o n by g i v e n S e r i a l n u m b e r o f t h e c o n t r o l l e r
∗ and p r o v i d e s t h e h a n dl e , needed f o r c omm u nic a ti o n w i t h a l l o t h e r CAMAC
∗ d e v i c e s
                                  ∗∗∗∗∗∗∗∗∗∗∗∗∗∗∗∗∗∗∗∗∗∗∗∗∗∗∗∗∗∗∗∗∗∗∗∗∗∗∗∗∗∗∗∗∗∗∗∗∗∗∗∗∗∗∗∗∗∗∗∗∗∗∗∗∗∗∗∗∗∗∗∗∗∗∗∗/
CCUSB(char * serial 1):/∗∗∗∗∗∗∗∗∗∗∗∗∗∗∗∗∗∗∗∗∗∗∗∗∗∗∗∗∗∗∗∗∗∗∗∗∗∗∗∗∗∗∗∗∗∗∗∗∗∗∗∗∗∗∗∗∗∗∗∗∗∗∗∗∗∗∗∗∗∗∗∗∗∗∗
∗ Constructor for command line use<br>∗ Not tested‼!
            ∗∗∗∗∗∗∗∗∗∗∗∗∗∗∗∗∗∗∗∗∗∗∗∗∗∗∗∗∗∗∗∗∗∗∗∗∗∗∗∗∗∗∗∗∗∗∗∗∗∗∗∗∗∗∗∗∗∗∗∗∗∗∗∗∗∗∗∗∗∗∗∗∗∗∗∗/
CCUSB();
/∗∗∗∗∗∗∗∗∗∗∗∗∗∗∗∗∗∗∗∗∗∗∗∗∗∗∗∗∗∗∗∗∗∗∗∗∗∗∗∗∗∗∗∗∗∗∗∗∗∗∗∗∗∗∗∗∗∗∗∗∗∗∗∗∗∗∗∗∗∗∗∗∗∗∗
∗ D e s t r u c t o r , c l o s e s c o n n e c t i o n
∗∗∗∗∗∗∗∗∗∗∗∗∗∗∗∗∗∗∗∗∗∗∗∗∗∗∗∗∗∗∗∗∗∗∗∗∗∗∗∗∗∗∗∗∗∗∗∗∗∗∗∗∗∗∗∗∗∗∗∗∗∗∗∗∗∗∗∗∗∗∗∗∗∗∗∗/
\tilde{C}CCUSB( );
/∗∗∗∗∗∗∗∗∗∗∗∗∗∗∗∗∗∗∗∗∗∗∗∗∗∗∗∗∗∗∗∗∗∗∗∗∗∗∗∗∗∗∗∗∗∗∗∗∗∗∗∗∗∗∗∗∗∗∗∗∗∗∗∗∗∗∗∗∗∗∗∗∗∗∗
* CAMAC Z bit = initialize
∗ S e t s a l l m odule s i n t h e c r a t e t o a d e f i n e d , i n i t i a l s t a t e .
∗ R e t u r n s a n e g a t i v e number upon f a i l u r e
∗∗∗∗∗∗∗∗∗∗∗∗∗∗∗∗∗∗∗∗∗∗∗∗∗∗∗∗∗∗∗∗∗∗∗∗∗∗∗∗∗∗∗∗∗∗∗∗∗∗∗∗∗∗∗∗∗∗∗∗∗∗∗∗∗∗∗∗∗∗∗∗∗∗∗∗/
short Z();
              /∗∗∗∗∗∗∗∗∗∗∗∗∗∗∗∗∗∗∗∗∗∗∗∗∗∗∗∗∗∗∗∗∗∗∗∗∗∗∗∗∗∗∗∗∗∗∗∗∗∗∗∗∗∗∗∗∗∗∗∗∗∗∗∗∗∗∗∗∗∗∗∗∗∗∗
∗ CAMAC C bit = clear<br>∗ Resets all registers etc. of all modules in the crate.<br>∗ Returns a negative number upon failure
   ∗∗∗∗∗∗∗∗∗∗∗∗∗∗∗∗∗∗∗∗∗∗∗∗∗∗∗∗∗∗∗∗∗∗∗∗∗∗∗∗∗∗∗∗∗∗∗∗∗∗∗∗∗∗∗∗∗∗∗∗∗∗∗∗∗∗∗∗∗∗∗∗∗∗∗∗/
short C():
                                   /∗∗∗∗∗∗∗∗∗∗∗∗∗∗∗∗∗∗∗∗∗∗∗∗∗∗∗∗∗∗∗∗∗∗∗∗∗∗∗∗∗∗∗∗∗∗∗∗∗∗∗∗∗∗∗∗∗∗∗∗∗∗∗∗∗∗∗∗∗∗∗∗∗∗∗
∗ CAMAC I bit = inhibit<br>* int inhibit = 1 -> I=1<br>* int inhibit = 0 -> I=0
```
\* Disables features of all modules in the crate for the duration of the

```
∗ signal.<br>∗ Returns a negative number upon failure
                                 ∗∗∗∗∗∗∗∗∗∗∗∗∗∗∗∗∗∗∗∗∗∗∗∗∗∗∗∗∗∗∗∗∗∗∗∗∗∗∗∗∗∗∗∗∗∗∗∗∗∗∗∗∗∗∗∗∗∗∗∗∗∗∗∗∗∗∗∗∗∗∗∗∗∗∗∗/
short I(int \; in high);/∗∗∗∗∗∗∗∗∗∗∗∗∗∗∗∗∗∗∗∗∗∗∗∗∗∗∗∗∗∗∗∗∗∗∗∗∗∗∗∗∗∗∗∗∗∗∗∗∗∗∗∗∗∗∗∗∗∗∗∗∗∗∗∗∗∗∗∗∗∗∗∗∗∗∗
                                                   ∗ CAMAC−Commands
* There are three groups of commands:<br>* # F(0)−F(7) are READ commands<br>* # F(16)−F(23) are WRITE commands<br>* # F(8)−F(15) and F(24)−F(31) are control commands<br>*
        ∗∗∗∗∗∗∗∗∗∗∗∗∗∗∗∗∗∗∗∗∗∗∗∗∗∗∗∗∗∗∗∗∗∗∗∗∗∗∗∗∗∗∗∗∗∗∗∗∗∗∗∗∗∗∗∗∗∗∗∗∗∗∗∗∗∗∗∗∗∗∗∗∗∗∗∗/
/∗∗∗∗∗∗∗∗∗∗∗∗∗∗∗∗∗∗∗∗∗∗∗∗∗∗∗∗∗∗∗∗∗∗∗∗∗∗∗∗∗∗∗∗∗∗∗∗∗∗∗∗∗∗∗∗∗∗∗∗∗∗∗∗∗∗∗∗∗∗∗∗∗∗∗
∗ G e n e r i c CAMAC READ command N( ) , A ( ) , F ( )
∗ F(0)−F(15) ???<br>∗ Returns value read from CAMAC device
                  ∗∗∗∗∗∗∗∗∗∗∗∗∗∗∗∗∗∗∗∗∗∗∗∗∗∗∗∗∗∗∗∗∗∗∗∗∗∗∗∗∗∗∗∗∗∗∗∗∗∗∗∗∗∗∗∗∗∗∗∗∗∗∗∗∗∗∗∗∗∗∗∗∗∗∗∗/
long CAMACReadCommand(int F, int N, int A);
/∗∗∗∗∗∗∗∗∗∗∗∗∗∗∗∗∗∗∗∗∗∗∗∗∗∗∗∗∗∗∗∗∗∗∗∗∗∗∗∗∗∗∗∗∗∗∗∗∗∗∗∗∗∗∗∗∗∗∗∗∗∗∗∗∗∗∗∗∗∗∗∗∗∗∗
∗ Generic CAMAC WRITE command N(),A(),F()<br>* F(16)−F(23)
∗ R e t u r n s : # Number o f b y t e s w r i t t e n t o xx u s b when s u c c e s s f u l
∗ # Upon f a i l u r e , a n e g a t i v e number
∗∗∗∗∗∗∗∗∗∗∗∗∗∗∗∗∗∗∗∗∗∗∗∗∗∗∗∗∗∗∗∗∗∗∗∗∗∗∗∗∗∗∗∗∗∗∗∗∗∗∗∗∗∗∗∗∗∗∗∗∗∗∗∗∗∗∗∗∗∗∗∗∗∗∗∗/
s h o r t CAMACWriteCommand ( i n t F , i n t N, i n t A, l o n g Daten ) ;
```

```
};
```
## **CAMACDevice**

/∗∗∗∗∗∗∗∗∗∗∗∗∗∗∗∗∗∗∗∗∗∗∗∗∗∗∗∗∗∗∗∗∗∗∗∗∗∗∗∗∗∗∗∗∗∗∗∗∗∗∗∗∗∗∗∗∗∗∗∗∗∗∗∗∗∗∗∗∗∗∗∗∗∗∗ ∗ CAMACDevice . h \*<br>\* Generic CAMAC device, with some predifined CAMAC commands. The class is<br>\* based on the Wiener CAMAC controller modell CC—USB, using the C—library<br>\* libxxusb provided by the manufacturer. ∗<br>∗ Note 1: Only those commands, which are needed at this point, are implemented. \*<br>
\* Note 2: The shared library libxxusb.so, provided by the manufacturer does<br>
\* not work on all Linux systems. The problem can be solved by<br>
\* compiling the source file libxxusb.c with gcc --c libxxusb.c and<br>
\* use the r ∗<br>∗ Author: Ulrich Velte, DESY<br>∗ E—Mail: ulrich.velte@desy.de ∗<br>∗ Date: 4. July 2007 ∗ ∗ C om pile w i t h g++ −c CAMAC. cpp ∗ ∗∗∗∗∗∗∗∗∗∗∗∗∗∗∗∗∗∗∗∗∗∗∗∗∗∗∗∗∗∗∗∗∗∗∗∗∗∗∗∗∗∗∗∗∗∗∗∗∗∗∗∗∗∗∗∗∗∗∗∗∗∗∗∗∗∗∗∗∗∗∗∗∗∗∗∗/ #ifndef LIBCCUSB<br>#define LIBCCUSB  $#include$  " lib $x$  usb.  $h$ "  $#$ e n d i f using namespace std; c l a s s CAMACDevice {<br>private:<br>int X;  $int Q;$ public : usb dev handle ∗handle; int N;<br>int A; long Daten: /∗∗∗∗∗∗∗∗∗∗∗∗∗∗∗∗∗∗∗∗∗∗∗∗∗∗∗∗∗∗∗∗∗∗∗∗∗∗∗∗∗∗∗∗∗∗∗∗∗∗∗∗∗∗∗∗∗∗∗∗∗∗∗∗∗∗∗∗∗∗∗∗∗∗∗  $*$  Constructor for generic CAMAC devices ∗∗∗∗∗∗∗∗∗∗∗∗∗∗∗∗∗∗∗∗∗∗∗∗∗∗∗∗∗∗∗∗∗∗∗∗∗∗∗∗∗∗∗∗∗∗∗∗∗∗∗∗∗∗∗∗∗∗∗∗∗∗∗∗∗∗∗∗∗∗∗∗∗∗∗∗/

```
CAMACDevice ( usb_dev_handle *handle1, int N1);
```

```
/∗∗∗∗∗∗∗∗∗∗∗∗∗∗∗∗∗∗∗∗∗∗∗∗∗∗∗∗∗∗∗∗∗∗∗∗∗∗∗∗∗∗∗∗∗∗∗∗∗∗∗∗∗∗∗∗∗∗∗∗∗∗∗∗∗∗∗∗∗∗∗∗∗∗∗
∗ C o n s t u c t o r i n c a se , o n l y one s u b a d r e s s A ( ) i s u se d
∗∗∗∗∗∗∗∗∗∗∗∗∗∗∗∗∗∗∗∗∗∗∗∗∗∗∗∗∗∗∗∗∗∗∗∗∗∗∗∗∗∗∗∗∗∗∗∗∗∗∗∗∗∗∗∗∗∗∗∗∗∗∗∗∗∗∗∗∗∗∗∗∗∗∗∗/
CAMACDevice ( usb_dev_handle *handle1, int N1, int A1);
               /∗∗∗∗∗∗∗∗∗∗∗∗∗∗∗∗∗∗∗∗∗∗∗∗∗∗∗∗∗∗∗∗∗∗∗∗∗∗∗∗∗∗∗∗∗∗∗∗∗∗∗∗∗∗∗∗∗∗∗∗∗∗∗∗∗∗∗∗∗∗∗∗∗∗∗
 ,<br>∗ Destructor
                               ∗∗∗∗∗∗∗∗∗∗∗∗∗∗∗∗∗∗∗∗∗∗∗∗∗∗∗∗∗∗∗∗∗∗∗∗∗∗∗∗∗∗∗∗∗∗∗∗∗∗∗∗∗∗∗∗∗∗∗∗∗∗∗∗∗∗∗∗∗∗∗∗∗∗∗∗/
˜CAMACDevice ( ) ;
 bool ping(int A1);<br>bool ping();
/∗∗∗∗∗∗∗∗∗∗∗∗∗∗∗∗∗∗∗∗∗∗∗∗∗∗∗∗∗∗∗∗∗∗∗∗∗∗∗∗∗∗∗∗∗∗∗∗∗∗∗∗∗∗∗∗∗∗∗∗∗∗∗∗∗∗∗∗∗∗∗∗∗∗∗
                                                        ∗ CAMAC−Commands
* There are three groups of commands:<br>* # F(0)−F(7) are READ commands<br>* # F(16)−F(23) are WRITE commands<br>* # F(8)−F(15) and F(24)−F(31) are control commands
 ∗∗∗∗∗∗∗∗∗∗∗∗∗∗∗∗∗∗∗∗∗∗∗∗∗∗∗∗∗∗∗∗∗∗∗∗∗∗∗∗∗∗∗∗∗∗∗∗∗∗∗∗∗∗∗∗∗∗∗∗∗∗∗∗∗∗∗∗∗∗∗∗∗∗∗∗/
/∗∗∗∗∗∗∗∗∗∗∗∗∗∗∗∗∗∗∗∗∗∗∗∗∗∗∗∗∗∗∗∗∗∗∗∗∗∗∗∗∗∗∗∗∗∗∗∗∗∗∗∗∗∗∗∗∗∗∗∗∗∗∗∗∗∗∗∗∗∗∗∗∗∗∗
∗ F ( 0 ) ,A ( ) ,N( ) − r e a d g r o u p 1 r e g i s t e r
∗ R e t u r n s d a t a r e a d f rom r e g i s t e r
∗∗∗∗∗∗∗∗∗∗∗∗∗∗∗∗∗∗∗∗∗∗∗∗∗∗∗∗∗∗∗∗∗∗∗∗∗∗∗∗∗∗∗∗∗∗∗∗∗∗∗∗∗∗∗∗∗∗∗∗∗∗∗∗∗∗∗∗∗∗∗∗∗∗∗∗/
 long read(int A1);<br>long read();
// F(1), A(), N() - read group 2 register - not implemented/∗∗∗∗∗∗∗∗∗∗∗∗∗∗∗∗∗∗∗∗∗∗∗∗∗∗∗∗∗∗∗∗∗∗∗∗∗∗∗∗∗∗∗∗∗∗∗∗∗∗∗∗∗∗∗∗∗∗∗∗∗∗∗∗∗∗∗∗∗∗∗∗∗∗∗
∗ F ( 2 ) ,N( ) , A ( ) − r e a d and c l e a r g r o u p 1 r e g i s t e r and LAM
∗ C l e a r o n l y on A( 1 1 )
∗ R e t u r n s d a t a r e a d f rom r e g i s t e r
∗∗∗∗∗∗∗∗∗∗∗∗∗∗∗∗∗∗∗∗∗∗∗∗∗∗∗∗∗∗∗∗∗∗∗∗∗∗∗∗∗∗∗∗∗∗∗∗∗∗∗∗∗∗∗∗∗∗∗∗∗∗∗∗∗∗∗∗∗∗∗∗∗∗∗∗/
 long read_clear(int A1);<br>long read_clear();
// F(3),A(),N() — read complement of group 1 register — not implemented<br>// F(4),A(),N() — nonstandard — not implemented<br>// F(5),A(),N() — reserved — not implemented<br>// F(6),A(),N() — nonstandard — not implemented<br>// F(7),
/∗∗∗∗∗∗∗∗∗∗∗∗∗∗∗∗∗∗∗∗∗∗∗∗∗∗∗∗∗∗∗∗∗∗∗∗∗∗∗∗∗∗∗∗∗∗∗∗∗∗∗∗∗∗∗∗∗∗∗∗∗∗∗∗∗∗∗∗∗∗∗∗∗∗∗
∗ F(8),N(),A() — test look—at—me<br>∗ Returns Q
∗∗∗∗∗∗∗∗∗∗∗∗∗∗∗∗∗∗∗∗∗∗∗∗∗∗∗∗∗∗∗∗∗∗∗∗∗∗∗∗∗∗∗∗∗∗∗∗∗∗∗∗∗∗∗∗∗∗∗∗∗∗∗∗∗∗∗∗∗∗∗∗∗∗∗∗/
 short test_LAM(int A1);
short testLAM();
/∗∗∗∗∗∗∗∗∗∗∗∗∗∗∗∗∗∗∗∗∗∗∗∗∗∗∗∗∗∗∗∗∗∗∗∗∗∗∗∗∗∗∗∗∗∗∗∗∗∗∗∗∗∗∗∗∗∗∗∗∗∗∗∗∗∗∗∗∗∗∗∗∗∗∗
∗ F ( 9 ) ,N( ) , A ( ) − c l e a r g r o u p 1 r e g i s t e r and LAM
∗ R e t u r n s a n e g a t i v e number upon f a i l u r e
∗∗∗∗∗∗∗∗∗∗∗∗∗∗∗∗∗∗∗∗∗∗∗∗∗∗∗∗∗∗∗∗∗∗∗∗∗∗∗∗∗∗∗∗∗∗∗∗∗∗∗∗∗∗∗∗∗∗∗∗∗∗∗∗∗∗∗∗∗∗∗∗∗∗∗∗/
 short clear(int A1);<br>short clear();
                                              /∗∗∗∗∗∗∗∗∗∗∗∗∗∗∗∗∗∗∗∗∗∗∗∗∗∗∗∗∗∗∗∗∗∗∗∗∗∗∗∗∗∗∗∗∗∗∗∗∗∗∗∗∗∗∗∗∗∗∗∗∗∗∗∗∗∗∗∗∗∗∗∗∗∗∗
* F(10),N(),A() — clear look—at—me<br>* Returns a negative number upon failure
  ∗∗∗∗∗∗∗∗∗∗∗∗∗∗∗∗∗∗∗∗∗∗∗∗∗∗∗∗∗∗∗∗∗∗∗∗∗∗∗∗∗∗∗∗∗∗∗∗∗∗∗∗∗∗∗∗∗∗∗∗∗∗∗∗∗∗∗∗∗∗∗∗∗∗∗∗/
 short clear_LAM(int A1);<br>short clear_LAM();
// F(11),A(),N() — clear group 2 register — not implemented<br>// F(12),A(),N() — nonstandard — not implemented<br>// F(13),A(),N() — reserved — not implemented
// F(14),A(),N() — nonstandard — not implemented<br>// F(15),A(),N() — reserved — not implemented
// F(16),A(),N() — overwrite group 1 register — not implemented<br>// F(17),A(),N() — overwrite group 2 register — not implemented<br>// F(18),A(),N() — selective set group 1 register — not implemented<br>// F(19),A(),N() — select
```

```
/∗∗∗∗∗∗∗∗∗∗∗∗∗∗∗∗∗∗∗∗∗∗∗∗∗∗∗∗∗∗∗∗∗∗∗∗∗∗∗∗∗∗∗∗∗∗∗∗∗∗∗∗∗∗∗∗∗∗∗∗∗∗∗∗∗∗∗∗∗∗∗∗∗∗∗
∗ F ( 2 4 ) ,N( ) , A ( ) − d i s a b l e l o o k−a t−me
∗ R e t u r n s a n e g a t i v e number upon f a i l u r e
∗∗∗∗∗∗∗∗∗∗∗∗∗∗∗∗∗∗∗∗∗∗∗∗∗∗∗∗∗∗∗∗∗∗∗∗∗∗∗∗∗∗∗∗∗∗∗∗∗∗∗∗∗∗∗∗∗∗∗∗∗∗∗∗∗∗∗∗∗∗∗∗∗∗∗∗/
short disable (int A1);
short disable ();
/∗∗∗∗∗∗∗∗∗∗∗∗∗∗∗∗∗∗∗∗∗∗∗∗∗∗∗∗∗∗∗∗∗∗∗∗∗∗∗∗∗∗∗∗∗∗∗∗∗∗∗∗∗∗∗∗∗∗∗∗∗∗∗∗∗∗∗∗∗∗∗∗∗∗∗
* F(25),N(),A() — execute<br>* Selftest function in LeCroy ADCs<br>* Returns a negative number upon failure
  ∗∗∗∗∗∗∗∗∗∗∗∗∗∗∗∗∗∗∗∗∗∗∗∗∗∗∗∗∗∗∗∗∗∗∗∗∗∗∗∗∗∗∗∗∗∗∗∗∗∗∗∗∗∗∗∗∗∗∗∗∗∗∗∗∗∗∗∗∗∗∗∗∗∗∗∗/
 short execute(int A1);<br>short execute();
                      /∗∗∗∗∗∗∗∗∗∗∗∗∗∗∗∗∗∗∗∗∗∗∗∗∗∗∗∗∗∗∗∗∗∗∗∗∗∗∗∗∗∗∗∗∗∗∗∗∗∗∗∗∗∗∗∗∗∗∗∗∗∗∗∗∗∗∗∗∗∗∗∗∗∗∗
∗ F ( 2 6 ) ,N( ) , A ( ) − e n a b l e l o o k−a t−me
∗ R e t u r n s a n e g a t i v e number upon f a i l u r e
∗∗∗∗∗∗∗∗∗∗∗∗∗∗∗∗∗∗∗∗∗∗∗∗∗∗∗∗∗∗∗∗∗∗∗∗∗∗∗∗∗∗∗∗∗∗∗∗∗∗∗∗∗∗∗∗∗∗∗∗∗∗∗∗∗∗∗∗∗∗∗∗∗∗∗∗/
 short enable(int A1);<br>short enable();
                             /∗∗∗∗∗∗∗∗∗∗∗∗∗∗∗∗∗∗∗∗∗∗∗∗∗∗∗∗∗∗∗∗∗∗∗∗∗∗∗∗∗∗∗∗∗∗∗∗∗∗∗∗∗∗∗∗∗∗∗∗∗∗∗∗∗∗∗∗∗∗∗∗∗∗∗
∗ F(27),N(),A() — test status<br>∗ Returns Q
∗∗∗∗∗∗∗∗∗∗∗∗∗∗∗∗∗∗∗∗∗∗∗∗∗∗∗∗∗∗∗∗∗∗∗∗∗∗∗∗∗∗∗∗∗∗∗∗∗∗∗∗∗∗∗∗∗∗∗∗∗∗∗∗∗∗∗∗∗∗∗∗∗∗∗∗/
 short test_status(int A1);<br>short test_status();
// F(28),A(),N() — nonstandard — not implemented<br>// F(29),A(),N() — reserved — not implemented<br>// F(30),A(),N() — nonstandard — not implemented<br>// F(21),A(),N() — reserved — not implemented<br>};
```
## LeCroy2249A

```
/∗∗∗∗∗∗∗∗∗∗∗∗∗∗∗∗∗∗∗∗∗∗∗∗∗∗∗∗∗∗∗∗∗∗∗∗∗∗∗∗∗∗∗∗∗∗∗∗∗∗∗∗∗∗∗∗∗∗∗∗∗∗∗∗∗∗∗∗∗∗∗∗∗∗∗
                                                    ∗ LeCroy2249A . h
∗
* Class for the LeCroy ADC model 2249 A:<br>
* # 12 channels A(0) - A(11)<br>
* # 10 bit<br>
* # bit[10] = overflow bit<br>
* # F(25) = execute: executes selftest function
∗<br>∗ Inherits from class CAMACDevice, based on the Wiener CAMAC controller<br>∗ modell CC—USB, using the C—library lib×xusb provided by the manufacturer.
∗<br>∗ Additional functions: # readoutcycle()<br>*                       # selftest()
%<br>- Note 1: The shared library libxxusb.so, provided by the manufacturer does<br>- not work on all Linux systems. The problem can be solved by<br>- compiling the source file libxxusb.c with gcc —clibxxusb.c and
                use the received libxxusb.o.
*<br>* Author: Ulrich Velte, DESY
∗ E−M ail : u l r i c h . v e l t e @ d e s y . de
*<br>* Date: 4. July 2007
*<br>* Compile with g++ −l/opt/products/root/5.14.00/include −c LeCroy2249A.cpp
∗
∗∗∗∗∗∗∗∗∗∗∗∗∗∗∗∗∗∗∗∗∗∗∗∗∗∗∗∗∗∗∗∗∗∗∗∗∗∗∗∗∗∗∗∗∗∗∗∗∗∗∗∗∗∗∗∗∗∗∗∗∗∗∗∗∗∗∗∗∗∗∗∗∗∗∗∗/
#ifndef CAMACDEVICE<br>#define CAMACDEVICE<br>#include "CAMACDevice.h"
#e n d i f
#include \ltTH1.h>using namespace std;
class LeCroy2249A: public CAMACDevice
{<br>private :
long Data [12];
```
CAMACDevice \*Register;

```
public:
         /∗∗∗∗∗∗∗∗∗∗∗∗∗∗∗∗∗∗∗∗∗∗∗∗∗∗∗∗∗∗∗∗∗∗∗∗∗∗∗∗∗∗∗∗∗∗∗∗∗∗∗∗∗∗∗∗∗∗∗∗∗∗∗∗∗∗∗∗∗∗∗∗∗∗∗
 , . . . . . . . . . . .<br>∗ Constructor
                          ∗∗∗∗∗∗∗∗∗∗∗∗∗∗∗∗∗∗∗∗∗∗∗∗∗∗∗∗∗∗∗∗∗∗∗∗∗∗∗∗∗∗∗∗∗∗∗∗∗∗∗∗∗∗∗∗∗∗∗∗∗∗∗∗∗∗∗∗∗∗∗∗∗∗∗∗/
LeCroy2249A ( usb_dev_handle *handle1, int N1);
                                            /∗∗∗∗∗∗∗∗∗∗∗∗∗∗∗∗∗∗∗∗∗∗∗∗∗∗∗∗∗∗∗∗∗∗∗∗∗∗∗∗∗∗∗∗∗∗∗∗∗∗∗∗∗∗∗∗∗∗∗∗∗∗∗∗∗∗∗∗∗∗∗∗∗∗∗
+ Constructor with fived Δ
                                              ∗∗∗∗∗∗∗∗∗∗∗∗∗∗∗∗∗∗∗∗∗∗∗∗∗∗∗∗∗∗∗∗∗∗∗∗∗∗∗∗∗∗∗∗∗∗∗∗∗∗∗∗∗∗∗∗∗∗∗∗∗∗∗∗∗∗∗∗∗∗∗∗∗∗∗∗/
LeCroy2249A (usb_dev_handle *handle1, int N1, int A1);
/∗∗∗∗∗∗∗∗∗∗∗∗∗∗∗∗∗∗∗∗∗∗∗∗∗∗∗∗∗∗∗∗∗∗∗∗∗∗∗∗∗∗∗∗∗∗∗∗∗∗∗∗∗∗∗∗∗∗∗∗∗∗∗∗∗∗∗∗∗∗∗∗∗∗∗
,<br>∗ Constructor with register as readout trigger
                                                                                                            ∗∗∗∗∗∗∗∗∗∗∗∗∗∗∗∗∗∗∗∗∗∗∗∗∗∗∗∗∗∗∗∗∗∗∗∗∗∗∗∗∗∗∗∗∗∗∗∗∗∗∗∗∗∗∗∗∗∗∗∗∗∗∗∗∗∗∗∗∗∗∗∗∗∗∗∗/
LeCroy2249A ( usb_dev_handle *handle1, int N1, int N2, int A2);
       /∗∗∗∗∗∗∗∗∗∗∗∗∗∗∗∗∗∗∗∗∗∗∗∗∗∗∗∗∗∗∗∗∗∗∗∗∗∗∗∗∗∗∗∗∗∗∗∗∗∗∗∗∗∗∗∗∗∗∗∗∗∗∗∗∗∗∗∗∗∗∗∗∗∗∗
 .<br>∗ Destructor
                        ∗∗∗∗∗∗∗∗∗∗∗∗∗∗∗∗∗∗∗∗∗∗∗∗∗∗∗∗∗∗∗∗∗∗∗∗∗∗∗∗∗∗∗∗∗∗∗∗∗∗∗∗∗∗∗∗∗∗∗∗∗∗∗∗∗∗∗∗∗∗∗∗∗∗∗∗/
"LeCroy2249A();
/∗∗∗∗∗∗∗∗∗∗∗∗∗∗∗∗∗∗∗∗∗∗∗∗∗∗∗∗∗∗∗∗∗∗∗∗∗∗∗∗∗∗∗∗∗∗∗∗∗∗∗∗∗∗∗∗∗∗∗∗∗∗∗∗∗∗∗∗∗∗∗∗∗∗∗
% Readcycle for readout of all channels<br>« Data is written to an array of long ints given as argument<br>« Returns: # number of bytes read from CC—USB on success<br>« # a negative number upon failure
                                             ∗∗∗∗∗∗∗∗∗∗∗∗∗∗∗∗∗∗∗∗∗∗∗∗∗∗∗∗∗∗∗∗∗∗∗∗∗∗∗∗∗∗∗∗∗∗∗∗∗∗∗∗∗∗∗∗∗∗∗∗∗∗∗∗∗∗∗∗∗∗∗∗∗∗∗∗/
short read (long *Data []);
/∗∗∗∗∗∗∗∗∗∗∗∗∗∗∗∗∗∗∗∗∗∗∗∗∗∗∗∗∗∗∗∗∗∗∗∗∗∗∗∗∗∗∗∗∗∗∗∗∗∗∗∗∗∗∗∗∗∗∗∗∗∗∗∗∗∗∗∗∗∗∗∗∗∗∗
% Readcycle for readout of all channels<br>« Data is written directly to an array of ROOT histogramms given as argument<br>« Returns: # number of bytes read from CC—USB on success<br>« # a negative number upon failure
                                   ∗∗∗∗∗∗∗∗∗∗∗∗∗∗∗∗∗∗∗∗∗∗∗∗∗∗∗∗∗∗∗∗∗∗∗∗∗∗∗∗∗∗∗∗∗∗∗∗∗∗∗∗∗∗∗∗∗∗∗∗∗∗∗∗∗∗∗∗∗∗∗∗∗∗∗∗/
short read (TH1I ∗Histogramm []);
/∗∗∗∗∗∗∗∗∗∗∗∗∗∗∗∗∗∗∗∗∗∗∗∗∗∗∗∗∗∗∗∗∗∗∗∗∗∗∗∗∗∗∗∗∗∗∗∗∗∗∗∗∗∗∗∗∗∗∗∗∗∗∗∗∗∗∗∗∗∗∗∗∗∗∗
∗ R e a d c y c l e f o r r e a d o u t and c l e a r o f a l l c h a n n e l s
∗ Data i s w r i t t e n t o an a r r a y o f l o n g i n t s g i v e n a s a rgumen t
∗ R e t u r n s : # number o f b y t e s r e a d f rom CC−USB on s u c c e s s
∗ # a n e g a t i v e number upon f a i l u r e
                                                      ∗∗∗∗∗∗∗∗∗∗∗∗∗∗∗∗∗∗∗∗∗∗∗∗∗∗∗∗∗∗∗∗∗∗∗∗∗∗∗∗∗∗∗∗∗∗∗∗∗∗∗∗∗∗∗∗∗∗∗∗∗∗∗∗∗∗∗∗∗∗∗∗∗∗∗∗/
short readclear (long *Data []);
/∗∗∗∗∗∗∗∗∗∗∗∗∗∗∗∗∗∗∗∗∗∗∗∗∗∗∗∗∗∗∗∗∗∗∗∗∗∗∗∗∗∗∗∗∗∗∗∗∗∗∗∗∗∗∗∗∗∗∗∗∗∗∗∗∗∗∗∗∗∗∗∗∗∗∗
* Readcycle for readout and clear of all channels<br>* Data is written directly to an array of ROOT histogramms given as argument<br>* Returns: # number of bytes read from CC—USB on success
 \frac{m}{t} a negative number upon failure
                    ∗∗∗∗∗∗∗∗∗∗∗∗∗∗∗∗∗∗∗∗∗∗∗∗∗∗∗∗∗∗∗∗∗∗∗∗∗∗∗∗∗∗∗∗∗∗∗∗∗∗∗∗∗∗∗∗∗∗∗∗∗∗∗∗∗∗∗∗∗∗∗∗∗∗∗∗/
short readclear (TH1I *Histogramm []);
/∗∗∗∗∗∗∗∗∗∗∗∗∗∗∗∗∗∗∗∗∗∗∗∗∗∗∗∗∗∗∗∗∗∗∗∗∗∗∗∗∗∗∗∗∗∗∗∗∗∗∗∗∗∗∗∗∗∗∗∗∗∗∗∗∗∗∗∗∗∗∗∗∗∗∗
∗ P e r f o rm s " l o o p s " r e a d c y c l e s u s i n g LAM f o r t r i g g e r i n g r e a d o u t
∗ Data i s w r i t t e n d i r e c t l y t o an a r r a y o f ROOT hi s t o g r amm s g i v e n a s a rgumen t
∗ R e t u r n s : # number o f p e r f o rm e d c y c l e s on s u c c e s s
∗ # −1 on t im e o u t
                                     ∗∗∗∗∗∗∗∗∗∗∗∗∗∗∗∗∗∗∗∗∗∗∗∗∗∗∗∗∗∗∗∗∗∗∗∗∗∗∗∗∗∗∗∗∗∗∗∗∗∗∗∗∗∗∗∗∗∗∗∗∗∗∗∗∗∗∗∗∗∗∗∗∗∗∗∗/
short readcycle(int loops, TH1I *Histogramm []);
/∗∗∗∗∗∗∗∗∗∗∗∗∗∗∗∗∗∗∗∗∗∗∗∗∗∗∗∗∗∗∗∗∗∗∗∗∗∗∗∗∗∗∗∗∗∗∗∗∗∗∗∗∗∗∗∗∗∗∗∗∗∗∗∗∗∗∗∗∗∗∗∗∗∗∗
* Performs " loops" readcycles using an additional register for triggering
∗ r e a d o u t
∗ Data is written directly to an array of ROOT histogramms given as argument<br>∗ Returns: # number of performed cycles on success<br>*
∗ # −2 when no r e g i s t e r d e f i n e d
∗∗∗∗∗∗∗∗∗∗∗∗∗∗∗∗∗∗∗∗∗∗∗∗∗∗∗∗∗∗∗∗∗∗∗∗∗∗∗∗∗∗∗∗∗∗∗∗∗∗∗∗∗∗∗∗∗∗∗∗∗∗∗∗∗∗∗∗∗∗∗∗∗∗∗∗/
short readcycleR(int loops, TH1I *Histogramm []);
/∗∗∗∗∗∗∗∗∗∗∗∗∗∗∗∗∗∗∗∗∗∗∗∗∗∗∗∗∗∗∗∗∗∗∗∗∗∗∗∗∗∗∗∗∗∗∗∗∗∗∗∗∗∗∗∗∗∗∗∗∗∗∗∗∗∗∗∗∗∗∗∗∗∗∗
∗ P e r f o rm s " l o o p s " r e a d c y c l e s u s i n g s e l f t e s t f u n c t i o n o f 2249A
∗ Data i s w r i t t e n d i r e c t l y t o an a r r a y o f ROOT hi s t o g r amm s g i v e n a s a rgumen t
∗ R e t u r n s : # number o f p e r f o rm e d c y c l e s on s u c c e s s
∗ # −1 on t im e o u t
∗∗∗∗∗∗∗∗∗∗∗∗∗∗∗∗∗∗∗∗∗∗∗∗∗∗∗∗∗∗∗∗∗∗∗∗∗∗∗∗∗∗∗∗∗∗∗∗∗∗∗∗∗∗∗∗∗∗∗∗∗∗∗∗∗∗∗∗∗∗∗∗∗∗∗∗/
short selftest (int loops, TH1I *Histogramm []);
```
## C-DAQ

DAQ-Software für das CAMAC-System basierend auf CC-USB. Grafische Oberfläche basierend auf dem ROOT-Framework.

Das Verzeichnis CAMAC/C-DAQ/ enthält folgende Dateien:

- DAQLinkDef.h
- LeCroy2249ADAQ.cxx
- LeCroy2249ADAQ.h
- LeCroy2249ATest.cxx
- LeCroy2249ATest.h
- MainFrame.cxx
- MainFrame.h
- main.cxx

Prinzipieller Aufbau:

- Die main-Funktion startet die ROOT-basierte Applikation und erstellt eine neue Instanz der Klasse MainFrame.
- In der Klasse MainFrame sind die notwendigen Kontrollen zum Verbinden und Steuern des CC-USB enthalten.
- Im MainFrame lassen sich die (bislang 2) verschiedenen Messmethoden auswählen. Dazu wird jeweils eine Instanz der Klasse LeCroy2249ADAQ bzw. LeCROY2249ATest erstellt.
- Die beiden genannten Klassen enthalten die notwendigen Kontrollen zum Durchführen der Messung, Darstellung der Messdaten in ROOT-Histogrammen und Speicherung in ROOT-Dateien.

## VME-Klassen

Das Verzeichnis VME/VME/ enthält folgende Dateien:

- CAENVMElib h
- CAENVMEoslib.h
- CAENVMEtypes.h
- libCAENVME.so.2.5
- Makefile
- V2718.cpp
- V2718.h
- V965A.cpp
- V965A.h
- VMEDevice.cpp
- VMEDevice.h

## libCAENVME.so

Die von CAEN mitgelieferte Treiberbibliothek für den V2718 enthält alle notwendigen Schreib- und Lesebefehle für dem VME-Bus sowie einige spezifische Befehle für die Steuerung des Arbiters.

## a2818-Treiber

Von CAEN incl. Installationsskript mitgeliefert. Die Erfahrung zeigte, dass das Skript meistens mehrfach ausgeführt werden muss, um auf die Hardware zugreifen zu können. Nach einmal erfolgter Installation waren hingegen keine Probleme mehr feststellbar.

### **VMEDevice**

/∗∗∗∗∗∗∗∗∗∗∗∗∗∗∗∗∗∗∗∗∗∗∗∗∗∗∗∗∗∗∗∗∗∗∗∗∗∗∗∗∗∗∗∗∗∗∗∗∗∗∗∗∗∗∗∗∗∗∗∗∗∗∗∗∗∗∗∗∗∗∗∗∗∗∗ ∗ VMEDevice . h ∗<br>∗ Class for generic CAMAC devices , based on the library CAENVMELib. ∗<br>∗ Author: Ulrich Velte, DESY<br>∗ E—Mail: ulrich.velte@desy.de ∗<br>∗ Note 1: For Adress Modifier see CAENVMEtypes.h —> CVAddressModifier enum<br>\* ∗ Date : 9 . J u l y 2007 \*<br>\* Compile with g++ −c VMEDevice.cpp<br>\* ∗∗∗∗∗∗∗∗∗∗∗∗∗∗∗∗∗∗∗∗∗∗∗∗∗∗∗∗∗∗∗∗∗∗∗∗∗∗∗∗∗∗∗∗∗∗∗∗∗∗∗∗∗∗∗∗∗∗∗∗∗∗∗∗∗∗∗∗∗∗∗∗∗∗∗∗/  $\#$ ifndef \_\_CAENVMELIB\_\_ #define \_\_CAENVMELIB\_\_<br>#include "CAENVMElib.h"<br>#endif using namespace std; class VMEDevice { p r o t e c t e d : CVAddressModifier AddressModifier ;<br>CVDataWidth DataWidth ; public: int ∗handle;<br>unsigned int baseaddress; long Daten; /∗∗∗∗∗∗∗∗∗∗∗∗∗∗∗∗∗∗∗∗∗∗∗∗∗∗∗∗∗∗∗∗∗∗∗∗∗∗∗∗∗∗∗∗∗∗∗∗∗∗∗∗∗∗∗∗∗∗∗∗∗∗∗∗∗∗∗∗∗∗∗∗∗∗∗ ∗ C o n s t r u c t o r f o r g e n e r i c VME d e v i c e s ∗∗∗∗∗∗∗∗∗∗∗∗∗∗∗∗∗∗∗∗∗∗∗∗∗∗∗∗∗∗∗∗∗∗∗∗∗∗∗∗∗∗∗∗∗∗∗∗∗∗∗∗∗∗∗∗∗∗∗∗∗∗∗∗∗∗∗∗∗∗∗∗∗∗∗∗/  $VMEDevice (int *handle1, unsigned int basedness1 = 0x0);$ /∗∗∗∗∗∗∗∗∗∗∗∗∗∗∗∗∗∗∗∗∗∗∗∗∗∗∗∗∗∗∗∗∗∗∗∗∗∗∗∗∗∗∗∗∗∗∗∗∗∗∗∗∗∗∗∗∗∗∗∗∗∗∗∗∗∗∗∗∗∗∗∗∗∗∗ ∗ D e s t r u c t o r ∗∗∗∗∗∗∗∗∗∗∗∗∗∗∗∗∗∗∗∗∗∗∗∗∗∗∗∗∗∗∗∗∗∗∗∗∗∗∗∗∗∗∗∗∗∗∗∗∗∗∗∗∗∗∗∗∗∗∗∗∗∗∗∗∗∗∗∗∗∗∗∗∗∗∗∗/  $\tilde{\cdot}$ VMEDevice ( ) ; bool  $\pi$ ing (); /∗∗∗∗∗∗∗∗∗∗∗∗∗∗∗∗∗∗∗∗∗∗∗∗∗∗∗∗∗∗∗∗∗∗∗∗∗∗∗∗∗∗∗∗∗∗∗∗∗∗∗∗∗∗∗∗∗∗∗∗∗∗∗∗∗∗∗∗∗∗∗∗∗∗∗ ∗ Read d a t a f rom a d e v i c e i n t e r n a l VME a d d r e s s u s i n g d e v i c e s p e c i f i c ∗ DataWidth ( n o t s p e c i f i e d f o r g e n e r i c VMEDevice ) . ∗<br>∗ Parameter: unsigned int Address = device internal address offset ∗<br>∗ Returns: data read from device ∗∗∗∗∗∗∗∗∗∗∗∗∗∗∗∗∗∗∗∗∗∗∗∗∗∗∗∗∗∗∗∗∗∗∗∗∗∗∗∗∗∗∗∗∗∗∗∗∗∗∗∗∗∗∗∗∗∗∗∗∗∗∗∗∗∗∗∗∗∗∗∗∗∗∗∗/ long read\_addr(unsigned int Address); /∗∗∗∗∗∗∗∗∗∗∗∗∗∗∗∗∗∗∗∗∗∗∗∗∗∗∗∗∗∗∗∗∗∗∗∗∗∗∗∗∗∗∗∗∗∗∗∗∗∗∗∗∗∗∗∗∗∗∗∗∗∗∗∗∗∗∗∗∗∗∗∗∗∗∗ ,<br>∗ Read Data from a device internal VME address ∗<br>∗ Parameter: # unsigned int Address = device internal address offset<br>\* # int Datawidth = width of data words in byte ∗<br>∗ Returns: data read from device ∗∗∗∗∗∗∗∗∗∗∗∗∗∗∗∗∗∗∗∗∗∗∗∗∗∗∗∗∗∗∗∗∗∗∗∗∗∗∗∗∗∗∗∗∗∗∗∗∗∗∗∗∗∗∗∗∗∗∗∗∗∗∗∗∗∗∗∗∗∗∗∗∗∗∗∗/ l o n g r e a d a d d r ( u n s i g n e d i n t A d d re s s , i n t D a t awi d t h ) ; /∗∗∗∗∗∗∗∗∗∗∗∗∗∗∗∗∗∗∗∗∗∗∗∗∗∗∗∗∗∗∗∗∗∗∗∗∗∗∗∗∗∗∗∗∗∗∗∗∗∗∗∗∗∗∗∗∗∗∗∗∗∗∗∗∗∗∗∗∗∗∗∗∗∗∗ √∗ Write Data to a device internal VME address ∗<br>∗ Parameter: # unsigned int Address = device internal address offset<br>\* # long Data = data to write to address ∗<br>∗ Returns: ? ∗∗∗∗∗∗∗∗∗∗∗∗∗∗∗∗∗∗∗∗∗∗∗∗∗∗∗∗∗∗∗∗∗∗∗∗∗∗∗∗∗∗∗∗∗∗∗∗∗∗∗∗∗∗∗∗∗∗∗∗∗∗∗∗∗∗∗∗∗∗∗∗∗∗∗∗/ long write\_addr(unsigned int Address, long Data); /∗∗∗∗∗∗∗∗∗∗∗∗∗∗∗∗∗∗∗∗∗∗∗∗∗∗∗∗∗∗∗∗∗∗∗∗∗∗∗∗∗∗∗∗∗∗∗∗∗∗∗∗∗∗∗∗∗∗∗∗∗∗∗∗∗∗∗∗∗∗∗∗∗∗∗ ∗ W ri t e Data t o a d e v i c e i n t e r n a l VME a d d r e s s ∗<br>∗ Parameter: # unsigned int Address = device internal address offset

```
∗ # l o n g Data = d a t a t o w r i t e t o a d d r e s s
∗ # i n t D a t awi d t h = wi d t h o f d a t a wo rds i n b y t e
∗<br>∗ Returns: ?
∗∗∗∗∗∗∗∗∗∗∗∗∗∗∗∗∗∗∗∗∗∗∗∗∗∗∗∗∗∗∗∗∗∗∗∗∗∗∗∗∗∗∗∗∗∗∗∗∗∗∗∗∗∗∗∗∗∗∗∗∗∗∗∗∗∗∗∗∗∗∗∗∗∗∗∗/
l o n g w r i t e a d d r ( u n s i g n e d i n t A d d re s s , l o n g Data , i n t D a t awi d t h ) ;
};
```
## V2718

```
/∗∗∗∗∗∗∗∗∗∗∗∗∗∗∗∗∗∗∗∗∗∗∗∗∗∗∗∗∗∗∗∗∗∗∗∗∗∗∗∗∗∗∗∗∗∗∗∗∗∗∗∗∗∗∗∗∗∗∗∗∗∗∗∗∗∗∗∗∗∗∗∗∗∗∗
                                             ∗ V2718 . cpp
∗<br>∗ Class for the CAEN VME PCI Optical Link Bridge.
∗<br>∗ Inherits from class VMEDevice, a class for generic CAMAC devices, based<br>∗ on the library CAENVMELib.
∗<br>∗ The constructor establishes a connection to V2718 and provides the handle<br>∗ needed to access the VME data bus.
∗<br>∗ Additional methods: # None up to now.
∗<br>∗ Note 1: Only those functions needed up to now are implemented.
∗<br>∗ Author: Ulrich Velte, DESY<br>∗ E—Mail: ulrich.velte@desy.de
*<br>* Date: 9. July 2007
∗
∗ C om pile w i t h g++ −c V2718 . cpp
∗
∗∗∗∗∗∗∗∗∗∗∗∗∗∗∗∗∗∗∗∗∗∗∗∗∗∗∗∗∗∗∗∗∗∗∗∗∗∗∗∗∗∗∗∗∗∗∗∗∗∗∗∗∗∗∗∗∗∗∗∗∗∗∗∗∗∗∗∗∗∗∗∗∗∗∗∗/
#ifndef __VMEDEVICE__
#define __VMEDEVICE__<br>#include "VMEDevice.h"
..<br>#endif
using namespace std;
/∗∗∗∗∗∗∗∗∗∗∗∗∗∗∗∗∗∗∗∗∗∗∗∗∗∗∗∗∗∗∗∗∗∗∗∗∗∗∗∗∗∗∗∗∗∗∗∗∗∗∗∗∗∗∗∗∗∗∗∗∗∗∗∗∗∗∗∗∗∗∗∗∗∗∗
.<br>∗ Internal adresses
                          ∗∗∗∗∗∗∗∗∗∗∗∗∗∗∗∗∗∗∗∗∗∗∗∗∗∗∗∗∗∗∗∗∗∗∗∗∗∗∗∗∗∗∗∗∗∗∗∗∗∗∗∗∗∗∗∗∗∗∗∗∗∗∗∗∗∗∗∗∗∗∗∗∗∗∗∗/
\#d e fin e V2718_OUTB 0x0;
class V2718: public VMEDevice
{
p r i v a t e :
/∗∗∗∗∗∗∗∗∗∗∗∗∗∗∗∗∗∗∗∗∗∗∗∗∗∗∗∗∗∗∗∗∗∗∗∗∗∗∗∗∗∗∗∗∗∗∗∗∗∗∗∗∗∗∗∗∗∗∗∗∗∗∗∗∗∗∗∗∗∗∗∗∗∗∗
∗ H andle t o a c c e s s t h e V2718 . Needed t o s a v e t h e h a n dl e , b e c a u s e h a n d l e
∗ d e f i n e d i n VMEDevice . h i s o n l y a p o i n t e r .
∗<br>Kote 1: Pointer handle from VMEDevice.h is set to Bhandle in the ∗<br>constructor, because only handle is public for consitency
             purposes.
∗∗∗∗∗∗∗∗∗∗∗∗∗∗∗∗∗∗∗∗∗∗∗∗∗∗∗∗∗∗∗∗∗∗∗∗∗∗∗∗∗∗∗∗∗∗∗∗∗∗∗∗∗∗∗∗∗∗∗∗∗∗∗∗∗∗∗∗∗∗∗∗∗∗∗∗/
int Bhandle:
public :
/∗∗∗∗∗∗∗∗∗∗∗∗∗∗∗∗∗∗∗∗∗∗∗∗∗∗∗∗∗∗∗∗∗∗∗∗∗∗∗∗∗∗∗∗∗∗∗∗∗∗∗∗∗∗∗∗∗∗∗∗∗∗∗∗∗∗∗∗∗∗∗∗∗∗∗
∗ Constructor: Establishes a connection to V2718 and provides the handle<br>∗ needed to access the VME data bus.
∗
                      # Link = PCI slot of A2818 (0...4)# Boardnumber = Number of V2718 in the daisy chain, when<br># Baseaddress = VME base address = 00 wing<br># Baseaddress = VME base address = 60 when be board set by<br># two rotary switches on the board
∗<br>∗ Note 1: Pointer handle from VMEDevice.h is set to Bhandle, because
              only handle is public for consitency purposes
*<br>* Note 2: If CAENVME_Init returns an error Bhandle is set to the error
```

```
code returned by CAENVME_Init.
                                                                    ∗∗∗∗∗∗∗∗∗∗∗∗∗∗∗∗∗∗∗∗∗∗∗∗∗∗∗∗∗∗∗∗∗∗∗∗∗∗∗∗∗∗∗∗∗∗∗∗∗∗∗∗∗∗∗∗∗∗∗∗∗∗∗∗∗∗∗∗∗∗∗∗∗∗∗∗/
V2718 (short Link = 0, short Boardnumber = 0, short Baseaddress = 0);
/∗∗∗∗∗∗∗∗∗∗∗∗∗∗∗∗∗∗∗∗∗∗∗∗∗∗∗∗∗∗∗∗∗∗∗∗∗∗∗∗∗∗∗∗∗∗∗∗∗∗∗∗∗∗∗∗∗∗∗∗∗∗∗∗∗∗∗∗∗∗∗∗∗∗∗
∗ D e s t r u c t o r : C l o s e s c o n n e c t i o n t o V2718 u s i n g CAENVME End i f
* Bhandle >= 0.
                                ∗∗∗∗∗∗∗∗∗∗∗∗∗∗∗∗∗∗∗∗∗∗∗∗∗∗∗∗∗∗∗∗∗∗∗∗∗∗∗∗∗∗∗∗∗∗∗∗∗∗∗∗∗∗∗∗∗∗∗∗∗∗∗∗∗∗∗∗∗∗∗∗∗∗∗∗/
˜V2718 ( ) ;
bool ping ();
/∗∗∗∗∗∗∗∗∗∗∗∗∗∗∗∗∗∗∗∗∗∗∗∗∗∗∗∗∗∗∗∗∗∗∗∗∗∗∗∗∗∗∗∗∗∗∗∗∗∗∗∗∗∗∗∗∗∗∗∗∗∗∗∗∗∗∗∗∗∗∗∗∗∗∗
∗ Read Data f rom a a r b i t r a r y ( n o t o n l y V2718 i n t e r n a l ) VME a d d r e s s
∗
\dot{*} Parameter: \# unsigned int Baseaddress = base address of device
                     ∗ # u n s i g n e d i n t A d d r e s s = d e v i c e i n t e r n a l a d d r e s s o f f s e t
∗<br>∗ Returns: data read from device
∗∗∗∗∗∗∗∗∗∗∗∗∗∗∗∗∗∗∗∗∗∗∗∗∗∗∗∗∗∗∗∗∗∗∗∗∗∗∗∗∗∗∗∗∗∗∗∗∗∗∗∗∗∗∗∗∗∗∗∗∗∗∗∗∗∗∗∗∗∗∗∗∗∗∗∗/
l o n g r e a d a d d r ( u n s i g n e d i n t B a s e a d d r e s s , u n s i g n e d i n t A d d re s s ,
u n s i g n e d i n t D a t awi d t h ) ;
/∗∗∗∗∗∗∗∗∗∗∗∗∗∗∗∗∗∗∗∗∗∗∗∗∗∗∗∗∗∗∗∗∗∗∗∗∗∗∗∗∗∗∗∗∗∗∗∗∗∗∗∗∗∗∗∗∗∗∗∗∗∗∗∗∗∗∗∗∗∗∗∗∗∗∗
∗ W ri t e Data t o a a r b i t r a r y ( n o t o n l y V2718 i n t e r n a l ) VME a d d r e s s
*<br>* Parameter: # unsigned int Baseaddress = base address of device<br>*         # unsigned int Address = device internal address offset<br>*       # long Data = data to write to address
∗<br>∗ Returns: ?
 ∗∗∗∗∗∗∗∗∗∗∗∗∗∗∗∗∗∗∗∗∗∗∗∗∗∗∗∗∗∗∗∗∗∗∗∗∗∗∗∗∗∗∗∗∗∗∗∗∗∗∗∗∗∗∗∗∗∗∗∗∗∗∗∗∗∗∗∗∗∗∗∗∗∗∗∗/
 long write_addr(unsigned int Baseaddress, unsigned int Address,<br>unsigned int Datawidth, long Data);
/∗∗∗∗∗∗∗∗∗∗∗∗∗∗∗∗∗∗∗∗∗∗∗∗∗∗∗∗∗∗∗∗∗∗∗∗∗∗∗∗∗∗∗∗∗∗∗∗∗∗∗∗∗∗∗∗∗∗∗∗∗∗∗∗∗∗∗∗∗∗∗∗∗∗∗
↓ Performs a system reset on the V2718.
∗<br>∗ Returns: CAENVME error code (see CAENVMEtypes.h)
                 ∗∗∗∗∗∗∗∗∗∗∗∗∗∗∗∗∗∗∗∗∗∗∗∗∗∗∗∗∗∗∗∗∗∗∗∗∗∗∗∗∗∗∗∗∗∗∗∗∗∗∗∗∗∗∗∗∗∗∗∗∗∗∗∗∗∗∗∗∗∗∗∗∗∗∗∗/
int reset ();
/∗∗∗∗∗∗∗∗∗∗∗∗∗∗∗∗∗∗∗∗∗∗∗∗∗∗∗∗∗∗∗∗∗∗∗∗∗∗∗∗∗∗∗∗∗∗∗∗∗∗∗∗∗∗∗∗∗∗∗∗∗∗∗∗∗∗∗∗∗∗∗∗∗∗∗
∗ Reads t h e LED d i s p l a y on t h e f r o n t o f t h e V2718
∗<br>∗ Returns: CAENVME error code (see CAENVMEtypes.h)
                                                                                  ∗∗∗∗∗∗∗∗∗∗∗∗∗∗∗∗∗∗∗∗∗∗∗∗∗∗∗∗∗∗∗∗∗∗∗∗∗∗∗∗∗∗∗∗∗∗∗∗∗∗∗∗∗∗∗∗∗∗∗∗∗∗∗∗∗∗∗∗∗∗∗∗∗∗∗∗/
int read\_display();
                                                                          /∗∗∗∗∗∗∗∗∗∗∗∗∗∗∗∗∗∗∗∗∗∗∗∗∗∗∗∗∗∗∗∗∗∗∗∗∗∗∗∗∗∗∗∗∗∗∗∗∗∗∗∗∗∗∗∗∗∗∗∗∗∗∗∗∗∗∗∗∗∗∗∗∗∗∗
* Reads the LED display on the front of the V2718
∗<br>∗ Parameters: Pointer to a CVDisplay, where the display content ist
                       written to
∗<br>∗ Returns: CAENVME error code (see CAENVMEtypes.h)
                                                                                 ∗∗∗∗∗∗∗∗∗∗∗∗∗∗∗∗∗∗∗∗∗∗∗∗∗∗∗∗∗∗∗∗∗∗∗∗∗∗∗∗∗∗∗∗∗∗∗∗∗∗∗∗∗∗∗∗∗∗∗∗∗∗∗∗∗∗∗∗∗∗∗∗∗∗∗∗/
int read_display ( CVDisplay ∗Display );
};
```
## V965A

/∗∗∗∗∗∗∗∗∗∗∗∗∗∗∗∗∗∗∗∗∗∗∗∗∗∗∗∗∗∗∗∗∗∗∗∗∗∗∗∗∗∗∗∗∗∗∗∗∗∗∗∗∗∗∗∗∗∗∗∗∗∗∗∗∗∗∗∗∗∗∗∗∗∗∗ ∗ V965A . h ∗ ∗ C l a s s f o r t h e CAEN VME QDC, model V965A . ∗<br>∗ Inherits from class VMEDevice, a class for generic CAMAC devices, based<br>∗ ∞ ∗ Additional methods: # None up to now. ∗<br>∗ Note 1: Only those functions needed up to now are implemented. \*<br>\* Author: Ulrich Velte, DESY ∗ E−M ail : u l r i c h . v e l t e @ d e s y . de ∗<br>∗ Date: 10. July 2007 ∗

```
∗ C om pile w i t h g++ −I / o p t / p r o d u c t s / r o o t / 5. 1 4. 0 0 / i n c l u d e −c V965A . cpp
 ∗
                                     ∗∗∗∗∗∗∗∗∗∗∗∗∗∗∗∗∗∗∗∗∗∗∗∗∗∗∗∗∗∗∗∗∗∗∗∗∗∗∗∗∗∗∗∗∗∗∗∗∗∗∗∗∗∗∗∗∗∗∗∗∗∗∗∗∗∗∗∗∗∗∗∗∗∗∗∗/
#ifndef __VMEDEVICE__
#define __VMEDEVICE__<br>#include "VMEDevice.h"
\ddot{=}endif
#i n c l u d e <TH1 . h>
\#in clude \ltTTree.h>
using namespace std;
//\# if n d e f __V965A.
1/4 define __V965A__
           /∗∗∗∗∗∗∗∗∗∗∗∗∗∗∗∗∗∗∗∗∗∗∗∗∗∗∗∗∗∗∗∗∗∗∗∗∗∗∗∗∗∗∗∗∗∗∗∗∗∗∗∗∗∗∗∗∗∗∗∗∗∗∗∗∗∗∗∗∗∗∗∗∗∗∗
   ∗ A d r e s s e s
 ∗
∗ A c c e s s mode : D16 , b i s a u f Output B u f f e r : D32/D64
 ∗
∗∗∗∗∗∗∗∗∗∗∗∗∗∗∗∗∗∗∗∗∗∗∗∗∗∗∗∗∗∗∗∗∗∗∗∗∗∗∗∗∗∗∗∗∗∗∗∗∗∗∗∗∗∗∗∗∗∗∗∗∗∗∗∗∗∗∗∗∗∗∗∗∗∗∗∗/
#define V965A_OUTB 0x0000 //Output buffer (RO)<br>#define V965A_FIRMWARE 0x1000 //Firmware Revision (RO)<br>#define V965A_GEOADDR 0x1002 //GEO address (RO∗)<br>#define V965A_CBLTADDR 0x1004 //MCST/CBLT address (RO∗)
#d e f i n e V965A BSET1 0 x1006 // B i t Se t 1
#define V965A_BCLR1 0x1008 // Bit Clear 1<br>#define V965A_BSET1_BERR 0x8 // bit[3]=8 Bus Error Flag Bit<br>#define V965A_BSET1_USE_ADER 0x10 // bit[4]=16 Select Adress Bit<br>#define V965A_BSET1_SOFT_RESET 0x80 // bit[7]=128 Softw
#define V965A_IRQL 0x100A // Interrupt Level<br>#define V965A_IRQV 0x100C // Interrupt Vector<br>#define V965A_STAT1 0x100C // Status Register 1 (RO)<br>#define V965A_STAT1_GRDPY 0x1 // bit[0]=1 Data Ready Register (in Output Buffe
\#define V965A_STAT1_EVRDY 0x10<br>
\#define V965A_CTL1 0x1010<br>
\#define V965A_CTL1_BLKEND 0x4
  #define V965A.CTL1.BLKEND 0x4 //bit[2]=4 End Of Block bit (in BLT only)<br>#define V965A.CTL1.RESET.MODE 0x10 //bit[4]=16 Programmable Reset Mode setting bit<br>#define V965A.CTL1.BERR.ENAB 0x20 //bit[5]=32 Bus Error enable bit
#define V965A_OLERh 0x1012 // DIEPOWERHigh<br>#define V965A_ADERh 0x1012 // ADER High<br>#define V965A_SSRESET 0x1016 // Single Shot Reset<br>#define V965A_CBLTCTL 0x101A // MCST/CBLT control
#define V965A_ADERI<br>#define V965A_SSRES
#Juctine V965A_SSRESET 0x1016 // Single Shot Reset (WO)<br>#define V965A_SSRESET 0x1016 // Single Shot Reset (WO)
#define V965A_CBLTCTL 0x101A //MCST/CBLT control<br>#define V965A_EVTR 0x1020 //Event Trigger Register<br>#define V965A_STTAT2 0x1020 //Event Trigger Register<br>#define V965A_STAT2_BEMPTY 0x2 //bit[1]=2 Buffer Empty<br>#define V965A
#define V905A_INCEV 0x1028 // Increment Event (WO)<br>#define V965A_INCOFF 0x102A // Increment Event (WO)<br>#define V965A_IOADTEST 0x102C // Load Test (WO)
                   V965A LOADTEST 0 \times 102C4 + 2000 + 2000 + 2000 + 2000 + 2000 + 2010 + 2010 + 2010 + 2010 + 2010 + 2010 + 2010 + 2010 + 2010 + 2010 + 2<br>#define V965A_BSET2 = 0x1032 + 2010 + 2010 + 2010 + 2010 + 2010 + 2010 + 2010 + 2010 + 2010 + 2010 + 2010 + 20
#d e f i n e V965A BSET2 0 x1032 // B i t Se t 2
#d e f i n e V965A BCLR2 0 x1034 // B i t C l e a r 2 (WO)
  #define V965A_BSET2_MTEST        0x1       // bit[0]=1   Test bit for Random Memory Access Test Mode<br>#define V965A_BSET2_OFFLINE    0x2      // bit[1]=2    Offline bit for ADC controller
  #define V965A.BSET2.CLEAR 0x4 // bit [2]=4 Clear Data, read and write pointers,<br>
#define V965A.BSET2.OV 0x8 // bit [3]=8 Disable OVerflow supression<br>
#define V965A.BSET2.UN 0x10 // bit [4]=16 Disable zero supression<br>
#defi
\#define V965A_WTESTADDR 0x1036 // triggers (default)<br>
\#define V965A_WTESTADDR 0x1036 // W Memory Test address (WO)<br>
\#define V965A_MTESTWH 0x1038 // Memory Test Word_High (WO)
#define V965A_MTESTWH 0x1038 //Memory Test Word_High (WO)#<br>#define V965A_MTESTW 0x103A //Memory Test Word_Low (WO)#define V965A_CRSEL 0x103C //Crate Select<br>#define V965A_TESTEV 0x103C //Crate Select<br>#define V965A_EVCRESET
```

```
define V965A_IPED 0x1060 //I_pedestal<br>#define V965A_RTESTADDR0x1064 //RTestaddress
                #d e f i n e V965A RTESTADDR 0 x1064 // R Te s t a d d r e s s (WO)
#define V965A_SWCOMM 0.x1068 // SW Comm (WO)<br>#define V965A_AAD 0.x1070 // AAD<br>#define V965A_BAD 0.x1072 // BAD<br>#define V965A_THRESH 0.x1080 // Thresholds (RO)
 #define V965A_THRESH_KILL 0x100 // bit [8]=256 abort channel data memorisation
/∗∗∗∗∗∗∗∗∗∗∗∗∗∗∗∗∗∗∗∗∗∗∗∗∗∗∗∗∗∗∗∗∗∗∗∗∗∗∗∗∗∗∗∗∗∗∗∗∗∗∗∗∗∗∗∗∗∗∗∗∗∗∗∗∗∗∗∗∗∗∗∗∗∗∗
∗ Some u s e f u l l s t u f f . . .
∗
∗∗∗∗∗∗∗∗∗∗∗∗∗∗∗∗∗∗∗∗∗∗∗∗∗∗∗∗∗∗∗∗∗∗∗∗∗∗∗∗∗∗∗∗∗∗∗∗∗∗∗∗∗∗∗∗∗∗∗∗∗∗∗∗∗∗∗∗∗∗∗∗∗∗∗∗/
#d e f i n e V965A WORD TYPE( d32 ) ( ( ( d32)>>24)&0x7 ) // b i t s [ 2 6 . . 2 4 ] t y p e o f word
#d e f i n e V965A HDR 0 x2 // 010 −> He ade r
#d e f i n e V965A DATA 0 x0 // 000 −> Data
#d e f i n e V965A EOB 0 x4 // 100 −> End Of Bl oc k
#d e f i n e V965A INVAL 0 x6 // ??
#define V965A_HDR_COUNT(d32) (((d32)>>8)&0x3f) // bits[13..8] Number of memorized channels<br>#define V965A_EOB_EVNO(d32) ((d32)&0xffffff) // bits[23..0] 24— bit event counter value<br>#define V965A_DATA_VNLUE(d32) ((d32)&0xffff
#define V965A<sub>-</sub>DATA-RA(d32) (((d32)>>17)&0x1)  // bit[17] input RANGE of channel<br>#define V965A-DATA-CH(d32) (((d32)>>18)&0x7)  // bit[20..18] channel number [7..0]<br>//#define V965A-DATA-CH(d32) (((d32)>>17)&0x1f)  // bit[1
// convert sequence no to channel no in buffer (0, 8, 1, 9...)#d e f i n e V965A S2C ( no ) ( ( ( ( no)&1)<<2)+((no)>>2)+(((no)&2)<<2))
//# d e f i n e ADC V785 S2C ( no ) ( ( ( ( no)&1)<<4)+((no)>>1))
/∗∗∗∗∗∗∗∗∗∗∗∗∗∗∗∗∗∗∗∗∗∗∗∗∗∗∗∗∗∗∗∗∗∗∗∗∗∗∗∗∗∗∗∗∗∗∗∗∗∗∗∗∗∗∗∗∗∗∗∗∗∗∗∗∗∗∗∗∗∗∗∗∗∗∗
∗ S t r u c t u r e c o n t a i n i n g c h a n n e l number and d a t a c o n t e n t f o r one ADC c h a n n e l
∗∗∗∗∗∗∗∗∗∗∗∗∗∗∗∗∗∗∗∗∗∗∗∗∗∗∗∗∗∗∗∗∗∗∗∗∗∗∗∗∗∗∗∗∗∗∗∗∗∗∗∗∗∗∗∗∗∗∗∗∗∗∗∗∗∗∗∗∗∗∗∗∗∗∗∗/
 //typedef struct { int channel;<br>// long data_l;<br>// long data_h;
\frac{1}{2} ad c_channel;
/∗∗∗∗∗∗∗∗∗∗∗∗∗∗∗∗∗∗∗∗∗∗∗∗∗∗∗∗∗∗∗∗∗∗∗∗∗∗∗∗∗∗∗∗∗∗∗∗∗∗∗∗∗∗∗∗∗∗∗∗∗∗∗∗∗∗∗∗∗∗∗∗∗∗∗
∗ S t r u c t u r e c o n t a i n i n g d a t a f rom a l l c h a n n e l s f o r one e v e n t
∗∗∗∗∗∗∗∗∗∗∗∗∗∗∗∗∗∗∗∗∗∗∗∗∗∗∗∗∗∗∗∗∗∗∗∗∗∗∗∗∗∗∗∗∗∗∗∗∗∗∗∗∗∗∗∗∗∗∗∗∗∗∗∗∗∗∗∗∗∗∗∗∗∗∗∗/
********************<br>typedef struct {
     short int ch0_high;<br>short int ch0_low;
    short int ch1_high;
     short int ch1_low;<br>short int ch2_high;
     short int ch2_low;<br>short int ch3_high;<br>short int ch3_low;
    short int ch4_high;
     short int ch4_low;<br>short int ch5_high;<br>short int ch5_low;
     short int ch6_high;<br>short int ch6_low;
    short int ch7_high:
    short int ch7-low:
} V965AEvent ;
class V965A: public VMEDevice
{
p r i v a t e :
/∗∗∗∗∗∗∗∗∗∗∗∗∗∗∗∗∗∗∗∗∗∗∗∗∗∗∗∗∗∗∗∗∗∗∗∗∗∗∗∗∗∗∗∗∗∗∗∗∗∗∗∗∗∗∗∗∗∗∗∗∗∗∗∗∗∗∗∗∗∗∗∗∗∗∗
* Read command for readout of Output Buffer content
                ∗∗∗∗∗∗∗∗∗∗∗∗∗∗∗∗∗∗∗∗∗∗∗∗∗∗∗∗∗∗∗∗∗∗∗∗∗∗∗∗∗∗∗∗∗∗∗∗∗∗∗∗∗∗∗∗∗∗∗∗∗∗∗∗∗∗∗∗∗∗∗∗∗∗∗∗/
long read_block(int word []);
```
public :<br>V965AEvent Event ;

```
/∗∗∗∗∗∗∗∗∗∗∗∗∗∗∗∗∗∗∗∗∗∗∗∗∗∗∗∗∗∗∗∗∗∗∗∗∗∗∗∗∗∗∗∗∗∗∗∗∗∗∗∗∗∗∗∗∗∗∗∗∗∗∗∗∗∗∗∗∗∗∗∗∗∗∗
√<br>∗ Constructor
                 ∗∗∗∗∗∗∗∗∗∗∗∗∗∗∗∗∗∗∗∗∗∗∗∗∗∗∗∗∗∗∗∗∗∗∗∗∗∗∗∗∗∗∗∗∗∗∗∗∗∗∗∗∗∗∗∗∗∗∗∗∗∗∗∗∗∗∗∗∗∗∗∗∗∗∗∗/
V965A(int *handle1, unsigned int baseaddress1);
    /∗∗∗∗∗∗∗∗∗∗∗∗∗∗∗∗∗∗∗∗∗∗∗∗∗∗∗∗∗∗∗∗∗∗∗∗∗∗∗∗∗∗∗∗∗∗∗∗∗∗∗∗∗∗∗∗∗∗∗∗∗∗∗∗∗∗∗∗∗∗∗∗∗∗∗
,<br>∗ Destructor
             ∗∗∗∗∗∗∗∗∗∗∗∗∗∗∗∗∗∗∗∗∗∗∗∗∗∗∗∗∗∗∗∗∗∗∗∗∗∗∗∗∗∗∗∗∗∗∗∗∗∗∗∗∗∗∗∗∗∗∗∗∗∗∗∗∗∗∗∗∗∗∗∗∗∗∗∗/
˜V965A ( ) ;
/∗∗∗∗∗∗∗∗∗∗∗∗∗∗∗∗∗∗∗∗∗∗∗∗∗∗∗∗∗∗∗∗∗∗∗∗∗∗∗∗∗∗∗∗∗∗∗∗∗∗∗∗∗∗∗∗∗∗∗∗∗∗∗∗∗∗∗∗∗∗∗∗∗∗∗
∗ Read command f o r r e a d o u t o f c h a n n e l #A
                       ∗∗∗∗∗∗∗∗∗∗∗∗∗∗∗∗∗∗∗∗∗∗∗∗∗∗∗∗∗∗∗∗∗∗∗∗∗∗∗∗∗∗∗∗∗∗∗∗∗∗∗∗∗∗∗∗∗∗∗∗∗∗∗∗∗∗∗∗∗∗∗∗∗∗∗∗/
long read (int A);
/∗∗∗∗∗∗∗∗∗∗∗∗∗∗∗∗∗∗∗∗∗∗∗∗∗∗∗∗∗∗∗∗∗∗∗∗∗∗∗∗∗∗∗∗∗∗∗∗∗∗∗∗∗∗∗∗∗∗∗∗∗∗∗∗∗∗∗∗∗∗∗∗∗∗∗
∗ Readout of all channels<br>∗ Data is written to an array of long ints given as argument<br>∗ Returns: # number of bytes read from CC—USB on success
∗ # a n e g a t i v e number upon f a i l u r e
                                    ∗∗∗∗∗∗∗∗∗∗∗∗∗∗∗∗∗∗∗∗∗∗∗∗∗∗∗∗∗∗∗∗∗∗∗∗∗∗∗∗∗∗∗∗∗∗∗∗∗∗∗∗∗∗∗∗∗∗∗∗∗∗∗∗∗∗∗∗∗∗∗∗∗∗∗∗/
short read (long Data []);
   /∗∗∗∗∗∗∗∗∗∗∗∗∗∗∗∗∗∗∗∗∗∗∗∗∗∗∗∗∗∗∗∗∗∗∗∗∗∗∗∗∗∗∗∗∗∗∗∗∗∗∗∗∗∗∗∗∗∗∗∗∗∗∗∗∗∗∗∗∗∗∗∗∗∗∗
,<br>∗ Readout of all channels
∗ Data i s w r i t t e n d i r e c t l y t o an a r r a y o f ROOT hi s t o g r amm s g i v e n a s a rgumen t
* Returns: # ??? on success
∗ # a n e g a t i v e number upon f a i l u r e
∗∗∗∗∗∗∗∗∗∗∗∗∗∗∗∗∗∗∗∗∗∗∗∗∗∗∗∗∗∗∗∗∗∗∗∗∗∗∗∗∗∗∗∗∗∗∗∗∗∗∗∗∗∗∗∗∗∗∗∗∗∗∗∗∗∗∗∗∗∗∗∗∗∗∗∗/
short read (TH1I *Histogramm []);
/∗∗∗∗∗∗∗∗∗∗∗∗∗∗∗∗∗∗∗∗∗∗∗∗∗∗∗∗∗∗∗∗∗∗∗∗∗∗∗∗∗∗∗∗∗∗∗∗∗∗∗∗∗∗∗∗∗∗∗∗∗∗∗∗∗∗∗∗∗∗∗∗∗∗∗
<sup>4</sup> Readout of all channels
* Data is written directly to an array of ROOT histogramms given as argument<br>* Single event data is written to a V965AEvent given as argument (cast to<br>* array of ints needed, for internal purposes)
∗ R e t u r n s : # ? ? ? on s u c c e s s
∗ # a n e g a t i v e number upon f a i l u r e
∗∗∗∗∗∗∗∗∗∗∗∗∗∗∗∗∗∗∗∗∗∗∗∗∗∗∗∗∗∗∗∗∗∗∗∗∗∗∗∗∗∗∗∗∗∗∗∗∗∗∗∗∗∗∗∗∗∗∗∗∗∗∗∗∗∗∗∗∗∗∗∗∗∗∗∗/
short read (TH1I *Histogramm [], short int Event []);
/∗∗∗∗∗∗∗∗∗∗∗∗∗∗∗∗∗∗∗∗∗∗∗∗∗∗∗∗∗∗∗∗∗∗∗∗∗∗∗∗∗∗∗∗∗∗∗∗∗∗∗∗∗∗∗∗∗∗∗∗∗∗∗∗∗∗∗∗∗∗∗∗∗∗∗
∗ R e a d c y c l e p e r f o r m i n g " l o o p s " r e a d o u t s o f a l l c h a n n e l s
∗ Data i s w r i t t e n d i r e c t l y t o an a r r a y o f ROOT hi s t o g r amm s g i v e n a s a rgumen t
∗ R e t u r n s : # number o f p e r f o rm e d c y c l e s on s u c c e s s
∗ # −1 on t im e o u t
∗∗∗∗∗∗∗∗∗∗∗∗∗∗∗∗∗∗∗∗∗∗∗∗∗∗∗∗∗∗∗∗∗∗∗∗∗∗∗∗∗∗∗∗∗∗∗∗∗∗∗∗∗∗∗∗∗∗∗∗∗∗∗∗∗∗∗∗∗∗∗∗∗∗∗∗/
short readcycle(int loops, TH1I *Histogramm []);
/∗∗∗∗∗∗∗∗∗∗∗∗∗∗∗∗∗∗∗∗∗∗∗∗∗∗∗∗∗∗∗∗∗∗∗∗∗∗∗∗∗∗∗∗∗∗∗∗∗∗∗∗∗∗∗∗∗∗∗∗∗∗∗∗∗∗∗∗∗∗∗∗∗∗∗
∗ Readcycle performing "loops" readouts of all channels<br>∗ Data is written directly to an array of ROOT histogramms given as argument
∗ Single event data is written to a ROOT tree given as argument<br>* Returns: # number of performed cycles on success<br>*
∗∗∗∗∗∗∗∗∗∗∗∗∗∗∗∗∗∗∗∗∗∗∗∗∗∗∗∗∗∗∗∗∗∗∗∗∗∗∗∗∗∗∗∗∗∗∗∗∗∗∗∗∗∗∗∗∗∗∗∗∗∗∗∗∗∗∗∗∗∗∗∗∗∗∗∗/
short readcycle (int loops, TH1I *Histogramm [], TTree *Tree);
/∗∗∗∗∗∗∗∗∗∗∗∗∗∗∗∗∗∗∗∗∗∗∗∗∗∗∗∗∗∗∗∗∗∗∗∗∗∗∗∗∗∗∗∗∗∗∗∗∗∗∗∗∗∗∗∗∗∗∗∗∗∗∗∗∗∗∗∗∗∗∗∗∗∗∗
* Writes TestData to all channels of the V965 in Acquisition Test Mode,
∗ which can be readout from the output buffer as if it was normal ADC<br>∗ content afterwards
∗ R e t u r n s : ?
 ∗∗∗∗∗∗∗∗∗∗∗∗∗∗∗∗∗∗∗∗∗∗∗∗∗∗∗∗∗∗∗∗∗∗∗∗∗∗∗∗∗∗∗∗∗∗∗∗∗∗∗∗∗∗∗∗∗∗∗∗∗∗∗∗∗∗∗∗∗∗∗∗∗∗∗∗/
short selftest (int TestData):
/∗∗∗∗∗∗∗∗∗∗∗∗∗∗∗∗∗∗∗∗∗∗∗∗∗∗∗∗∗∗∗∗∗∗∗∗∗∗∗∗∗∗∗∗∗∗∗∗∗∗∗∗∗∗∗∗∗∗∗∗∗∗∗∗∗∗∗∗∗∗∗∗∗∗∗
∗ W r i t e s Te s tD a t a t o a l l c h a n n e l s o f t h e V965 i n A c q u i s i t i o n Te s t Mode
∗ and r e a d s i t back i n t o an a r r a y o f ROOT h i s t i g r amm s g i v e n a s a rgumen t
∗ and reads
                                                                             ∗∗∗∗∗∗∗∗∗∗∗∗∗∗∗∗∗∗∗∗∗∗∗∗∗∗∗∗∗∗∗∗∗∗∗∗∗∗∗∗∗∗∗∗∗∗∗∗∗∗∗∗∗∗∗∗∗∗∗∗∗∗∗∗∗∗∗∗∗∗∗∗∗∗∗∗/
short selftest (int TestData, TH1I ∗Histogramm []);
```
};<br>//# endif // <sub>--</sub>V965A

## V-DAQ

DAQ-Software für das VME-System basierend auf CAEN V2718. Grafische Oberfläche basierend auf dem ROOT-Framework.

Das Verzeichnis VME/V-DAQ/ enthält folgende Dateien:

- DAQLinkDef.h
- V965ADAQ.cxx
- V965ADAQ.h
- V965ATest.cxx
- V965ATest.h
- MainFrame.cxx
- MainFrame.h
- main.cxx

Aufbau und Funktionsweise sind analog zu C-DAQ.

# Anhang B

# Poisson-Gaus-Faltung

```
/∗∗∗∗∗∗∗∗∗∗∗∗∗∗∗∗∗∗∗∗∗∗∗ Gaus−P oi s s o n−C o n v o l u t i o n ∗∗∗∗∗∗∗∗∗∗∗∗∗∗∗∗∗∗∗∗∗∗∗∗∗∗
 * Ulrich Velte (ulrich.velte@desy.de), 20.1.2008<br>* Based on the landau—gaus—convolution langaus.C by H.Pernegger<br>* (Heinz.Pernegger@cern.ch) and Markus Friedl (Markus.Friedl@cern.ch),<br>* which is based on the on a Fortran c
 *<br>* Fit parameters:<br>* par[0] = Gain, scale factor to normalize function on charge<br>* (or adc counts) instead of number of photons<br>* par[1] = Average number of detected photons
 ∗ par [2] = Total area / normalization constant<br>* par [3] = Pedestal<br>* par [4] = Width (sigma) of convoluted Gaussian function
 ∗
∗ Usage :
       \overline{1} ∗ ffit = new TF1(" gaupois", gaupoifun, fitrangelo, fitrangehi, 5);
 * ffit —>SetParNames("Gain","PhElectr","Area","Pedestal","GSigma");<br>* ffit —>SetParameters(parstartval);<br>* for (i=0; i <5; i++) ffit —>SetParLimits(i , parlimitslo[i], parlimitshi[i]);<br>*
∗∗∗∗∗∗∗∗∗∗∗∗∗∗∗∗∗∗∗∗∗∗∗∗∗∗∗∗∗∗∗∗∗∗∗∗∗∗∗∗∗∗∗∗∗∗∗∗∗∗∗∗∗∗∗∗∗∗∗∗∗∗∗∗∗∗∗∗∗∗∗∗∗∗∗/
\#include \langleTH1.h>#include < (TF1. h>double gaupoifun (double *x, double *par) {
      // Control parameters<br>double np = 20;     // number of convolution steps<br>double sc = 2.5;   // convolution extends to —sc Gaussian sigmas
      // Variables<br>double xx;<br>double fpois;
      double sum = 0.0;<br>double xlow,xupp;<br>double step;
      // Range of convolution integral & stepsize<br>xupp = par [1] + sc * par [4];//par [0];<br>xlow = par [1] - sc * par [4];//par [0];<br>if (xlow < 0.1) {<br>xlow = 0.1;
     }
     \text{step} = (\text{xupp} - \text{xlow}) / np;// Discrete convolution
      \begin{array}{rl} \text{for } (\text{x}=x\text{low}\,;\,\,\text{x}\times\text{<=}\text{supp}\,;\,\,\text{x}\times\text{+=}\text{step}\,) \begin{array}{l} \{ \\ \text{fpois }= \text{TMath}:\text{Poisson}\left((\text{x}[0]-\text{par}\,[3]\right)/\text{par}\,[0]\,,\text{x}\times\text{)}; \\ \text{\hspace{0.5cm}}/\text{sum } \leftarrow \text{ fpois}*\text{TMath}:\text{Gaus}\left(\text{x}\text{x}\,,\text{par}\,[1]\,,\text{par}\,[4]\,/\text{par}\,[0]\,,\text{kTRUE}\right); \\ \text{\hspace{0.5cm}}}
      // Return gaupoifun(x), normalized on par[2] (total area)<br>return (par[2] * step * sum);
\lambda
```
# Zu guter Letzt...

Gedankt sei den fleißigen Korrektoren und Lektoren, den Grafikbauern, Fouriertransformatoren, Informationsbeschaffern und Ratgebern, dem Genie, welches uns mit LATEX beglückt hat, denen, die mit mir durch den Dreck im Testbeam gekrochen sind, wenn die Gerätschaften mal wieder nicht so wollten, wie sie sollten, denen, die ich weinend nach dem Weg fragen konnte, wenn's mal wieder nicht weiterging, denen, die dazu beigetragen haben, dass es dann doch irgendwie weiterging, denen, die mir meinen Hang für Bandwurmsätze nachsehen, denen, die mir die Flucht aus der heimischen Uni ermöglicht haben, denen, die dazu beitragen DESY zu einer so angenehmen Arbeitsumgebung zu machen und ganz besonders denen, die all diese Eigenschaften auf sich vereinen können ;-)

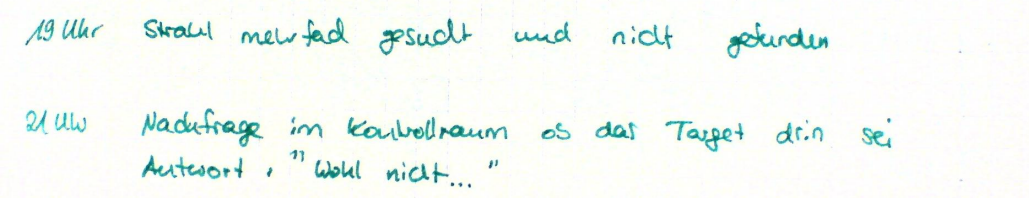

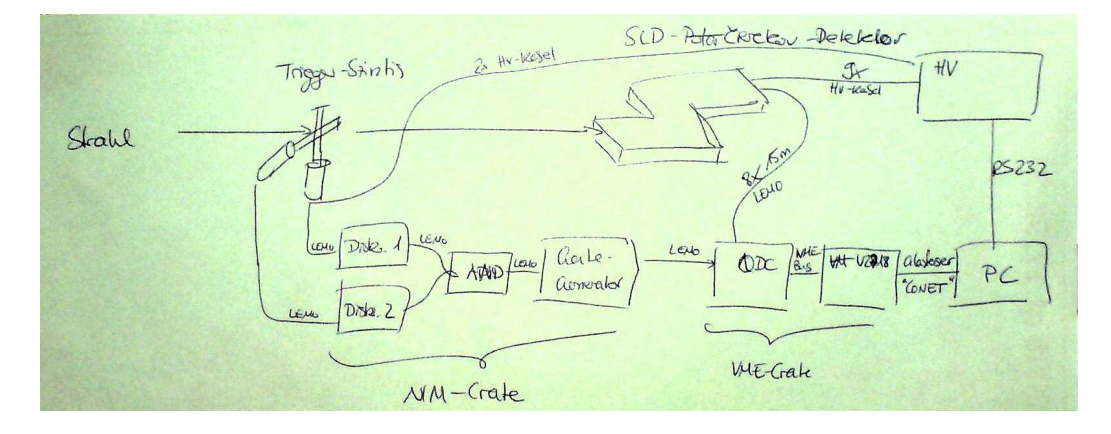

# Erklärung

Hiermit versichere ich, dass ich die Arbeit selbständig verfasst und keine anderen als die angegebenen Quellen und Hilfsmittel benutzt habe.